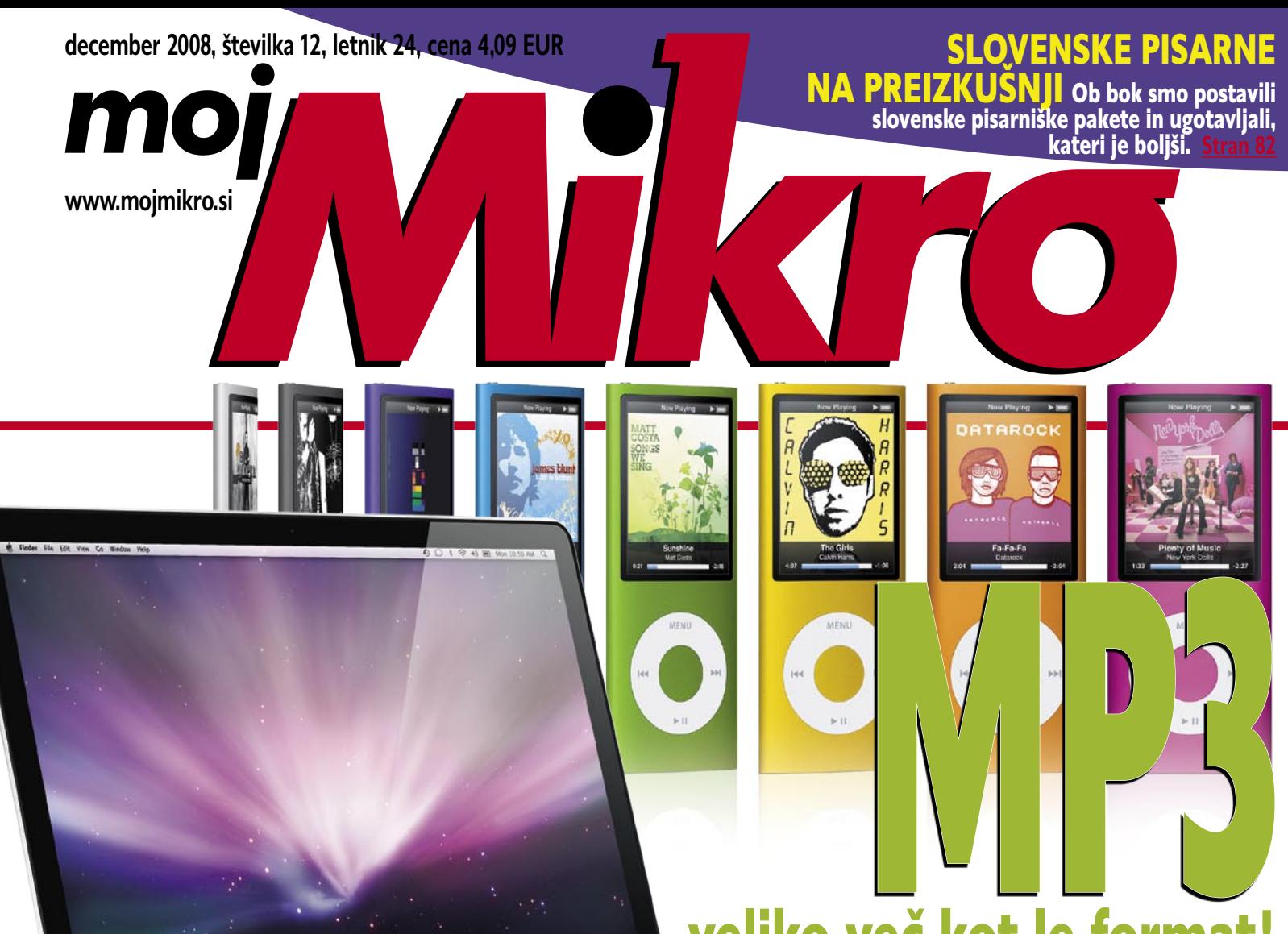

# veliko več kot le format!

Predvajalniki z 8 ali več GB prostora. Kako do glasbe – legalno ali ilegalno?

#### Sindrom izgorevanja **stran 14 Z73 – (s)kurjeni do konca**

Poklicna izgorelost ali sindrom »burn-out« postaja vse večja težava zahodne civilizacije. Kako jo prepoznati in omiliti posledice?

#### Tehnologije **stran 20**

### **Akumulatorske baterije z nizko stopnjo samopraznjenja**

ENERGI,

Manj puščanja, več energije! So res boljše od običajnih akumulatorskih baterij? Prednosti in slabosti tehnologije nizke stopnje samopraznjenja.

#### **Spletni programi** Programska oprema **strani 32**

Nič več nameščanja! Za skoraj vsako opravilo se najde spletni program, ki ga ni treba namestiti v računalnik in **POULTREY** običajno tudi plačati ne!

OLOO LEGUERA HOR

Intel Core i7 – najmočnejši procesor za namizne računalnike stran 36 AMD Shanghai – nova generacija AMD-jevih strežniških procesorjev **PREIZKUSI**

napoveduje nove čase. stran 38 Dell Latitude E6400 – prenosnik, katerega baterije omogočajo 19 ur delovanja! Se v praksi res odreže tako dobro? Sstran 44 Seagate Barracuda 7200.11 – prvi diski z 1,5 TB prostora | stran 48 Windows 7 predbeta **I**stran 54

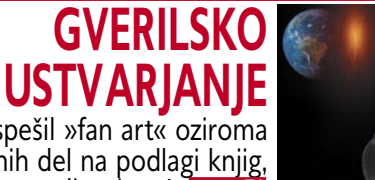

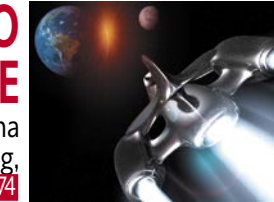

Internet je pospešil »fan art« oziroma ustvarjanje lastnih del na podlagi knjig, glasbe, filmov ali stripov! stran 74

Vse glasnejše so govorice, da bo v naslednjih letih aktivnejši pregon vseh, ki nelegalno prenašajo datoteke. **TELEKOMUNIKACII** 

**NELEGALNEGA PRESNEMAVANJA?**

**Stran 22**

**NIČ VEČ** 

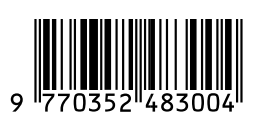

**HRAMBA PODATKOV** Telekomunikacijski operaterji bodo morali od marca dve leti hraniti podatke o dejavnostih naročnikov. Je to udar na zasebnost? Katere podatke bodo hranili in ali jih TEIEKON bodo lahko zlorabljali tudi za preprečevanje nelegalnega prenosa datotek?

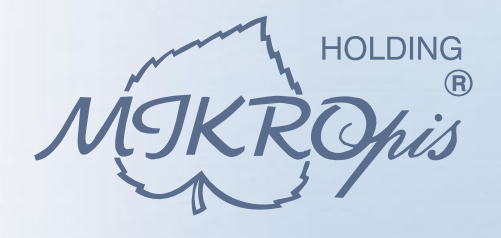

**TBM** 

Premier

**Business Partner** 

# **IBM SYSTEM X**

Zmogljivost in arhitektura IBM System x strežnikov omogočata preko konsolidacije zmanjšanje potrebnega prostora in števila strežnikov, olajšata njihovo upravljanje in nadzor ter omogočata velike energijske prihranke.

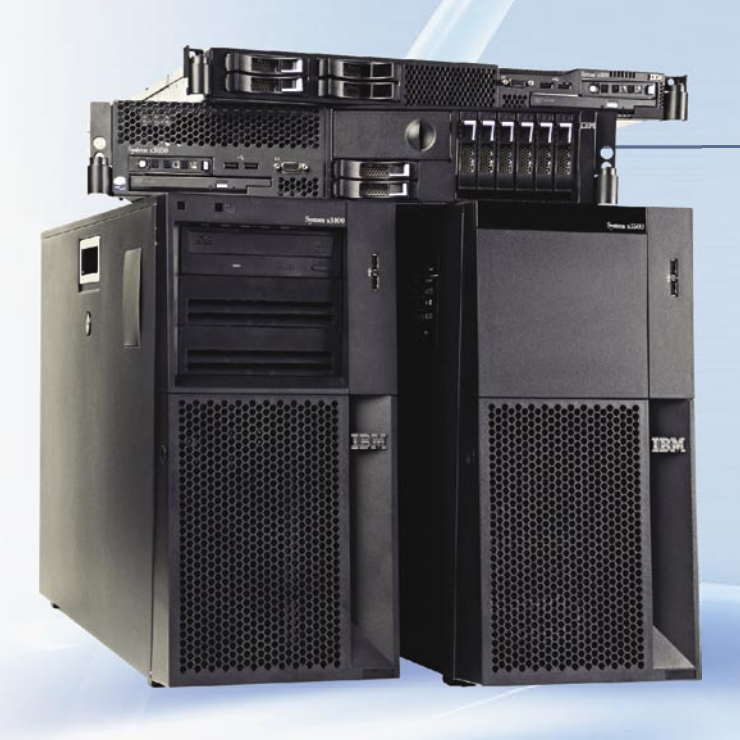

# **IBM SYSTEM X STREŽNIKI**

Strežniki IBM System x se odlikujejo po svoji zanesljivosti, zmogljivosti in ugodni ceni. Priložen jim je IBM Director, vodilna rešitev za celovito upravljanje in avtomatizacijo iz enega samega mesta. S funkcijami za samodejno upravljanje prevzamete nadzor nad IT in na ta način občutno zmanjšate stroške vzdrževanja. Te inovativne funkcije so pri produktih System x standardne in jih ni potrebno dokupiti, saj so že vgrajene.

### **IBM SYSTEM STORAGE SOLUTIONS**

IBM nudi širok izbor storage rešitev, ki bodo zadovoljile še tako zahtevne poslovne uporabnike. IBM System Storage izdelki so enostavno in hitro namestljivi, visoko zmogljivi in cenovno ugodni ter zagotavljajo varnost in dobro razpoložljivost vaših podatkov.

#### **MIKROPIS Holding**

Aškerčeva ulica 4a, 3310 Žalec T037121500 | F037121566 EMG, Celovška 136, 1000 Ljubljana T 01 500 74 20 | F 01 500 74 25

Več informacij na spletni strani www.mikropis.si ali na elektronski pošti info@mikropis.si.

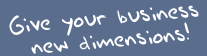

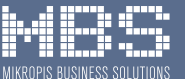

# zaščitite, upravljajte, nadzorujte vaše omrežje samo z enim produktom

#### **SOPHOS**

endpoint security<br>and control

### Samo antivirus zaščita ni dovolj

Sophos Endpoint Security & Control vam zagotavlja preventivno zaščito, enostavno upravljanje in 24/7 tehnično podporo.

S pomočjo napredne intrusion prevention tehnologije povečate nivo varnosti in zaščitite vaše omrežje pred virusi in ostalimi grožnjami vse z enim samim produktom.

SOPHOS d.o.o., Germova ulica 9, 8000 Novo mesto, tel: 07 393 5600, www.sophos.si

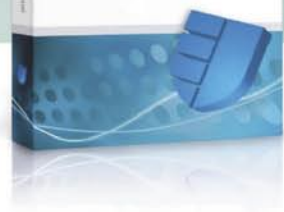

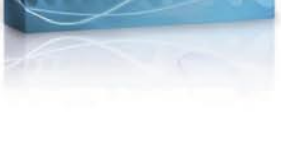

**SOPHOS** 

#### zoran.banovic@mojmikro.si

# UVODNIK KAZALO

# Jezik naš vsakdanji <sup>22</sup>

*red časom se je v Sloveniji na veliko debatiralo o tem, ali naj se tuji filmi sinhronizirajo v slovenščino.*

**Pred časom se je v Sloveniji na veliko debatiralo o tem, ali naj s<br>tuji filmi sinhronizirajo v slovenščino.<br>zaščita slovenskega jezika je bil glavni argument zagovornik<br>sinhronizacije. Po svoje se z njimi strinjam. Če pos** *Zaščita slovenskega jezika je bil glavni argument zagovornikov sinhronizacije. Po svoje se z njimi strinjam. Če poslušamo ampak »doga walkajo« (saj ne vem, ali naj zadevo napišem fonetično ali kvazi angleško) in podobno. Pravzaprav res delajo zločin nad jezikom. Je to razlog za zaskrbljenost? Ne vem … Odrasli se tako ne pogovarjajo, kar lahko daje sklepati, da gre za najstniško fazo, ki jo bodo ti otroci prerasli. Kakor koli že, projekt je k sreči padel v vodo.*

*Da je treba slovenski jezik obvarovati, se popolnoma strinjam. Le metode so vprašljive. Sinhronizacija filmov se mi zdi popolnoma neproduktiven način. Zakaj? Razlogov je več.*

*Prvi razlog je ta, da je Slovenija majhna in v globalnem svetu nikakor ne more računati na to, da se bo kdo od zunaj učil slovenščine. Naj bomo še tako jezni, narodnozavedni ali kakršni koli že, če bomo hoteli komunicirati s kom drugim kot sosedom v ulici, bomo morali znati kak tuj jezik. Lahko to znanje dobimo v šoli? Lahko, a le delno. Jezik je stvar, ki jo je treba redno poslušati in govoriti, sicer iz nje ne bo nič. Sam sem se na primer nemščine naučil po televiziji. Če je nekdo rekel »tisch« in pokazal na mizo, je bilo jasno, kaj je mislil … Ko česa nisem razumel, sem vprašal očeta. Sčasoma je bilo teh vprašanj vse manj in kar naenkrat sem razumel praktično vse. Le govoriti nisem znal. To se je spremenilo, ko sem odrasel in začel več hoditi po svetu. Na začetku sem se lomil in vsak stavek najprej tvoril v mislih, čez čas pa je steklo. Tako zdaj, po ocenah nemško govorečih ljudi, kar dobro govorim nemško. Pa da ne boste mislili, da sem kak jezikovni talent. Daleč od tega. Z jezikom sem se pač dovolj pogosto srečeval, da mi je prišel v uho. Zelo podobno se dogaja zdaj našim otrokom, le da zaradi večjega števila medijev bistveno bolj široko. Izpostavljeni so angleščini, nemščini, španščini, italijanščini in še kateremu jeziku predvsem prek televizije in interneta. In vse te jezike zavedno ali nezavedno »pobirajo«.*

*Drugi razlog je na neki način povezan s prvim, le da gre za obraten položaj. Poglejmo si države, kjer je večina filmov, nadaljevank in podobnega sinhronizirana. V Evropi so to Nemčija, Francija, Italija, Španija in morda še kakšna. Če ste kaj komunicirali z ljudmi iz teh držav in se z njimi hoteli pogovarjati angleško, ste morali imeti srečo. Vsi ti narodi imajo z njo precejšnje težave. Pred leti sem bil na primer v Parizu in si šel ogledat Louvre. Na blagajni sem pokazal mednarodno novinarsko izkaznico in vprašal, ali moram kaj plačati. »You no pay!« se je glasil odgovor gospe, ki je prodajala karte. Ali pa v Barceloni na sloviti Rambli, najbolj turistični ulici. Tam sem hotel naročiti pivo, pa me je na »beer« natakarica gledala kot zaboden vol, reagirala pa šele na »cervezza«. Je med neznanjem jezikov in sinhronizacijo filmov kakšna povezava? Mislim, da je. Če bi bili ti ljudje dovolj izpostavljeni tujim jezikom, bi vsaj osnovne izraze, kar na primer »pivo« za odraslega Evropejca vsekakor je, poznali.*

*Tretji razlog je, da bomo s sinhronizacijo filmov te naredili ultradolgočasne. Zakaj? Zato, ker imamo v Sloveniji tako malo igralcev, ki bi bili sposobni spodobno sinhronizirati filmske like, da bi potem vsak drugi lik govoril enako. Si lahko zamislite, da bi Terminator, Romeo in medvedek Pu govorili z istim glasom? Groza. Še večja groza bi pa bila, če bi se šli poljski model, kjer en sam sinhronizator izgovarja besedilo vseh nastopajočih. To ni le negledljivo, je celo dober recept za to, da se filme sploh neha gledati.*

*Kako pa potem ščititi slovenski jezik? Obstajajo še drugi načini. Recimo z rabo kolikor toliko normalne slovenščine v medijih, predvsem v oddajah, ki so namenjene otrokom. Ali pa prek zvočnih knjig, ki jih praktično nimamo. Pa še kaj bi se našlo. Tudi prek patriotizma. A tega si mora država zaslužiti.*

- 5 Kako Slovenci učimo svet
- 6 Naši otroci v spletu so bolj ogroženi!
- 13 Diktatura šolstva
- 14 Sindrom izgorevanja
- 20 Baterije z nizko stopnjo samopraznjenja

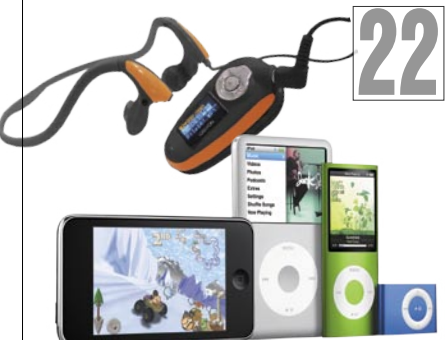

- 22 MP3 od A do Ž<br>32 Spletni program
- Spletni programi
- 36 Intel Nehalem
- 38 AMD Shanghai 40 HP LP2475w
- Clasus 9000B
- 41 Jobo Photo Display TakeMS p.View Logitech Illuminated Keyboard
- 42 Epson EB-G5100 Infocus IN1100 Bookeen CybGen3
- 44 CANON Pixma MP980 Asus Eee PC 901 Dell Latitude E6400
- 45 Gigabyte Radeon HD 4670 G.Skill DDR3-1600 D-Link DHP-301
- 46 LevelOne HVE-9xxx Raidsonic ICY BOX IB-MP3010HW Creative Sound Blaster X-Fi
- 48 Seagate Barracuda 7200.11 1,5 TB WD ShareSpace FSP NB Plus
- 49 Canon 50D
- 50 Subtitle Workshop 4 beta
- 51 BonkEnc 1.0.7
- 52 AutoShutdown Manager O&O Defrag 11
- 54 Omreževanje domačih uporabnikov
- 57 Nov zagon informacij na zahtevo 58 Intervju: dr. Joseph Reger
- 60 Izzivi na področju poslovnega obveščanja
- 62 Računalniška virtualizacija, 1. del
- 66 Aktivna dieta
- 68 Prst namesto ključa
- 69 Tehnika za pomoč motociklistom
- 70 Raztegljivi silicij
- in lov na »sovražne namene« 74 Gverila ustvarjanja
- 76 Predpraznične dirke
- 80 Moda in fotografija
- 82 Slovenske pisarne na preizkušnji
- 86 Nasveti z vseh vetrov
- 91 Čestitke iz domačega studia
- 92 Digitalni zajem slike drugače
- 96 Nastavitev belin in barv
- 98 Šah

# **ETELEKOMUNIKACIJE**

#### **Nič več nelegalnega presnemavanja?**

Vse glasnejše so govorice, da bo v naslednjih letih aktivnejši pregon vseh, ki nelegalno prenašajo datoteke.

#### **Hramba podatkov**

Telekomunikacijski operaterji bodo morali od marca dve leti hraniti podatke o dejavnostih naročnikov. Je to udar na zasebnost?

#### **Digitalna televizija**

Kako se odločiti za pravega ponudnika, ko vsi v oglaševanju »sadijo rožice«, pomembne zadeve pa ostajajo v drobnem tisku. Ali pa še tam ne?

#### **Preizkusi:**

BlackBerry Bold Samsung SGH-I900 Omnia TakeMS Traffix 43 Garmin nüvi 860T Amisova brezžična povezava za IPTV Ruckus VideoFlex

#### **Dansion Gateway 100**

**Kako uporabne so funkcije, ki jih dodajajo mobilnim telefonom?**

#### **KAZALO OGLAŠEVALCEV**

12MEDIA 99 AMIS 100 APPLE 30 ASBIS 31 ASUS 11, 19 AVEKTIS 27 DELO REVIJE 95 DIGITAL DATA COMMUNICATIONS 9 E-MISIJA 69 EC 29 FI KOTFX 79 FUJI telekomunikacije HP 43 IZID 39 LESTRA 77 MICROSOFT 75 MIKRO ING TRADE 47 MIKROPIS HOLDING 2, 12 MORITEL<sub>65</sub> NAJDI.SI telekomunikacije NIKON 17 SI SPLET 61 SOCOMEC SICON UPS 59 SOPHOS 3 UPC TELEMACH 73 VIBOR 53 XLAB 10

п

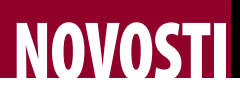

Oglesi Google

ila 1984

 $|165|$ 

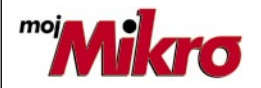

izhaja vsak prvi torek v mesecu letnik 24, številka 12, december 2008 www.mojmikro.si **ISSN številka:** 0352-4833

#### **IZDAJA:**

DELO REVIJE, d. d. Dunajska 5, 1509 Ljubljana www.delo-revije.si **DIREKTOR:** Matej Raščan

#### **UREDNIŠTVO:**

Dunajska 5, 1509 Ljubljana tel.: (01) 473 82 61 faks: (01) 473 81 69, 473 81 09 e-pošta: info@mojmikro.si.

**GLAVNI UREDNIK:** Marjan Kodelja **ODGOVORNI UREDNIK:** Zoran Banović **POMOČNIKA GLAVNEGA UREDNIKA:** Zlatko Matić in Milan Simčič **UREDNIK:** Jaka Mele **UREDNIK FOTOGRAFIJE:** 

#### Alan Orlič Belšak

**LIKOVNA ZASNOVA:** Andrej Mavsar **TEHNIČNI UREDNIK:** Andrej Mavsar **REDAKTOR:** Slobodan Vujanović

#### **OGLASNO TRŽENJE:**

DELO REVIJE, d. d. Marketing Dunajska 5, 1509 Ljubljana tel.: (01) 473 81 11 faks: (01) 473 81 29 e-pošta: marketing@delo-revije.si

#### **KOLPORTAŽA:**

DELO REVIJE, d. d. Marketing Dunajska 5, 1509 Ljubljana tel.: (01) 473 81 20 faks: (01) 473 82 53

#### **NAROČNINE:**

DELO REVIJE, d. d. Marketing Dunajska 5, 1509 Ljubljana tel.: (01) 473 81 23, 473 81 24 faks: (01) 473 82 53 e-pošta: narocnine@delo-revije.si

Posamezni izvod stane 4,09 EUR

Naročniki imajo posebne ugodnosti. Naročite se lahko pisno (klasična in elektronska pošta) ali telefonsko. Revijo boste začeli prejemati po prvem plačilu od tekoče številke naprej. Naročnina velja do vašega preklica.

Naročnina za tujino se poravnava za eno leto vnaprej in znaša: 70 EUR, 124 USD, 158 AUD. Za vse informacije v zvezi z naročanjem edicije smo na voljo na zgoraj navedenih telefonskih številkah ali elektronski pošti. Nenaročenih besedil in fotografij

ne vračamo. Fotografije: arhiv proizvajalcev,

Reuters, PhotoDisc, Diomedia, SXC. **DIGITALNA OBDELAVA FOTOGRAFIJ** 

#### **IN OSVETLJEVANJE PLOŠČ:** Delo Repro, d. o. o.

Dunaiska 5. Liubliana **TISK:** 

DELO TISKARNA, d. d. Dunajska 5, Ljubljana 28. novembra 2008

natisnieno ia ama v 8000 izvodih.

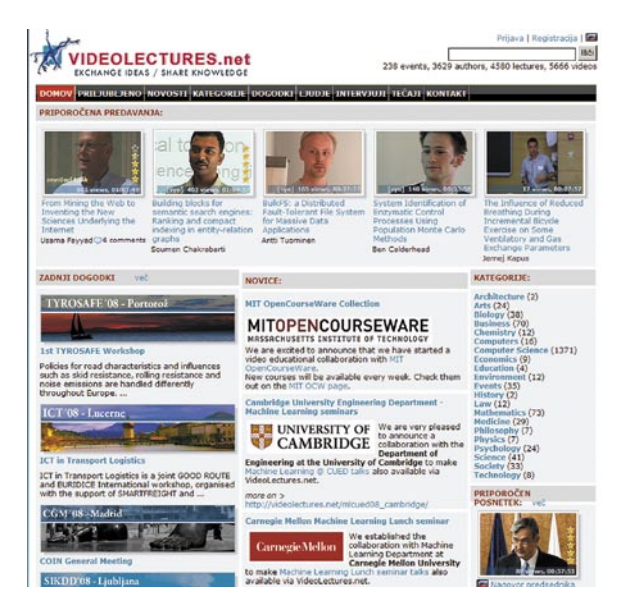

Vstopna stran portala, kje so vse pomembne informacije

# SLOVENCI UČIJO SVET!

 $102$  $\frac{6}{3}$  = 1

Portal **Video predavanja** je skupina slovenskih znanstvenikov pod okriljem inštituta Jožef Stefan razvijala šest let. Morda boste dejali, da je to dolga doba, ko vendarle vemo, da je moč spletno stan izdelati v nekaj mesecih. Običajno pa pri tem mislimo zgolj na dela, povezana s pisanjem programske kode, ki je pomemben, ne pa tudi bistven del vsake spletne predstavitve. Pomembnejši so vsebina in procesi, povezani z njenim pridobivanjem, ocenjevanjem primernosti in objavo.

Večkrat smo bili v slovenskem internetnem prostoru priča sicer dobrih idejam, ki pa te faze niso prerasle. V želji po hitrem vstopu v spletni prostor so bili takšni portali vsebinsko popolnoma nezanimivi, saj so

njihovi snovalci pričakovali, da je dovolj narediti osnovo, dobro vsebino pa bodo potem že dobili, po možnosti od obiskovalcev. Tako ne gre! Za vsebino se je treba potruditi, in na dan, ko projekt postane »živ« uporabnikom ponuditi dovolj, da so ti pripravljeni mesto redno obiskovati. Zato menimo, da ima portal z video predavanji odlične možnosti za uspeh, saj tam že zdaj najdete veliko zanimivih predavani, vsekakor toliko, da vam bo njihovo pregledovanje vzelo veliko časa.

Nekje smo zasledili mnenje, da je portal oblika YouTuba. Sodimo, da se primerjava konča pri tem, da obe strani vsebujeta video posnetke. Bistvo portala video predavanj je v tem, da na njem ne more svojih »umotvorov« objavljati, kdor hoče, temveč obstaja sito (**uredniški svet**), ki oceni, kaj je za objavo primerno in kaj je v slogu »več sreče prihodnjič«. Zato na njem najdete predavanja, ki so jih **profesorji na različnih** 

### ZA OGNJENO ŠE PUŠČAVSKA LISICA …

Vojna med spletnimi brskalniki, o kateri pišemo zadnje dve leti, se iz sveta računalnikov seli v svet **mobilnih telefonov**. Glavnim igralcem, Microsoftu, Applu in Googlu se bo pridružila Mozilla, ki je predstavila alfa različica brskalnika **Fennec**. Fenek, po slovensko je ime za puščavsko lisico, kar kaže, da Mozzila ostaja zvesta značilnemu poimenovanju svojih brskalnikov. Bodo pa imeli več težav pri distribuciji, saj so mobilni telefoni veliko bolj zaprti za neodvisne razvijalce kot namizni računalniki, čeprav naj bi bil po nekaterih podatkih Fenek hitrejši od Safarija oziroma mobilne različice Chroma. *www.mozilla.org*

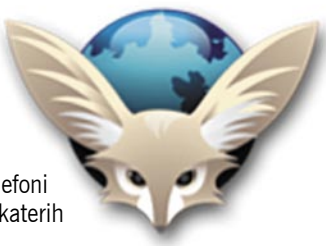

Dashboard (17 users online) Have a website or blog? Want a FREE stats page like this, right now? Get One! and Readers Maps History @ during the past 24 hours 146 156 166 176 186 196 206 216 226  $\overline{AB}$   $\overline{AB}$   $\overline{AB}$   $\overline{AB}$   $\overline{AB}$   $\overline{AB}$   $\overline{AB}$   $\overline{AB}$   $\overline{AB}$   $\overline{AB}$ Number of people on each page » Where they come from x VideoLectures - exchange ideas & share knowledge Elixir Re Obiskovalci so tako rekoč z vsega sveta!

Predavanje lahko pogledate, ocenite oziroma naložite dodatne informacije, kot je na primer predavateljeva

Copyright & 2007 VideoLectures.Net<br>Unless otherwise noted, all content is released under the CO (0190)

**univerzah** dejansko izvedli, posneli in katerih vsebina je **dobra in globalno zanimiva**. S tem se kaže, da portal ni zanimiv zgolj za slovensko javnost, temveč za ves svet, predvsem pa tako predavatelj lahko doseže veliko več poslušalcev, kot je mest v predavalnici. Sistem ocenjevanja dopušča, da dobro predavanje, ki ga je izvedel morda ne ravno svetovno

predstavitev.

**VIDEOLECTURES.net** 

V DET TIEL THO NOVOSTI KATEGORIE iters: Social Network

znan profesor, če si izposodimo misel enega od sodelujočih v projektu, »izplava na površje«. Tako portal vnaša konkurenco med predavatelji, kar je in vedno tudi bo vplivalo, da se ti še toliko bolj potrudijo. Svetovna slava je mikavna zadeva!

Kot smo izvedeli, so iz sveta že prišle ponudbe po odkupu portala. Zaenkrat, upamo pa, da bo tako še dolgo, portal ni **na prodaj**. Kar je seveda dobro oziroma kaže na to, da se snovalci zavedajo njegovih potencialov, kakor se jih zavedejo potencialni kupci. Tako imenovano e-izobraževanje je eno od tistih svetlih, na pol komercialnih spletnih storitev, ki bodo v naslednjih letih močneje vplivale na življenje vsakega od nas. Vemo pa, da na primer naša država močno zaostaja pri pripravi e-gradiv. A to je že druga zgodba. Pričakujemo torej, da bodo portal še naprej razvijali in da bodo našli tudi nov, nemoteč poslovni model oziroma finančne vire.

*http://videolectures.net/*

# **OVOS**

# NAŠI OTROCI SO BOLJ OGROŽENI!

- − razkrivanje osebnih informacij (približno polovica otrok in mladostnikov);
- − srečanje s pornografijo (približno štirje od desetih otrok); − srečanje škodljivih in nasilnih vsebin (ena tretjina najstnikov);
- − biti žrtev nadlegovanja, zasledovanja, žaljenja (od ena do šest od desetih otrok);
- − sprejemanje neželenih seksualnih komentarjev (do trije od desetih otrok);
- − osebno srečevanje spletnih znancev in neznancev (eden od enajstih otrok).

Čeprav gre za povprečje v vseh 21. državah, ki so bile obravnavane v raziskovalnem projektu, si ne smemo zatiskati oči in sami sebe prepričevati, da je Slovenija varna, s tem pa naši otroci, in da se to pri nas ne dogaja. Po zadnjih podatkih storitve »spletno oko«, ki omogoča anonimno

Napotke, kako pravilno omejiti uporabo interneta glede na otrokovo starost in kako uspešno filtrirati in blokirati neprimerne oziroma nevarne spletne vsebine, najdete na naši spletni strani: *www.mojmikro.si/v\_srediscu/razkritje/ od\_nadzora\_do\_izgradnje\_zaupanja*

prijavljanje otroške pornografije in sovražnega govora, je bilo letos za skoraj 100 odstotkov več prijav. Kar kaže na žalostno dejstvo, da nismo več varen otok v spletu! A tudi na to, da vseeno bolj spremljamo, kaj

se v našem delu spleta dogaja, in da prijavimo tisto, kar se nam zdi neprimerno, nevarno ali celo kaznivo.

#### **Pomanjkanje vsebin**

Izsledki projekta tudi kažejo, da otroci v Evropi internet uporabljajo v izobraževalne namene, za igranje iger in zabavo, za iskanje informacij, za sodelovanje v družbenih omrežjih in za izmenjavo informacij prek sistemov sporočanja. Značilno za slovenski spletni prostor pa je, da v njem premalo pozitivnih in varnih vsebin, ki bi otroke dejansko zanimale. Večkrat smo že zapisali, da država ali družba, prav vseeno nam je na katero »fiktivno« osebo pokažemo s prstom, zaostaja na dveh zelo pomembnih področjih

informacijske družbe: pri **digitalizacije kulturne in naravne dediščine** in pri pripravi **gradiv v digitalni obliki za e-izobraževanje**. Ne moremo se otresti občutka, da se čaka na čudež, da bodo vsebine ustvarjali državljani, brezplačno in zaradi lastnega entuziazma in da niso potrebne državna spodbuda in sistemske rešitve. S tem problemom se otroci, pa tudi starejši, srečujemo vsakdan. Ko nas kaj podrobneje zanima iz matematike, biologije, zgodovine, kulture, kemije, fizike …, tega v slovenskem jeziku običajno ne najdemo. Najdemo pa polno rumene vsebine (seks in črna kronika), neprimernega obnašanja v forumih, žaljivih in, milo rečeno, neumnih komentarjev člankov in podobnega. Res mislite, da to po vzoru starejših, ki izlivajo svoje frustracije ob dogodkih, ki jim niso pogodu, ne počnejo tudi naši otroci?

#### **Več o raziskavi:**

*www.eukidsonline.net/ www.safe.si www.spletno-oko.si*

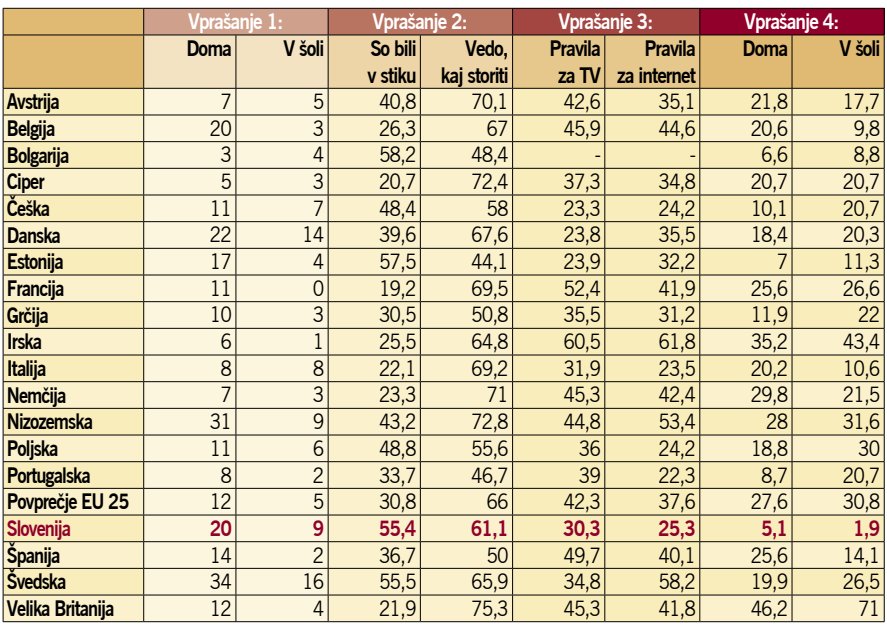

**Vprašanje 1:** *Kje pridejo otroci v stik z nevarno ali nedovoljeno vsebino v internetu?* V stolpcih je število pritrdilnih odgovorov iz ankete, v kateri je sodelovalo 250 anketirancev.

**Vprašanje 2:** *Koliko otrok je že prišlo v stik z neprimerno vsebino in kolikšna je njihova sposobnost, da se s tem pravilno spoprimejo*? Podatki so v odstotkih glede na števili otrok, ki redno uporabljajo internet.

**Vprašanje 3:** *Odstotek staršev otrok rednih uporabnikov interneta, ki so svojim otrokom postavili pravila in omejitve*. **Vprašanje 4:** *Uporaba orodji oziroma funkcij za filtriranje in blokiranje dostopa v internet*. (odstotki vseh vprašanih)

Izsledki raziskovalnega projekta **EU Kids Online** so za Slovenijo pravzaprav porazni! Po eni strani nam priznavajo, da namenjamo dovolj pozornosti **ozaveščanju otrok o varni rabi interneta**, premalo pa je v spletu **pozitivnih in varnih vsebin**, ki bi otroke zanimale. Poleg tega **starše** premalo zanima, kaj njihovi otroci počnejo, in jim v manjši meri kot drugod postavljajo omejitve uporabe interneta.

Projekt sloni na analizi 250-tih empiričnih študij, ki so bile izvedene do danes na ravni Evropske unije oziroma v

državah članicah ali kandidatkah za članstvo. Nekateri podatki so starejšega datuma, vendar to kaj dosti ne spremeni rezultatov, ki so jih podrobno razložili v 134 strani dolgem poročilu. V tabeli smo zbrali nekaj

najzanimivejših podatkov, ki jih lahko beremo tudi kot primerjavo med stanjem pri nas in v nekaterih drugih državah.

Na splošno je za otroke značilno, da v večji meri uporabljajo internet, če ga uporabljajo tudi njihovi starši. Uporaba interneta raste z odraščanjem otroka, dokler ta prej ali slej ne preseže staršev. Za Slovenijo je značilno, da naši otroci internet bolj uporabljajo doma kot v šolah. Razlog je lahko slabša opremljenost šol ali to, da naši učitelji še ne razumejo interneta kot didaktičnega pripomočka pri podajanju znanja. Vendar so to zgolj špekulacije, kajti konkretnih podatkov za takšno razmišljanje nimamo. Kot se nam tudi ne sanja, kaj naši otroci počnejo v internetu, kajti konkretne raziskave, ki bi odgovorila na to vprašanje, pri nas še nismo naredili!

#### **Na repu razpredelnice!**

Slovenija je v poročilu označena kot država s srednjim deležem uporabe ter visoko stopnjo »online tveganj«. Kar se nas tiče, je to podatek, s katerim se ne moremo hvaliti in ki zahteva premislek, kako naprej. Če po eni strani velja, da namenjamo dovolj pozornosti ozaveščanju, to po drugi strani pomeni, da ozaveščanje ne doseže tistih, ki jim je namenjeno – **staršev**! Na to kaže dejstvo, da smo na repu razpredelnice pri starševskem nadzoru in uporabi filtrov in blokad neprimernih in nevarnih vsebin. So naši starši liberalnejši? Dvomimo! Bojimo se, da gre za **brezbrižnost** staršev do tega, kaj njihovi otroci počnejo v spletu. Pri tem pa ne pomaga sicer dobronamerno govorjenje nekaterih, katerih naloga je ozaveščanje staršev, da sta svetova dva, in ne eden! S tem hočejo staršem dopovedati, da morajo ti paziti in se pogovarjati z otrokom o nevarnosti interneta, vendar po našem mnenju to povzroča ravno nasproten učinek. Če sta svetova dva, bomo pazili, kako se otrok obnaša v realnem svetu, glede virtualnega pa nam je popolnoma vseeno, saj je večina dogajanja tam anonimnega! Pa ni tako preprosto. Svet je eden, virtualni je le nadaljevanje realnega, in kar otrok počne tam, je enako, kot če bi to počel tu.

#### **Najpogostejše nevarnosti**

Tako imenovana spletna (online) tveganja lahko po pogostosti razvrstimo v naslednjem vrstnem redu:

# NOVOSTI

# Microsoft TechEd EMEA 2008 ZELENO, VARNO IN VIRTUALNO

Microsoft že kar nekaj let v Barceloni prireja dvotedensko konferenco TechEd EMEA, na kateri en teden rezervira za razvijalce, drugi teden pa za IT-profesionalce. Letos so vrstni red zamenjali, mi pa smo si ogledali prvi teden dogajanja, torej del, namenjen profesionalcem.

Letošnji TechEd bi lahko strnili s tremi besedami, zapisanimi v naslovu. Zeleno zato, ker se je veliko govorilo o energiji, varno zato, ker je bila varnost ena od osrednjih tem, ter virtualno, ker je virtualizacija eden najbolj vročih pojmov sodobne informatike.

Svetovna gospodarska kriza in visoke cene energije seveda dajo misliti. Misliti zato, ker smo vse bolj odvisni od energije. Na konferenci je Microsoft postregel s podatkom, da bodo **podatkovni centri** s svojo strojno opremo, napajanjem in hladilnim sistemom kmalu pogoltnili okoli **pet odstotkov svetovne energije**. To pa je grozovit podatek, če vemo, da se še pred nekaj leti niti o podatkovnih centrih ni kaj veliko govorilo, kaj šele o njihovi porabi energije. In veliki uporabniki informacijskih sistemov lahko marsikaj naredijo za zmanjšanje teh stroškov. Eden od načinov je vsekakor **virtualizacija**.

Microsoft je na to temo predstavil celotno **paleto izdelkov** – virtualizacijske zmožnosti za podatkovne centre, namizje, programsko opremo in predstavitve. Za virtualizacijo v podatkovnih centrih skrbi Windows Server 2008 s tehnologijo Hyper-V, na namizju Centralized Desktop v Windows Vista Enterprise, Microsoft Application Virtualization za virtualizacijo aplikacij, za virtualizacijo uporabniškega vmesnika pa terminalske storitve Windows Serverja 2008. Da gre za vroče izdelke, je pokazal tudi Microsoft, ki je v preteklem letu zelo aktivno delal na tem področju in letos že lahko napove Windows Server 2008 R2, ki bo imel vključen Hyper-V, v proizvodnjo pa je že poslal programe System Center Virtual Machine Manager 2008, Application Virtualization 4.5 in MS Assessment and Planning toolkit 3.2.

Druga novost, o kateri je Microsoft veliko govoril, nosi kodno ime **Azure**. Pri tem pravijo, da gre za »**operacijski sistem za oblak«**. Oblak je seveda mišljen kot splet oziroma spletni servisi. Pravzaprav ima Microsoft že zdaj kar nekaj tega na voljo – Windows Live, Office Live, Exchange Online, SharePoint Online in Dynamics CRM Online. In če dobro pomislimo, je združitev vsega tega v izdelek naslednji logični korak. In ta se imenuje **Windows Azure** in je nekakšna škatlica, ki vsebuje servise Live, .NET, SQL, SharePo-

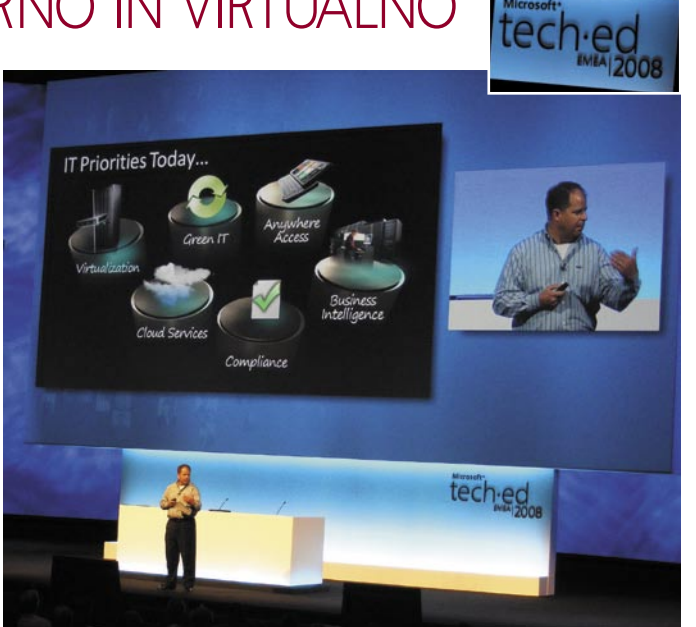

Brad Anderson o informacijskih prioritetah sodobne družbe.

int in Dynamics CRM. In že imamo »oblačni« operacijski sistem.

**Varnost**. Ta je zasedala pomemben del konference, saj se je veliko govorilo tako o zlonamerni programsko opremi kot tudi o varnosti dostopov in podobnem. Vinny Gullotto, vodja oddelka varnostnih raziskav pri Microsoftu, nam je postregel z nekaj zelo zanimivimi podatki. Najprej o tem, da je izšel peti del poročila SIR – **Microsoft Security Inteligence Report** (snamete ga lahko na *www.microsoft.com/sir*), ki govori o varnostnem stanju svetovne informatike v času od januarja do junija 2008. In zakaj je to poročilo tako pomembno? Zato, ker Microsoft z dovoljenjem uporabnikov zbira podatke od uporabnikov, ki uporabljajo Defender in druge Microsoftove varnostne rešitve. In takšnih uporabnikov naj bi bilo po Vinnyjevih besedah kar okoli **400 milijonov**, kar je dve tretjini vseh svetovnih računalnikov. Tak vzorec pa je dokaj reprezentativen. Poročilo ugotavlja, da je bilo v prvi polovici tega leta okužb sicer manj, so pa bile zato resnejše. Poročilo ugotavlja tudi, da so operacijski sistemi čedalje varnejši in da se pisci zlonamernih programov zadnje čase osredotočajo na ranljivosti **programov**, ne pa operacijskega sistema. Kar 90 odstotkov odkritih ranljivosti v prvi polovici tega leta se je nanašalo na aplikacije in le 10 odstotkov na operacijski sistem. Poročilo omenja tudi Slovenijo. Eno od meril, ki jih Microsoft uporablja pri ugotavljanju varnostnega stanja, je tudi število »očiščenih« računalnikov na število pregledov. Če na primer njihov **MSIRT** (Malicious Software Removal Tool) v neki regiji opravi 50.000 pregledov in najde 500 okuženih računalnikov, je faktor očiščenih računalnikov (CCM) 10. Gre torej za promile. No, v Sloveniji je bil ta faktor v prvi polovici tega leta 11,5, kar nas uvršča nekje ne sredino lestvice v našem področju. Boljše od nas so Češka, Italija s 7,1 in Avstrija s 5,2, slabše pa Hrvaška s 15,3, druge države bivše Jugoslavije in Romunija s preko 16. **(z.b.)**

### NA KRATKO

#### F#

Programski jezik F# je nastal v raziskovalnih laboratorijih **Microsoft Research** in pomeni precejšnjo novotarijo, vendar ga nameravajo Microsoftovi razvijalci vključiti že v naslednje različice okolja **Visual Studio** in ogrodja **.NET**. F# je funkcionalni programski jezik z vnaprej določenimi podatkovnimi tipi, ki podpira izvajalno okolje, knjižnice, orodja in objektni model ogrodja .NET. F# prihaja iz družine programskih metajezikov ML in je združljiv z jezikom Ocaml, čeprav določene možnosti prihajajo iz jezikov C# in Haskell. Jezik F# je bil zasnovan tako, da je združljiv z jezikom C# in lahko kliče aplikacijske vmesnike ogrodja .NET, med katerimi sta Windows Presentation Foundation ter DirectX. Med drugimi zanimivimi možnostmi so interaktivno okolje za izvajanje skriptov, podpora za objektno usmerjeno programiranje in preverjanje podatkovnih tipov brez posredovanja razvijalca. (m.v.)

### Mnenje arhitekta rešitev

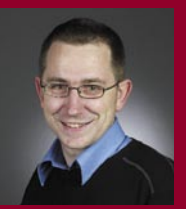

Za mnenje o novostih, predstavljenih na Microsoftovih konferencah, smo povprašali tudi slovenskega razvojnika programskih rešitev. **Matevž Gačnik** iz podjetja Gama System

nam je predstavil svoje videnje prihajajočih tehnoloških rešitev. Kot pravi: »Z internetnim operacijskim sistemom Windows Azure Microsoft postavlja nove mejnike v kategorijah storitveno usmerjenih aplikacij in arhitekture programske opreme ter storitev, s čimer funkcionalno prehiteva platformo Amazon EC2 (Amazon Elastic Computer Cloud). V smislu internetne prisotnosti se je tako zavihtel na vrh verige, ki jo sestavljajo podjetja Yahoo, Amazon in Google.« Nadaljeval je: »Windows Azure ima veliko moč, saj temelji na odprtih protokolih (SOAP, REST, XML) in jo je moč uporabljati na vseh obstoječih platformah in v vseh programskih jezikih (Perl, Ruby, Eclipse, PHP, Python).«

Za Gačnika je »najpomembnejša novost, povezana z načinom razvoja programske opreme, Microsoft Oslo, ki omogoča nov način modeliranja programske opreme. Ideja Osla je v konceptu predstavljanja programske opreme v obliki podatkov, kar omogoča neslutene možnosti upravljanja s konfiguracijami, modeli in izvajajočo kodo z uporabo standardnih načinov dostopa do podatkov.«

In kaj je **Oslo**? Microsoft Oslo je rešitev za modeliranje aplikacij, ki jo sestavljajo modelirni jezik M, modelirno okolje Quadrant in repozitorij modelov, shranjen v relacijski podatkovni zbirki. Projekt je bil na konferenci PDC predstavljen v zgodnji razvojni fazi in bo uradno v obliki končnega izdelka na voljo leta 2010. (m.v.)

# NOVOSTI

 $\mathbf{D} \left[ \mathbf{V} \right] \partial \mathcal{B} \mathcal{C} \left[ \begin{array}{c|c} 1 & \Delta \mathcal{G} & \Box \mathbf{S} \mathbf{G} \end{array} \right]$ 

# ANTIČNI RIM PRED NAŠIMI OČMI!

Vsaj leto dni smo spremljali spletno stran »ponovnega« rojstva antičnega Rima in pričakovali navidezni model mesta iz leta **320**, po katerem bi se lahko prosto sprehajali. To je čas, ko je imperiju vladal Konstantin I, mesto pa je imelo milijon prebivalcev, številko, ki so jo mesta v Evropi presegla šele v 19. stoletju.

Prejšnji mesec je zadeva zaživela, a ne kot samostojni navidezni svet, temveč kot del **Google Eartha**. Model tvorijo plasti, ki se naložijo na običajne plasti storitve. Poleg samega terena sta tu še plast najbolj poznanih delov mesta (250) in plast zgradb (6500), vse v 3Dtehniki. Nato se lahko po starem mestu sprehajate in občudujete podrobnosti rekonstrukcij nekaterih bolj znanih zgradb. Poleg običajne radovednosti

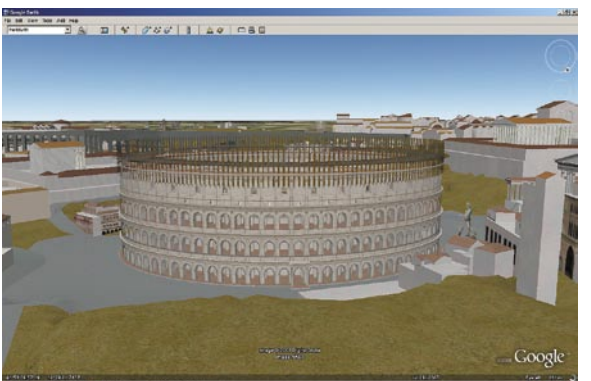

imajo plasti starega Rima tudi izobraževalno funkcijo. Tisto, kar vidimo z očmi in v treh razsežnostih, si veliko lažje predstavljamo kot nekaj, kar preberemo in si poskušamo predstavljati v mislih. Google tudi obljublja, da ne gre za prvi in zadnji projekt ponovnega rojstva starih mest.

Podariti velja še to, da je bila rekonstrukcija izdelana na podlagi ostankov stavb ter preverjenih arheoloških dejstev oziroma na maketi,

ki je nastajala med letoma 1933 in 1975, stoji pa v Muzeju rimske civilizacije v Rimu.

Plasti antičnega Rima aktivirate tako, da med menijem plasti (*Layer*) izberete možnost *Gallery* in nato izberete *Ancient Rome 3D*. Skočite do Rima in zdaj imate na voljo več rumenih ikon, ki predstavljajo najpomembnejše zgodovinske stavbe. Klik na katerokoli odpre okno z dodatnimi informacijami, kjer so tudi

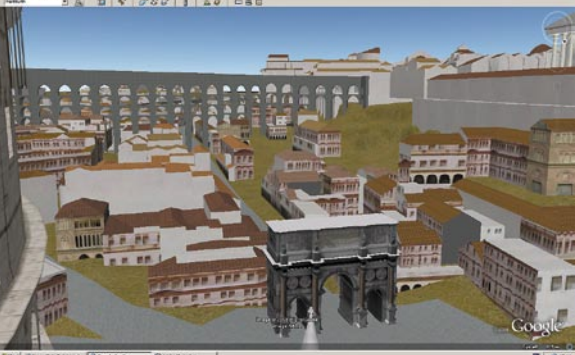

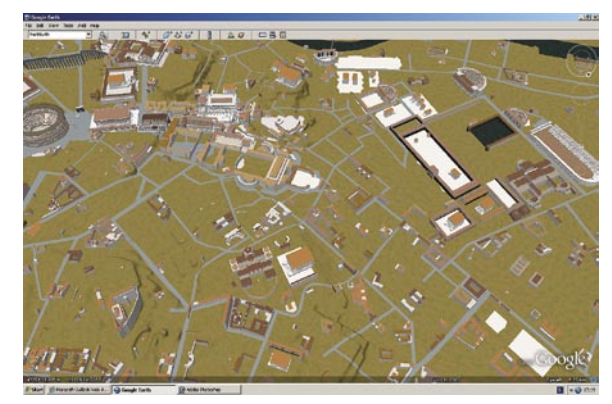

možnosti nalaganja plasti antičnega Rima. Proces nalaganja poteka nekaj časa, saj gre za veliko količino podatkov. Ti se prikažejo v meniju Places, in ko so enkrat tam, jih lahko posnamete, da je poznejši

dostop do njih hitrejši. Sprehod po antičnemu Rimu zahteva, da se spustimo nižje, premaknemo pogled iz navpičnega v poševnega (oziroma vodoravnega), pomaga pa tudi čim zmogljivejši računalnik.

# KLJUČ LE NA PODLAGI SLIKE

Ameriški računalniški strokovnjak je naredil program, ki izdela duplikat v ZDA najpogosteje uporabljenega ključa na podlagi slike, posnete z razdalje do 60 metrov. S tem je hotel dokazati, da klasični ključi ne zagotavljajo zadostne varnosti, še zlasti če jih drugi vidijo in po potrebi tudi fotografirajo – to pa je danes zlahka mogoče, saj je skoraj vsaka mobilna naprava opremljena tudi s fotoaparatom. Omenjeni strokovnjak je tako namesto le opozorila pravzaprav naredil orodje, ki ga bo vesel vsak priložnostni tat, če ga bo imel priložnost tako ali drugače dobiti.

Operater (uporabnik) najprej določi osnovne geometrijske kontrolne točke fotografiranega ključa (tako da klika točke, dele ključa,

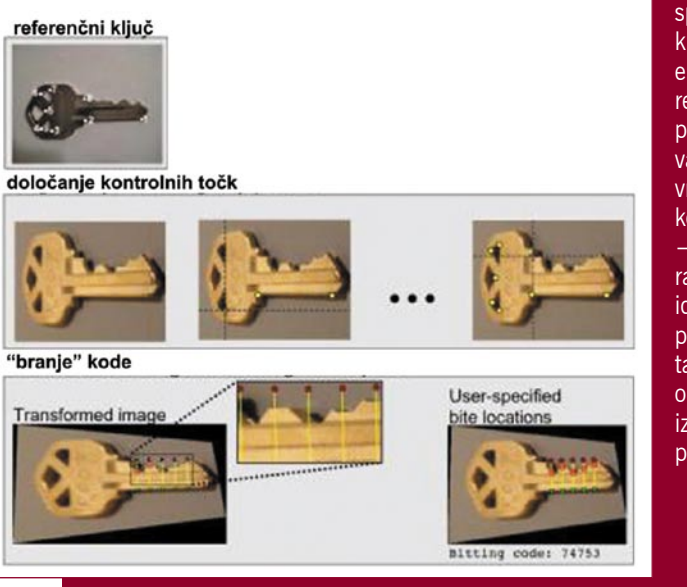

po katerem ga algoritem sprašuje). Z referenčnim ključem – gre za fizično enaka ključa, le da je referenčni v idealnem položaju za prepoznavanje vzorca (globine vrezov), ki predstavlja kodo za odklepanje

– algoritem fotografirani ključ preoblikuje v idealni položaj in prepozna kodo. Ko imate ta podatek in podatek o ključu samem, je izdelava duplikata silno preprosta.

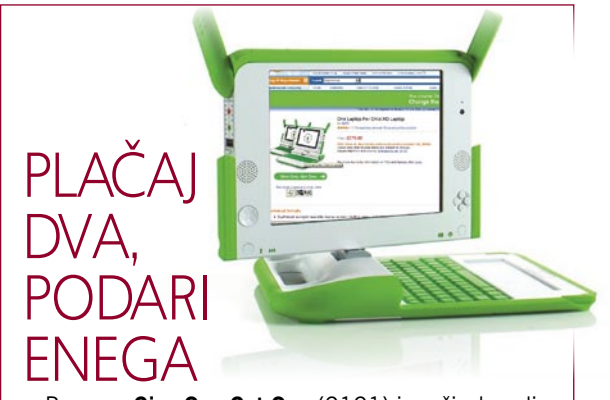

Program **Give One Get One** (G1G1) je zaživel sredi novembra, na voljo pa je tudi v Evropi, natančneje v vseh državah članicah Evropske unije. Že zdaj lahko prenosnik **OLPC XO** naročite, prvi kupci pa jih bodo prejeli po 16. decembru, ko bodo na voljo. Cena izdelka je 275 funtov, na uradni strani programa obljubljajo ceno 312 evrov in stroške pošiljanja 60 evrov. Izdelek lahko naročite v Amazonu, kjer vas preusmerijo angleško stran spletne knjigarne.

Morda ni odveč še enkrat povedati, za kaj gre. OLPC so preprosti računalniki namenjeni otrokom v nerazvitih delih sveta. Poceni jih lahko kupijo nerazvite države in jih nato brezplačno razdelijo svojim državljanom. Ker so že pred leti tudi kupci v razvitem svetu pokazali zanimanje zanj, so pripravili program G1G1. Kar pomeni, da dejansko plačamo dva, enega dobimo, drugi pa gre kot **darilo otroku v nerazviti svet**. Če pa računalnika nočemo, plačamo pol manj in ga tako kupimo enemu otroku. *www.amazon.com/xo*

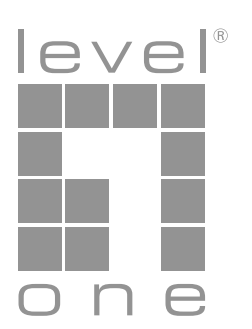

## Keep in touch to your network by wireless access from LevelOne

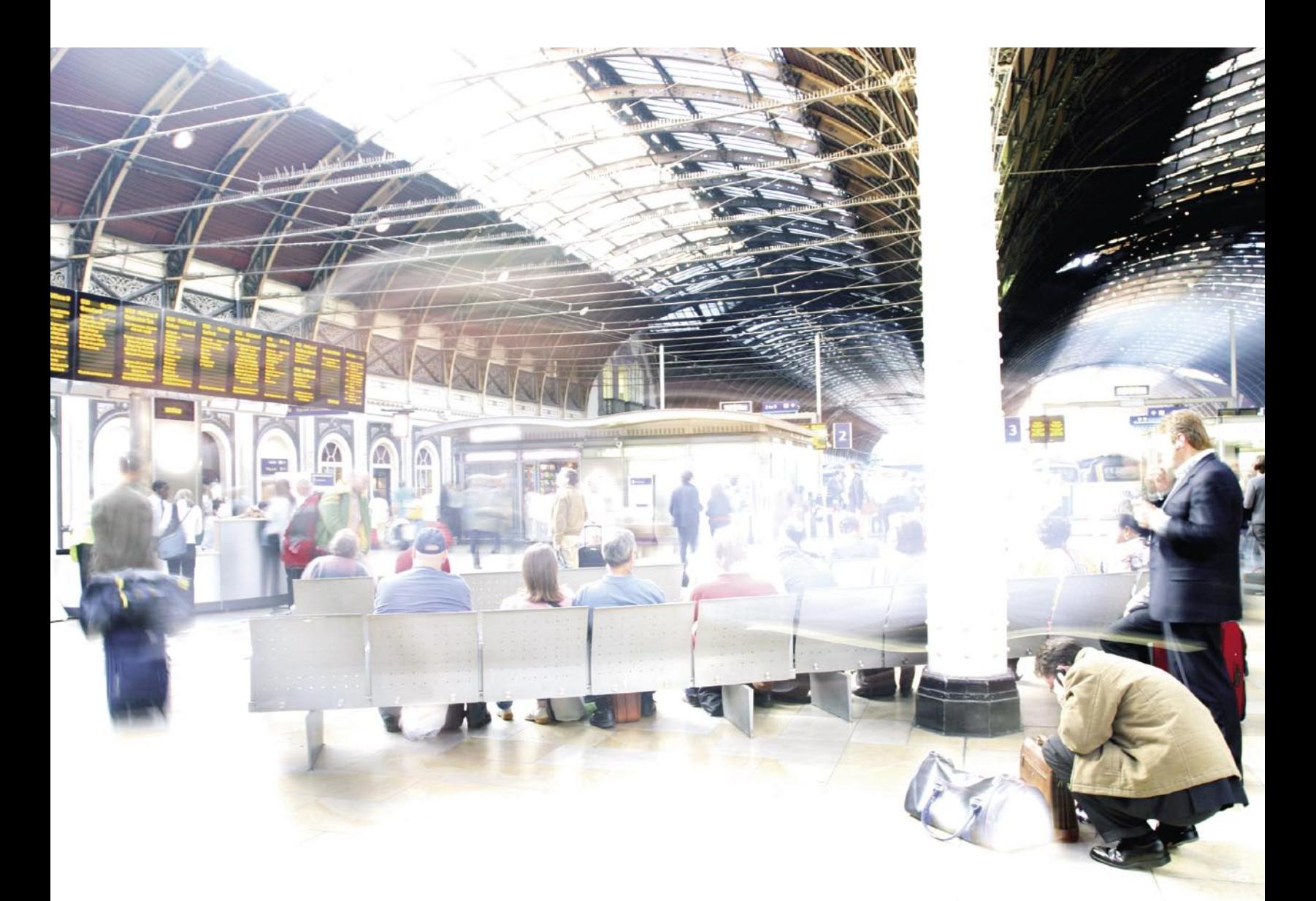

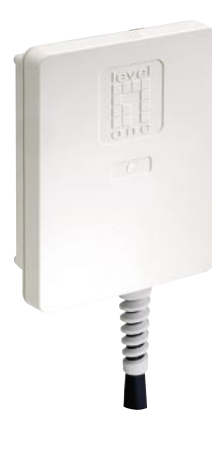

#### www.levelone.si

Naročnik oglasa : Digital Data Communications d.o.o., Leskoškova 12, 1000 Ljubljana, tel. +386 1 524 01 67, mail: info@digital-data.si

#### LevelOne vam ponuja prilagodljivo rešitev za brezžičen dostop do vašega omrežja.

WAB-3001 in WAB-3002 delujeta na uveljavljenem 2,4Hz brezžičnem spektru. WAB-7000 pa omogoča povezovanje tudi na 5GHz spektru. Vse te zunanje dostopne točke omogočajo hitrosti prenosa podatkov do 54Mbps. Za zaščito podatkov in vašega brezžičnega omrežja so na voljo novejši varnostni standardi, kot na primer WPA2 in WPA. Ohišja dostopnih točk WAB-3001, WAB-3002 in WAB-7000 ustrezajo IP-66 standardu, tako jih lahko izpostavite tudi slabšim vremenskim razmeram (nevihte, dež, ... ). Podpora standarda PoE (Power over Ethernet) omogoča prihranek pri instalaciji, saj za te dostopne točke ne potrebujete dodatnega napajanja. Za napajanje lahko uporabite PoE (PSE) stikalo ali pa priložen PoE Injector POI-2000.

WAB-3001 ima vgrajeno +9dBi anteno.

#### one world\_one brand\_one level\_

Informacija zadeva le del ponudbe. Tehnični podatki se lahko sprer ijajo. Ne prevzemamo odgovornosti za tiskarske napake Vse omeniene blagovne znamke so registrirane in v lastništvu nijhovih lastnikov.

# NOVOSTI

# SUPERRAČUNALNIK OB STENI, POVEJ …

Znana je najnovejša lestvica superračunalnikov na svetu, ki jo posodabljajo dvakrat letno. Prvi je »Cestni dirkač«, ki teče v laboratoriju Los Alamos in se ponaša z **1,105 petaflops**a in je hkrati tudi energetsko naj-

lestvico prav tako postavljenih onstran velike luže. Na desetem mestu je prvi neameriški računalnik, gre za kitajski računalnik, pri katerem je zanimivo tudi to, da lahko v njem teče operacijski sistem Windows HPC

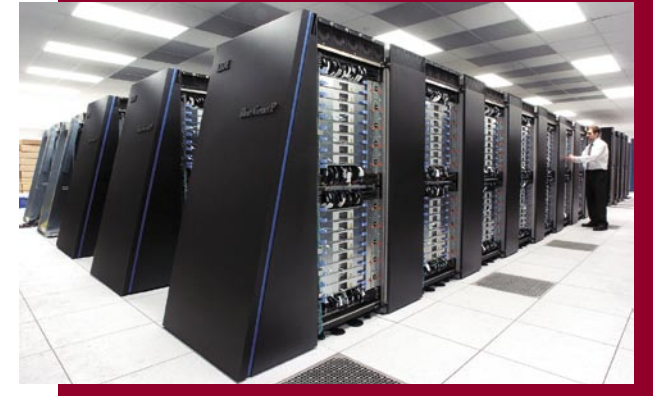

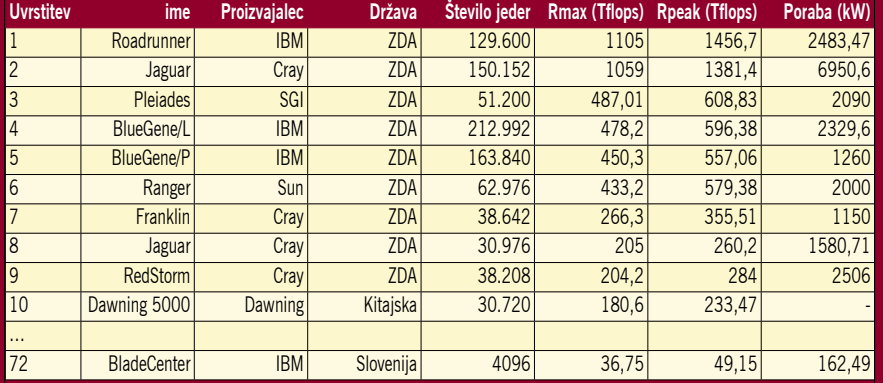

učinkovitejši. Uporablja izboljšano različico procesorja (celični procesor), ki je vdelan v igralno konzolo PlayStation 3. Tesno mu sledi Jaguar, že tretji pa glede hitrosti močno zaostaja. Oba najhitrejša računalnika sta v lasti ameriškega ministrstva za energijo (DOE), sicer je prvih devet na

2008. Na lestvici pa je tudi Slovenija, natančneje, smo na 72. mestu z računalnikom, ki so ga pred kratkim postavili v Turbo Inštitutu v Ljubljani in je znan tudi kot »najhitrejši računalnik na Balkanu«. *www.top500.org*

# VEČJE FOTOGRAFIJE V DOMAČI TEMNICI

Velikost je pomembna, naj se moški še tako slepimo. Gledati fotografijo v klasičnem formatu 15 x 10 cm ali natisnjeno na 45 x 30 cm? Vsekakor drugo. V svetu digitalne fotografije se marsikdo ustavi pri nakupu digitalnega fotoaparata, a s tem je pravzaprav prišel šele na polovico poti. Shranjevanje fotografij v osebnem računalniku in zapisljivih medijih ni najvarnejše početje, zato izpis na klasičen papir pomeni dodatno varnostno kopijo. A tokrat gremo korak naprej, k domači temnici. Ta je popolna takrat, ko imamo zraven še tiskalnik. O teh smo v Mojem mikru že velikokrat pisali in bomo skočili kar takoj med tiste, ki zmorejo večji izpis v fotografski kakovosti.

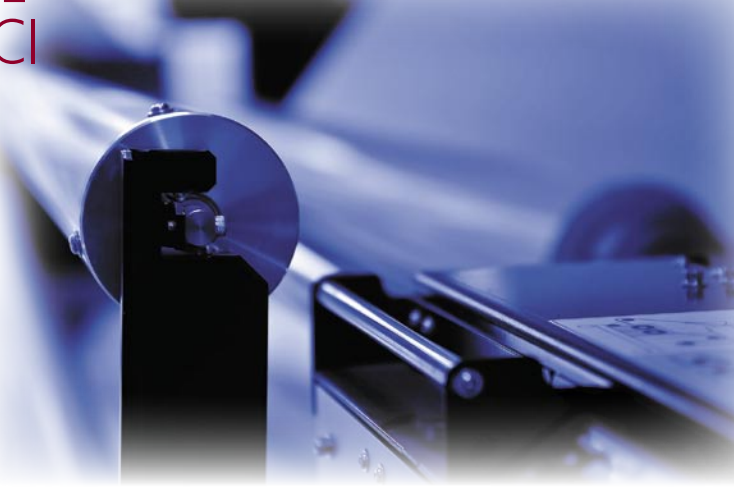

kraljuje Hewlett-Packard. Če bi radi tiskali podaljšane pokrajinske fotografije, je med zanimivejšimi Epson, saj omogoča tiskanje na zavitek. Največ barv ima Canon, poleg tega spada tudi med hitrejše. Seveda je pomembna tudi sama cena potrošnega materiala, predvsem kartuš in glav. Za katerega koli proizvajalca se boste odločili, boste podpisali »pogodbo s hudičem«, saj ste potem bolj ali manj odvisni od njega. A navkljub temu, ko boste v rokah držali svoj prvi veliki izpis, ste na dobri poti,

Za to so štiri barve, ki jih imajo večinoma tiskalniki A4-formata premalo, čeprav tudi slednji dajejo spodoben izpis. Pravzaprav tu ločljivost niti ni prvotnega pomena, ampak število barv, saj vam te zagotavljajo vse možne vmesne odtenke. Današnji foto tiskalniki z **8 barvami** to zmorejo z lahkoto, celo več, marsikateri pokrije barvni prostor Adobe RGB, ki zajame več barv kot sRGB, ki ga praviloma vsi uporabljamo. Pri tem je pomembno še nekaj, cena tiskalnikom je padla in spodoben foto tiskalnik srednjega formata dobite že za okoli 500 evrov.

V uredništvu smo na daljši preizkus vzeli kar najcenejšega iz skupine foto tiskalnikov srednjega formata, **HP-jev B8850**. Že po nekaj tednih uporabe smo uspešno znižali stroške tiskanja, čeprav uporabljamo originalni HP-jev potrošni material. Naš izračun trenutno kaže, da nas izpis formata A3+ (48 x 33 cm) stane okoli 3 do 4 evre, odvisno od porabe barv, kar je dokaj primerljivo s fotolaboratoriji. A o tem več prihodnjič. Malce dražji za nakup je tiskalnik je **HP Pro B9180**, ki mu sledi **Epson Stylus Photo** R**1- 90**0, nato sta tu še **Canon Pixma Pro 9000 in 9500**, na koncu pa zopet dva Epsona, **Stylus Photo R2400** in **R2880**. Vsi so v cenovnem razredu pod 1000 evri in s tem bolj ali manj dostopni vsem ljubiteljem domačega tiskanja.

Izbira niti ni tako preprosta, v prvi vrsti lahko odloča že sama cena, kjer

da bodo stene vašega stanovanja hitro polne. Tudi z darili ne boste imeli težav, obenem boste postali bolj kritični do samega sebe. Naslednjič o potrošnem materialu, do takrat pa – velikost je pomembna! **(a.o.)**

#### 20.000 novih uporabnikov ISL Online

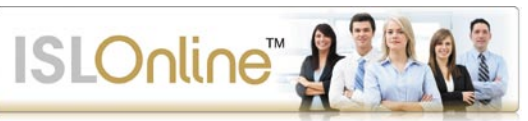

ISL Online, družina storitev za povezovanje dveh ali več uporabnikov prek interneta, dosega v letu 2008 visoko rast, saj je pridobila 20.000 novih uporabnikov, tako da jih je skupaj po vsem svetu že več kot 50.000. Z izdelki ISL Online se dva ali več uporabnikov interneta preprosto povežejo v **skupno sejo**, ki ponuja **napredne storitve**, kot so pomoč strankam na daljavo, dostop do oddaljenega računalnika, neposreden pogovor z obiskovalci spletne strani in spletni sestanek. Veliki uspeh družine ISL Online, sicer plod domačega podjetja **XLAB**, gre pripisati odličnosti programske opreme, ki jo tudi največja in najbolj cenjena nemška IT revija c't ocenjuje kot najboljšo v svetovnem merilu, najbrž pa tudi uvedbi enotne licence **Vse v enem**, ki za ceno enega ponuja uporabo vseh štirih izdelkov ISL Online.

*www.islonline.com.* (promocijska novica)

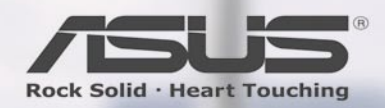

**No. 1 in Quality and Services** - The Wall Street Journal Asia

# Video komunikacija, ki je most med vami in zunanjim svetom

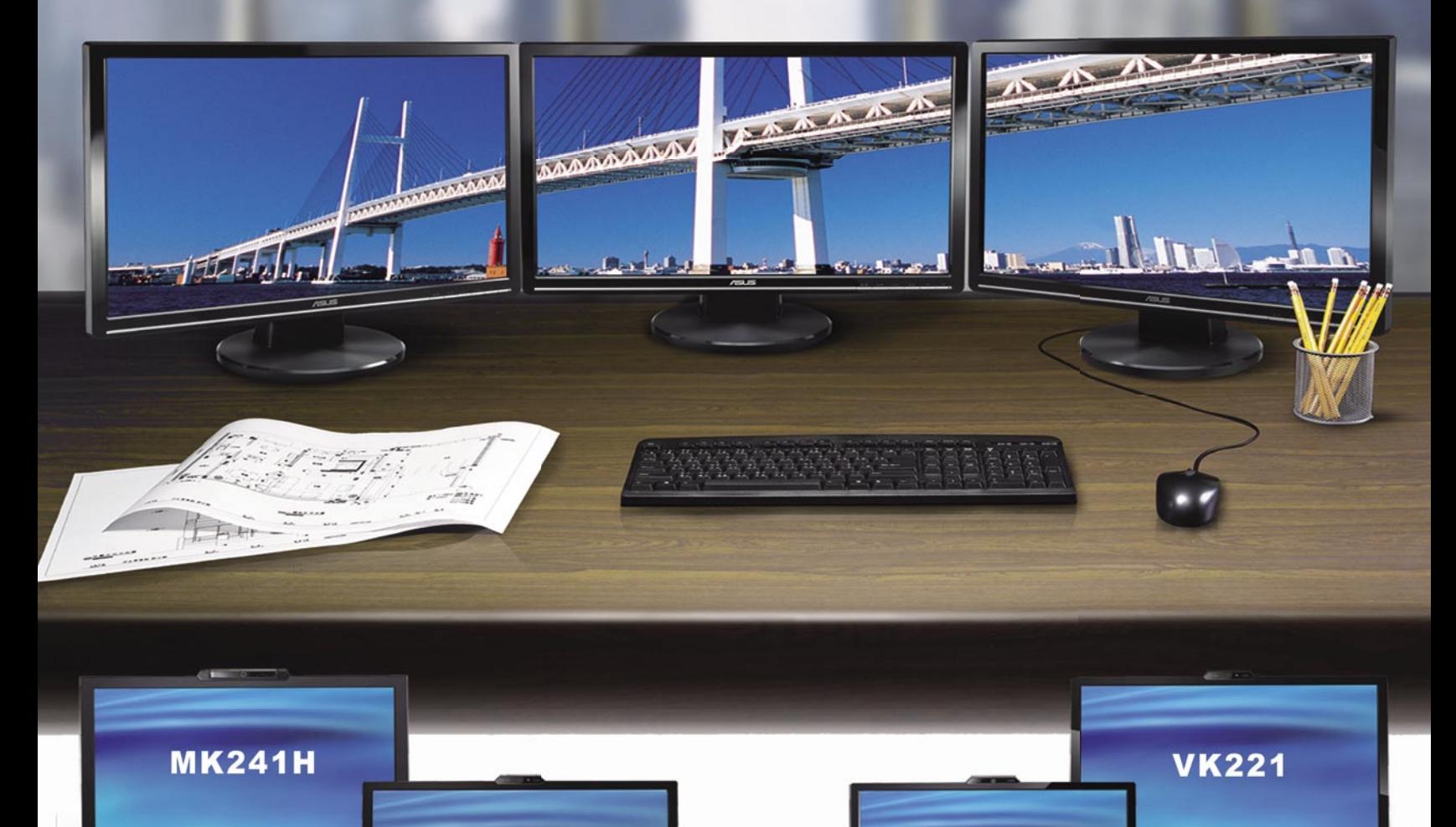

**VK222** 

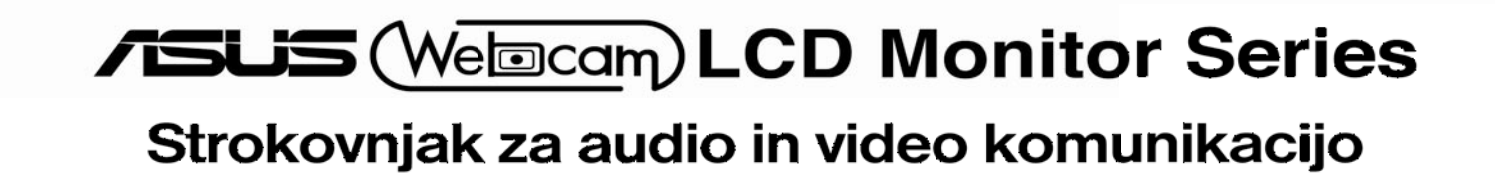

**VK191** 

Pickup&Return - ASUS CALL CENTAR SLOVENIA: 0800 80 332 08:30 ~ 17:30; Pon. ~ Pet.

# NOVOSTI

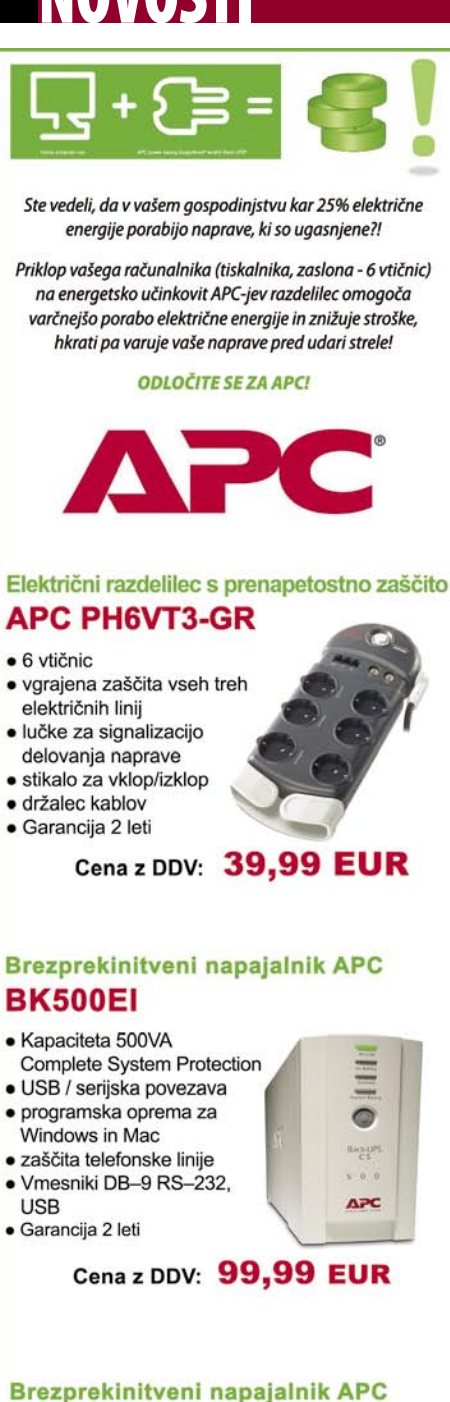

#### **SUA 750i**

- · Smart UPS 750VA / 500W
- · Line-interactive tehnologija
- · nadzor enote preko USB,
- serijskih vrat ter računalnika  $\bullet$  0.3% IEEE prepustnost
- sunkov preko filtra napetosti · 6 x brezprekinitveni AC
- priključki · Vmesniki: DB-9 RS-232,
- **USB, SmartSlot**
- 
- · Boost and Trim avtomatska regulacija napetosti (AVR), hladen zagon, Hot swap baterija · Garancija 2 leti

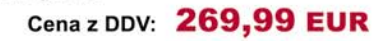

Uvoznik in distributer: **MIKROPIS Holding** 

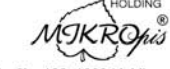

 $\overline{\phantom{0}}$ 

Aškerčeva 4a, 3310 Žalec EMG, Celovška 136, 1000 Ljubljana<br>tel: 03/712 15 00; fax: 03/712 15 66 tel: 01/500 74 20; fax: 01/500 74 25 Vsi izdelki so na voljo tudi v naši spletni trgovini: www.mikropis.si ne in veljajo za takojšnje plačilo do razprodaje zalog. Slike so s

# Tudi dve uri UPS-avtonomije

Uspešna serija naprav za brezprekinitveno napajanje **Itys** podjetja **Socomec UPS** praznuje prvi rojstni dan. Osnovni namen serije teh sprotnih (on-line) naprav za brezprekinitveno napajanje je bil uporabnikom ponuditi kar se da ugodno razmerje med kakovostjo in ceno. Namen je uspel! Uporabniki so serijo Itys sprejeli z vidnim navdušenjem, izrazili pa so tudi željo po modelih z višjo stopnjo avtonomije.

Socomec UPS se je na te želje in zahteve odzval z novo serijo brezprekinitvenih naprav, imenovano **Itys LB**. V osnovni različici serije Itys ostajajo modeli z 1, 2, 3, 6 in 10 kVA z vgrajenimi baterijami in vgrajenim ročnim obvodom (za večje različice). Serija LB se od osnovne razlikuje po tem, da prinaša modele s 3, 6 in 10 kVA, ki pa nimajo vgrajenih baterij, pač pa so priključeni na tako

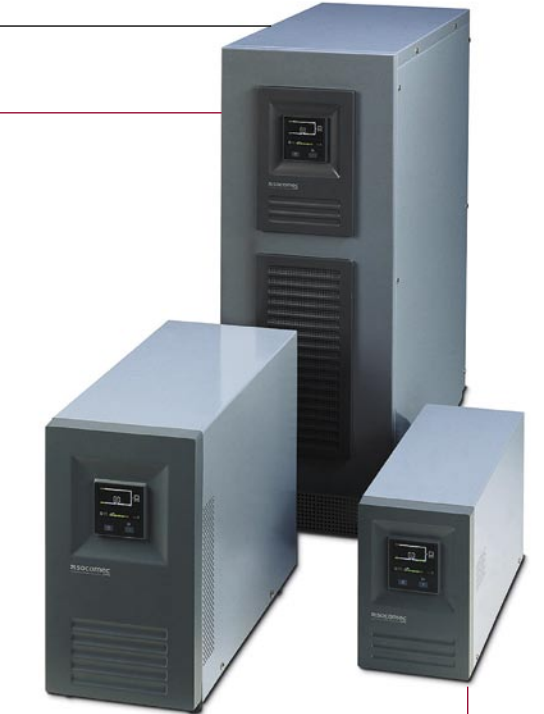

imenovane razširjene baterijske module (EBM). EBM so baterijski moduli oziroma ohišja, ki jih je mogoče vključiti v posamezne modele. Uporabiti je mogoče do tri module naenkrat, s čimer se lahko čas avtonomije poveča tudi do 120 minut pri 75-odstotni nominalni obremenitvi. Serija Itys LB se od osnovne razlikuje tudi po tem, da ima vdelan zmogljivejši baterijski polnilnik.

Značilnosti, ki so naredile serijo Itys tako uspešno, so seveda na voljo tudi v seriji Itys LB: preprosta namestitev, termo-magnetna zaščita, stalna izhodna napetost, frekvenčna regulacija in široka toleranca vhodnih napetosti. Delovanje brezprekinitvenih sistemov je mogoče upravljati prek preproste in intuitivne nadzorne plošče, s katero je mogoče preprosto preveriti stanje in učinkovitost baterij.

Zato ne preseneča, da se uspeh serije Itys LB na Bližnjem vzhodu, v Srednji in Vzhodni Evropi ter Afriki ponavlja tudi v Zahodni Evropi, saj je Socomecu UPS uspelo zadostiti prvi zahtevi sodobnega trga – ponuditi najzmogljivejšo tehnologijo po sprejemljivih cenah.

*www.socomec.com* (promocijska novica)

### FOTOAPARATOVI »PRSTNI ODTISI«

Pred več kot enim letom smo pisali o algoritmu ameriške znanstvenice, ki je z dokaj veliko verjetnostno znala na podlagi več fotografij, posnetih z enim fotoaparatom, odgovoriti, ali je bila poljubna fotografija prav tako posneta z njim. Algoritem je preverjal šume na fotografiji, ki so nastali kot posledica nepravilnosti tipala in naj bi bili za tipalo nekaj podobnega, kot so za človeka prstni odtisi. Znanstveniki politehnične univerze Brookyn pa so izdelali algoritem, ki analizira fotografijo in z **90-odstotno natančnostjo** pove, s katerim fotoaparatom (proizvajalec, model) je bila fotografija posneta.Deloval naj bi tako, da bi upošteval specifičnost programske opreme fotoaparata, ki mora gole podatke tipala CCD pretvoriti v fotografijo. Zaradi razlik med tipali in pa lečami naj bi tudi tu nastal **specifičen vzorec**, ki je unikaten zgolj določenemu modelu fotoaparata.

### ISKALNIK PO TEMNEM SPLETU

Običajno mislimo, da če nečesa Google na najde, potem to v internetu ne obstaja. Pa ni tako. Zunaj indeksov spletnih

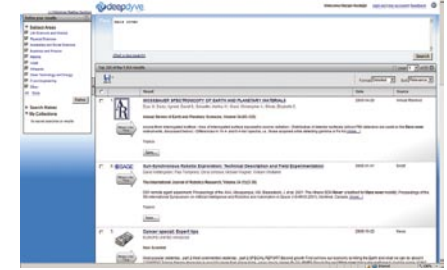

iskalnikov je še veliko podatkov, ki jih običajno označujemo kot »temni splet« (dark web). Podjetje **DeepDyve** je pred kratkim zagnalo brezplačno beta različico iskalnika, ki doseže tudi ta del spleta. Poleg brezplačne različice je na voljo še plačljiva različica Pro, za uporabo ene in druge pa se je treba registrirati in počakati na vabilo.

Večino temnega spleta tvorijo tehnične publikacije, zbirke podatkov, akademske publikacije in nestrukturirani podatki, ki jih samodejne tehnike indeksiranja podatkov spletnih iskalnikov ne dosežejo. Podjetje Deepdyve je sklenilo partnerstvo z lastniki oziroma imetniki teh podatkov in jih tako vključilo na seznam iskalnika. Trenutno so indeksirali okoli 500 milijonov spletnih strani, do konca leta naj bi številka narasla na milijardo. Zakaj je vse to sploh pomembno? Novi iskalnik ne bo konkurenca Googlu, bo pa morda imel svojo skupino uporabnikov, predvsem tistih, ki veliki iščejo po strokovnih besedilih.

*www.deepdyve.com*

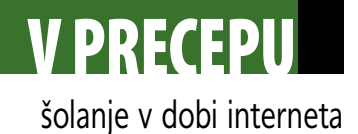

# Diktatura šolstva še traja

Ob srečanju z osebo, ki se je šolala na Škotskem, me je zanimalo, kako vse skupaj poteka v primerjavi s šolanjem v Sloveniji. Ko mi je orisoval tako imenovane »tutorials«, kjer lahko predavateljem po želji tudi argumentirajo temo, je omenil, da je nekega dne poudaril, da bi lahko določene teme preskočili, saj si lahko o njih preberejo v Wikipedii. Wikipedia je do pred kratkim veljala za vir, ki je bolj na majavih temeljih, toda zdaj, ko so napisali besedila že za veliko tem, je ob njih veliko opomb z različnimi pogledi.

**Piše: Tanja Čavlovič** tanja.cavlovic@mojmikro.si

ilustracija: Marko Škerlep

**Ob tem, da zgoraj omenjeno**<br>
solanje omogoča aktivno<br>
sodelovanje na predavanjih,<br>
pa tudi nestrinjanje in razvijanje svojih teorij *šolanje omogoča aktivno sodelovanje na predavanjih, razmišljanje, argumentiranje, o temah, o katerih se piše v raznih virih, se prav zgrozim, ko se spomnim pogovora s slovenskim študentom Univerze v Ljubljani, ki je omenil navado slovenskih predavateljev: pogoj za opravitev izpita je nakup učbenika, ki so ga je napisal predavatelj. Ne samo, da je pravilen odgovor le tisti, ki ga določi predavatelj, ampak je v nekaterih primerih treba napisati odgovor z besedami, kot jih je napisal on. In nato, ko že nekaj generacij kupi profesorjeva 100 strani dolga skripta, ta dopiše še naslednjih 50 strani in nato novim generacijam poudarja, da si morajo spet kupiti knjige, saj bo glavnina vprašanj na izpitu iz novega dela knjige. Katastrofa.*

*Če se v današnji dobi tehnologije še malo ozrem čez mejo na jug, mi je kar mučno, ko pomislim, kako v državah bivše Jugoslavije zgodovino prirejajo nekako po svoje. Ponekod imajo v enem kraju po dve šoli – srbski del prebivalstva učijo ene zgodovine, hrvaški del pa druge. Istočasno. Me zanima, ali te študente zanima, kaj o vsem tem pravijo v tujini in kaj piše v virih, kot je Wikipedia.*

*V tujini se že nekako pozna, da stari, diktatorski način šolstva ni več učinkovit, zato uvajajo različne načine pridobivanja informacij in izobraževanj. Veliko tega je povezano z novimi tehnologijami, ki prihajajo in omogočajo kakovostnejši prikaz informacij, njihovo posredovanje študentom in shranjevanje.* 

*Prepričana sem, da so se tudi učitelji že naveličali risati vedno iste skice, poudarjati vedno ista pravila – si predstavljate, da to počnete nekaj deset let? Ena od rešitev bi bil shranjen posnetek izpeljave kakšne formule, prikaz kakšnega procesa po korakih in podobno. Za zahtevnejše predmete bi posnetke morali narediti strokovnjaki, torej najbrž podjetja.* 

*Če pomislim na novost, kot so interaktivne table, in za koliko različnih predmetov bi se lahko uporabljale, da bi učenci ali študentje hitreje dojeli snov, je tukaj ogrooomno možnosti pri učenju geografije (Google Earth), zgodovine, mehanike, astronomije, biologije, likovne umetnosti in še in še. Sploh pa je interaktivna tabla primerna za učenje programskih orodij in za skupinsko delo. Nekatere interaktivne table vsebujejo tudi tiskalnik in omogočajo sprotno tiskanje tega, kar je vidno na tabli. Tako se lahko učna snov podaja in distribuira na papirju že takoj v tistem ključnem trenutku.* 

*Že dolgo tega smo se na nekem tečaju učili, da smo učenci avditivne, vizualne in kinestetične osebe. To pomeni, da moramo informacijo slišati, da si jo zapomnimo, in za podkrepitev jo moramo videti napisano na tabli. Če učenci pri podajanju informacij aktivno sodelujejo, na primer pri priklicu informacij na interaktivni tabli, ki leži na mizi, si bodo seveda prej zapomnili vse, kar so videli in slišali.* 

*Kaj pa menite o tem, da se predavatelje za najtežje predmete pridobi* 

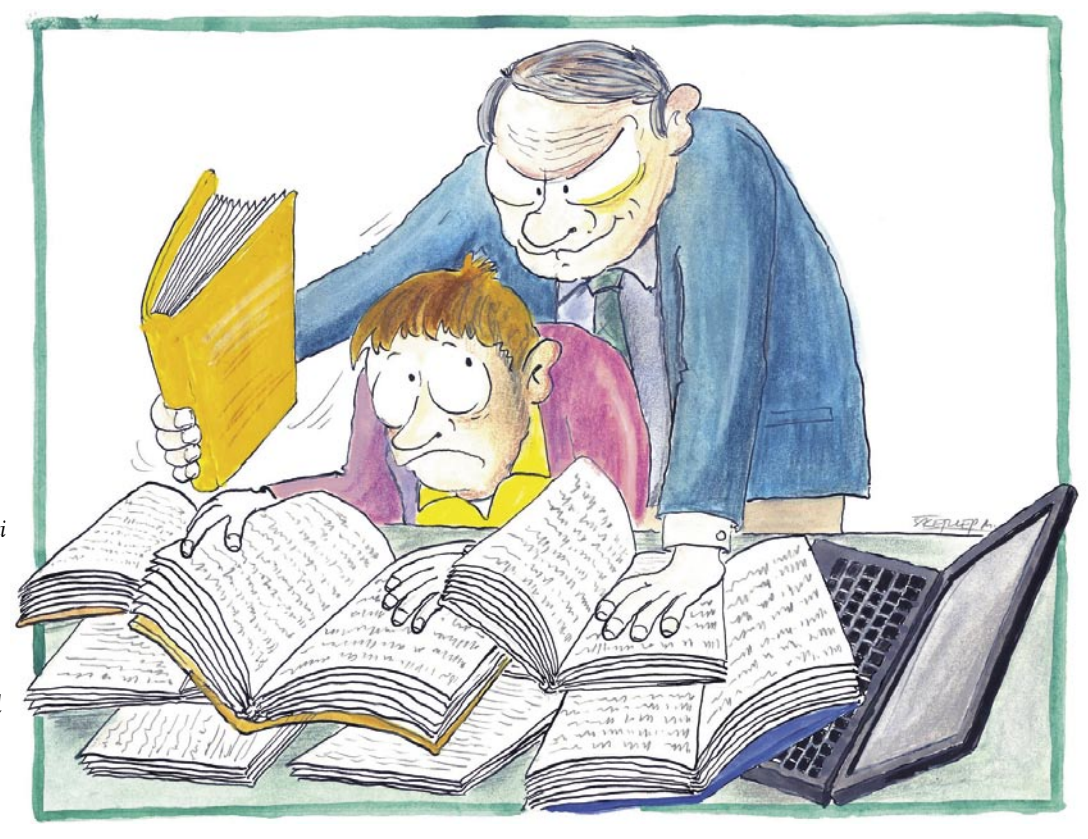

*iz najuglednejših izobraževalnih ustanov, in če se predavanja ne morejo udeležiti fizično, učencem predavajo prek svojega holograma? Pomislite, če je način učenja ene osebe tako učinkovit, da zahtevno snov slušatelji obvladajo zelo hitro, je mogoče z enim takšnim hologramom doseči ogromno. Pomislimo še na tržne možnosti, torej način privabljanja novih plačnikov šolnin v zasebne šole s širjenjem informacij o predavanjih uglednega učitelja.* 

*Vloga učiteljev bi morala biti aktivnejše sodelovanje, in ne več diktatura, kot je v današnjih časih. Menim, da ni tako daleč dan, ko bo šolstvo popolnoma prestrukturirano, saj se vsakodnevno vse pogosteje dogaja, da so učenci dobro informirani in učiteljem postavljajo nelagodna vprašanja. Prepričana sem, da bo v prihodnosti učenje samostojnejša dejavnost, da ne bo tako odvisna od prisotnosti na določenem mestu in sodelovanja v skupinah ter predavatelj ne bo imel več tolikšne vloge, kot jo ima danes. Danes se prepogosto dogaja, da je uspeh učencev odvisen od velikosti ega njihovega predavatelja. To se ne pozna toliko pri snovi ki jo podajajo, ampak pri vsej logistiki okoli predavanj. Udeležba, sodelovanje pri praktičnem delu izobraževanj, 'nadlegovanje' za dodatne informacije, itd.* 

*Odkar so informacije na internetu, je tudi učenje lažje. Razna pravila, definicije in formule najdemo na spletu. Velikokrat se ne moremo zanesti na zapiske sošolcev. Preberemo si lahko vse o temi o kateri se učimo, preverimo lahko kaj naj bi veljalo kot pravilo, velikokrat najdemo pravilne odgovore na vprašanja za predmet s katerim se ukvarjamo. Učimo se kar naprej. Zdaj ni več omejitev, učimo se lahko tudi o vsem tistem, kar nam je v veselje.* 

Ξ

**13**

sindrom izgorevanja

# – (s) kurjeni<br>do konca?

**Piše: Samo R. Zorko**

samo.zorko@mojmikro.si

Danes se zaradi preobremenjenosti lahko do konca izčrpa tudi prezaposlen človek, ki mu ne uspe dovolj pogosto in uspešno »napolniti baterij«. Ja, tudi Duracellov zajček lahko omaga, žal, čeprav je na televiziji vedno poskočen in poln energije. Govorimo o poklicni izgorelosti ali sindromu »burn-out«, ki postaja vse večja težava zahodne civilizacije ali »fast-moving« kultur.

prvi uporabil, pride do izgorelosti takrat, ko je posameznik postavljen pred zahteve, ki presegajo njegove sposobnosti (energijo, moč, sredstva).

V literaturi pogosto citirajo definicijo, ki jo je podala **Christine Maslach**, pionirka na področju raziskovanja izgorelosti, kot jo povzemata Faber in Heifetz: Izgorelost je sindrom telesne in duševne izčrpanosti, ki zajema razvoj negativne predstave o sebi, negativni odnos do dela, izgubo občutka zaskrbljenosti in izostajanje čustev do strank.

Izgorelost je kronično stanje skrajne psihofizične in čustvene izčrpanosti, ki nastane zaradi dolgotrajnih nevzajemnih odnosov v službi ali zasebnem življenju, lahko pa tudi kot kombinacija spleta enih in drugih okoliščin. Nevzajemni odnosi so tisti, v katerih človek izpolnjuje pričakovanja drugih, ne pa svojih potreb, kar sčasoma občuti kot čedalje večje izčrpavanje in vir nezadovoljstva. Pomeni, da potrebe drugih pojmuje kot pomembnejše od samega sebe, kolikor pa tem potrebam ustreže, toliko se ceni oziroma je vreden. Izgoreli ljudje so kronično utrujeni, veliko manj

#### V izgorevanje vodi dolgotrajno izčrpavanje

Osnovna definicija, ki opredeljuje sindrom izgorevanja, je izčrpavaki se zgodi kar naenkrat, ampak traja običajno daljši čas. Ker se

> delovno učinkoviti kot prej, razdražljivi, cinični in nemotivirani za delo, ki so ga imeli nekoč radi in ga z veseljem opravljali. V skrajnem primeru lahko doživijo tudi popoln **psihofizični zlom (adrenalni zlom),** ki po znakih spominja na hudo depresijo, čeprav to ni. Ob tem se lahko pojavijo številna bolezenska znamenja, celo možganska kap ali infarkt, poveča pa se tveganje za rakava in druga obolenja. Ker pri adrenalnem zlomu človeku zmanjka energije tudi za vzdrževanje mehanizmov, ki so privedli do izgorelosti, po-

ežava je še zlasti velika, če se človek<br>tega ne zaveda in pri tem neprestano iz-<br>goreva. Proces je dolgotrajen, posledice<br>pa hude, lahko tudi trajne in nepovrat-<br>ne (kot pri aluminijasti palici, ki se ne povrne ežava je še zlasti velika, če se človek tega ne zaveda in pri tem neprestano izgoreva. Proces je dolgotrajen, posledice pa hude, lahko tudi trajne in nepovratveč v prvotno obliko), nastopi adrenalni zlom, v skrajnem primeru lahko tudi smrt. Izraz **izgoreti**  pozna tudi slovar slovenskega knjižnega jezika, kjer piše: prenehati goreti (sveča je izgorela, bes v njem je izgorel), izgoreti od hrepenenja, **izčrpati se, oslabeti, izčrpavati se zaradi velike prizadevnosti, vneme,** pesniško pa: prenehati žareti, ogenj v očeh je izgorel, zarja je izgorela, sonce je izgorelo za gorami … Kakšna mama izgori za svoje otroke (kar ni najpametneje), Che

Guevara je izgorel za revolucijo, Julija pa od hrepenenja, meni je mladost izgorela kakor sveča. Na koncu ugotovimo, da v bistvu vsak za nekaj izgori, samo da ne prekmalu, kar se v današnjem času zaradi hudega

tempa, pogosto dogaja.

#### KAJ JE **IZGORELOST**

Po mnenju kliničnega psihologa **Herberta Freudenbergerja**, ki je izraz izgorelost (angl. burnout) tudi

#### Deloholizem ni rešitev

Vsak četrti Slovenec ima začetne znake izgorevanja – kronično

sindrom izgorevanja

gosto pride do spremembe osebnosti, spremembe vrednostnega sistema in iskanja novega odnosa do dela, ljudi in sveta. Človek spremeni tudi svoj vrednostni sistem oziroma piramido vrednot.

Izgorelost je razkroj vrednot, dostojanstva, duha in volje. Je vse pogostejša bolezen, ki se neprestano širi in ogroža človekovo zdravje. Je bolezen moderne dobe, neprestanega priganjanja po večji storilnosti in za boljšimi rezultati. Zaradi tega pride do:

- **izčrpanosti** Ljudje se počutijo telesno in čustveno preobremenjeni. Imajo občutek, da so brez moči, izpraznjeni, primanjkuje jim spanca, so venomer utrujeni in brez energije.
- **cinizma** Delavec se odmakne od sodelavcev in dela, njegov odnos postane hladen, nima več idealov. Zapre se vase in postane neobčutljiv za dogajanje. Zmanjša se njegova zagnanost za delo, je pesimističen in črnogled, obupava, da bo kaj boljše.
- **neučinkovitosti** Ko delavec občuti, da je njegovo delo premalo cenjeno, dobi občutek neprimernosti. Izgubi zaupanje v svoje opravljeno delo, da tisto, kar je dosegel, nima nobene vrednosti.

#### FAZE IZGORELOSTI

Stanje dobrega počutja in polnih energetskih rezerv občutimo kot energijsko polnost ali čilost, kako do nje priti oziroma ohraniti, pa je učil pokojni dr. **Janez Rugelj**. Ko porabimo del energije (telesne, čustvene, kognitivne), se pojavi stanje utrujenosti. To odpravimo s počitkom ali z zamenjavo aktivnosti. V bistvu smo ves čas v dinamičnem nihanju med tema stanjema. Nakopičeno utrujenost, posledico pomanjkanja počitka in okrevanja po naporu, imenujemo preutrujenost. **Odločitev o tem, kako bomo ravnali v tem stanju, je zavestna in lahko pomeni izbiro med zdravjem in boleznijo.** Kandidat za izgorelost bo signale preutrujenosti ignoriral in še povečal svojo aktivnost, delovati bo začel skrajno storilno, namesto da bi se odmaknil od obremenitev. Z begom v **deloholizem** telesni opozorilni znaki poniknejo. Nadaljnje izčrpavanje vodi v izgorevanje.

**1. faza** – **velika delovna zagnanost**: Tu prevladuje izrazita potreba po potrjevanju. Zanjo je značilen intenziviran napor, ki ga vlagamo v doseganje ciljev. To pripelje do utrujenosti in s tem do upada delovne učinkovitosti. **2. faza** – **stagnacija**: V tej fazi narašča frustriranost, ker vloženemu naporu ne sledi pričakovana nagrada. Ob tem prihaja do dvomov v lastno kompetentnost, negotovosti pri delu, preutrujenosti, nezadovoljstva, kronične anksioznosti, motnje koncentracije. Motiviranost za delo upada, pojavljajo se tudi telesne težave ter psihosomatske bolezni (glavoboli, dispneja – težko dihanje, motnje srčnega ritma, zvišan krvni tlak, motnje prebave, spanja, prehranjevanja). Zaradi zmanjšane odpornosti se zvišuje tudi pojavnost malignih obolenj. Kronična utrujenost pa izpostavlja človeka tudi k nezgodam in poškodbam. Oseba te težave dolgo zanemarja in jih doživlja kot moteče elemente pri izpolnitvi delovnih zahtev. Zaradi tega se distancira od drugih vsebin življenja (druženje, hobiji). Ker nima časa in energije za gojenje medosebnih odnosov, narašča netolerantnost

#### **Dvanajst zmot o izgorelosti**

1. Izgorelost doživijo slabiči,<br>1. ljudje, ki se ne znajo bojevati.

NE DRŽI. Izgorelost se najpogosteje pojavi pri ljudeh, ki so dolgo in uspešno delali, se intenzivneje in dalj bojevali kot drugi.

### 2. Izgorelost je drugo ime<br>2. za preobremenjenost, **Za preobremenjenost,<br>kronično utrujenost.**

kronično utrujenost.<br>NE DRŽI. Kronična utrujenost je le eden od simptomov izgorevanja. Ločiti je treba stanje izgorevanja, izčrpanosti in preizčrpanosti od adrenalne izgorelosti, adrenalnega zloma.

#### 3.Ljudje v procesu izgorevanja 3 Ljudje v procesu<br>3 ne morejo delati.

**NI RES,** ker ljudje v procesu izgorevanja intenzivno in zelo uspešno delajo. Šele v zadnji fazi, ADRENALNI IZGORELOSTI, ne morejo več delati, saj energetski sistem telesa povsem odpove.

### 4 Dolgoletna delovna<br>**4** preobremenjenost **4** preobremenjenost<br>povzroči izgorelost.

povzroči izgorelost.<br>**NE DRŽI POVSEM,** delovna preobremenjenost je le eden od možnih vzrokov za izgorelost. Izgorelost je lahko tudi posledica enega ali več intenzivnih travmatičnih dogodkov (posttravmatska izgorelost).

# 5.Dinamično življenje povzroči izgorelost.

**NE RAVNO,** dinamično življenje je lahko celo posledica, simptom izgorevanja. Intenzivna aktivnost, deloholizem in drugo iskanje stimulativnih okoliščin je lahko način, kako se človek sploh spravi v tek in prekrije občutek izčrpanosti. Če se tak človek ustavi, bo šele začutil, kako izčrpan je in koliko neprijetnih občutkov nosi v sebi, zato se pravzaprav izogiba temu, da bi se ustavil.

### **6.** Intenzivna telesna vadba<br>**6.** je koristna za preprečeva **O**, je koristna za preprečevanje<br>izgorevanja.

**NE DRŽI,** celo nasprotno. Intenzivna telesna vadba pogosto zelo privlači ljudi v procesu izgorevanja, saj naval adrenalina in endomorfinov prekrije slabo počutje. Za nekaj časa se ljudje resnično počutijo bolje, vendar dolgoročno to še bolj izčrpava telesne energetske rezerve. Človek, ki izgoreva, mora zmanjšati telesno vadbo in jo prilagoditi svoji bazični energetski ravni.

#### 7 Izgorelost se pojavi predvsem pri<br>7 ljudeh, ki skrbijo za druge ljudi, ljudeh, ki skrbijo za druge ljudi, na primer zdravstvenem osebju, na primer zdravstvenem osebju,<br>učiteljih, socialnih delavcih.

**NI RES.** Enako so ogroženi ljudje v vse<sup>h</sup> poklicih, zlasti pa tisti, ki zahtevajo upoštevanje in usklajevanje različnih, včasih tudi

nasprotujočih si potreb drugih ljudi ter veliko stopnjo odgovornosti.

# 8. Izgorelost načne predvsem<br>8. telesno zdravje.

**NI RES,** posledice izgorelosti so lahko telesne (infarkt, možganska kap, gastroenterološke bolezni, rak ...), psihične (izguba motivacije, čustvena izčrpanost, motnje spomina, koncentracije in odločanja, depresivni simptomi, samomor), socialne (izguba socialnega statusa, beg v osamo) in ekonomske (ekonomski zlom kot posledica nezmožnosti za delo).

# 9.Dovolj spanja odpravi izgorelost.

**NI RES,** saj je ravno občutek utrujenosti po dovolj dolgem spancu eden prvih znakov izgorevanja. Spanje ne more obnoviti izčrpanih energetskih rezerv, najboljša primerjava je mrtva akumulatorska baterija.

### 10. Dopust, rekreacija<br>10. in pravilna prehrana odpravijo posledice izgorelosti.

**NE DRŽI,** saj si žal nekateri ljudje nikdar ne opomorejo od adrenalne izgorelosti. Okrevanje zahteva celostno obravnavo, tako telesno kot psihično, da si izčrpana nadledvična žleza opomore. Okrevanje običajno traja nekaj let, navadno dve pa tja do šest let. Če si človek opomore hitreje, potem ni šlo za adrenalno izgorelost, temveč le za preizčrpanost. Proces je toliko počasnejši zato, ker vzpostavljanje novega psihofizičnega ravnotežja zahteva energijo, ki pa je izgorel človek nima.

### 11. Izgorelost je mogoče<br>11. premagati z vzpostavi premagati z vzpostavitvijo

stika s svojimi bližnjimi.<br>**NE DRŽI,** čeprav se ta nasvet zelo pogosto pojavlja. Komunikacija z ljudmi zahteva energijo, ki je izgorel človek nima. Drug razlog je ta, da so nevzajemni odnosi z bližnjimi ljudmi pogosto sami po sebi eden od vzrokov za izgorelost, tretji pa, da bližnji ljudje pogosto ne razumejo in se ne zmorejo vživeti v stanje izgorelega človeka. Vsekakor pa drži, da lahko podpora bližnjih ljudi preprečuje izgorevanje in pomaga premagovati posledice izgorelosti.

### 12. Izgorelost je mogoče<br>12. premagati z vzpostavi **LA** premagati z vzpostavitvijo

**NE DRŽI POVSEM,** vsaj ne v akutnem stanju izgorelosti. Soočanje z vso svojo problematiko namreč zahteva energijo, ki je takrat primanjkuje. Zgodi se, da ljudje v stanju izgorelosti postanejo celo preveč introspektivni, kar poslabša njihovo počutje ali pa pripelje do tega, da jim stanje izgorelosti postane glavna življenjska okupacija.

#### sindrom izgorevanja

do ljudi, nastajajo motnje v komunikaciji in prihaja do socialne izoliranosti. **3. faza – socialna izolacija**: V tej fazi je že izražena depersonalizacija, ko oseba izgubi stik z notranjim svetom in ko se v stikih s stranko empatija zamenja z brezosebnim odnosom, ne-

strpnostjo, cinizmom. Prihaja tudi do vedenjskih odklonov, kar še bolj ruši odnose s sodelavci, strankami … Depersonalizacija poglablja občutek notranje praznine, ki jo oseba poskuša nadomestiti z zlorabo alkohola, drog, psihoaktivnih zdravil … To povzroča še dodaten upad storilnosti in veča pritiske delodajalca. Prihaja tudi do izgub prijateljev in do razdora zakonov. **4. faza – apatija oz. skrajna izgorelost**: V četrti fazi so jasni znaki depresivnosti in samomorilnih misli.

V prvi in drugi stopnji izgorevanja je imunski sistem precej manj odporen, zato so infekcijske bolezni pri teh osebah pogostejše. Kažejo se tudi pogostejše prebavne težave, težave s srcem in simptomi depresije. To so tudi sicer najpogostejši vzroki bolniške odsotnosti. V tretji stopnji izgorelosti se težavam prvih dveh stopenj pridružijo še infarkt, možganska kap ali hujši depresivni sindrom, ki pa, podobno kot zmanjšano izločanje kortizola zaradi blokade osi HHS (hipotalamus – hipofiza – nadledvična žleza), zahtevajo tudi hospitalizacijo in večmesečno ali tudi večletno zdravljenje.

#### KAKO PREPOZNATI IZGORELOST

Znaki izgorelosti se pojavijo na različnih ravneh in pojavnih oblikah. Tako zaznamo **telesne simptome**, ki so predvsem slabo počutje, pogosti glavoboli, nespečnost in razglabljanje o problemih, bolečine v križu, kronična utrujenost in izčrpanost že ob najmanjšem naporu, veliko število prehladov, težave in motnje na področju spolnosti, težave z želodcem, prebavo ali odvajanjem. Težave nastopijo tudi v zvezi s povišanim krvnim tlakom in holesterolom. Človek lahko močno shujša ali se pretirano zredi.

Prepoznavni simptomi na **čustvenem področju** so občutek tesnobe ob novih obremenitvah na delovnem mestu, depresivnost s pomanjkanjem energije in volje do dela, nerazpoloženost s pobitostjo, z žalostjo, s pesimizmom, izguba smisla za humor, sprostitev ali razvedrilo, izguba zanimanja za ljudi in dogajanje okoli sebe …

Spremeni pa se tudi **vedenje** človeka, ki izgoreva. Delovnim obveznostim se izogiba, pri delu je površen, naraščajo njegove odsotnosti z dela, tudi neupravičene, s sodelavci se pogosto prepira, do okolja, tudi domačega, je pogosto sovražen. Verjetnost, da bo začel zlorabljati pomirjevala, uspavala in alkohol, je velika. Opušča tudi aktivnosti, ki so ga nekoč sproščale in napolnjevale z energijo (zabava, druženje, šport, kulturne prireditve …). Na področju **mišljenja** se zmanjša sposobnost koncentracije, človek je bolj pozabljiv, nima nikakršne motivacije za ustvarjalno delo, novosti na delovnem mestu ga bremenijo in

*Izgorelost je kronično stanje skrajne psihofizične in čustvene izčrpanosti, ki nastane zaradi dolgotrajnih nevzajemnih odnosov v službi ali zasebnem življenju, lahko pa tudi kot kombinacija spleta enih in drugih okoliščin.*

#### Obremenjeni z »nesebičnostjo«

še z grajanjem izražanj lastnih potreb, potem se naučimo, da smo sprejemljivi samo takrat, ko zadovoljujemo potrebe drugih, svoje pa

spravljajo v paniko, odgovornost za svojo neuspešnost vedno prelaga na druge in

krivce išče zunaj sebe, do zahtev nadrejenih ima destruktiven odnos, dogajanja v ožji in širši okolici ni sposoben več kritično presojati, izogiba se soočenjem in pogovorom, načeto je tudi njegovo samospoštovanje.

#### KOGA IZGORELOST NAJPOGOSTEJE PRIZADENE

Predvsem tiste ljudi, ki dobijo občutek, da **veliko več dajejo, kot za to dobijo**. Izgorelost izvira iz tega pomanjkanja ravnotežja, izravnavanja. Obstaja študija o pričakovani življenjski dobi igralcev in igralk, ki so dobili **oskarja**: dobitniki oskarjev živijo v povprečju tri leta dlje kot njihovi vrstniki, ki so bili nominirani, a oskarja niso dobili.

Sindrom izgorelosti oziroma izpraznjenosti prizadene najpogosteje strokovnjake po več letih prizadevnega in odgovornega opravljanja poklicnega dela, le redko pa se pojavi izgorelost kmalu po nastopu službe (takrat izgorevajo druge stvari). Posebej bodo izgorelosti podlegli z delom preplavljeni in pretirano obremenjeni ljudje.

Pojav izgorelosti je opaziti pri posameznikih, ki so občutljivi, z veliko mero empatije, topli, angažirani v odnosih z ljudmi, k ljudem obrnjeni idealisti, ki pa so (lahko da tudi nekoliko slabše energetsko opremljeni) ob tem notranje negotovi, anksiozni, pretirano entuziastični in se hitro identificirajo z drugimi ljudmi. Nekateri drugi posamezniki, dobro energetsko opremljeni strokovnjaki, ki prav gorijo za svoje delo, pravi delovni »narkomani«, bodo čez čas reagirali s psihofiziološko simptomatiko. To so pogosto nekoliko bolj agresivne, tekmovalne, intenzivne in aktivne osebnosti, ki zelo nihajo v svojem razpoloženju. Težko prenašajo stres in frustracije, so jezavi, razburljivi, ne prenesejo kritike svojega dela, močno reagirajo, če se jih ne ceni in časti, ali če je delo, ki ga opravljajo, nad ali pod njihovimi sposobnostmi. Za zadovoljstvo in zadovoljno opravljanje nekega poklica je pomembna usklajenost osebnostnih lastnosti posameznika in zahtev določenega delovnega mesta. Spremembe, predvsem neugodne, pa tudi ugodne, v posameznikovem življenju, na primer bolezen, razveza, ponovna poroka, smrt ljubljene osebe, ugodna ali neugodna menjava delovnega mesta, rojstvo otroka v srednjih letih, samotno življenje in drugo, lahko pospešijo ali sprožijo nastanek sindroma izgorelosti.

#### IZGORELOST IN STRES

Izraz izgorelost je s **šifro Z73.0** uporabljen tudi v **Mednarodni klasifikaciji bolezni**. Čeprav je dokazano, da je stres na delovnem mestu eden najpomembnejših povzročiteljev izgorelosti, pa stresa in izgorelisti ne smemo enačiti. Stres je le **eden od dejavnikov**, ki lahko pripelje do izgorelosti, zato trditev, da se izgorelost pojavi pri ljudeh, ki delajo v visoko stresnih poklicih, ne drži. Zunanja razloga, ki lahko pripeljeta do izgorelosti, sta neugodne psihološke okoliščine življenja in dela pa tudi družbenoekonomske

# RAZKRIT

#### sindrom izgorevanja

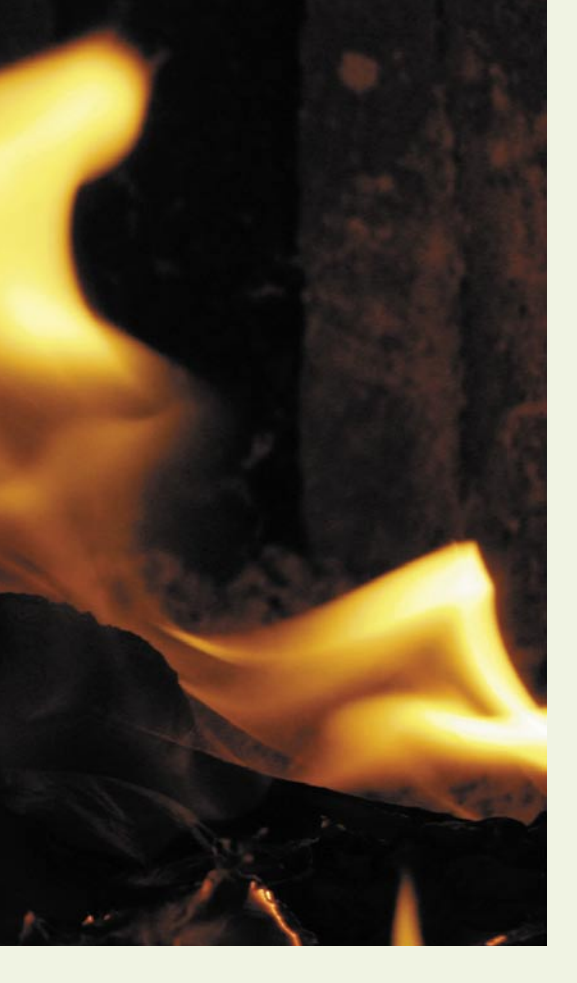

okoliščine (odsotnost jasnih vrednost, socialna ali ekonomska negotovost ...).

**Izgorelost in stres se razlikujeta.** Stres je položaj, kjer človek tistega, kar bi moral narediti, ne more izpolniti. Organizem pahne v bolezen, ker ogrozi nadzor, ki ga ima človek nad svojim okoljem in svojim vedenjem. Izgorelost pa je subjektiven, znanstveno manj dokazljiv občutek, da je posameznik za neko nalogo morda žrtvoval preveč. **Stres je neizogibna reakcija** organizma na določeno nevarnost, česar ne moremo trditi za izgorelost. Izgorelost je pravzaprav **negativna reakcija na stres** in je odvisna od posameznikovih sposobnosti za obvladovanje stresa. Najbolj so izgorelosti izpostavljeni poklici, ki se ukvarjajo s **pomočjo ljudem**.

Za izgorelost ne moremo trditi, da je psiholo-

#### »Skurjeni Slovenci« – rezultati raziskave

Psihologinja in vodilna strokovnjakinja za izgorelost (www.burnout.si) pri nas, **Andreja Pšeničny** z Inštituta za razvoj človeških virov je v raziskavi med približno 700 Slovenci ugotovila, da jih **več kot polovica doživlja znake izgorevanja**. Četrtina ima začetne znake, oziroma

prvo stopnjo izgorevanja – izčrpanost. Več kot 15 odstotkov jih trpi zaradi druge stopnje izgorevanja – preizčrpanosti. Približno desetina doseže tretjo stopnjo – adrenalno izgorelost, polovica med njimi (pet odstotkov vseh v raziskavi) pa jih gre čez adrenalni zlom in so dolgo časa na bolniškem dopustu. Zdravljenje te bolezni traja v povprečju od dve do štiri leta. Kako pogosto ste slišali, da se »lastna hvala pod mizo val'a« in da »brez dela ni jela«. To sta le dva od pregovorov, ki nas Slovence močno spremljata skozi zgodovino in nam nalagata vrsto odgovornosti – da se trudimo ugajati drugim, delamo prekomerno in si težko privoščimo pohvalo samega sebe brez občutka krivde, da si

tega ne zaslužimo in da bi lahko stvari opravili še bolje. Pogosto se izkaže, da lahko »stanovalce v svojih glavah« – navodila, ki so nam jih za življenje dali starši, učitelji, družbeni sistem – preoblikujemo le s precej volje in dela s sabo v tako obliko, da najdemo v svetu tudi prostor za nas same in se brez sramu in občutkov krivde postavimo na prvo mesto.

ško stanje, kronični stres. Gre preprosto za **zlom energetskega sistema v telesu**. Psihološki stres je lahko le eden od vzrokov, ki pripelje do izgorelosti, vendar izgorelost ni stanje kroničnega stresa, ampak **biokemična sprememba v organizmu,** ki povzroči tudi čustvene, kognitivne in vedenjske simptome. Izgorelost zelo pogosto doživijo uspešni ljudje, ki dolgo časa zelo uspešno obvladujejo stresne situacije in so prav zaradi tega razreševali številne probleme in usklajevali različne, celo nasprotujoče si potrebe in interese.

Nekateri trdijo, da jih stres (pritisk) sili k boljšemu delu. To je do neke mere res, vendar pri večanju pritiska dosežemo točko, ko se kakovost naše storilnosti ne veča, ampak začne vztrajno padati. Zato so toliko pomembnejši **samonadzor** in posameznikovi **preventivni ukrepi**.

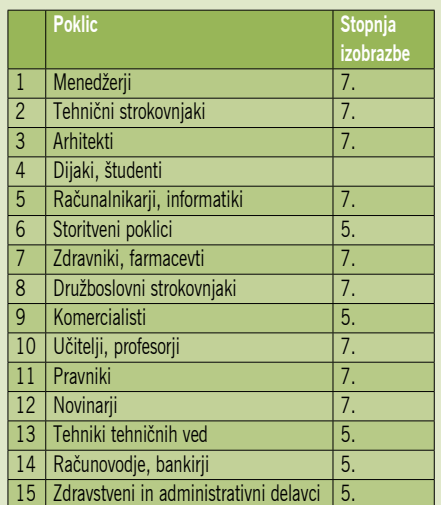

Ogroženost poklicev glede izgorelosti v Sloveniji (vir: Andreja Pšeničny, Inštitut za razvoj človeških virov; vprašalnik, na podlagi katerega je potekala raziskava, je dostopen na www.burnout.si/exams)

#### POSLEDICE IZGORELOSTI ZA DRUŽBO

Ekonomske posledice izgorelosti nosita tako posameznik kot celotna družba. Podjetje tako izgubi najkvalitetnejše delavce, stanje izgorelosti je nalezljivo ...), celotna družba pa nosi stroške dolgotrajnih bolniških odsotnosti z dela, stroške zdravljenja, invalidske upokojitve ...). Po podatkih ameriškega Inštituta za varnost in zdravje pri delu imajo v ZDA vsako leto kar 344 milijard dolarjev stroškov zaradi posledic stresa in izgorelosti na delovnem mestu. Tako izgubijo skoraj 300 milijonov delovnih dni na leto. V EU-ju porabimo od tri do štiri odstotke BDPja za odpravljanje posledic izgorelosti na delovnem mestu. Ameriško zdravniško združenje ugotavlja, da obremenitve in stres na delovnem mestu povzročijo več kot 80 odstotkov bolezni

# Ustavi trenutek, ujemi gibanje

Nikon D90 je pravi stroj za vse naloge. Gre za prvi digitalni zrcalno-refleksni fotoaparat, ki je v svet vrhunske fotografije prinesel tudi snemanje videoposnetkov visoke ločljivosti (HD). Namenjen je fotografskim navdušencem, ki želijo imeti v svojem fotoaparatu najnovejše tehnološke rešitve. Po njem bodo posegali tudi prestopniki iz kompaktnega razreda in uporabniki vstopnih modelov zrcalno-refleksnih fotoaparatov. Nikon D90 je vse, kar potrebujete, da razburkate svojo strast do fotografiranja.

D90 združuje tehnologijo Nikonovih vodilnih digitalnih zrcalno-refleksnih fotoaparatov z vrsto odličnih funkcij, s čimer boste dosegli vrhunske rezultate. Slikovni senzor z 12,3 milijona slikovnih točk in napredni in hitri sistem digitalne obdelave fotografij EXPEED ponujata izredno kakovost fotografij z velikim obsegom svetlobne občutljivosti ISO. V načinu ogleda v živo lahko izbirate in slikate z ogledom na 3-palčnem zaslonu LCD visoke ločljivosti, napreden sistem

za prepoznavanje scene in samo dejno ostrenje pa pomagata pri zajemanju slik z neverjetno natančnostjo. Velik slikovni senzor zagotavlja izredno kakovost slike videoposnetka, pri snemanju pa lahko ustvarite dramatične učinke s katero od številnih

REC **ORIGIN** 

D90

izmenljivih leč NIKKOR, od širokokotnih in makro do ribjega očesa, ali pa s prilagajanjem zaslonke objektiva in eksperimentiranjem z globino polja.

Več informacij o fotoaparatu Nikon D90 in pooblaščenih prodajalcih najdete na spletnih straneh www.nikon.si in www.nikon-svet.si.

#### sindrom izgorevanja

in drugih zdravstvenih težav. Raziskave v Veliki Britaniji in Skandinaviji kažejo, da je skoraj 60 odstotkov odsotnosti z dela neposredno povezanih s stresom na delovnem mestu. Več kot polovica zaposlenih ima simptome zgodnjih faz, vsak deseti zaposleni pa doživi skrajno fazo izgorelosti, ki lahko trajno prizadene njegovo delovno zmožnost. Do podobnih ugotovitev so prišli tudi raziskovalci na Nizozemskem. Na Finskem doživlja simptome izgorelosti več kot polovica zaposlenih, sedem odstotkov pa jih je že resno izgorelih. Izgorelost je tudi najpogostejši vzrok invalidskih upokojitev v tej državi. Stanje je še bolj črno, če poleg zdravstvenih stroškov upoštevamo tudi stroške, ki nastanejo zaradi zmanjšane storilnosti, absentizma in fluktuacije ter stroške invalidskih upokojitev, ki so lahko končna posledica izgorelosti. Svetovna zdravstvena organizacija upravičeno opozarja, da postajata depresija in izgorelost na delovnem mestu **glavni poklicni bolezni 21. stoletja**.

V **Sloveniji** letni zdravstveni stroški znašajo več kot 330 milijonov evrov, zaradi bolniške odsotnosti pa izgubimo 13 milijonov delovnih dni. Če upoštevamo evropska razmerja, je več kot polovica teh stroškov in bolniških odsotnosti povezanih z izgorevanjem na delovnem mestu. Raziskovalni podatki Eurostata kažejo, da tretjina delavcev nima nadzora nad svojim delom. Ljudje ne morejo vplivati na izbor delovnih postopkov in na to, kako hitro mora biti delo opravljeno. Skoraj polovica zaposlenih poroča, da jih delo dolgočasi, celo več kot polovica jih poroča o časovnih pritiskih in prenapetih rokih, ki jih določajo drugi. Poročajo tudi, da ne morejo razporediti svojega delovnega časa, kar vse govori o neskladju med pristojnostmi zaposlenih, ko gre za vpliv na lastno delo in pričakovanji delodajalcev.

#### »DA POCRNITE, A NE IZGORITE …«

»Da porjavite, a ne izgorite …« je bil reklamni slogan za kremo za sončenje. Bistvo je, da živite delavno, ustvarjalno (»Lahko, da boste živeli vse dni svojega življenja.«), polno življenja, pri tem uživate in ste zadovoljni sami s seboj, svojim delom in življenjem nasploh … in seveda ne izgorite, pregorite, se predčasno »skurite«. Ohranite »iskrice v očeh« ali kot je dejal Baudelaire: *»Bogata mesta, mik pokrajine še take, ne pomirijo skrivnega glasu v ljudeh, ki jim naključje v zibel dalo je oblake in ogenj večne želje neti jim v očeh.«*

Kaj lahko storite za svojo stabilnost, saj se današnja družba in podjetja šele počasi zavedajo pomena **preventivnega** dela na področju izgorelosti? Najprej poskrbite za zadostno količino počitka, sprostitve in tudi fizične aktivnosti, na duševni ravni z učenjem novih veščin, strokovnem izobraževanju ter krepitvi čustvene inteligence, na duhovni ravni pa z novimi vedenjskimi vzorci ter izboljševanjem sloga življenja.

Izgorelemu človeku moramo najprej omogočiti, da se **odmakne** od položaja, ki ga je pripeljal do zloma, in ga **zavarovati** pred pritiski okolja. Neposredno po zlomu potrebuje predvsem **varnost, občutek sprejetosti in mir**. Ta faza traja, dokler človek znova na začuti volje do življenja (navadno je to nekaj tednov do nekaj mesecev).

#### ŠE NEKAJ NASVETOV ZA PREPREČEVANJE IN IZHOD IZ IZGORELOSTI

- Imejmo kratkoročne in dolgoročne cilje. Nekatere stvari so manj, druge bolj pomembne (koristno je, če otrok naredi domačo nalogo, prah pa ne bo nikamor ušel in lahko počaka, tudi »delo ni zajec, da bi zbežalo«). Vsi cilji naj imajo realne osnove.
- Posvečajmo več skrbi lastnemu zdravju, prehranjevalnim in pivskim navadam ter razvadam in zdravi telesni dejavnosti. Zavedati se moramo, da po določenih letih, ki jih štejemo, in nam srce zaigra, pa se ustavi in občutimo nemir, ko se nam pred očmi zamegli in v glavi zavrti in v trebuhu čutimo metuljčke, to niso več znamenja zaljubljenosti, ampak znaki za infarkt!
- Rezervirajmo si vsakodnevni čas za sprostitev in vsaj nekaj časa preživimo brez vnaprej določenih opravil (tudi gledanje v strop je vrsta dela).
- Osvežimo svoja stara prijateljstva in vzpostavimo nova, tesna in manj tesna, saj se v zgodbici o kozarcu kumaric, napolnjene s kamenjem, vedno najde prostor za pivo s prijateljem in kavo s prijateljico oziroma sošolko.
- Analizirajmo, kako preživimo posamezen dan in se naučimo upravljati s časom (dan ima 24 ur, moramo se naspati, vsega se pa tako ne da narediti, saj tudi Bog vsega ni ustvaril v enem dnevu).
- Naučimo se reči NE, kadar nas pozivajo k opravilom, ki presegajo našo razpoložljivo energijo in naše zmožnosti ali nas silijo v dejanja, ki jih ne želimo storiti (na primer v poroko), in to brez občutka slabe vesti oziroma krivde.
- Naučimo se prelagati odgovornost tudi na druge ljudi, ker nismo nenadomestljivi in popolni in mnogo jih je še, ki bi delo opravili enako dobro ali celo bolje od nas.
- Skušajmo ponovno najti smisel za humor, ki smo ga med izgorevanjem verjetno iz-

Vsa pozornost je tedaj usmerjena v umirjanje telesa in počitek. Izgorelemu človeku je treba omogočiti, da brez pritiskov spregovori o sebi in svojih težavah ter izraža občutke in čustva.

Ko začutimo, da izgorevamo, moramo vsekakor **odreagirati** in si ne zatiskati oči. Začeti moramo skrbeti zase, tako da postavimo svoj **zaščitni program**. V svoje delo vpeljimo zabavo ali vrsto dela, ki nas **sprošča**. Ko smo pod stresom, je pomembno, da čim več časa preživimo s svojo **družino**, da si vzamemo čas za svoje konjičke in svoje **interese**. Določiti si moramo **meje** svojega delovanja, do kod smo sposobni in zmoremo iti, kar je bolj zdravo kot popuščati nerealnim zahtevam. Določiti je treba meje svojega profesionalnega dela in se prepričati, da v življenju obstajajo pomembnejše stvari, kot je služba. Določimo ukrepe za obvladovanje stresa – imejmo osebo, s katero se lahko pogovorimo in bo spogubili. Poskušajmo se vsaj včasih nasmejati okoliščinam, četudi niso najbolj smešne. Smeh je polovica zdravja.

- Ostanimo v stiku s samim seboj in svojimi vrednotami. Naučimo se spoznati, kdaj smo presegli mejo izčrpanosti in kdaj so izčrpane naše notranje zaloge energije. Vsekakor je to čas za »polnjenje s polnilcem.«
- Tudi psihoterapija je ena od možnosti pomoči pri spopadu z zahtevami današnjega okolja. S pomočjo psihoterapevta namreč spoznavamo, kje so naše meje, kako komuniciramo z

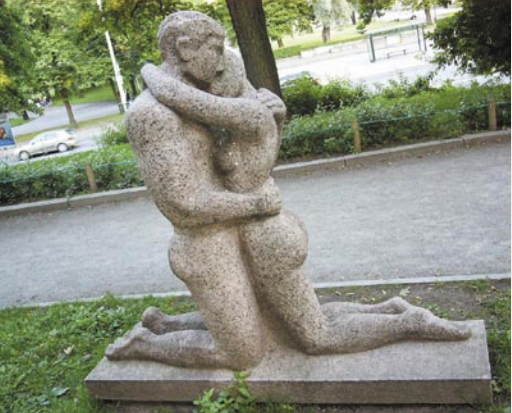

drugimi ljudmi, kako se jim približujemo in jim pustimo, da posegajo v naš prostor. Ob tem spoznavamo, kakšno popotnico za življenje so nam dali naši starši in naša kultura.

Psihološke okoliščine dela in odnose lahko izboljšamo. Izgorevanje na delovnem mestu je mogoče preprečevati z izboljšanjem psiholoških okoliščin dela. Uvajanje ustreznih psiholoških okoliščin ne zahteva posebne investicije, ampak le organizacijske ukrepe. Z njimi menedžerje in zaposlene obvarujemo pred izgorevanjem, obdržimo najboljše delavce in povečamo zavzetost za delo. Istočasno pa s tem povečujemo še produktivnost in konkurenčnost in tako posredno tudi dohodek podjetja.

štovala našo zasebnost, če se ne želimo o tem pogovarjati s svojimi bližnjimi in prijatelji. Analizirajmo sami sebe, določimo svoje vrednote in želje, katere stvari delamo dobro in z veseljem, oziroma česa bi se radi še naučili. Izgorelost pogosto nastane zaradi nesorazmerja med našimi željami in interesi na eni strani ter zahtevami delovnega mesta na drugi. Nujno moramo premagati kompleks, da so drugi vedno boljši, in da se to dogaja le nam – danes to takšni časi, v katerih se spremembe dogajajo zelo hitro, zato moramo biti nanje pripravljeni in se jim prilagajati. Narava deluje tako, da nikoli ne vpraša, zakaj se je nekaj zgodilo, ampak skuša čim prej vzpostaviti prejšnje stanje oziroma odpraviti posledice. V bistvu ni pomembno, kako globoko pademo, ampak šteje samo, **kako hitro se poberemo**.

Ξ

#### ASUS priporoča Genuine Windows Vista<sup>®</sup> Business

PICKUP AND RETURN SLOVENIJA: 0800-80-332 08:30-17:30 Pon. ~ Pet.

# **ASUS N SERIJA**

### Pametni Prenosnik, Pametni Vi

Vaše življenje se vrti okoli inteligentnih izbir. Zato boste vzljubili nov ASUS N50, osnovan na Intel® Centrino<sup>®</sup> 2 procesorski tehnologiji in Windows Vista<sup>®</sup> Business.

Opremljen z inovativnimi rešitvami in uporabniku prijaznimi tehnologijami pomeni veliko več kot samo pametno računanje, pomeni pameten način življenja.

Express Gate služi kot bljižnica, ki vam omogoča zagon v samo 8 sekundah\* in vam nudi dostop do palete aplikacij, ki vključujejo Internet in Skype. Super Hybrid Engine (SHE) zagotavlja enostavnost uporabe saj z najnovejšo tehnologijo za 23%\* poveča zmogljivost pri hkratni uporabi večih aplikacij, ter podaljša čas trajanja baterije od 35% do 70%\*, kadar jih uporabljate samo nekaj. SHE vam prav tako omogoča ročno prilagoditev nastavitev vendar pa lahko izberete tudi avtomatično prilagoditev in s tem še povečate enostavnost uporabe. Smart Logon - Napredna tehnologija prepoznave obraza, ne samo prepozna lastnika, temveč poskrbi da vtipkavanje gesla za uporabo računalnika postane preteklost.

**151 15** 

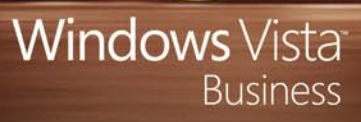

# TEHNOLOGIJE

tehnologija akumulatorskih baterij z nizko stopnjo samopraznjenja

# Manj puščanja, več energije!

»Samopraznjenje« je fenomen akumulatorskih baterij, v katerih notranje kemične reakcije zmanjšujejo shranjeni električni naboj (električno energijo), tudi ko ni povezave med elektrodami. Torej, baterija se prazni, tudi ko porabnik ni priključen nanjo. Dlje ko je baterija v mirovanju, manj je v njej »soka«.

**Piše: Marjan Kodelja**

marjan.kodelja@mojmikro.si

Kolikšni meri se to dogaja, je odvis-<br>no od tipa baterije. Najodpornejše<br>so **litij-ionske (Li-ion)** baterije, pri<br>katerih se naboj zmanjšuje za 2 do 3<br>% mesečno. Veliko občutljivejše baterije na no od tipa baterije. Najodpornejše so **litij-ionske** (**Li-ion**) baterije, pri katerih se naboj zmanjšuje za 2 do 3 osnovi niklja: **nikelj-kadmijeva** (**NiCd**) baterija mesečno zgublja med 15 in 20 %, **nikelj metal-hidridna** (**NiMH**) pa celo 30 %. Do največjega padca naboja običajno pride v prvem mesecu, nato pa se odstotek nekoliko zmanjša, vendar je po enem letu NiMH baterija prazna. V praksi je znano tudi, da je samopraznjenje intenzivnejše pri višjih temperaturah, zato je pametno, da polne baterije hranite nekje na **hladnem**. Je pa ta fenomen glavni razlog, zakaj do pred kratkim v trgovinah ni bilo že napolnjenih akumulatorskih baterij in tudi zakaj akumulatorske baterije niso primerne za daljince, temperaturna tipala in podobne domače naprave, kjer običajne baterije zdržijo leto ali celo več.

#### NAJBOLJ RAZŠIRJENE SO BATERIJE NiMH

NiMH-baterije so najbolj razširjene večnamenske akumulatorske baterije, predvsem zaradi **nižje cene** v primerjavi z litij-ionskimi baterijami. Na voljo so v različnih splošno sprejetih oblikah. Največkrat uporabljamo oblike oziroma velikostne razrede **AA** in **AAA**, zato so primerne za uporabo v vseh tistih napravah, kjer so predvidene **klasične baterije** – v napravah, v katerih baterija ni sestavni del. Strukturno so zelo podobne nikelj-kadmijevim

baterijam, le da namesto kadmija, ki ni ravno nedolžen kemijski element (zdravje, varovanje okolja), na negativni elektrodi uporabljajo zmes, ki absorbira vodikove ione, in lahko hranijo dvakrat ali celo trikrat toliko električnega naboja. Kljub temu pa je energijska gostota nižja, kot pri litij-ionskih baterijah, da ne govorimo o težavah, povezanih s samopraznjenjem.

AA NiMH-baterije imajo nominalno kapaciteto med 1100 in 2700 mA in napetost 1,2 V. Energijska gostota znaša 70 Wh/ kg (250 kJ/kg) oziroma 300 Wh/l (360  $MJ/m<sup>3</sup>$ ).

#### brem pozitivna pozitivna negativna negativna elektroda elektroda elektroda elektroda atoda (redukci katoda (redukci elektrolit elektrolit Elektrokemična celica - praznjenje Elektrokemična celica - polnjenje

I

Kemične reakcije v NiMH-bateriji.

#### KAKO DELUJE

V baterijah potekajo kemične reakcije, pri katerih se sprošča-

jo elektroni, ki so osnova za električni tok. Tako kot vse druge je tudi NiMH-baterija sestavljena iz štirih delov: dveh **elektrod** (anoda in katoda), **ločilca** (separator) in **elektrolita**. Razlika med navadnimi in **akumulatorskimi** baterijami je v tem, da lahko pri slednjih kemična reakcija poteka t**udi v nasprotni smeri**. Tok na elektrodah baterije povzroči, da reakcija steče v drugi smeri, in tako baterijo **ponovno napolnimo**.

Še malce kemije – oglejmo si kemični enačbi.

Na negativni elektrodi (anodi) poteka naslednja reakcija. Črka M ne pomeni kemičnega elementa temveč je zgolj oznaka za kovino (Metal), ki jo uporabijo pri izdelavi elektrode.

TEHNOLOGIJE

### tehnologija akumulatorskih baterij z nizko stopnjo samopraznjenja

• Ker manj »pušča«, je primerna tudi za nizkotokovne porabnike (naprave), kjer običajne

• Nižja kapaciteta. NiMH-baterija ja lahko kapacitete 2700 mA, eneloop pa omogoča

#### $H_2O + M + e^- \leq N > O + H + M$

Na pozitivni elektrodi pa poteka reakcija, katere rezultat je nikljev oksihidroksid (NiO-OH).

#### $\text{Ni(OH)}_{2} + \text{OH} \leq \text{N} = \text{NiO(OH)} + \text{H}_{2}\text{O} + \text{e}^{-}$

Ko baterija »proizvaja« električni tok, reakciji potekata z desne na levo. Elektroni iz negativne elektrode, kjer se sproščajo, prehajajo prek elektrolita na pozitivno elektrodo. Reakcija v nasprotni smeri, torej v desno, pa se dogaja, ko baterijo polnimo. Oziroma, elektroni se iz pozitivne »vračajo« na negativno elektrodo. Nikelj ne oksidira, vodikovi atomi pa reagirajo z elektrolitom. Elektroni na negativni elektrodi povzročijo reakcijo redukcije, elektroda iz elektrolita absorbira vodikove atome. Polnjene je končano, ko večina vodika preide na drugo stran.

#### ZAKAJ BATERIJA »PUŠČA«

Kot je razvidno iz slike, do kemičnih reakcij, ki so »krive« puščanja, prihaja na strani **pozitivne elektrode**. Razlogi pa so različni. Negativna elektroda NiMH-baterije je iz snovi, imenovane  $AB_5$ , v kateri so tudi kobalt in mangan in še nekateri drugi elementi, ki so topljivi v alkalnem elektrolitu. Elementi prehajajo iz elektrode v elektrolit in se »uzdajo« na neprevodni »ločilec«, ki loči obe elektrodi. Zaradi tega pride do pospešitve stopnje redukcije snovi na pozitivni elektrodi. Pri napetosti baterije, višji od 1,23 V (elektrolitski

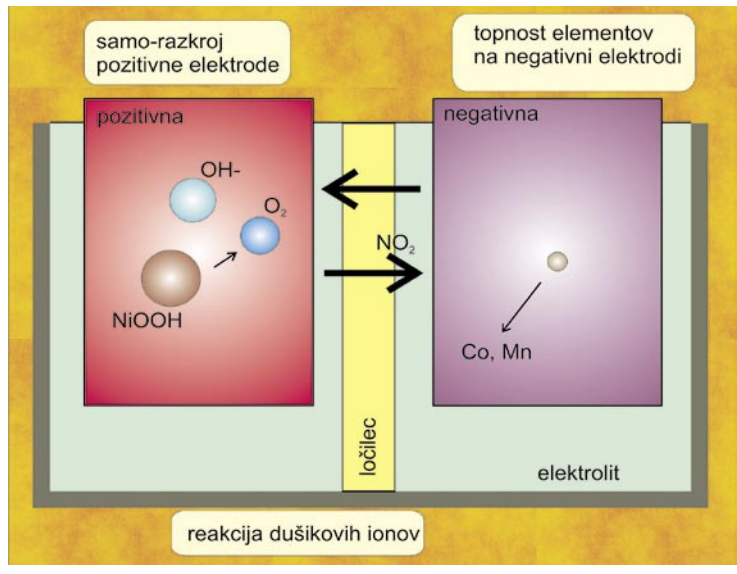

#### Razlogi puščanja

potencial vode) pride do reakcije oksidacije, ki je odgovorna za razkroj snovi, iz katere je pozitivna elektroda (NiOOH). Tretji razlog pa so nečistoče, predvsem spojine dušika oziroma dušikovi ioni, ki se gibljejo med elektrodama in so odgovorni za kemične reakcije, ki spet povzročajo redukcijo na strani pozitivne elektrode.

To je za nepoznavalce podrobnejšega delovanja akumulatorskih baterij in vseh kemičnih reakcij, ki v njej potekajo in so vzrok za to, da baterija proizvaja energijo, dokaj nerazumljivo. Bistvo pa je jasno: poleg reakcij, ki so dobrodošle, v bateriji

#### Kaj je spojina AB

Negativna elektroda NiMH-baterije je lahko iz različnih snovi, vendar se danes največkrat uporablja spojina AB<sub>5</sub>. A predstavlja mešanico redkih elementov (angl. rare earth) – lantana, cerija, neodima in prazeodina, B pa kovine nikelj, kobalt, magnezij in (ali) aluminij. Manj je v uporabi AB<sub>2</sub>, kjer je A zmes titana in (ali) vanadija, B pa cirkonij ali nikelj z dodatki kroma, kobalta, železa in (ali) magnezija.

moral biti neprevoden, postane bolj prevoden. Mimogrede, snov iz katere so elektrode, je rešetkasta zato, da je tako površina elektrode večja, kar neposredno vpliva na zmogljivost baterije. Prednost novega materiala je tudi nižja notranja upornost, ki dopušča višji izhodni tok. Iz-

> boljšana je tudi snov, iz katere je pozitivna elektroda, tako da so dodali elemente, ki zmanjšujejo nastanek neželenih kemičnih<br>reakcii. Predvsem

> neželene oksidacije in s tem prehitrega »naravnega razkroja« elektrode oziroma na njej prisotnih spojin, ki so nosilci shranjenega električnega

Predvsem

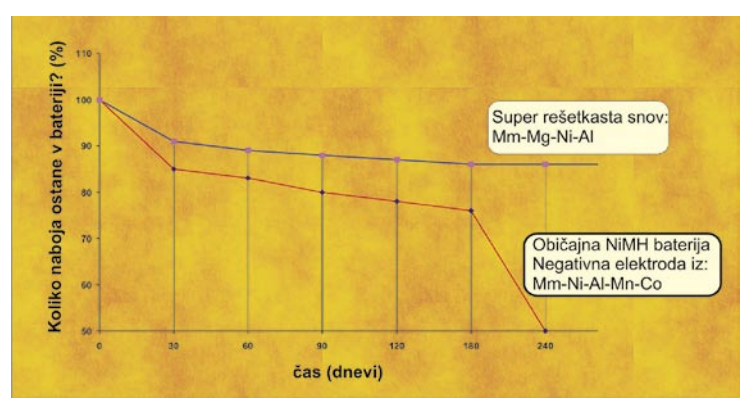

Prednosti baterije z nizkim samoopraznjenjem:

»zgolj« 2000 mA. (tip AA) • Nekoliko višja cena

puščanja je torej v **novih materialih**.

potekajo tudi kemične reakcije, ki si jih ne želimo in so neposredno odgovorne za bolj oziroma manj hitro zmanjševanje v njih shranjenega električnega naboja. Vzrok za te reakcije pa je v materialih, iz katerih so baterije narejene. Pot do manjšega

• Ko jo kupite, je že napolnjena in takoj primerna za uporabo.

baterije zdržijo leto ali več, akumulatorske pa zaradi puščanja ne. • Zaradi nižjega notranjega upora zagotavlja višji izhodni tok. • Napolnite jo lahko v vsakem polnilniku za NiMH-baterije.

Primerjava zmogljivosti hranjenja naboja.

#### **OMILITEV** TEŽAVE

Ko veš, kje je težava, jo poskušaš omiliti. Najprej z **zamenjavo snovi**, iz katere je negativna elektroda. Ta je iz »superrešetkaste« snovi brez oziroma z minimalno prisotnostjo prej omenjenih elementov, ki so se nalagali na »ločilcu«. Ker sta kobalt in mangan kovini, njuna prisotnost na ločilcu pomeni, da ta del baterije, ki bi

dice izdelave baterije, pa je omilil nov ločilec, ki te ione zadrži.

#### REŠITEV ŽE NA NAŠIH POLICAH

Baterija z nizko stopnjo samopraznjenja je bila predstavljena konec leta 2005, od letošnjega marca pa je na voljo tudi v nekaterih naših trgovinah. Že prej je bilo znano, da so jo v tujini na veliko kupovali **fotografi**, predvsem za njihove bliskavice, čeprav je primerna tudi za kaj drugega. Po podatkih proizvajalca, podjetja Sanyo, baterija **eneloop** po enem letu pri temperaturi hranjenja 20 °C zadrži med 70 in 85 % električnega naboja. Zato je tudi edina akumulatorska baterija pri nas, ki je že napolnjena in takoj pripravljena za uporabo. Tako se izognemo pogosto zamudnemu polnjenju baterij po nakupu. Ker gre v osnovi za NiMH-baterijo, jo je moč napolniti v vsakem polnilniku za ta tip akumulatorskih baterij.

#### **Viri:**

*www.eneloop.info www.wikipedia.org* **Dodatno branje: Razvoj baterij skozi čas** *www.mojmikro.si/v\_srediscu/tehnologije/baterije\_na\_casovnem\_traku* **Gorivne celice** *www.mojmikro.si/geekfest/pogled\_naprej/gorivne\_celice* 

dušikovih ionov oziroma nečistoč, ki so poslenaboja. Težavo, povezano s prehajanjem MP3 od A do Ž PODROBNEJE ...

# VEČ KOTHE FORMY **Piše: Jaka Mele**

VELIKO

jaka.mele@mojmikro.si

Zgodovina zvočnega formata MP3 sega v preteklo tisočletje, pa vendarle v svetu računalništva skorajda ni stvari, ki bi živela v uporabi tako dolgo kot prav MP3. Čeprav je format doživel nekaj nadgradenj, svoje pa so prispevali tudi tekmeci, pa ga nihče ni prav zares omajal. MP3 je tu in vse kaže, da bo ostal, z njim pa tudi glasbeni zapis brez informacij o avtorskih pravicah in zaščiti …

MP3 od A do Ž

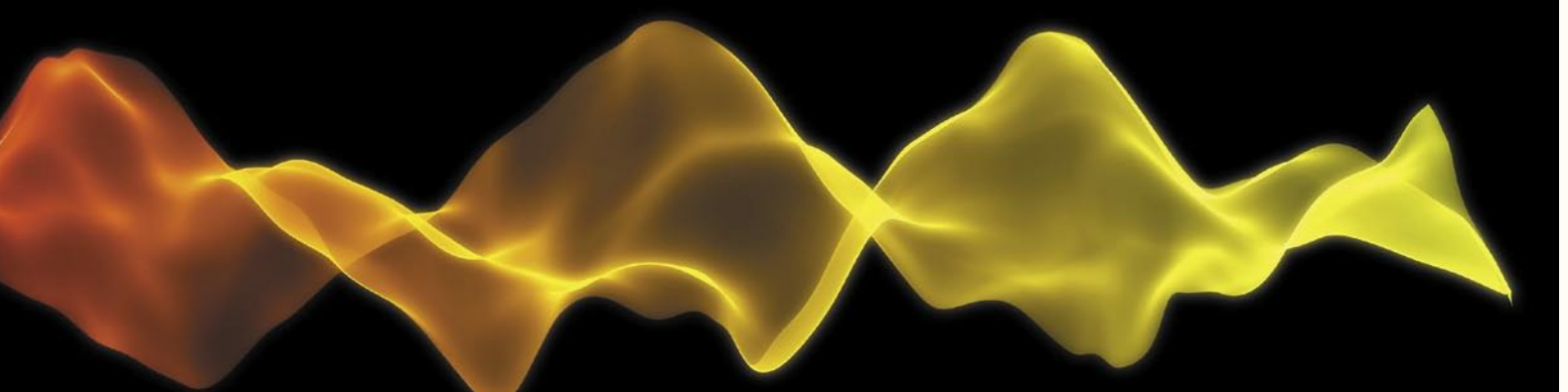

## KAJ JE MP3 IN KAKO DELUJE

**MPEG-1 Audio Layer 3**, pogosteje imenovan MP3, je digitalni zapis zvoka, ki uporablja mehanizem **stiskanja z izgubo podatkov.** Gre za skupni avdio format za shranjevanje zvočnih posnetkov, kot tudi de facto standard kodiranja za prenos in predvajanje glasbe v digitalnih medijskih predvajalnikih. Pri nastajanju MP3 kot avdio formata so sodelovali člani skupine Motion Pictures Expert Group, kjer vidneje izstopajo skupine inženirjev na inštitutu Fraunhofer IIS v Erlangnu, Nemčija, laboratorijih AT & T Bell Labs v Murrayju, ZDA, Thomson-Brandt, CCETT in drugi. MP3 je bil leta 1991 odobren kot standard ISO/IEC.

MP3 uporablja mehanizem stiskanja z izgubo, ki je zasnovan tako, da močno zmanjša količino podatkov, zahtevanih za predstavitev informacij, potrebnih za predvajanje avdio posnetkov. Čeprav algoritem zgubi nekatere podatke, je posnetek ob reprodukciji hkrati še vedno zelo blizu originalu, oziroma preprosteje – ob stiskanju MP3 zaradi združevanja zgubi tiste podatke, ki naj bi bili **zunaj zvočne zaznavne sposobnosti** večine ljudi. Zaradi tega se je MP3 uveljavil kot kakovosten format z odličnim zvokom, a se, jasno ne uvršča v hi-fi razred, kot ga definirajo avdiofili.

Datoteka MP3, ki je proizvedena z uporabo povprečnih stiskalnih nastavitev – to je z uporabo hitrosti vzorčenja 128 Kb na sekundo – bo običajno dosegla okoli **desetino** velikosti izvorne datoteke (če jo neposredno presnamemo z izvirnega avdio vira, recimo CD-plošče). Seveda lahko poljubno spreminjamo hitrost vzorčenja in stiskanja ter tako dosežemo še manjše datoteke, kjer pa se opazneje znižuje tudi kakovost reprodukcije.

Sestavni del datotek MP3 je tudi informacija **ID3.** Gre za metapodatke, ki so pripeti datoteki, največkrat pa v njih zapišemo podatke o glasbeni datoteki – recimo izvajalca, album, letnico in podobno.

### BIT NA BIT – GLASBA

Ker je za pretvorbo analognega zapisa zvoka v digitalnega potrebno kar nekaj tehnoloških rešitev, se pogosto znajdemo pred tremi izrazi, ki jih marsikdo še vedno ne razume. Že pri zvoku

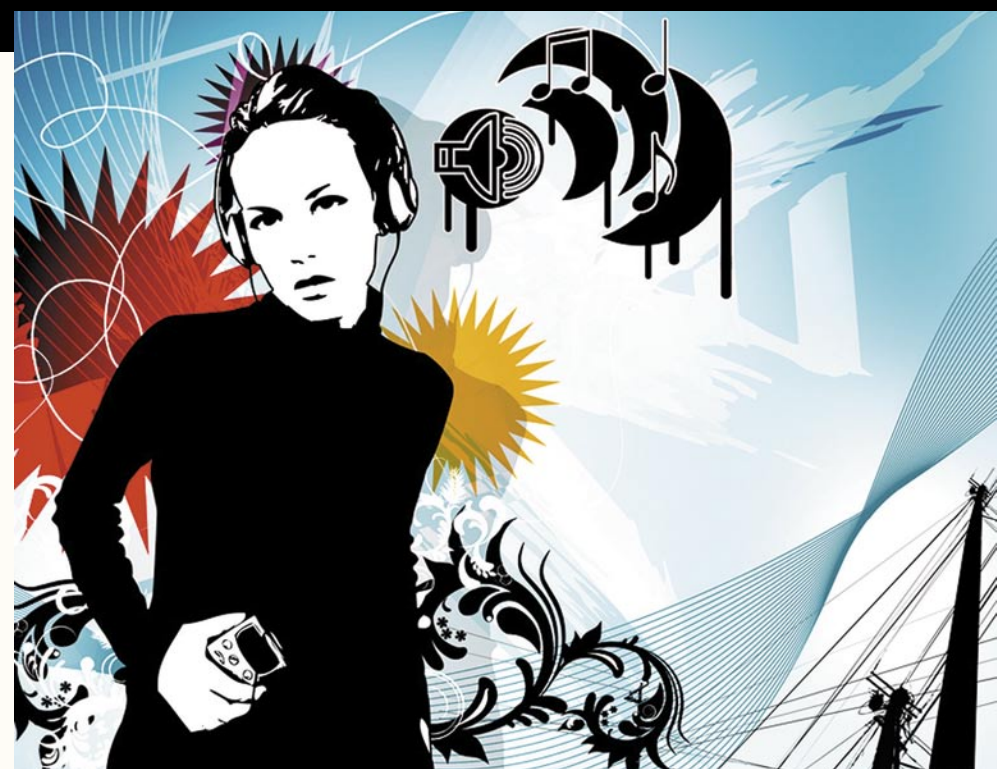

se zaplete, saj se tu srečamo z izrazi kot so **hitrost zajema** (bitrate), **frekvenca vzorčenja** (sampling frequency) in **stiskanje** (compression).

Formati oz. načini zapisa zvoka v digitalni obliki so standardizirani iz projektov skupine Motion Picture Expert Group (MPEG), ki se ukvarjajo z definiranjem sintaks in algoritmov za digitalni zapis slikovnega in zvočnega gradiva. Specifikacija MPEG-1 definira tri nivoje za avdio informacijo. Vsi delujejo na podoben način, a z različnim stopnjami kompleksnosti v kodirnem in dekodirnem delu. Vsi načini zvok podobno razdelijo na 32 manjših delov, nad katerimi nato izvedejo fizično-akustični model, s katerim ugotovijo, katere zvočne informacije lahko zavržejo s kar najmanj vpliva na kakovost reprodukcije.

#### Frekvenca vzorčenja

Povprečno človeško uho je zmožno zaznati zvoke v frekvenčnem razponu **od 20 do 20.000 Hz**. Za reprodukcijo zvoka pri določeni frekvenci mora biti vzorčenje tega zvoka **dvakratnik ciljne frekvence**. To pomeni, da nam pri frekvenci vzorčenja 32.000 Hz ne uspe zajeti vseh informacij slišnega razpona zvoka (po zgornji definiciji bi potrebovali najmanj 19.980 Hz x 2 = 39.960 Hz), zato nekatere informacije višjih frekvenc izgubimo. Izoblikovale so se **tri standardne frekvence vzorčenja** – 32 kHz, 44,1 kHz in 48 kHz. Slabša, 32 kHz, je primerljiva s frekvenco vzorčenja, ki jo slišimo na radijskih postajah; 44,1 kHz se je uveljavil s prodorom CD-plošč, zato večkrat slišimo da označuje CD-kakovost; 48 kHz pa je boljši od CD-kakovosti. Zadnja dva torej zgubljata le frekvence, ki so zunaj človeškega slišnega področja, zato na videz ohranjata celovito zvočno sliko.

*Višja ko je frekvenca vzorčenja, večja mora biti tudi hitrost zajema, sicer se prednosti vzorčenja višjih frekvenc izgubijo zaradi povečanja zvočnih nepravilnosti.*

#### Hitrost zajema

Hitrost zajema (tudi hitrost vzorčenja) se omenja pogosto v navezi s kakovostjo avdio ali video zapisa. Hitrost zajema definira, **koliko fizičnega prostora namenjamo zapisu ene sekunde avdia ali videa**, vrednost pa je **izražena v bitih** (8 bitov je 1 bajt). Na primer, pri treh minutah glasbenega zapisa MP3 pri hitrosti zajema 128 Kb/s pri CBR (*constant bit rate* – hitrost vzorčenja je enotna skozi celoten zapis) potrebujemo 2,81 MB prostora. (1024 x 128 x 180 / 1024 x 8 – oziroma še deljeno s 1024 za pretvorbo v megabajte). S hitrostjo

### MP3 od A do Ž

zajema 64 Kb/s bomo dobili približno kakovost kasete, s 192 Kb/s kakovost stereo radijskega programa, pri 384 Kb/s pa CD-kakovost zvoka.

#### **Stiskanje**

Ker bi za digitalni zajem podatkov na opisani način potrebovali ogromno količino prostora, hkrati pa so digitalni podatki idealni za stiskanje (kompresijo), so znotraj standarda MPEG-1 nivoji 1, 2 in 3, namenjeni tudi stiskanju.

**Nivo 1** (Layer 1) izvirno označuje hitrost zajema **384 Kb/s**, in ta vključuje stiskalni faktor 4 : 1. Ta zapis se še danes uporablja pri DVD-filmih, hkrati pa zapis s preprostejšim fizično-akustičnim modelom daje boljšo kakovost od nivoja 2 pri hitrosti zajema 192 do 256 Kb/s.

**Nivo 2** (Layer 2), originalno označuje hitrost zajema pri 192 do 256 Kb/s, vključuje stiskanje faktorja 6 : 1 do 8 : 1. Poznejše specifikacije so dvignile možno hitrost vzorčenja do 384 Kb/s. Pri vzorčenju **256 do 384 Kb/s** daje odlično kakovost zvoka, pri 224 do 256 Kb/s zelo dobro, pri vzorčenju 192 do 224 Kb/s pa le dobro.

**Nivo 3** (Layer 3), originalno označuje hitrost zajema pri 112 do 128 Kb/s, vključuje stiskanje faktorja 10 : 1 do 12 : 1. Poznejše specifikacije so dvignile možno hitrost vzorčenja do 320 Kb/s. Čeprav se splošno sprejemljiva kakovost začne pri uporabi nivoja 3 ter vzorčenja 128 Kb/s, pa realno gledano to še vedno ni zadovoljivo. Nivo 3 ponuja odličen zvok pri vzorčenju **224 do 320 Kb/s**, zelo dober od 192 do 224 Kb/s ter povprečen pri 160 do 192 Kb/s. Pri vzorčenju 112 do128 Kb/s je kakovost slabša kot nivo 2 pri 192 do 256 Kb/s.

Najobičajnejši zapis MP3 pri vzorčenju 128 Kb/s ponuja razred stiskanja okoli 11 : 1, vendar pa mnogi slišijo razliko glede na predvajanje s CD-plošč oziroma pri predvajanju vzorčenja 256 Kb/s. Ta ocena je sicer subjektivna, vendar se je pomembno zavedati, da MP3 ponuja t.i. stiskanje **z izgubljanjem**. To pomeni, da algoritem odstrani nekatere informacije izvornega zvoka, s čimer varčuje pri porabi prostora. Kot vsi moderni algoritmi se tudi MP3 trudi odstraniti zvoke, ki jih človek ne zazna. Alternativa temu načinu stiskanja so algoritmi, ki stiskajo zvok **brez izgube** (FLAC, SHN, LPAC). Tem običajni 16-bitni zvok PCM (CD) uspe stisniti nekako na 50–75 % originalne velikosti (odvisno od karakteristik samega zvoka). Iz zgolj avdiofilskih razlogov pa velikost takih datotek večino ni prepričala, zato so ti algoritmi bolj kot ne postranska veja.

## KONKURENČNI FORMATI

MP3 je odličen format, saj ima najpomembnejšo lastnost – uporablja ga **ves svet.** A MP3 še zdaleč **ni idealen.** Ker je pri ustvarjanju sodelovalo toliko organizacij, si seveda vsaka lasti tudi patent oz. del patenta na MP3. Prav ti pravni spori okoli pravic in podeljevanja licenc podjetjem, ki želijo s formatom MP3 karkoli početi (predvajalniki glasbe, naprave, ki ga podpirajo), so v letih okoli preloma tisočletja spodbudila razvoj novih konkurenčnih formatov in hkrati znatno upočasnila razvoj MP3-

licenčne programske opreme. Odprle so se tudi nove možnosti, kot so odprtokodni format **Vorbis** ter konkurenčna **AAC** in **WMA.** Microsoft se je recimo odločil, da se odmakne od MP3 in razvije svoj format **Windows Media** predvsem zato, da bi se izognili vprašanjem o licencah. V zadnjih letih smo na različnih sejmih doživeli tudi nekaj policijskih racij in zaplembe MP3-predvajalnikov raznih azijskih proizvajalcev, pa tudi SanDiskovih, recimo leta 2006 na sejmu IFA ...

Zato ni čudno, da je danes aktualnih kar nekaj formatov, in da večina medijskih predvajalnikov zna predvajati kar nekaj teh, če ne vseh.

Sodobni zapisi zvoka, kot so poleg MP3 še recimo AAC, ATRAC, WMA, RealAudio, MP3Pro, WMA Pro, Ogg Vorbis in drugi, tudi že omogočajo **variabilno hitrost zajema**, kar pomeni, da za akustično zahtevnejši del dinamično povečajo hitrost vzorčenja, za tišji, bolj monoton del pa znižajo. Tako v povprečju ohranjajo podobno raven velikosti datotek kot pri konstantnem vzorčenju, hkrati pa je kakovost reprodukcije bistveno boljša.

Kateri je boljši? Več organizacij je izvajalo meritve kodiranja z uporabo različnih kodekov in predvajanje rezultatov, in dejstvo, je da so danes vsi zelo izenačeni, in da le trenirano uho zazna manjše razlike. Poleg tega je zaradi hitro se spreminjajočih kodekov, ki jih nenehno razvijajo, težko rezultate takega testa pred pol leta pretvoriti v sedanjost.

A povprečje ostaja – v **internetu** je **128 Kb/s** postal standard za »dovolj dober« zapis oz. hitrost zajema. Odličen pregled formatov in njihovih lastnosti in primerjavo najdete na naslovu *http:// en.wikipedia.org/wiki/Comparison\_of\_audio\_codecs.*

# AVTORSKA ZAŠČITA

V zadnjih letih, ko industrija pritiska ne le na pirate – razpečevalce tuje avtorske lastnine za lasten zaslužek – temveč tudi na ponudnike internetnih storitev in same uporabnike, je avtorska zaščita za izvajalce, založbe in tudi internetne trgovine čedalje pomembnejša.

In tudi tu se pojavljajo razlike med formati in kodeki. Nekateri formati, podobno kot MP3 vsebuje meta informacije ID3, vsebujejo tudi informacije o **upravljanju digitalnih pravic** (DRM – *digital rights managment*).

Upravljanje digitalnih pravic (DRM) je splošni izraz, ki se nanaša na dostop do tehnologij nadzora, ki ga uporabljajo proizvajalci strojne opreme, izdajatelji in imetniki avtorskih pravic, da se omeji uporaba digitalnih medijev ali naprav. Včasih so zaščite preprečevale nepooblaščeno kopiranje, danes pa upravljanje z digitalnimi pravicami omogoča precej širše akcije in podroben nadzor, kaj se sme in kaj ne. Izdajatelj lahko tako omeji število predvajanj, prikazov, število skopiranih izvodov … Upravljanje digitalnih pravic pogosto uporablja kriptografijo in spletna aktiviranja. Uporabljajo ga družbe, kot so Sony, Apple, Microsoft, BBC in drugi – in tudi veliko drugih založb. Upravljanje digitalnih pravic imajo mnogi za sporno – v najboljšem primeru.

# Predvajalniki **GB+**

Ponudba prenosnih predvajalnikov digitalnih vsebin na slovenskem trgu ostaja dokaj pestra. In ker se v košarah supermarketov še vedno najdejo tudi neznani izdelki sumljive kakovosti, smo se odločili izbiro in pregled omejiti na modele z 8 GB internega pomnilnika.

Ko sem s kolegi pred petimi leti napovedal popolno nadvlado digitalnih medijskih zapisov, tako pri uveljavitvi, distribuciji kot pri sami prodaji, so zapisane besede nosile precej fantastično noto. Piko na i, da je temu res tako, pa že zadnji dve leti dodaja Applov velik uspeh s prenosnim predvajalnikom digitalnih zapisov **iPod**.

Tudi predlanska odločitev giganta Sony, da dve desetletji in pol za predstavitvijo prenosnega predvajalnika avdiokaset predstavi prenosni predvajalnik digitalnih zapisov glasbe, predvsem pa nenehni poskusi velikih, kot so Microsoft, Dell, Creative, SanDisk in drugi (predvsem proizvajalci mobilnih telefonov), da s svojo napravico zakoličijo del teritorija digitalnih profitov, pričajo, da se industrija zaveda novih trendov tako v distribuciji glasbe kot v navadah poslušalcev.

## PONUDBA

Še pred nekaj leti je bil prenosni MP3-predvajalnik res samo MP3-predvajalnik. Danes so se stvari spremenile, saj smo vmes na trgu ugledali še »**MP4-predvajalnike**«, ki so predvsem z večjim zaslonom obljubljali še predvajanje **video vsebin**. Ker pa je del njihove funkcije tudi predvajanje glasbe, logično sledi, da se MP3-predvajalniki spreminjajo in rastejo – ne toliko po dimenzijah kot po funkcijah, ki jih ponujajo. Če sem prištejemo še mobilne telefone (Sony Ericsson, Nokia,

Samsung), ki so seveda tudi predvajalniki vsebin MP3 in MP4, dobimo res univerzalne napravice.

Ker je modelov še vedno precej, smo se omejili na po mnenju uredništva najzanimivejše modele proizvajalcev.

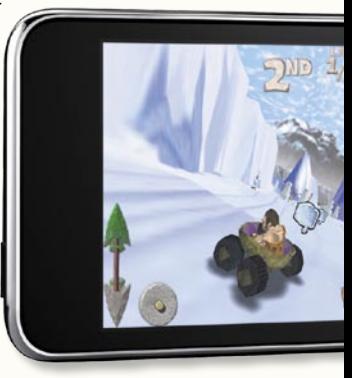

#### Apple

Applovi **iPodi** so danes alfa in omega MP3 predvajalnikov in sinonim zanje. Vse se je začelo z danes imenovanim modelom iPod Classic, sledili pa modeli različnih oblik in velikosti iPod Nano in iPod Touch.

**iPod Classic**, ki je navkljub starosti še vedno v prodaji – ker je malce večji, namesto bliskovnega pomnilnika vsebuje kar trdi disk in ponuja bajne kapacitete do 120 GB prostora (v ZDA je že nov model s 160 GB). Ima tudi značilen uporabniški vmesnik z na dotik občutljivim kolescem, s katerim se da nastavljati vse in se sprehajati po menijih. Napravico lahko uporabljamo tudi kot prenosni disk. Izstopajo še funkcije, kot so samodejni predvajalni seznami, ter nepopisna količina dodatkov. Vse skupaj je izredno preprosto za uporabo. Ohišje je kompaktno in disk je dobro zaščiten, tako da je bojazen odveč, odličen je tudi velik zaslon. Cena za 120 GB model je 240 evrov.

Kot pri vseh drugih iPodih z možnostjo priklopa na računalnik (prek nestandardnega priključka) vanj navkljub delu, kot je disk, glasbe ni moč prenašati – gre samo prek programa iTunes. **iPod Nano** je precej tanjši in za polovico ožji od Classica, predvsem pa občutno cenejši. Ker temelji na bliskovnem pomnilniku, ponuja le kapaciteto do 8 GB. Uporabniška izkušnja, vključno z meniji ter vmesnikom in tipkami, je podobna kot pri »klasiku«. V primerjavi s tem pa ima vgrajen orientacijski senzor in zna video posnetek (vsi iPodi znajo predvajati tudi video posnetke) samodejno obrniti, če napravico zasukamo v ležeči položaj. Prav Nano je verjetno najboljša izbira če želimo največ (iPoda) za najnižjo ceno (151 evrov). Še manjši model Shuffle je namreč brez zaslona, prav tako da pa s kapacitetami ne presega 4 GB.

Najmočnejši model je kakopak **iPod Touch** z videzom dobro znanega Applovega telefona, ki ima čez celotno sprednjo ploskev velik zaslon. Čeprav ni tipičnega kolesca in tipk za upravljanje, pa na dotik občutljiv zaslon deluje kot odličen nadomestek. Je tudi pravi multipraktik, saj poleg predvajanja glasbe in videa vsebuje še wi-fi brezžično povezavo in se zna povezati v internet tudi kot spletni brskalnik, predvaja video posnetke iz YouTuba, omogoča pa tudi neposredne

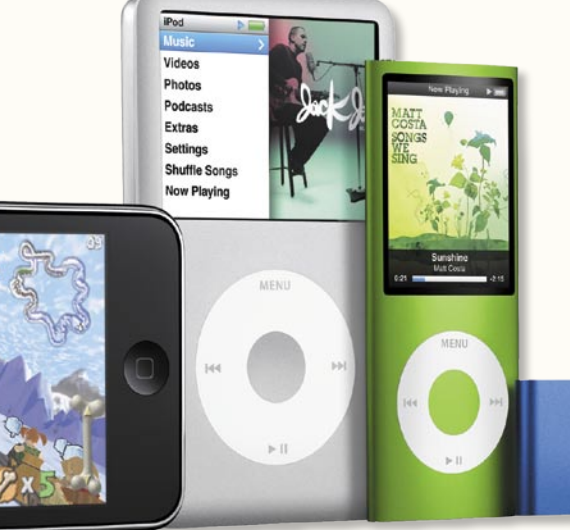

nakupe v trgovini iTunes. Vrsta funkcij (koledar, kalkulator) so znane iz dlančnikov, možnost nameščanja dodatnih aplikacij pa še bolj namiguje v to smer. Cena Toucha je precej zasoljena (235 evrov), saj zanjo že dobimo mali prenosni računalnik. Vsi iPodi imajo dobre slušalke. Ne velja pozabiti, da so vsi iPodi brez mikrofona in FMradia!

#### **Creative**

Podjetje Creative je MP3-predvajalnike izdelovalo že dolgo, preden je na trg vstopil Apple. Do neke mere so jim te izkušnje pomagale in danes je osrednji model **Creative Zen** verjetno drugi najboljši predvajalnik na trgu. Prav ta osnovni model je kar nabit s pričakovanimi, lahko bi rekli vsakodnevno uporabnimi funkcijami

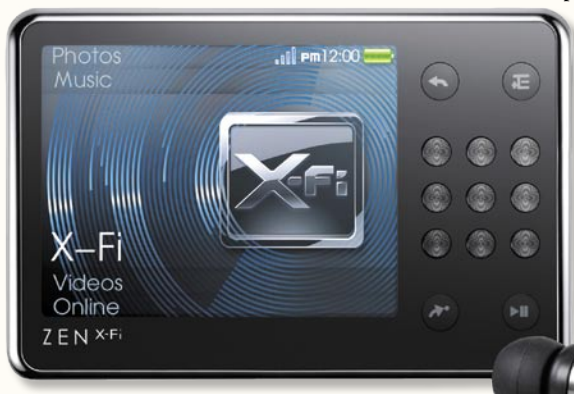

(FM-radio, mikrofon, diktafon …), a ni švicarski nožek, temveč ostaja predvajalnik, ki obvlada glasbo in video. S kapaciteto do 16 GB (konec leta pride na trg že 32 GB model), ki jo bodo zapolnili redki, ponuja že veliko, a odlična zaščita naše investicije je še dodatna reža za pomnilniške kartice SD, s čimer je zgornja meja izredno dinamična. Ohišje napravice je dobro, čeprav morda na mestih preveč plastično, za gumbe in tipke pa lahko rečemo, da so le povprečni. V primerjavi z iPodi Zen priključimo z običajnim USB-kablom in nanj tudi direktno lahko prenašamo datoteke MP3. Za Zen so na voljo mnogi dodatki (ročni pas za rekreacijo, ohišja različnih barv …), s čimer Creative posnema Apple. Cena Zena je precej nižja od iPodov in navadno dobimo dvakrat več pomnilnika v istem cenovnem razredu (8 GB za 120 evrov).

Najnovejši model sliši na ime **Creative Zen X-Fi**. Je malenkostno večji, a ima pomembne novosti – vgrajen zvočnik in večji, precej boljši zaslon. Podobno kot Touch premore wi-fi, a ima le nekaj namenskih aplikacij (prenos glasbe in klepet), samega brskalnika pa ni. Poglavitna novost pa je integriran čip X-Fi (EAX), ki zna zvok

> preoblikovati v 3D-zvok, oziroma ponuja paleto filtrov in učinkov, čeprav si ne znamo predstavljati, ali je to res uporabno. Ima tudi SDrežo, 8 GB pomnilnika, mikrofon, FM radio … Ohišje je boljše kot pri navadnem Zenu, tipke pa žal

PODROBNEJE ...

#### MP3 od A do Ž

niso videle napredka, saj so majhne in nerodne za uporabo. Pohvaliti pa velja nove Creativove slušalke, ki v tem modelu že ulovijo kakovost Applovih. Cena: 140 evrov

#### Evertone

Verjetno najobičajnejši predvajalnik na testu je **Evertone MP-696V**, ki navkljub ne najnižji ceni spada v povprečje ponudbe. Je plastičen in majhne tipke ne dajejo dobrega vtisa in niti niso praktične. Ima mikrofon in FM-radio ter celo zvočnik. Celo razširitvena SD-reža ga odlikuje in poleg tega proizvajalec obljublja avtonomijo 40 ur. Če ga bomo uporabili samo za poslušanje glasbe in nismo zahtevni (predvajalni seznami, brskanje po imenikih), je morda celo dobra izbira, a obvezno zamenjajte slabe slušalke. Pod-

pira vrsto datotek – od Ogg Vorbis do zaščite DRM, in čeprav na papirju in po funkcijah ni videti slabo, je uporabniška izkušnja daleč pod najboljšimi na trgu. Cena: 140 evrov.

#### Microsoft Zune, Dell Pocket DJ

V času recesije (in tudi pred tem) se je v zahodnem svetu Apple uspešno ubranil pred napadi na tržni delež, ki sta mu jih naj-

> bolj grozeče zadajala predvsem Microsoft s svojim predvajalnikom Zune in Dell s svojo serijo Pocket DJ. Dell je v zadnjih mesecih svoje MP3-pred-

vajalnike začasno ukinil, Microsoft jih prenavlja. Nobeden pa ni na voljo na slovenskem trgu.

#### **Meizu**

Dokaj neznano podjetje Meizu na slovenskem trgu ponuja kar nekaj poceni predvajalnikov, ogledali pa smo si največjega – **Meizu M6**. Čeprav je ohišje plastično, je dokaj kompaktno, predvsem pa majhno. Zaslonček je kakovosten, gumbi pa zanimivi – le štirje, vmes pa drsni senzor, s katerim je upravljanje simpatično lahko. Je eden redkih predvajalnikov, ki podpira tudi format Ogg Vorbis, sočasno pa tudi s tehnologijo DRM zaščitene formate. Na video strani izstopa podpora za format XviD. Sicer so tu še mikrofon, diktafon in FM-radio. Prenos datotek poteka prek klasičnega USB-vmesnika – računalnik predvajalnik vidi kot disk. Avtonomije je zavidljivih 36 ur. Kakovost zvoka je zgolj povprečna, v glavnem zaradi zelo povprečnih slušalk. Cena je le 120 evrov.

MP3 od A do Ž

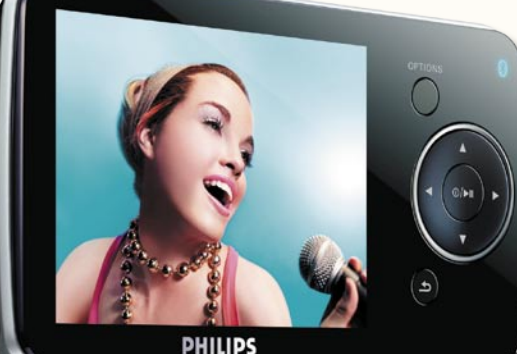

#### **Philips**

Čeprav je bil Philips v preteklosti močan tako pri mobilnih telefonih kot pri MP3-predvajalnikih, pa je danes vsaj na našem trgu moč s kapaciteto 8 GB in več najti le nekaj modelov, med katerimi opazneje izstopa **Philips GoGear SA5285bt**. Gre za predvajalnik glasbe in videa, ki predvaja tudi formata AAC in video WMV. Napravica je sicer plastična, s kovinskim hrbtiščem, a zelo dobro izdelana. Tako tipke kot zaslon (320 x 240 pik, 260 tisoč barv) so odlični, čeprav so tipke v isti ravnini z ohišjem in je vsakokrat treba pogledati, kam/kaj pritiskamo. Funkcionalno je podoben konkurentom – ima FM-radio in mikrofon, obvlada predvajalne sezname, kjer ponuja zanimive posebnosti, sicer pa se priklopi z USB- kablom in deluje tudi kot zunanji disk. Priložene so ergonomsko oblikovane slušalke – zvočne valove usmerjajo neposredno proti našemu bobniču, izkazale so se kot zelo dobre. Posebnost je funkcija FullSound, algoritem, ki iz stisnjenega formata MP3 »izlušči in obnovi« podrobnosti, čeprav rezultat daje mešan občutek filtrov in pretiravanja – le pogojno uporabno. Podpira tudi bluetooth – povezavo na brezžične slušalke, kjer pa kakovost zvoka ni več tisto, kar bi morala biti. Cena: 140 evrov.

#### Samsung

Samsung je najmočnejše podjetje na

področju zabavne elektronike, in ker želi biti prvi tudi na področju pomnilniških medijev, ne preseneča tudi močan pritisk na področje prenosnih predvajalnikov, kjer ima podjetje kar nekaj let izkušenj. Najcenejši model (160 evrov) pri nas je **Samsung T10**, ki je malce manjši od iPoda Nano. Odet v plastično ohišje z membranskimi gumbi ne daje slabega vtisa, dober je tudi zaslon 320 x 240 pik, ki zna kot posebnež predvajati video z do 30 slikami na sekundo (DVD-kakovost). Podobno kot Philips premore bluetooth za brezžično povezavo do slušalk ter mikrofon in FMradio. Povezava prek USBkabla omogoča neposredno presnemavanje glasbe in

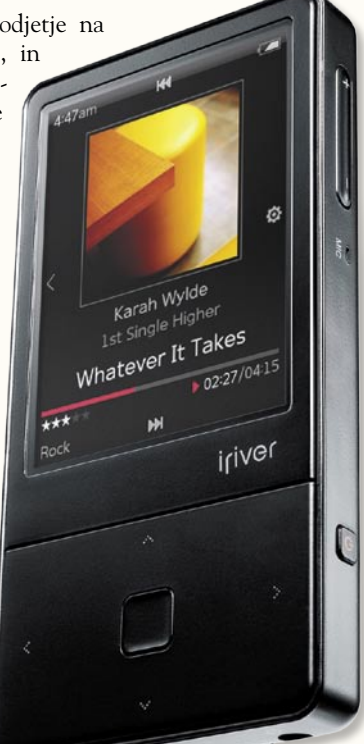

drugih datotek. Malce dražji (180 evrov) je model **Samsung P2**, ki je konkurenca iPodu Touch, je eleganten in dokaj kakovostno narejen. Ima velik 3-palčni (480 x 272 pik) na dotik občutljiv zaslon, kjer zna predvajati tudi video s 30 slikami na sekundo. Je nabit s funkcijami (FM, diktafon, slike, eBook Reader), čeprav mu manjka wi-fi, prek bluetootha pa je možna le povezava s slušalkami. Vsi samsungi podpirajo tudi Ogg Vorbis in imajo nameščene tudi igre.

#### **SanDisk**

SanDisk poznamo predvsem kot proizvajalca bliskovnega pomnilnika, pomnilniških kartic. A proizvaja tudi MP3-pred-

vajalnike, in v zadnjem mesecu je s posebnim predvajalnikom slotMusic, kjer bomo albume kupovali kar na pomnilniških karticah, dvignil veliko prahu. Tudi klasična ponudba MP3-predvajalnikov je pestra. Na policah smo našli tri močne predvajalnike. Ker so si medsebojno podobni, naj povemo le da je **Sansa e280** s 115 evri najcenejši, sledita najnovejši **Sansa View** za 140 evrov in **Sansa Fuze** za 120 evrov. Vsi imajo kapaciteto 8 GB ter razširitveno režo microSD. Pohvaliti velja tudi krmilne tipke in Applu podoben okrogli gumb – resda ni občutljiv na dotik, temveč je mehanski, a deluje odlično. Sansa e280 je starejši model in poleg vsega podpira tudi z DRM-om zaščitene datoteke. Fuze je že novejši in izstopa z avtonomijo baterije kar 24 ur predvajanja glasbe, sicer pa po dimenzijah spominja na staro obliko modela iPod Nano. Na novega Nana pa spominja Sansa View, ki se lahko pohvali s kar 35-urno avtonomijo in glede na konkurenta (ki ga sicer izdatno kopira) ponuja veliko dodatnih funkcij za nižjo ceno. Vse Sanse imajo priložene dobre slušalke, ki predvsem dajejo dober bas. Sanse so

uravnoteženi predvajalniki ki niso slab nakup, čeprav potrebujemo za prenos glasbe poseben kabel, saj vmesnik na napravici ni klasični mini-USB.

#### Sony

Od Sonyja smo zavoljo zgodovine, izkušenj in predvsem močnega položaja na področju zabavne elektronike, hi-fi in prenosnih napravic pričakovali veliko. In zanimivo – predvajalnik **Sony NW-A808B** je pričakovanja dodobra izpolnil. Čeprav je predvajalnik precej drag (240 evrov), pa je izredno kakovostno izdelan in v povsem kovinskem ohišju daje občutek neuničljivosti. Tudi tipke so odzivne in otipljive tudi na slepo, zaslon (240 x 320 pik, samodejno obračanje v ležeči položaj za video) pa je med boljšimi. Čeprav so funkcije skopirane od drugih in ni posebnosti, pa je vse lepo zaokroženo in preprosto

ter tam, kjer pričakujemo. Pohvaliti velja odlične slušalke tipa EX, ki so vse-

kakor najboljše med preizkušenimi modeli, zato prav ta predvajalnik ponuja tudi najlepši zvok. Akumulator omogoča 30 ur predvajanja glasbe ali 8 ur videa. Enota poleg formatov MP3 in WMA podpira tudi Sonyjeve ATRAC.

#### **Teac**

Teac ima paleto MP3-predvajalnikov, v glavnem majhnih (dimenzija in kapaciteta) in razmeroma poceni. V primerjavi s podobnimi kitajskimi izdelki pa ohranja kakovost na dokaj sprejemljivi ravni. **Teac MP-233** je eden najmanjših predvajalnikov, saj meri le 74 x 37 mm in le 7,5 mm v globino. Je zelo običajen – predvaja glasbo, video posnetke in slike, vdelana ima FM-radio in mikrofon. Tipke so drobcene, zaslon ni primeren za resno gledanje videa, a pri teži 25 gramov mu tega ne moremo zameriti. Priklop prek USB-kabla deluje kot zunanji disk, presnemavanje datotek MP3 je neposredno. Cena: 72 evrov.

Malce večji je **Teac MP8000**, ki ima 20 GB disk, a s ceno 270 evrov daje vedeti, da je ostanek preteklih časov, saj ga je konkurenca že prehitela. Model je v odprodaji, tako da ga ni več moč dobiti povsod.

# **DODATKI**

#### Preobleke in zaščite

Ker je predvajalnik le prenosni in ker gre pri 4, 8, 16 GB le za neko vrednost napravice, (novopečeni) lastniki ne bodo pomislili dvakrat in bodo z veseljem kupili še zaščitno srajčico ali etui za svojo novo pridobitev. Na voljo je vse – od ohišij različnih barv in poslikav, s katerimi bo naš predvajalnik »unikaten« ali pa vsaj dovolj drugačen od drugih, do etuijev iz blaga, usnja, plastike, ki ščitijo predvajalnik pred zunanjimi vplivi ali pred poškodbami ob padcu, odrgninami od mečkanja s ključi v žepu hlač …

#### Zvočniki in hi-fi sistemi

Za vse, ki jih predvajalnik (predvsem iPod) spremlja povsod in želijo biti vedno obkroženi s svojo glasbo, je industrija periferije izdelala čudo naprav in dodatkov, med katerimi so še najbolj normalni zvočniki. Na voljo je množica modelov, od samostoječih napajanih zvočnikov s priključkom za iPod do hi-fi sistemov in samostojnih *boom-boxov*, ki imajo priključno mesto za iPod. Vsem je skupna

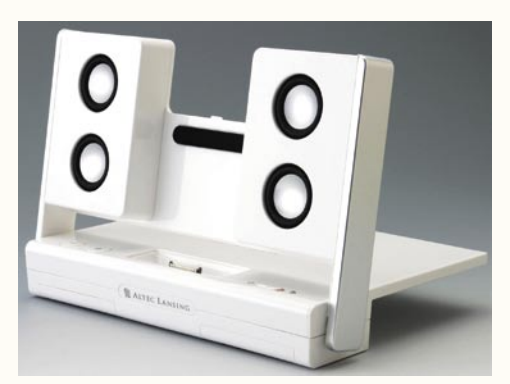

MP3 od A do Ž

zasoljena cena (glede na model brez priključka), a vse kaže, da je prodaja uspešna, saj predvidevamo, da bi sicer ponudba usahnila.

Poleg množice manj znanih proizvajalcev se pri nas ta hip dobro prodajajo tudi **Logitechov AudioStation** (250 evrov), elegantni **Altec Lansing IM600AE** (110 evrov) in preprostejši **M602** (145 evrov). Če pa želite več kot le zvočniški sistem s priključkom za iPod, velja preveriti **Philipsov BTM630** (250 evrov), ki neposredno podpira iPod in Philipsove GoGear predvajalnike, prek bluetootha pa še vse druge s to funkcijo. Philips ima celo vdelan CD- predvajalnik, ponuja pa še priključka USB in bralnik pomnilniških kartic SD. Posebnost je funkcija pretvorbe vsebine CD-ja v datoteke MP3 (na pomnilniško kartico) z dvojno hitrostjo, popolnoma preprosto in brez uporabe računalnika. Večina opisanih sistemov ima tudi daljinske upravljalnike.

#### Slušalke naredijo razliko

Vsi moderni MP3-predvajalniki so si, strojno gledano, dokaj podobni. Razlog tiči v proizvajalcih posameznih komponent, ki so na koncu dneva še vedno dva do trije, in razlik med njimi praktično ni. Čeprav se MP3-predvajalniki na zunaj razlikujejo, so v notranjosti zato veliko bolj podobni kot v preteklosti. Zato nas ob testiranju ponudbe ni presenetilo da so razlike med kakovostjo zvoka, ki ga iztisnemo iz malih škatlic, majhne, povsod pa zelo dobre. Največja razlika, ki smo jo opazili, se pojavi zaradi kakovostnih (ali manj) priloženih slušalk. Te so bile **najboljše pri Sonyju**, sledil je **Apple**, pri drugih pa razlike niti nismo opazili. Če z zvokom niste zadovoljni, je prva postaja spreminjanje nastavitev izenačevalnika zvoka, ki ga imajo vgrajenega vsi predvajalniki. Seveda pa ta ne bo mogel narediti čudeža pri slabih slušalkah. Rešitev je na dlani: nakup dobrih slušalk, ponudbe je veliko, nekatere so celo posebej prilagojene športnim dejavnostim, v preteklosti smo preizkusili celo take, ki delujejo pod vodo …

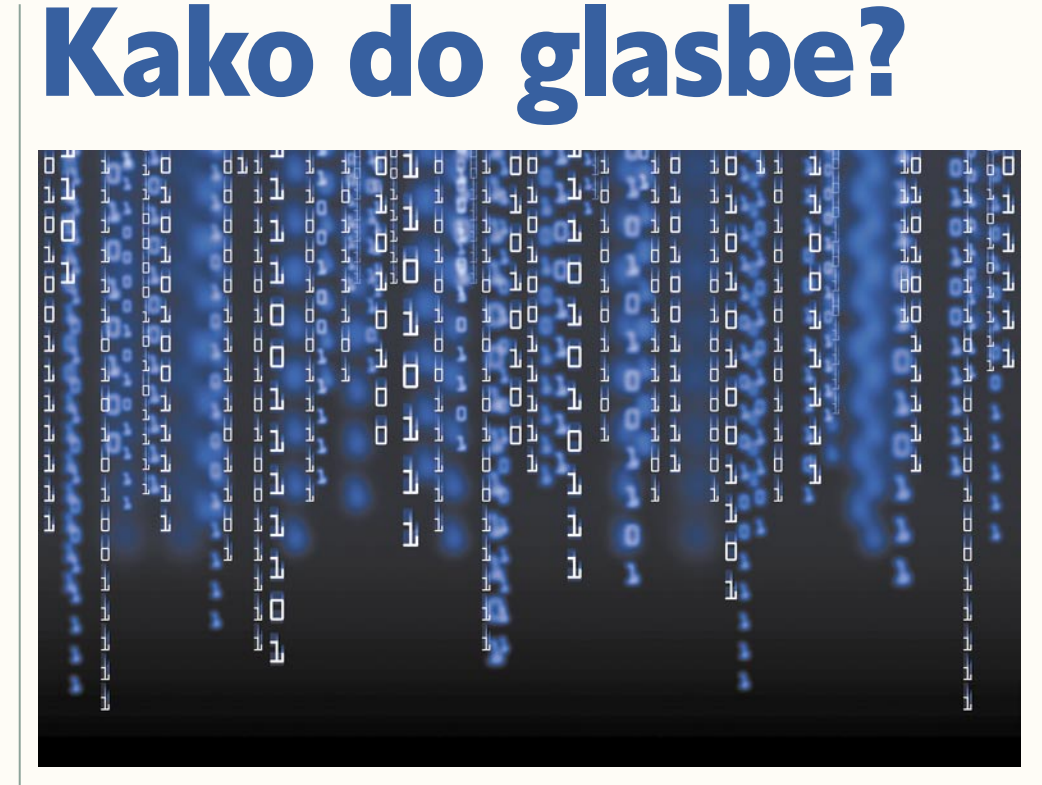

Tako kot walkmana nismo dobili z vloženo kaseto, tudi digitalni predvajalniki glasbe najpogosteje iz škatel prilezejo prazni. A kako vanje spraviti našo zbirko CDjev? Je spletnim glasbenim trgovinam zaupati? Obstaja več poti, ki se razlikujejo po preprostosti, ceni in legalnosti.

e v svojem računalniku že imamo datoteke MP3, bo najlaže začeti s tem, da predvajalnik priključimo v računalnik (prek vrat USB). Računalnik običajno takoj zazna novo napravo in datoteke MP3, bo najlaže začeti s tem, da predvajalnik priključimo v računalnik (prek vrat USB). Račujo v sistem vključi kot izmenljivi disk. Ker gre za disk kot vsak drug, lahko do njega dostopate z Raziskovalcem, nanj datoteke kopirate, jih brišete in počnete še kaj.

#### »PULJENJE« S CEDEJEV

**Enostavnost: 3/5 Legalnost: 3/5 (če gre za naše izvirne cedeje 5/5) Hitrost: 2/5 Cena: 1/5 Č**e želimo svojo zbirko glasbe s cedejev pre-nesti v obliko MP3 oziroma na digitalni

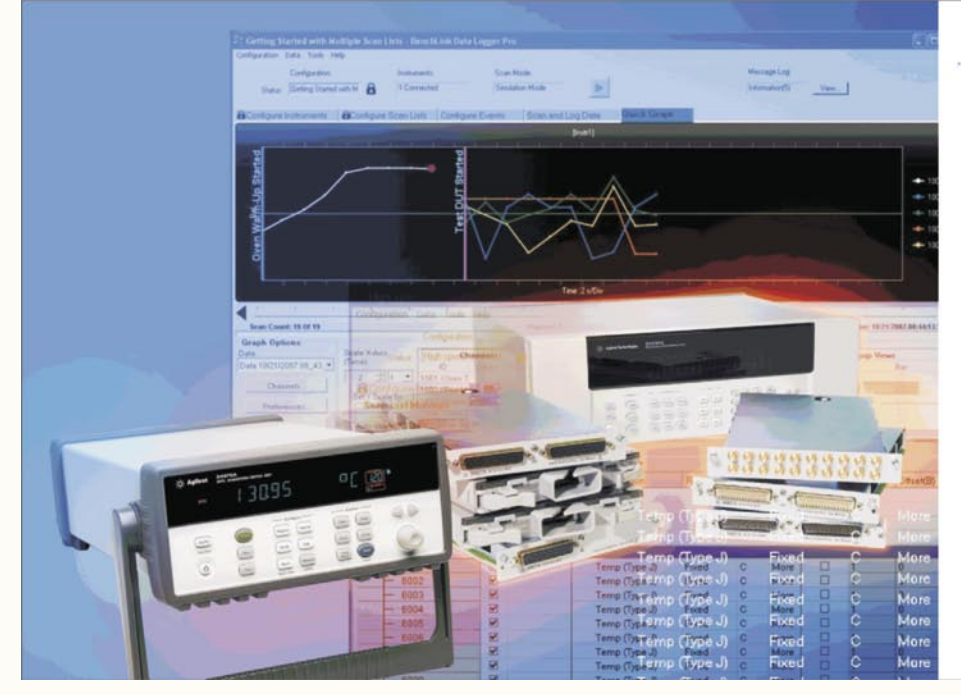

### **Agilent Technologies**

#### **Agilent 34970A in 34980A** zanesljive enote za zajem podatkov

- · programska oprema Data Logger Pro v vrednosti 730 € v letu 2008 brezplačno
- · pestra izbira vtičnih modulov

Za vse vaše merilne potrebe je na voljo pestra izbira vmesnikov: USB/GPIB, PCI/GPIB, LAN/GPIB+RS-232, USB/RS-232.

Avektis d.o.o. Dunajska c. 51, 1000 Ljubljana tel. 01 436 37 00, www.avektis.com

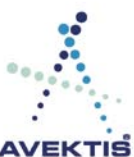

#### MP3 od A do Ž

walkman, je čas da glasbo »spulimo« s srebrnih ploščkov. Najpreprostejši način puljenja oziroma »ripanja«, kot je pogosto tudi v slovenščini slišati angleški izraz, glasbe z glasbenih cedejev je s programsko opremo, ki jo dobite z digitalnim predvajalnikom. Ta je v zadnjih letih tako napredovala, da je skoraj nemogoče narediti napako. Poleg prenašanja glasbe s CD-ja omogoča tudi izdelovanje albumov, iskanje dodatnih informamer hočemo, lahko pa nam stiskanje izvede tudi sam in kot rezultat dobimo datoteke MP3, OGG, WMA ali katere druge, odvisno od kodeka, ki ga uporabimo pri pretvorbi.

Delo s programom je preprosto. V enoto vstavimo CD in program prebere njegovo vsebino. Če gre za kupljen CD (torej izvajalca glasbe, album, po možnosti tuj, ne slovenski), pritisnemo gumb FreeDB in program se bo priključil v

#### Kaj so kodeki

Kodeli so podobno kot gonilniki programske datoteke, ki omogočajo računalniku delo s posameznim načinom zapisa, njegovo predvajanje in kodiranje vanj. Nekateri kodeki so že nameščeni v operacijski sistem, druge je treba prenesti iz interneta in namestiti ročno. Med najbolj znanimi kodeki avdio zapisov so AAC (*Advanced Audio Coding*), AC3 (*prostorski zapis zvoka, uporabljen na DVD-medijih* ), MIDI (*digitalni vmesnik za glasbila*), MP3 (*MPEG 1, layer 3*), RealAudio, Waveform (*WAV, zapis brez stiskanja*), WMA (*Windows Media Audio*). Za računalnike Apple je privzeti zapis AIFF, ki ima podobne lastnosti kot Waveform. Če mislite, da je zadeva kompleksna, premislite

> znova, saj je pri videu stanje vsaj desetkrat manj razumljivo …

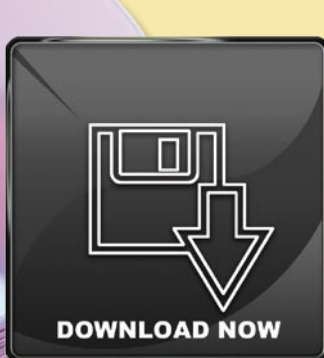

#### SPLETNE TRGOVINE

**Enostavnost: 5/5 Legalnost: 5/5 Hitrost: 5/5 Cena: 2/5**

**N**akup in prenos glasbe iz spletnih trgovin, ki urejeno in pregledno ponujajo nakup glasbenih albumov ali celo posameznih skladb, je trend, ki ga je spodbudil Apple z izidom svojega digitalnega predvajalnika iPod. Izkazalo se je da sta preprostost, s katero spletne trgovine omogočajo dostop do glasbe, in hipna transakcija (v istem hipu, ko se uporabnik odloči, da bi želel pesem ali album) ključni prednosti, ki sta bili katalizator prodaje predvajalnikov iPod, ki so Apple izstrelile v vrh distribucije digitalnih vsebin prek spleta.

#### Apple iTunes Store

Apple je postal močan partner glasbenim založbam (in v drugem letu trgovine iTunes tudi filmskim studiem – saj je začel prodajati video vsebine). In Applu je navkljub nizki ceni, ki jo je dejansko moral izsiliti od založb, uspelo obdržati tako kupce kot dobavitelje (založbe). Apple skladbe prodaja po 0,99 ameriškega dolarja, medtem ko so cene albumov med 10 in 20 zelencev. V prvi polovici leta je imel iTunes že **50 milijonov strank**, ki so nakupile **za več kot 4 milijarde dolarjev skladb**. iTunes trenutno ponuja tudi največji glasbeni katalog na svetu in vsebuje več kot 6 milijonov naslovov.

Letos se je zgodil še en preobrat, saj so po razis-

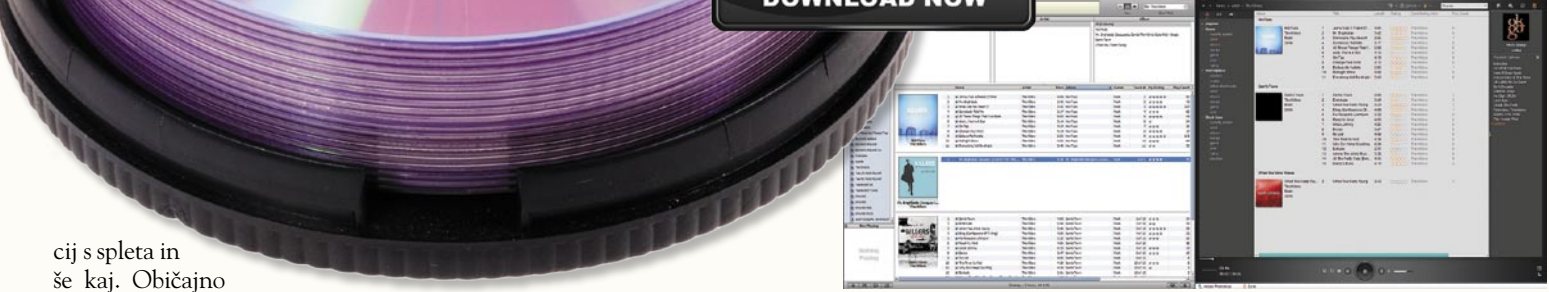

#### postopek poteka tako, da

v CD-enoto v računalniku vstavimo CD, določimo pesmi, ki bi jih radi pretvorili, določimo, kam naj se shranijo, in sprožimo pretvorbo. Časi, ko je imel skoraj vsak predvajalnik oziroma vsak proizvajalec drugačen program, so skorajda mimo, a še zmeraj je kar nekaj izbire. Pomembno je le to, da je proces v vseh enak. Za piko na i je moč brezplačno prenesti iz spleta kar nekaj zelo dobrih programov, ki bodo nalogo opravili tako dobro kot tisti kupljeni ali priloženi.

Eden najstarejših in zelo priljubljenih programov za pretvorbo zvočnih datotek v MP3 oziroma njihovo prenašanje s CD-ja v računalnik je vsekakor program **Audiograbber.** Ta je star več kot 12 let in v tem času ga je iz spleta snelo že več milijonov uporabnikov. Audiograbber krasijo na eni strani preprostost uporabe, na drugi pa dokaj obširne možnosti nadzora, tako da je dober tako za začetnike kot tudi za izkušenejše uporabnike. Omogoča pretvorbo zvočnih posnetkov s CD-ja v obliko WAV, ki jo lahko pozneje stiskamo, s čiinternet in iz njega poiskal naslove pesmi in vse druge potrebne podatke, ter jih, če je zapis MP3, zapisal v metapodatke ID3 oziroma bo v vsakem primeru iz njih dobil »navdih« za poimenovanje datotek. Nato pritisnemo gumb MP3, nastavimo vse potrebne podatke in sprožimo pretvorbo z gumbom Grab.

Za pretvorbo glasbenega CD-ja v stisnjeno obliko lahko uporabite tudi **Microsoftov Media Player**, različico 10 ali novejšo. Ta poleg predvajanja vseh mogočih vrst datotek omogoča tudi *ripanje*. V enoto vstavimo CD in izberemo *Rip*. V oknu lahko izberemo gumb *Find Album Info* in program bo iz interneta prenesel podatke o CD-ju. Nato označimo, katere datoteke bi radi pretvorili, kam naj se shranijo in v kakšnem formatu, in sprožimo pretvorbo. Windows Media Player ponuja možnost pretvorbe tako v format WMA kot tudi v MP3.

Podobno deluje še mnogo prostih in tudi komercialnih programov

kavi podjetja NPD Group v ZDA februarja prek spletne trgovine iTunes prvič prodali več glasbenih albumov kot kateri koli drugi prodajalec. Apple je tako prvič prehitel do tedaj vodilnega prodajalca CD-jev, trgovsko verigo Wall-Mart. Ameriški kupci še vedno kupijo več CD-jev kot digitalnih prenosov glasbe, se pa razlika med prodajo v običajnih trgovinah in po spletu **hitro zmanjšuje**. Raziskava marketinškega podjetja NPD (MusicWatch) je v zadnjih mesecih zaznala veliko povečanje števila spletnih prenosov glasbenih datotek, medtem ko se prodaja CD-jev vztrajno zmanjšuje. Po njihovih raziskavah 48 odstotkov najstnikov v letu 2007 ni kupilo niti enega CD-ja, kar je v letu 2006 veljalo le za 38 odstotkov ameriške mladine.

Problem Applove trgovine iTunes je ta, da je za nakup treba uporabljati aplikacijo iTunes, ki ni na voljo za druge platforme kot Windows in MAC, prav tako pa so glasbene datoteke večinoma v formatu AAC (v večini primerov vzorčenje

MP3 od A do Ž

s kakovost 196 Kb/s) ter zaščitene s tehnologijo DRM. Tudi cena 0,99 dolarja na skladbo ni najcenejša. Apple je šele v začetku tega leta pričel ponujati tudi skladbe v formatu MP3 brez DRMa, kar pomeni, da delujejo kjer koli in kadar koli, hkrati pa je začel ponujati skladbe z vzorčenjem 256 Kb/s za majhno doplačilo. Žal je takih skladb trenutno manj kot 10 odstotkov, kar pomeni da skladbe, kupljene prek iTunesa, delujejo večinoma le v Applovih napravah.

#### Amazon MP3

Drugi spletni prodajalci spričo Applovega uspeha niso stali križem rok, in prvi resni trgovec – Amazon je že sredi 2007 začel ponujati prenos glasbenih datotek v formatu MP3, b**rez zaščite DRM**. Gre za pomemben korak v bitki proti zaščiti DRM, ki jo je pred časom napovedal **EMI**, tretja največja glasbena založba na svetu. Omenjena založba bo njihov največji ponudnik glasbe, poleg nje bodo imeli na voljo še glasbo 12.000 drugih neodvisnih založb. Zbirko sestavlja 2 milijona skladb oz. prek 80 tisoč izvajalcev. Sodelovanje je podpisalo 20 tisoč glasbenih založb, med njimi EMI in Universal.

Čeprav Apple še vedno premore približno trikrat več različnih sklad kot Amazon (ki jih ima v bazi »le« dva milijona), pa so zato skladbe rahlo cenejše, enako pa velja tudi za albume. Cena ene znaša 0,89 dolarja, cene albumov pa se gibljejo med malo več kot dolar pa vse do 20 dolarjev. Ob krajšem primerjalnem pregledu nam ni uspelo najti niti enega albuma, ki bi bil v iTunesu cenejši kot v Amazonovi ponudbi MP3.

Najboljša prednost Amazonove ponudbe je, da prodajajo glasbo v najširše podprtem formatu MP3 (in to z velikodušnim vzorčenjem 256 Kb/s) brez digitalne zaščite (DRM). To pomeni, da bo glasbo, kupljeno prek Amazonove spletne trgovine, mogoče **prosto presnemavati** ter **poslušati na vseh napravah za predvajanje glasbe**. Iz Amazonove trgovine lahko posamezne skladbe prenesemo neposredno, za prenos albumov pa

si je treba namestiti poseben program *Amazon MP3 Downloader*  (na voljo za vse operacijske sisteme, tudi Linux). Proces prenašanja skladb je enostaven in malce podoben tistemu v iTunesu.

Sprva je imel Amazon nad odločitvijo, da prodaja glasbo brez zaščite DRM velike težave, saj so glasbene založbe zahtevale zaščito. Avgusta je podobno potezo (odstranitev zaščite) v sodelovanju z EMI-jem napovedal tudi trenutno največji ponudnik in prodajalec glasbe v digitalni obliki na svetu – Apple, kjer so mimogrede komentirali tudi, da na Amazon gledajo kot na veliko konkurenco.

#### **Napster**

Pri nekdanji legendi Napsterju, ki ga je pred leti kupilo podjetje Roxio, so do sredine tega leta prodajali glasbo, a je šlo konkurentoma veliko bolje – v dveh letih so namreč prodali le 5 milijonov skladb. Sprva je bila težava, ker so bile skladbe le za PC in jih ni bilo mogoče neposredno uvoziti predvajalnike v iPod. Odločili so se, da na jesen popolnoma spremenijo filozofijo. Za velik del tega je odgovoren **Best Buy**, ki je Napster septembra kupil za 121 milijonov dolarjev (prodaja CD-jev v trgovinah pada in očitno je bil nakup cenejši kot razvoj nove trgovine z ničle).

Odločili so se da ponovno ponudijo glasbo **zastonj**. To bodo storili prek z oglasi izdatno podprtega, prostega programja in nekajkratnim brezplačnim dostopom do skladbe. Če boste želeli skladbo poslušati več kot petkrat, vam bo ponujen nakup skladb po ceni, primerljivi z iTunesovo (0,99 USD na skladbo ali 10 USD na album).

Do pred kratkim je Napster ponujal tudi mesečno naročnino, znotraj katere so lahko uporabniki neomejeno presnemavali in poslušali glasbo. Kavelj je bil v tem, da je bila glasba kodirana v WMA z zaščito **DRM**, in v trenutku, ko se vam

je naročnina na storitev iztekla in je niste podaljšali, glasba ni več delovala (dokler naročnine niste obnovili). Če je želel uporabnik skladbe presneti v MP3-predvajalnik (več ali manj le Microsoft Zune, saj je moral predvajalnik podpirati storitev Microsoft PlaysForSure

– in iPod ni bil podprt) je Napster za to zaračunal dodatnih 5 dolarjev mesečno, za pravico peke na CD pa dolar na skladbo (skratka, nakup).

Po novem bodo vse skladbe v trgovini Napster v obliki MP3 in brez zaščite DRM, cene pa ostajajo konkurenčne!

#### **Wal-Mart Music Downloads**

Tudi veliki trgovec se je odzval na spremembe in postavil svojo spletno trgovino. Tu lahko glas-

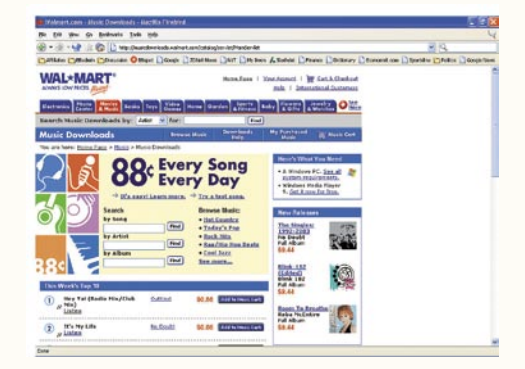

bo v obliki MP3 brez zaščite DRM kupujemo po ceni 0,89 dolarja na skladbo, a Wal-Mart ponuja le izvajalce založb EMI in Universal, saj Sony in Warnes nista želela pristati na odstranitev pravic DRM. Slabost trgovine je, da deluje le z Internet Explorerjem.

Seveda je seznam spletnih trgovin dolg, a poleg izstopajočih kot so eMusic, Dogmazic, Beatport, Musicload.de, gre več ali manj za že videno in nihče ne izstopa s cenami ali posebno ponudbo.

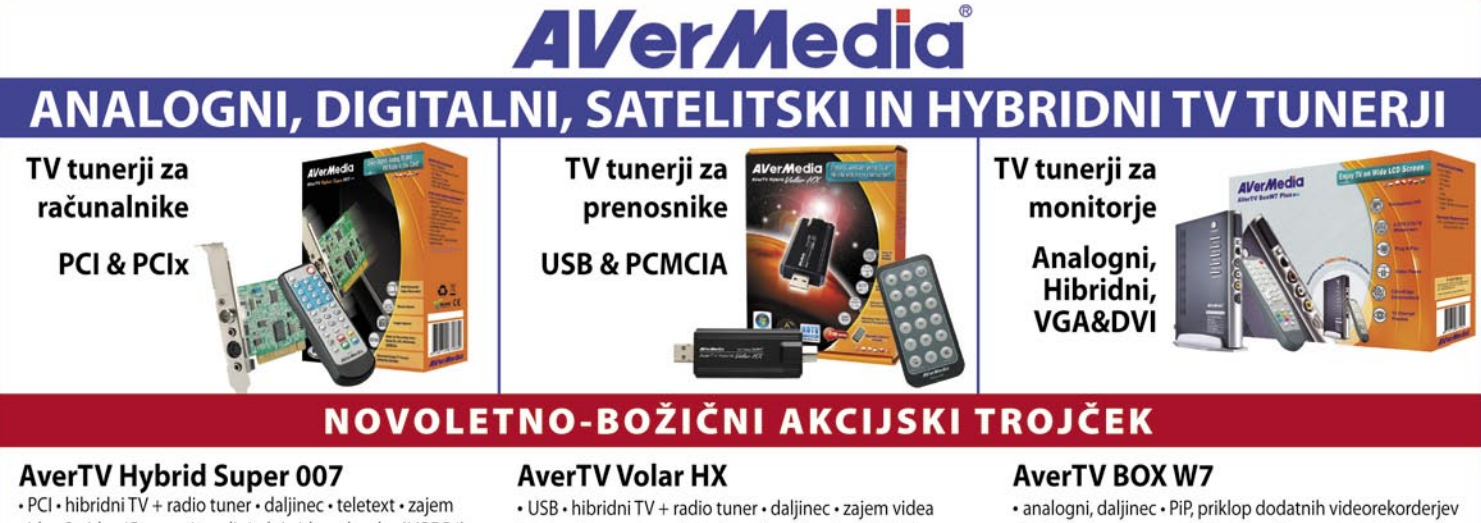

videa S-video/Composite · digitalni videorekorder (MPEG4) s časovnim zamikom snemanja · HDTV · stereo

S-video/Composite · digitalni videorekorder (MPEG4) s časovnim zamikom snemanja · HDTV · stereo

· DVD komponent · preko S-video/Composite ZA VSE MODELE MONITORJEV IN PROJEKTORJEV

Zastopa: EC d.o.o, Metelkova 11, 1000 Ljubljana, Tel.: 01/43-41-540, 544, Fax: 01/43-31-027, web: www.ecdoo.si , e-mail info@ecdoo.si Izdelke poiščite na prodajnih mestih: EC, Harvey Norman, Mimovrste, BIG BANG in ostalih računalniških trgovinah

MP3 od A do Ž

#### MANJ LEGALNI NAČINI

**Enostavnost: 4/5 Legalnost: 1/5 Hitrost: 2/5 Cena: 5/5**

**Z**a v nadaljevanju opisane postopke ne prevze-mamo nobene odgovornosti, uporabljate jih na lastno odgovornost. Navajamo jih, ker se mnogi v trenutnem zamahu želja po določeni vsebini odpravijo v internet iskati vsebino na način, ki je zanje **še nevarnejši**, predvsem pa **neučinkovit**. Na sosednjih straneh predstavljamo legalne načine nakupa izdelkov, vendar pa se avtor počuti moralno neomadeževan, če pred nakupom novo izdanega albuma znanega pevca prej album sname z interneta, ga nekajkrat preposluša in se šele nato odloči, ali bo zgoščenko kupil ali le obiskal koncert pevca ali pa še to ne (seveda sledi izbris albuma)…

Drugi razlog je, da še vedno ostaja nedorečeno vprašanje posedovanja pravice do **predvajanja za osebno rabo**. Če imamo v lasti že CD z neko skladbo, ali je prenos te iste skladbe iz interneta – pač zato, da jo imamo v digitalni obliki dobre kakovosti še v prenosnem digitalnem walkmanu in jo poslušamo takrat, ko CD pač sedi na omari doma. Tak CD bi lahko tudi sami presneli in celo slovenski zakon predvideva in dovoljuje nekaj kopij za osebno rezervno uporabo. Verjetno vsakdo pozna koga, ki mu je uspelo uničiti, zdrsati ali drugače poškodovati originalno kupljen DVD. Tudi avtorju se je že pripetila taka stvar, še huje, pred nekaj leti kupljen DVD-film, mi je – v originalni embalaži, brez izpostavljenosti – po nekaj letih pričel na notranjem robu **rjaveti**. Mislite da mi bi kdo priznal reklamacijo? Dvomim. In v takem primeru, ko z nakupom izdelka kupimo pravico do reprodukcije avtorske vsebine za osebno, torej našo uporabo, je ta pravica širša od posedovanja medija ...

Siva obrobna scena izmenjave datotek, programov in navsezadnje tudi glasbe obstaja od vekomaj. Spomnim se otroških let, ko smo v nedeljo lahko na bolšjem trgu – takrat še na tržnici

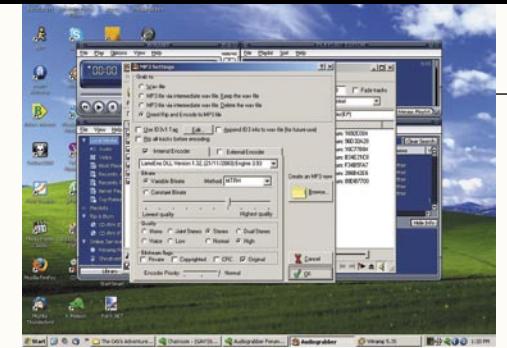

v Ljubljani – kupovali glasbene kasete in seveda tudi računalniške programe/igre za takratne hišne računalnike … Z BBS-i in končno internetom so se meje stvarnega in virtualnega zabrisale in danes je tako rekoč katerikoli program ali igro ali glasbo moč najti v internetu.

Najprej so bili bolj ali manj zasebni **FTP-strežniki**, nato je velik bum naredil **Napster**, sledil mu je **Kazaa**. Nato so nastopili oblastniki in servisa prepovedali, Napster se je po nekaj letih preoblikoval v legalno spletno trgovino, Kazaa pa še vedno ostaja siva, sedež in strežnike pa premika po vzhodnih državah. Sledil je še servis **E-Donkey**, a je zaradi delno centraliziranega načina dela (še vedno potrebujemo strežnik, kamor se prijavljajo uporabniki, ki pa služi le kot imenik) ter podpore podjetja v ozadju kmalu ugasnil. Skupno vsem preživelim pa je padec kakovosti vsebin ter pogosto podtikanje virusov in ponarejenih datotek (govori se, da te nevšečnosti povzročajo organizacije, financirane s strani založb samih.

Zaradi legalnih težav centraliziranih servisov so začeli programerji ustvarjati **distribuirane sisteme**, kjer se odjemalski program poveže neposredno z drugimi odjemalci, brez centralnega strežnika (peer-to-peer – P2P po naše pa se prijemlje izraz *enak z enakim*). Taka izmenjava podatkov in datotek je, prvič, težje sledljiva, poleg tega pa sta teoretično v »prekršku« le dejanski ponudnik in odjemalec datotek, ne pa tudi tisti, ki je ustvaril program. Tožbe proti fizičnim osebam na tej ravni se danes še ne pojavljajo (razen primerov študentov na nekaj univerzah v ZDA), verjetno pa nas kmalu čaka tudi kaj takega, saj tudi evropska zakonodaja popušča pod pritiski finančno močnih založniških lobijev. Danes so med znalci priljubljeni spodaj opisani servisi.

#### Torrenti, akcija!

Danes tako ostajajo na prvem mestu torrenti. Torrent je ime za poseben tip datoteke. V tej datoteki so zapisani **podatki o lastnostih ciljne datoteke** (recimo glasbene datoteke v zapisu MP3). Datoteka torrent torej pove dolžino in MD5 identiteto zapisa, nosi kontrolne informacije o delih datoteke ter navaja, kateri strežnik datoteko ponuja. Ta strežnik datoteko res ponuja, vendar gradi tudi seznam vseh odjemalcev. In vsak odjemalec postane dodaten strežnik … Prvi program za delo s torrenti je bil **BitTorrent** in zanetil je pravo malo revolucijo. Zdaj je odjemalcev kar nekaj (med njimi priporočamo **uTorrent** ali pa **Azureus**), vse več pa je tudi spletnih mest, kjer je moč dobiti kratke datoteke s podatki o nahajališčih in strežnikih želene vsebine. Pred leti je prvo mesto med njimi pripadalo **SuprNovi**, a jo je organom pregona uspelo uničiti, zdaj pa že leta ledino neustavljivo orje **The Pirate Bay** (*www. thepiratebay.org*) močna pa je tudi MiniNova (*www.mininova.org*). Spletišč z torenti je še precej, med njimi je morda doma najpopularnejši **Partis** (*www.partis.si*), ki ga je vredno obiskati. Naj poudarimo, da ne gre za piratske »strežnike«, saj ni nobena datoteke v strežniku, temveč so ta spletišča le mesta, kjer se srečujejo »ponudniki« datotek. Vsak odjemalec pa postane ponudnik. Gre za potencialno najhitrejši, vsekakor pa najzanesljivejši način, kako do želene vsebine.

#### eMule in DirectConnect

Odprtokodna projekta eMule in DirectConnect še vedno obstajata in tudi razvoj poteka naprej. Težava je v tem, da se je precej uporabnikov po odstranitvi nekdaj res priljubljenih strežnikov premaknila na torrente, in tako v svetu mule in DC++ ni več moč najti vsega, še vedno pa se najde precej. Najnovejše odjemalce najdete na naslovih **http://www.emule-project.net** in *http://dcplusplus.sourceforge.net/.*

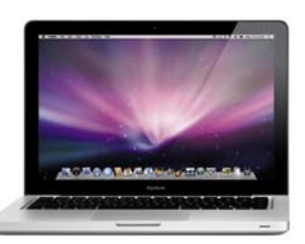

Novi 13-palční MacBook

**ACBORTAGEMACHINER** 

Novi 15-palční MacBook Pro

## **MacBook in MacBook Pro** Naslednja generacija prenosnikov

 $\blacksquare$ 

Applova najnovejša dosežka: nova MacBook in MacBook Pro. Z novim dizainom, novimi funkcijami in novimi tehnologijami sta postavila standard oblikovanja prenosnikov v prihodnosti.

### **Nova MacBook in MacBook Pro**

Na voljo v naši spletni prodajalni in pri Applovih pooblaščenih prodajalcih. store.apple.si • www.apple.si • Telefon: 01 600 15 50

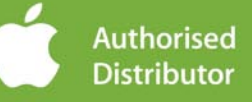

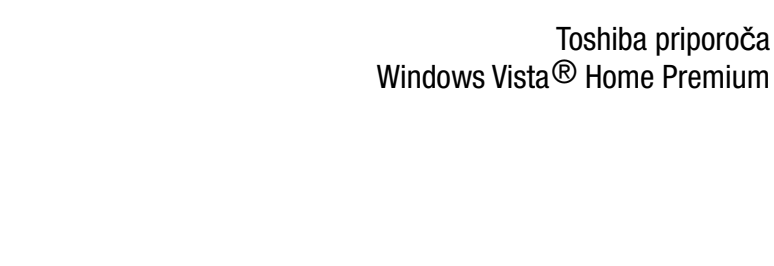

DOKAZALI VAM BOMO, DA NISO VSI PRENOSNIKI ENAKI

POPOLNA IZBIRA: IZJEMNA KAKOVOST IN U**Č**INKOVITOST DELOVANJA. ZDAJ PRI VA**Š**EM PRODAJALCU – NOVI SATELLITE

TAKE A CLOSER LOOK!

# **TOSHIBA Leading Innovation >>>**

#### Satellite L300-1A6

**TOSHIBA** 

- Harman Kardon® avdio
- DVD Super Multi
- Intel® GMA 4500M
- Intel<sup>®</sup> Pentium<sup>™</sup> Dual-Core, T3200 2,00 GHz
- 15,4" WXGA
- Tru Bite® TFT display
- 2 GB RAM
- 250 GB Trdi disk • Vista® Home Premium

 $\triangleright$  The Satellite L350-16L

629.00<br>FUR

- Harman Kardon® avdio
- DVD Super Multi
- Intel<sup>®</sup> GMA 4500M
- Intel®Pentium<sup>M</sup> Dual-Core, T3200 2,00 GHz
- 17" WXGA
- Tru Bite<sup>®</sup> TFT display
- 3 GB RAM
- 250 GB HDD
- Vista® Home Premium

> The Satellite A300-1MO

- Harman Kardon® avdio
- DVD Super Multi
- Intel<sup>®</sup> GMA X4500
- Intel<sup>®</sup>Core<sup>™</sup> 2 Duo, T5800 2,1 GHz
- 15,4" WXGA
- Tru Bite<sup>®</sup> TFT display
- 3 GB RAM
- 160 GB HDD
- Vista® Home Premium

Inovacija je čudovita.

#### leading-innovation.com

EUR

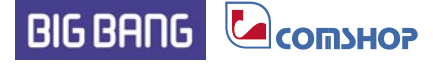

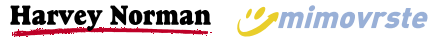

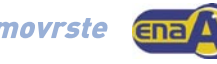

699.00 EUR

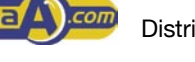

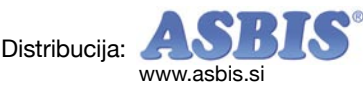

Nič več

10101010

01010100

1010101

101010101010

1001010100

spletni programi

### nameščanja Najprej so nam prodajali čedalje zmogljivejše računalnike in vse zapletenejše programske pakete. Zdaj, ko to že imamo, nam hočejo prodati še popolnoma oskubljene računalnike in programsko opremo, ki je ne bomo nikoli imeli v lasti!

#### **Piše: Zdenko Frangež**

zdenko.frangez@mojmikro.si

udi tako lahko začnemo članek na temo spletnih programov. To so tisti, ki se ne naložijo v računalnik, ki jih ni treba namestiti, ampak tečejo v spletnem brskalniku, zanje pa ne skrbimo mi, am-<sup>1</sup>udi tako lahko začnemo članek na temo spletnih programov. To so tisti, ki se ne naložijo v računalnik, ki jih ni treba namestiti, ampak tečejo v spletpak nekdo drug. Mi jih samo uporabljamo.

### **KOMUNIKACIJE**

**B**rez komunikacij in s tem tudi konferenc<br>in videokonferenc si je težko predstavljati moderno poslovanje, saj so podružnice ali sodelavci razsejani po različnih mestih, državah ali celo celinah. Za konferenco potrebujejo uporabniki slušalke z mikrofonom ali mikrofon in zvočnik, povezavo s svetovnim spletom in seveda program, ki nas prek posebnega strežnika poveže s sogovorniki. Pri videokonferenci potrebujemo še kamero. Večjih razlik pa ni.

Brezplačnih strežnikov za klepetanje je ogromno. MSN, Yahoo, Skype, ICQ …, a to so programi, namenjeni široki uporabi in navadno niso najprimernejši za potrebe podjetij. Zato je za podjetja na voljo kopica programov oziroma storitev, ki jih lahko uporabljajo tako brezplačno kot tudi za določeno ceno. Tako drugje podjetja tudi tukaj hudo tekmujejo za svoj kos pogače in prav vsi so »hitrejši, boljši, močnejši …« od konkurence. Poglejmo še nekaj predstavnikov.

#### Adobe Acrobat Connect Now Beta

Adobe Connect Now še preizkušajo, kljub temu pa je dostopen vsem, ki se prijavijo. Prijava in uporaba je celo (ali vsaj za zdaj) brezplačna.

Če ste že registrirani kot uporabnik druge Adobove storitve, se lahko prijavite z že obstoječimi podatki.

Kot je od spodobne spletne aplikacije mogoče pričakovati, za uporabo ni treba naložiti programa. Čisto tako romantično seveda ni. Za izdelave sobe za konferenco in samo izvedbo konference res ne potrebujemo nič. Če želimo s sogovorniki deliti svoje namizje, pa se nam mimogrede naloži vtičnik za spletni brskalnik. Takšno nameščanje programske opreme je seveda čisto znosno in ga v glavnem ne bi niti opazili, če nas na to ne bi opozoril program sam.

100101001<br>1001010101<br>101010101

Za organiziranje in izvedbo konference imamo na voljo **več orodij**. Od sklica udeležencev do elektronske pošte, določanja besede, določanja glavnega govornika, ki bo z drugimi delil tudi svoje namizje in prikaze na njem, pošiljanja

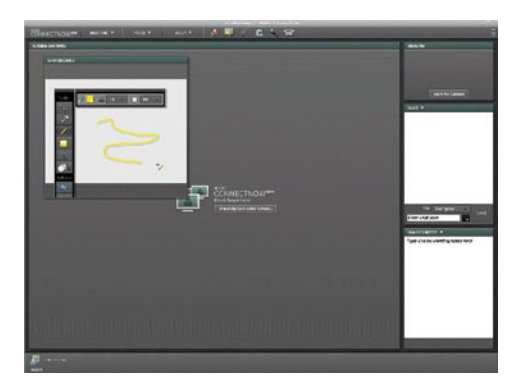

datotek udeležencem in uporabe bele

0010

table, na katero lahko z raznobarvnimi pisali narišemo in napišemo, kar nas je volja. Ves čas lahko komuniciramo tudi pisno ali mimogrede izmenjamo zapiske s posameznim udeležencem brez vednosti drugih.

Kup koristnih in udobnih možnosti torej, ki so **brezplačne** in za njihovo izkoriščanje ne potrebujemo nobenega posebnega znanja ali usposabliania.

Povezava: *www.acrobat.com/#/connectnow/ConnectNowBegin*

#### Wengo Meeting Beta

 $101 - 10010$ 

0101

 $010010$ 

Wengo Meeting nima tako visokih ambicij kot nekoliko višje opisan program. Namenjen je **največ petim** udeležencem videokonference in ponuja le to, da bomo sogovornike **videli in slišali**. Nič posebnih možnosti, nič deljenja namizja in skrivnih sporočil. Zato pa je prijava še krajša. Prijavimo se z osnovnimi podati, od katerih so glavni naslovi elektronske pošte udeležencev in vaš naslov kot organizatorja srečanja. Vsi udeleženci dobijo vabilo, v katerem je tudi bližnjica do sobe za vašo videokonferenco. Udeleženci samo kliknejo povezavo in zadeva je opravljena. Po opravljeni konferenci zaprete spletni brskalnik in lahko kar pozabite, kje in kaj ste počeli.

#### spletni programi

Vsaj do naslednje konference, ko se postopek ponovi. Celoten postopek prijav vam bo vzel manj kot minuto, v vaš računalnik pa se ne bo preneslo prav nič programske opreme. Povezava: *www.wengomeeting.com*

#### Palbee Beta

Palbee je spet nekoliko popolnejša aplikacija. V računalnik se ne prenese ne programska koda ne dodatki za spletni brskalnik. Vse, kar je treba storiti, je **prijava**, za katero porabite nekaj minut. Z elektronsko pošto boste prejeli sporočilo za potrditev računa in s tem lahko dostopate do svojega prostora, v katerem načrtujete sestanke, vabite udeležence in še kaj. Začetek konference označi novo okno, v katerem vidite svoje sogovornike, belo tablo, na katero lahko vsi veselo rišejo, polje, v katerem je mogoče izmenjevati besedila in pošiljati datoteke, ves čas pa je zelo očitno na vrhu okna tudi ura, ki odšteva čas do načrtovanega konca sestanka. Tako se vsi tudi ves čas zavedajo,

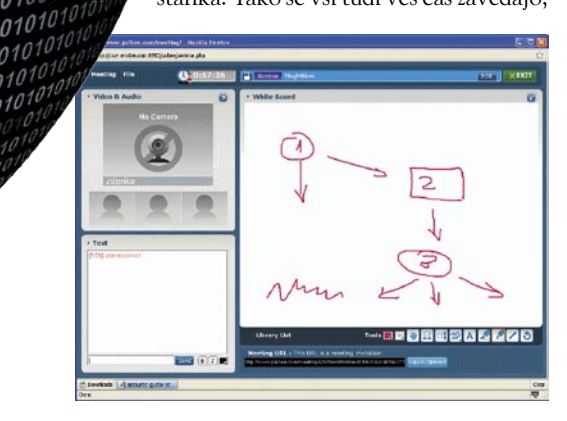

da jih priganja čas, in se posvetijo delu, ne klepetanju. In že je vaša naloga kot vodje sestanka vsaj malenkost lažja.

Posebnost te aplikacije je možnost **snemanja konference**. Za zdaj je sicer tako dobljen posnetek še javen, v kratkem pa obljubljajo zaščito za vaše posnetke, tako da bodo ostali samo vaši. Vsekakor pa je snemanje konference lahko zanimivo, čeprav lahko to izvedemo tudi drugače, le posnetek bo shranjen v vašem računalniku, ne pa v brezplačnem strežniku. Povezava: *www.palbee.com*

*Vsi opisani in preizkušeni programi za videokonference so brezplačni in razen zadnjega označeni kot beta različica. Takih in podobnih pa je še veliko in videti je, da gre za ponudbo, ki se bo hitro širila. Naša naloga je le, da se zdramimo in začnemo ponujeno uporabljati.*

### UREJANJE BESEDIL

**E**nako kot za videokonference je na spletnih straneh obilo ponudbe spletnih programov za obdelavo besedil. Med najprodornejšimi ponudniki tovrstnih programov zadnje čase je vsekakor **Google**. Verjetno ne gre za najboljšega

ponudnika, brez skrbi pa lahko rečemo, da gre za najglasnejšega. Svojo ponudbo mimogrede »poklanja« svojim uporabnikom (le kdo še ne uporablja Gmaila?). Verjetno se veliko uporabnikov še ne zaveda, kakšne možnosti imajo na voljo.

#### Google Docs Beta

Obdelava besedila tako je vsekakor zanimiva z več vidikov. Prvi je vsekakor odpiranje priloge z besedilom **v spletnem strežniku** namesto v domačem računalniku. Če je datoteka okužena z virusom, nam to ni nič mar. Tako odprt dokument lahko po svoje oblikujemo in spreminjamo, lahko pa k urejanju povabimo sodelavce. Seveda lahko

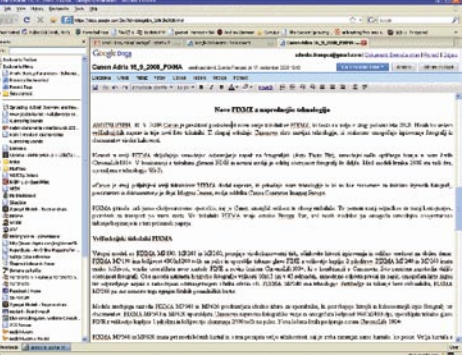

to storimo tudi z odpiranjem novega, praznega dokumenta. Za urejanje dokumenta je na voljo precej možnosti, ki se sicer (še) ne morejo meriti s pisarniškimi programi v naših računalnikih, zato pa so **dostopne od koder koli**, tudi v prenosnih napravah, ne glede na operacijski sistem, pa v pametnih telefonih ali še skromnejših napravah. Sam vmesnik je po googlovsko skromen, da ne rečemo grd. No, minimalističen in podrejen funkcionalnosti. S tem se celo strinjam. Pohvaliti gre obsežno pomoč, ki pa zaradi preprostega vmesnika večinoma niti ni potrebna. Program omogoča sodelovanje pri izdelavi dokumenta.

Vabilo k **skupnemu urejanju dokumenta** je silno preprosto. Pošljemo vabilo po elektronski pošti in prejemniki lahko dostopajo do dokumenta in sodelujejo pri izdelavi vsebine.

Enako lahko počnemo s pisarniškim paketom MS Office. Toda koliko uporabnikov tega paketa poznate, ki znajo uporabljati to možnost? Verjetno bolj malo, saj se te možnosti že zaveda le malo uporabnikov. Tako lahko sodelovanje pri ustvarjanju dokumenta opravimo tudi manj boleče in brez učenja, kako to narediti, saj je Google to storil za nas. Pa drugi tudi. Povezava: *docs.google.com*

#### Adobe Acrobat Buzzword

Adobe je zasnoval odličen paket spletne programske opreme v katerem najdemo tudi odličen urejevalnik besedil. Na voljo je **kopica možnosti,** ki se lahko kosa s skromnejšimi programi za namizne računalnike. Od vnašanja tabel, seznamov in slik pa vse do določanja ozadja. Pa se še skoraj dotaknili nismo kupčka možnosti. Brez dvoma gre za enega zmogljivejših spletnih urejevalnikov besedil. Nekoliko manj razveseljivo je dejstvo, da je nekoliko omejena zbirka naborov znakov in uganite … ne, naših znakov ni zraven.

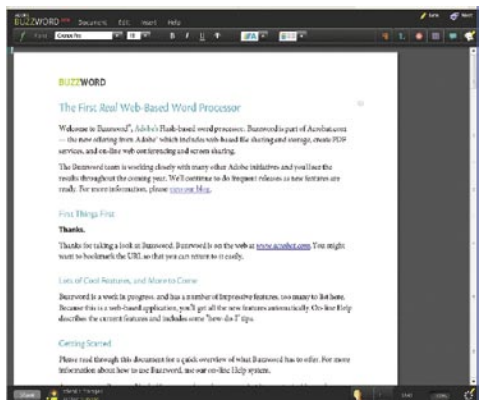

Škoda. Bi pa skoraj upal staviti, da bodo to prej ali slej popravili.

Med koristnimi možnostmi je sodelovanje pri urejanju dokumenta in celo možnost vključitve konference kar z ikono, ki jo najdemo tudi v programu za obdelavo besedil. Povezava: *buzzword.acrobat.com*

#### ThinkFree Write 3

Zadeva je prav grozljivo podobna MS Officeu ali OpenOfficeu. Na voljo je že **praktično vse**, kar potrebujemo za izdelavo tudi zelo zahtevnega dokumenta. Vse, kar si zaželimo, lahko vnesemo v dokument, dodajamo tabele, sezname in celo pripravimo skice. Program **pozna naše znake**, nabor znakov pa je prav zgleden. Seveda moramo najti tudi pomanjkljivost. Program (še) nima črkovalnika za naš jezik. Morda ga bo imel, morda tudi ne, a to je še najmanj, za kar bi tukaj delili negativne točke. Bi pa zadeva seveda še kako prišla prav.

Korak od standardne ponudbe so naredili tudi na področju prijave, saj so omogočili prijavo s **podatki, ki jih uporabljate za Gmail**. Tudi tukaj je Google pristavil svoj lonček. Vsekakor je zadeva udobna in jo gre šteti med prednosti.

Izdelane dokumente je mogoče objaviti in deliti z drugimi. Kako je poskrbljeno za **varnost** dokumentov v strežniku? To pa je že druga tema. Verjetno jim bomo pač morali zaupati, kot tudi drugim tovrstnim ponudnikom.

Najbolj razveseljivo pa je dejstvo, da je ponudba popolnoma brezplačna in dostopna z vrsto spletnih brskalnikov, brez potrebe po posebnih programskih dodatkih. Povezava: *www.thinkfree.com*

#### Zoho

Zoho je eden bolj znanih spletnih pisarniških paketov, ki ponuja kopico programov, med katerimi je tudi spletni urejevalnik besedil. Podobno kot ThinkFree so ponudili možnost prijave s podatki, ki jo uporabljate za **Google**, pa tudi za **Yahoo**. Torej še boljše. Spet smo torej naleteli na Googlov piskrček. Povsod jih je … ehm …že kar preveč.

Program je pregleden in tudi sicer spominja na katerega od brezplačnih urejevalnikov besedila. Po funkcionalnosti bi si lahko celo drznili kaj zaračunati. **Naše znake** obvladuje brez težav in v dokument lahko vnesemo, kar koli nam srce poželi. Skoraj, ali vsaj tisto, kar tudi navadno vključujete v dokument. Navduši možnost

### spletni programi

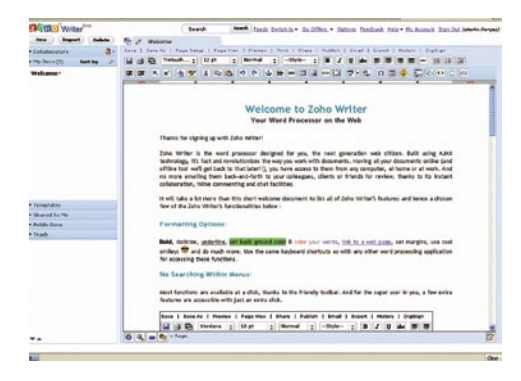

samodejne izdelave kazala. Zanimiva možnost je tudi elektronski podpis dokumenta. Povezava: *www.zoho.com*

*Vsi ti in še kakšen spletni urejevalnik besedila so brezplačni. Tako niti ni potrebe po predstavljanju, recimo nekoliko zmogljivejših (pa še to je vprašljivo), plačljivih programov velikih programerskih hiš. Seveda bi lahko ugotovili tudi, da vsakemu od teh programov kaj manjka in da bili bi vsi skupaj pa krasen izdelek. A ker jih je veliko, si lahko brez težav najdete tistega, ki vam ustreza.* 

### **PREGLEDNICE**

**L**ahko bi bili dolgočasni in opisali izdelke spet istih ponudnikov. Na voljo so seveda spletni programi za urejanje preglednic **Google**, **Zoho Sheet**, **Microsoft** in še kakšen. Vsi ponujajo na področju ogleda in urejanja preglednic nekako približno toliko kot pri urejanju besedil, bi lahko rekli. Vsaj osnove so enake in vmesnik primerljiv. Zahtevnejših dokumentov, polnih makro ukazov in najrazličnejših formul, sicer ne bomo mogli uporabljati s polno funkcionalnostjo, manj zahtevne pa vsekakor. In to brez večjih težav. To pa zadostuje večini uporabnikov. Poglejmo še kakšnega ponudnika. Povezava: *sheet.zoho.com*

#### Edit Grid

Počasi se pri spletnih programih kar nekako navadimo, da so približno takšni kot njihovi sorodniki, nameščeni v naših računalnikih. Nič posebnega se nam ne zdijo. Še en program, ki ponuja skoraj vse, kar potrebujemo. Skoraj zato, ker se vedno najde kdo s specifičnimi zahtevami. Večina uporabnikov pa se bo brez težav znašla in si lahko pomagala s tem urejevalnikom preglednic. Na voljo je dovolj formul, možnost sodelovanja in revizij dokumenta. Tako narejeno pregledni-

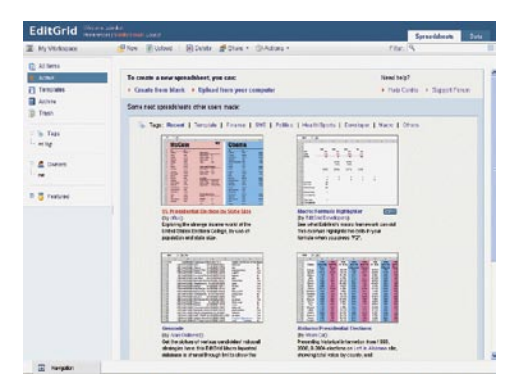

co lahko delimo z drugimi na spletnih straneh, pošljemo dokument v OpenOffice ali drugače pretvorimo dokument. Tudi v PDF. Lahko pa je dostopen tudi samo določenim uporabnikom ali samo vam. Zadeva je za domačo rabo brezplačna, za poslovno pa je treba odšteti 5 USD mesečno. Povezava: *www.editgrid.com*

### PREDSTAVITVE

**S**eveda je tudi za predstavitve koristno izra-biti spletno ponudbo. Če nič drugega, pa jih imamo vedno pri roki. Samo dostop do svetovnega spleta potrebujemo, tega pa imamo že skoraj povsod. Spet se med ponudniki pojavijo Zoho in nekateri že omenjeni. Zato si oglejmo katerega novega.

#### Slide Rocket Zeta

Videti je, da se avtorji norčujejo iz vseh ponudnikov tovrstnih storitev, ki že dalj časa imenu izdelka dodajajo oznako beta in se tako

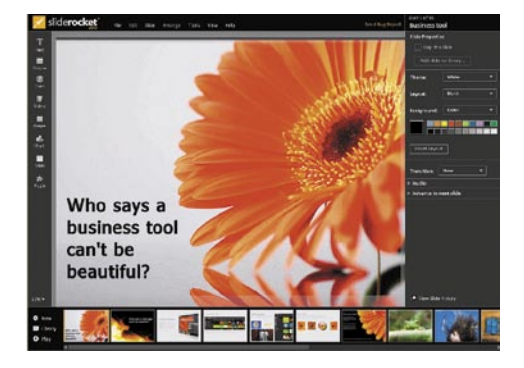

izognejo nerganju ob morebitnih pomanjkljivostih. Torej gre tule za »zeta« različico. Čisto brez napak sicer ni, je pa kar spodoben izdelek, ki ga krasi celo zelo ličen in seveda tudi uporaben vmesnik. V predstavitev lahko ugnezdimo fotografije, grafike, animacije, video posnetke, vložke flash, vtičnike, tabele, grafikone, lahko izberemo med kopico prehodov in premikov besedil in še veliko več. Program pozna naše znake, čeprav je pri večini naborov znakov to bolj smešno kot uporabno, saj so kljukice na črke nadeli nekoliko postrani. Mogoče pa se jim je to zdelo »frajersko«.

Možnosti je veliko, in čeprav je vmesnik pregleden, bo treba malo pobrskati in si ogledati, kaj program ponuja pred prvo uporabo. Na voljo pa so tudi bombončki, kot je **kopica možnosti objave dokumenta**, uvoz PowerPointovih predstavitev, sklicevanje konference kar iz tega programa in prikaz predstavitev na konferenci, statistika ogledov in še veliko več. Če vam zadostuje **250 MB** prostora v strežniku, je uporaba programa brezplačna, za več pa bo treba nekaj plačati. Cene pa tudi za zahtevnejšo rabo niso ravno visoke.

Povezava: *www.sliderocket.com*

*Podobno zanimiv program najdemo na spletnem naslovu 280slides.com, le da je možnosti malenkost manj. Še nekoliko preprostejši program za izdelavo predstavitev najdemo na spletni strani prezentit. com. Pa še to je nekoliko krivično, saj je samo vmes-* *nik poosebljena preproščina. Prav tako je hitro mimo prijava. Počasi pa se med izdelavo le dokopljemo do kopice možnosti, ki omogočajo izdelavo spodobne predstavitve.* 

### OBDELAVA FOTOGRAFIJ

**O**bdelava fotografij kar na spletnih straneh je še eno precej razširjeno področje, ki pa je tudi silno raznoliko. Ne gre samo za ponudbo spletnih programov za obdelavo fotografij kar tako, da se bodo pač lepše gledale in natisnile. Na voljo je kopica programov za pomanjševanje fotografij brez pomanjšanja ali izgube glavnih elementov fotografije, programi za obdelavo fotografij, še več programov, ki so namenjeni tudi objavi fotografij in še marsičemu.

#### **Splashup**

Splashup je izredno simpatičen program za obdelavo fotografij. Fotografijo je mogoče izostriti, obrezati, spremeniti velikost, spreminjati glavne

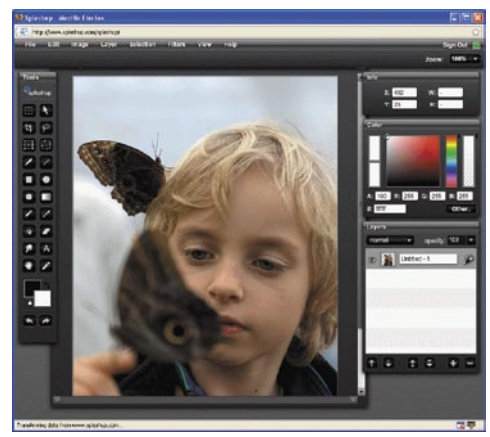

parametre fotografije in dodajati kopico filtrov, ki fotografijo izboljšajo ali spremenijo v nekaj drugega. Dodamo lahko nove sloje in jih obdelujemo tako, da z osnovno fotografijo tvori nov izdelek. Na fotografiji lahko tudi izbiramo dele, vnašamo lepše oblake in še veliko več. Vmesnik je sicer videti **preprost** in je zato izredno pregleden, na koncu pa ugotovimo, da **ponuja več, kot bi pričakovali**.

Končni izdelek lahko shranimo na naše namizje ali v Splashupov strežnik. Za nameček pa še na Facebook, Flickr, Picaso, SmugMug, Photobucket ali poljuben spletni naslov. Povezava: *www.splashup.com*

#### Adobe photoshop.com

Adobe je postregel z odličnim spletnim orodjem, ki sicer ne ponuja toliko kot zgoraj opisani program, zato pa sta na voljo možnost spreminjanja glavnih parametrov fotografije in prostor za hranjenje fotografij v velikosti **2 G**B. Možnosti obdelave dejansko tudi niso tako hudo skromne. Na voljo pa je samo tisto, kar res nujno potrebujete. Brez nepotrebne navlake.

Zanimive so možnosti objave, saj lahko fotografije prikažemo tudi kot **diaprojekcijo**. Tako so naši prijatelji deležni res prijetnega ogleda fotografij.

Povezava: *www.photoshop.com*

#### spletni programi

### **RISANJE**

**P**ogosto potrebujemo tudi orodje, s katerim je mogoče kaj preprostega narisati, skicirati in podobno. Takšnega orodja pa ne potrebujemo vedno. Tako je še posebej koristno, če lahko ob teh redkih priložnostih uporabimo kar brezplačno spletno orodje. Tudi izbor teh programov je velik in raznolik.

#### Imagination At Work

Gre za silno preprosto aplikacijo za izdelavo **prostoročnih skic**. Na voljo je sicer nekaj orodij za risanje osnovnih likov, črt in pisanje besedil.

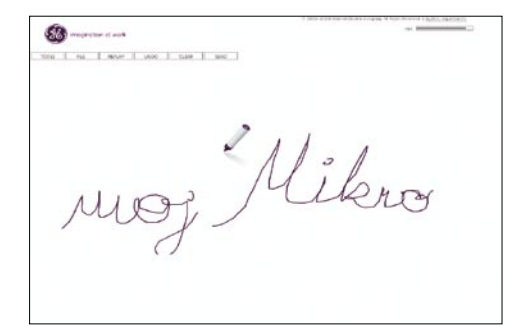

Postopek nastajanja skice pa lahko ponovimo, tako je videti kot animacija, ki lahko recimo podkrepi našo razlago. Tako pripravljeno skico lahko uporabimo v konferenci ali v poljubnem dokumentu.

Povezava: *www.imaginationcubed.com*

#### Project Draw v0.7.8

Spletno orodje za **vektorsko risanje** je seveda tudi prav koristno. Zadeva spominja na brezplačne različice tovrstnih programov, ki so

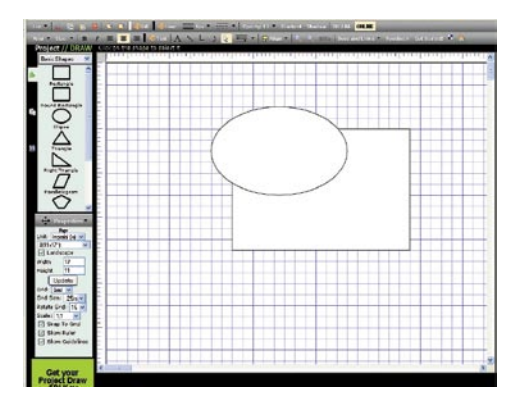

založene le z najpogostejšimi orodji. Teh pa v resnici ni tako malo in orodje omogoča risanje tudi nekoliko zapletenejših grafik. Osnova so raznoliki liki, s katerimi lahko sestavimo še tako zapleten model. Like lahko med seboj spajamo, izrezujemo in počnemo večino stvari, ki smo jih vajeni iz programov za vektorsko risanje. Za risanje ni potrebna prijava, za shranjevanje izdelkov v spletni strežnik pa je prijava nujna.

Povezava: *draw.labs.autodesk.com/ADDraw/ draw.html*

Podobne programe najdete na naslovih: *www. twiddla.com, www.skrbl.com*

Če želite s spletnim programom narisati diagram poteka ali svoje družinsko drevo, pa poglejte na: *www.gliffy.com, www.orgpluslive.com*

### RISANJE MISELNIH **VZORCEV**

#### Mindomo

Program Mindomo je namenjen risanju miselnih vzorcev. Zadeva pri nas ni tako razširjena, kot bi si zaslužila. v nekaterih podjetjih pa ta orodja že nekaj časa s pridom uporabljajo. Vsekakor je svoje zamisli pogosto lažje prikazati in razložiti kot skice kot pa z razlago. Govor je vseeno precej omejen, prav tako pa tudi naša spretnost izražanja.

Mindomo omogoča risanje vseh mogočih li-

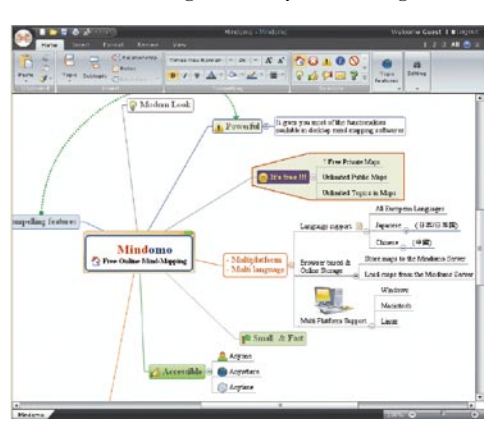

kov in povezav, vnašanje besedil in seveda shranjevanje izdelkov v obliki in na mestu, kjer so dostopni našim slušateljem. Možnosti je več kot dovolj in le najspretnejši jih bodo tudi izkoristili.

#### Povezava: *www.mindomo.com*

Podobne programe najdete na spletnih naslovih: *www.comapping.com, www.mindmeister.com, www.bubbl.us, www.mind42.com*

### KOLEDARJI, ROKOVNIKI, OPOMNIKI, STIKI …

**K**oledarji in rokovniki so navadno sicer še vedno papirnati, nekateri pa se že privajamo ali smo se že privadili tudi takim v elektronski obliki. Vsekakor je prav za to vrsto programov še kako pomembno, da so vedno dosegljivi. In kje so nam bolj na voljo kot na spletnih straneh?

#### Google Calendar

Googlov koledar je čista preproščina. Ponuja ogled koledarja v dnevnem, tedenskem, štiri-

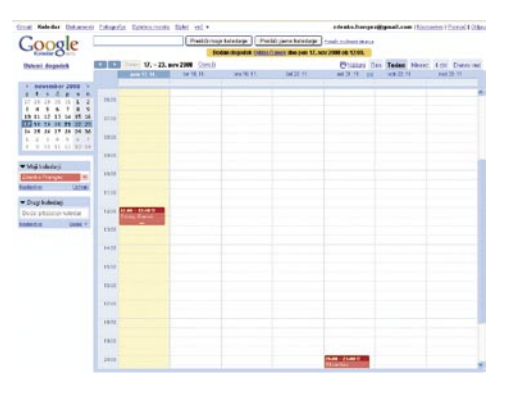

dnevnem in mesečnem formatu. Vnašamo lahko poljubne dogodke, jih tudi časovno definiramo in tudi določimo, kdaj nas naj program opomni na dogodek. Dodamo lahko tudi precej zajetno razlago dogodka. O dogodku lahko obveščamo tudi znance prek elektronske pošte. Vsakemu dogodku je mogoče določiti, ali je zaseben ali javen. Tukaj se nekako končajo možnosti, vsekakor pa gre za več kot koristno aplikacijo. In varnost podatkov? Ah, saj jim vendar moramo zaupati.

Povezava: *www.google.com/calendar*

#### Big Contacts

Ker ne potrebujemo vedno samo koledarja, je na voljo tudi tale program. Za vnos 1**00 oseb in 100 MB prostora** je **brezplačen**, za kaj več pa bo treba plačati. Tudi toliko pa je za prvo silo dovolj, če zadevo uporabimo za nujne poslovne stike. Program ponuja tudi rokovnik z opozarjanjem na dogodke, seznam opravil, ki nas čakajo z opozarjanjem, mesto za varno hrambo dokumentov, pregled zgodovine dogodkov in še veliko več. Kar lepa zbirka orodja na enem spletnem naslovu torej.

#### Povezava: *www.bigcontacts.com*

Več podobnih programov najdete na spletnih naslovih: *www.airset.com, www.memotoo.com, www.keepm.com*

Za opis nekaterih programov nam je žal zmanjkalo prostora. Malo pobrskajte, pa boste brez težav našli še spletne protivirusne programe, odstranjevalce vohunskih programov in še veliko več.

S pojavom spletne programske opreme potrebujemo prenosne računalnike, po možnosti male in **»poceni«.** Pa saj ni treba več kot dostop do svetovnega spleta. Pa so pokasirali svoje tudi ponudniki interneta. In vedno več bodo, saj so tudi spletni programi čedalje lepši in načičkani z grafičnimi pritiklinami, torej potrebujemo vse hitrejšo povezavo s svetom. Doma pa bo stal izredno zmogljiv računalnik, ki ima že danes v povprečju do 2 do štiri jedra, pa nekateri ne vedo, kaj početi z enim samim. A vedno bo kaj, kar bomo morali početi z zmogljivim računalnikom. Razen če nam bodo ponudili spletno različico, kjer bomo pač plačali tudi za procesorsko moč superstrežnika, ki bo izračunal vse, kar potrebujemo v polovički hipa.

Če gledamo s tega zornega kota, nam vsi po vrsti segajo z roko vedno globlje v žep pod pretvezo, kako nam bo lepo in kaj vse bomo lahko počeli tudi na dopustu. Šment, še tam ne bo miru in bodo delodajalci pričakovali, da bomo koristni tudi ko bomo »počivali«. Vsekakor ima tudi takšen razvoj dogodkov svoje pozitivne strani. A za odkrivanje teh ne potrebujete moje pomoči. Morda pa bodo zadeve krasne in nam bodo ostali polni žepi cvenka, saj ne bomo več kupovali programske opreme, imeli bomo veliko prostega časa in dostop do krasnih stvari, kjerkoli že bomo.

# Intel Nehalem Še večji naskok pred tekmeci

Intel na področju namiznih računalnikov s svojimi procesorji kraljuje že od predstavitve aktualne arhitekture Core Duo pred dvema letoma. Intel se je s filozofijo »tiktak« obvezal vsako sodo leto predstaviti novo mikroarhitekturo, vsako liho pa osvežitev arhitekture prek prehoda na finejši proizvodni proces. Z novembrsko predstavitvijo nove arhitekture Nehalem in na njej temelječih procesorjev Core i7 Intel uresničuje svoje načrte in veča razdaljo do zasledovalcev.

#### **Piše: Jaka Mele**

jaka.mele@mojmikro.si

Potesorji Intel Core i7 (kodno ime arhitekture je Nehalem) so ena najbolj pričakovanih tehnoloških novosti tega leta. Arhitektura je zasnovana s ciljem zadovoljiti potrebe najzahtevnejših kupcev, ne glede na to, ali rocesorji Intel Core i7 (kodno ime arhitekture je Nehalem) so ena najbolj pričakovanih tehnoloških novosti tega leta. Arhitektura je zasnovana s ciljem zadovoljiti gre za podjetja, domače uporabnike ali računalniške entuziaste, igričarje ali navijalce. Tako kot smo ob prehodu z arhitekture Netburst na Core govorili o velikih spremembah, se te kažejo tokrat.

Procesor še vedno temeljiti na 45 nm procesu izdelave. V 730 milijonov tranzistorjev, kolikor jih vsebujejo procesorji Core i7, je kar nekaj sprememb. Verjetno najpomembnejša je vključitev **integriranega pomnilniškega krmilnika**, sledita pa ji sprememba dela s predpomnilnikom L3 in zmožnost izvrševanja več niti sočasno znotraj vsakega jedra. Izdatne prenove je bilo deležno tudi vodilo, imenovano **Quick-Path Interconnect** (QPI), ki nadomešča zastarel koncept prednjega vodila (povezava med procesorjem in severnim mostom).

Ob primerjavi procesorjev aktualne generacije Core 2 (jedro Kentsfield) in novinca Core i7 (jedro Bloomfield) opazimo, da je slednji precej večji od predhodnika. K temu sta pripomogla večje število nožic, hkrati pa tudi povečanje skupnega predpomnilnika (zdaj ima vsako jedro manj svojega pomnilnika, a hkrati omogoča komunikacijo med jedri). Procesorji Core i7 so zdaj podobne velikosti kot AMD-jevi Phenomi.

#### DROBNOGLED

Vključitev **integriranega pomnilniškega krmilnika DDR3** močno zmanjša zakasnitve in latence pri delu s pomnilnikom, hkrati pa drastično dvigne pomnilniško prepustnost. Poleg tega je Intel šel še korak dlje in kot prvi **uvedel trikanalni pomnilniški krmilnik**. To pomeni, da imamo za doseganje optimalnih rezultatov na voljo tri pomnilniške banke (reže) in bomo v primeru, da so vse tri polne, dosegli največjo pomnilniško prepustnost sistema (25,6 GB/s, kar je približno podvojena vrednost Core 2). Nehalem podpira le DDR3 1066, 1333 in 1600 MHz, različic in platform z DDR2 trenutno ni načrtovanih (a če bo recesija močna in dolga, se utegne tudi to že v

naslednjem četrtletju spremeniti). Opozorimo še na eno posebnost pri podpori DDR3 – Intel se je odločil, da podpre module DDR3 z najvišjo napetostjo 1,65 V, ob tem pa ne pozabimo, da se trenutno prodajani pomnilniki DDR3 navadno gibljejo okoli vrednosti 1,8 V! Proizvajalci pomnilnika so že začeli ponujati trojne komplete uparjenega pomnilnika, s tem pa se bo količina pomnilnika gibala v lihih vrednosti med 3 in 12 GB … Seveda že ob prehodu na 2 GB module in skupnem pomnilniku 6 GB za izkoristek potrebujemo 64-bitni operacijski sistem in tu veliko obljublja Windows 7 (mimogrede, opazite kakšno podobnost med imeni novega Windows in novega Intelovega procesorja?). Seveda, leto 2009 bo očitno v znamenju sedmice!

prednosti pokazale pri aplikacijah in igrah, ki so pisane tako, da izkoristijo večnitnost, česar trenutno ne moremo reči niti za najbolj priljubljene igre (Crysis, FarCry 2).

Vodilo **QPI**, ki nadomešča koncept prednjega vodila, odpravlja ozko grlo med procesorjem in pomnilnikom. Hitra zaporedna dvosmerna povezava zdaj zmore pretočnost približno 12,8 GB/s v obe smeri hkrati, medtem ko je najhitrejši procesor Core 2 v najboljšem primeru dosegel 12,8 GB/s bodisi pisanja bodisi branja – ne pa obojega hkrati. V praksi pomeni, da se je Intel znebil ozkega grla in podvojil prepustnost!

Spremembe so seveda doživeli tudi izvrševalni mehanizmi procesorja, predvsem bralni in dekodirni ukazi ter mehanizmi predvidevanja. Nov je

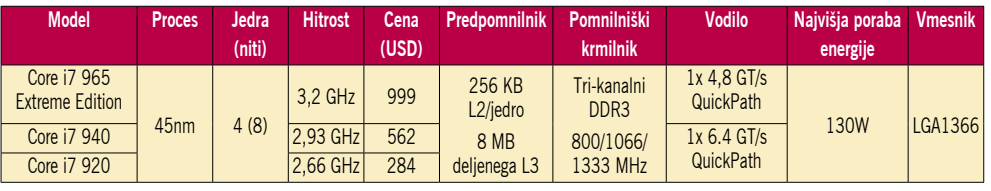

Intel Core i7 je pravi štirijedrni procesor, kar pomeni, da se je dosedanji pristop z »lepljenjem« dveh dvojedrnih procesorjev znotraj enega ohišja končal. Zato ne preseneča nova ureditev predpomnilnika. V procesorju je tako **4 x 64 KB (32 KB za ukaze, 32 KB za podatke) najhitrejšega predpomnilnika L1**, ter še dodatnih **4 x 256 KB predpomnilnika L2**. Tako ima vsako jedro zase precejšen del hitrega predpomnilnika in hkrati skupen dostop do **deljenega 8 MB velikega predpomnilnika L3**, ki se v glavnem uporablja za »odlaganje« podatkov, ko se jedro prestavi v energijsko varčen način – spanje. Prav to in vdelani pomnilniški krmilnik sta »novosti«, za kateri AMD-jevi privrženci trdijo, da ju je Intel preprosto prekopiral.

Intel je prav tako spet vklopil navidezno izvajanje dveh niti (ukazov) sočasno znotraj vsakega jedra posebej – načelo, ki nam je znano še iz časov Pentiuma 4 (jedro Northwood) in se še vedno imenuje **HyperThreading**. Čeprav so vsi Core i7 štirijedrniki, pa zaradi HyperThreadinga v upravljalniku opravil vidimo kar **osem procesnih enot**! Cilj je čim bolj izkoristiti vsako jedro, in vse kaže, da je nova mikroarhitektura primernejša za to rešitev. Predvsem pa se bodo tudi **SSE 4.2**, ki že v Penrynu predstavljenemu SSE 4.1 dodaja sedem novih ukazov, predvsem za virtualizacijo in hitrejšo obdelavo znakovnih polj ter zaznavanje in tekočo odpravo napak.

Tudi **energijska varčnost** iz bistveno izboljšana glede na arhitekturo Core 2, saj procesorji Core i7 zdaj vsebujejo namensko krmilno enoto, ki stalno spremlja temperaturo in porabo energije posameznih jeder, poleg tega pa jih lahko ob neuporabi povsem izklopi. S to tehnologijo se poraba energije za neaktivno jedro zniža na nič, kar pred Nehalemom ni bilo možno, saj se je energija izgubljala zaradi uhajanja.

#### TURBO!

Ta sistem dinamičnega prilagajanja frekvenc je Intel (posrečeno ali ne) poimenovali turbo način. Ta pa lahko v primerjavi z dosedanjimi načini nižanja frekvenc jeder in s tem manjše energijske porabe hitrost jeder tudi poveča nad nazivno. A ker krmilna enota meri vse podatke, bo slednje dovolila le, če je procesor zadovoljivo hlajen. Ta samodejni dvig hitrosti procesorja pod obremenitvijo se v določenih scenarijih lahko približa 10 odstotkom! Hkrati pri slabem hlaje-
Intel Nehalem

#### ZAHTEVE

A preden si pogledamo podrobne prednosti novosti, poglejmo, kaj novi procesor zahteva za delovanje. Znano je namreč,

da Intel zelo rad menja platforme in da je treba za vsak malce spremenjen ali hitrejši procesor kupiti novo matično ploščo, pogosto pa menjati tudi pomnilnik. Glede slednjega tokrat ne bo večjih težav, saj Core i7 še naprej gradi na pomnilniku **DDR3**, katerega cenovna premija na še vedno najbolj prodajani DDR2 je zgolj 20 %. Za

nižjo energijsko porabo, hladnejše delovanje in predvsem višje delovne hitrosti je to povsem sprejemljivo. Hkrati naj spomnimo, da gre za trikanalni pomnilniški krmilnik, kar pomeni, da bomo potrebovali tri ploščice pomnilnika – in

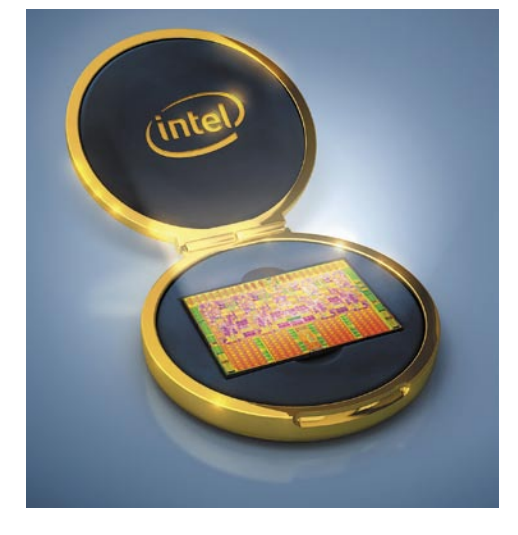

…). Plošča se od predhodnic razlikuje predvsem po vmesniku, saj ima Core i7 kar 1366 nožic oz. kontaktov in zatorej ne bi nikakor sedel v vmesnik trenutnih generacij LGA775. Novi vmesnik se imenuje LGA Socket 1366, da pa bi bila mera

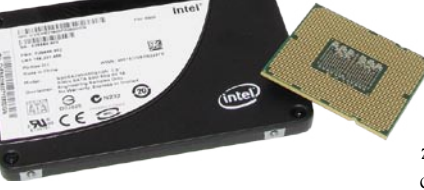

nju sistem zniža največjo hitrost procesorja na še varno raven. S to potezo se je Intel v hipu priljubil izdelovalcem hladilnikov!

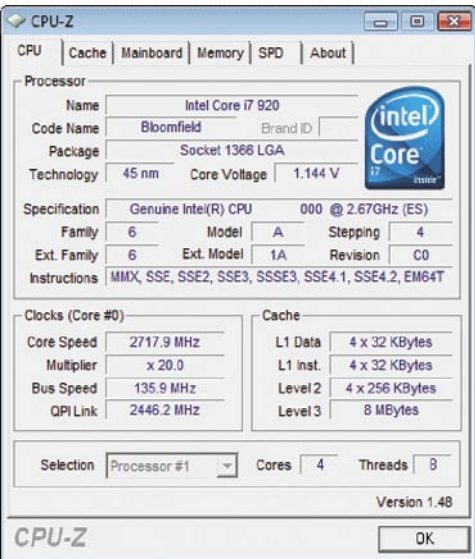

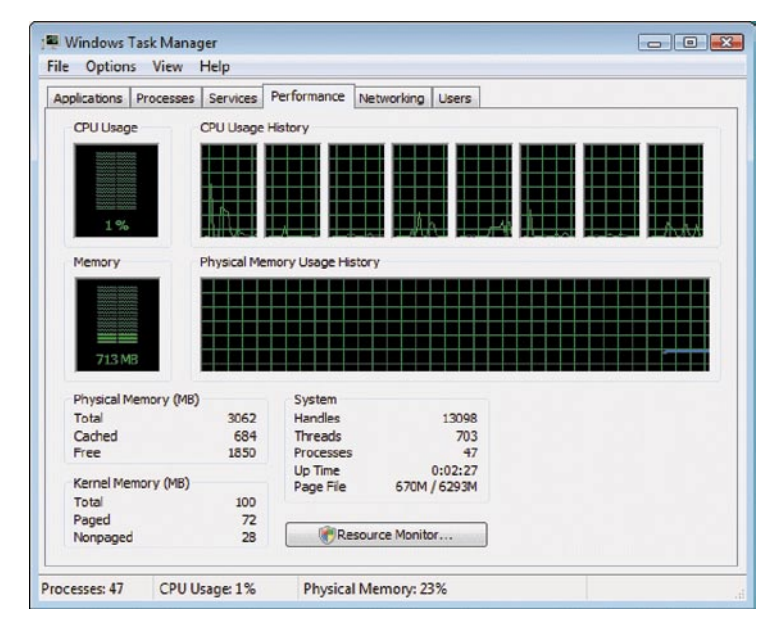

**Test Intel Core i7 920 Intel Core i7 965EE** Intel Core 2 Quad Q6600 ntel E8400 AMD Black Edition Phenom 9850 AMD Phenom X3 8650 **3Dmark2006 (CPU)** 4591 5549 3513 2887 3426 2633

Rezultat sintetičnih testov Futuremark 3Dmark 2006, rezultat je indeksni, večja številka pomeni boljši rezultat.

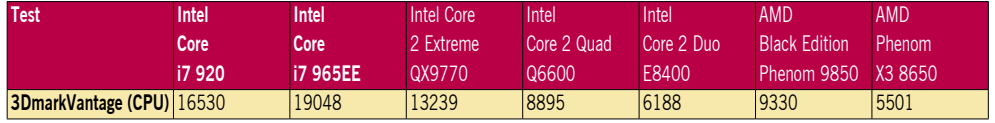

Rezultati (sintetičnih) testov Futuremark 3Dmark Vantage. Rezultati testov so indeksni, večja številka pomeni boljši rezultat.

če nadgrajujemo sistem in imamo zdaj le dve, svetujemo nakup uparjenega trojnega kompleta, ne le dokup (podobne) tretje ploščice. Pomnilnik mora namreč biti identičen. (Mimogrede, če ne verjamete v to, naj navedemo, da se statistično izmerjeno največ težav pojavlja v dvokanalnih navezah pomnilnika, medtem ko pri enem samem modulu sistem deluje najstabilneje, kar s pridom izkoriščajo tudi navijalci, ki prav take sisteme

privedejo do najboljših rezultatov). Poleg tega bodite pozorni na največjo napetost pomnilnika, saj stari pomnilnik DDR3, ki deluje pri 1,8 V ni primeren za Nehalem (ta zahteva največ 1,65 V)!

Pri matični plošči seveda ne gre drugače kot z popolnoma novo platformo. V ta namen je Intel predstavil **nov vezni nabor X58**, in prve matične plošče na njem v teh dneh že prihajajo od vseh proizvajalcev (Asus, Foxconn, Gigabyte

nezadovoljstva polna, namerava Intel s predstavitvijo cenejših dvojedrnih procesorjev nove arhitekture v prvi polovici drugega leta uvesti še en dodatni vmesnik, LGA 1160. Tako plošče X58 ne bodo združljive s temi in takrat bodo na voljo nove matične plošče. Drugih novih zahtev Core i7 ne prinaša, je pa res, da v sebi skriva nekaj tehnoloških presenečenj, ki jih bomo v celoti izrabili samo v računalniku z dobrim napajalnikom in predvsem odličnim hlajenjem (procesorja, ohišja). S tem je Intel šel na roko proizvajalcem hladilnikov, ventilatoriev in alternativnih sistemov hlajenja procesorja in komponent. O čem govorim? V mislih imam posebnost Core i7, in to je turbo način delovanja.

#### VEZNI NABOR X58

Do zdaj smo lahko na Intelovi platformi (z Intelovimi veznimi nabori) izkoristili le ATIjevo grafično navezo dveh grafik CrossFire. Z izdajo X58 se to spreminja, saj je Nvidia privolila v podporo svoje grafične naveze SLI znotraj Intelovih novih veznih naborov. Vendar je posebnost ta, da mora proizvajalec matične plošče Nvidii plačati licenčnino in Intel za svoje matične plošče te ni plačal (kar pomeni, da na matičnih ploščah proizvajalca Intel, konkretno tudi na preizkušeni plošči DX-58S0 s kodnim imenom SmackOver, SLI ne bo deloval), medtem ko so partnerji, kot sta Gigabyte in ASUS,

#### Intel Nehalem

to sprejeli in njihove X58 plošče tako podpirajo oba – CrossFire in SLI.

Intel DX-58S0 je sicer klasična Intelova plošča, ki ji standardnih funkcij ne manjka, a dodatkov bomo očitno deležni šele pri drugih proizvajalcih. Pograjati velja, da se sistem od X48 ne razlikuje veliko – še vedno uporablja le okrnjen severni most ICH10R …

#### TEST

Preizkusili smo dva nova procesorja. **Core i7 920** in **Core i7 965 EE (Extreme Edition)**. Prvi deluje pri **2,67 GHz**, interno vodilo pa utripa pri 133 MHz, z množilnikom v rangu 12–20; drugi pri **3,2 GHz**. Matična plošča je bila že omenjena Intel DX58S0, sistem pa smo opremili še z 3x 2 GB moduli DDR3-1600 podjetja G-skill in Intelovim že znanim 80 GB SSD-diskom. Uporabili smo ThermalRightov veliki hladilnik Ultra-120 eXtreme z 12 cm ventilatorjem, testni sistem je bila 32-bitna Vista Ultimate.

Medtem ko je novi sistem v igrah dosegal mešane rezultate (kar kaže, da igre ne izkoriščajo najbolje večjedrnih procesorjev), pa se je odlično odrezal v procesno in pomnilniško zahtevnih programih, kot so test Cinebench R10, ker je dosegel skoraj 40 % boljši rezultat od trenutno najmočnejšega štirijedrnika Intel QX9770. Tudi v testu 3Dmark Vantage je v meritvah CPU dosegel odličen rezultat, a upoštevati velja, da je Vantage pisan tako, da izrabi večprocesno okolje zelo optimalno in do konca.

#### **SKLEP**

Vse kaže, da bo Core i7 uspešen in priljubljen tudi med navijalci, saj je prostora kar nekaj. Frekvenco testnega procesorja 920 smo dvignili s 133 na 200 MHz in mnogokratnik spustili na 19x. S tem smo dosegli 3,8 GHz, in to z običajnim zračnim hlajenjem. Vse kaže, da bo Core i7 920 prevzel krono najboljšega navijalskega procesorja od modela Core 2 Duo E86- 00. Tako procesorji kot platforma X58 delujejo stabilno in predvsem hladno – in prav za to je treba pri navijanju poskrbeti, saj so procesorji omejeni na porabo 130 W! Core i7 v povprečju pri istem taktu dosega okoli 10–15 odstotkov boljše rezultate, največ pri intenzivnih večprocesnih aplikacijah, najmanj pri običajnem delu in igrah. Zato se ne moremo strinjati z Intelovo izjavo, da je Nehalem idealen za vse, ki se gredo video, igre in glasbo. A vseeno so spremembe pozitivne, hkrati pa manjše, kot so bile tiste pri prehodu Pentiumov 4 na Core2. Vprašanje je tudi, ali bodo v času recesije množice pripravljene na nadgradnjo celotnega sistema – matične plošče, pomnilnika in procesorja … Morda AMD-jev načrt (AMD trenutno precej zaostaja), da z januarsko predstavitvijo namiznih procesorjev Deneb ponudi preprosto poceni nadgradnjo, ni neumen.

#### AMD Shanghai

# Bolje kot doslej

Podjetje AMD je po uspehih v letih 2005 in 2006, ko je imelo več kot 30 % tržni delež na področju namiznih procesorjev in več kot 35 % na področju strežniških procesorjev, v letu 2007, ko je Intel predstavil svojo novo arhitekturo Intel Core 2, začelo izgubljati tla pod nogami. Najnovejši procesor Shanghai oziroma osvežitev arhitekture K10.5 ter prehod na 45 nm proces proizvodnje utegnejo proces obrniti …

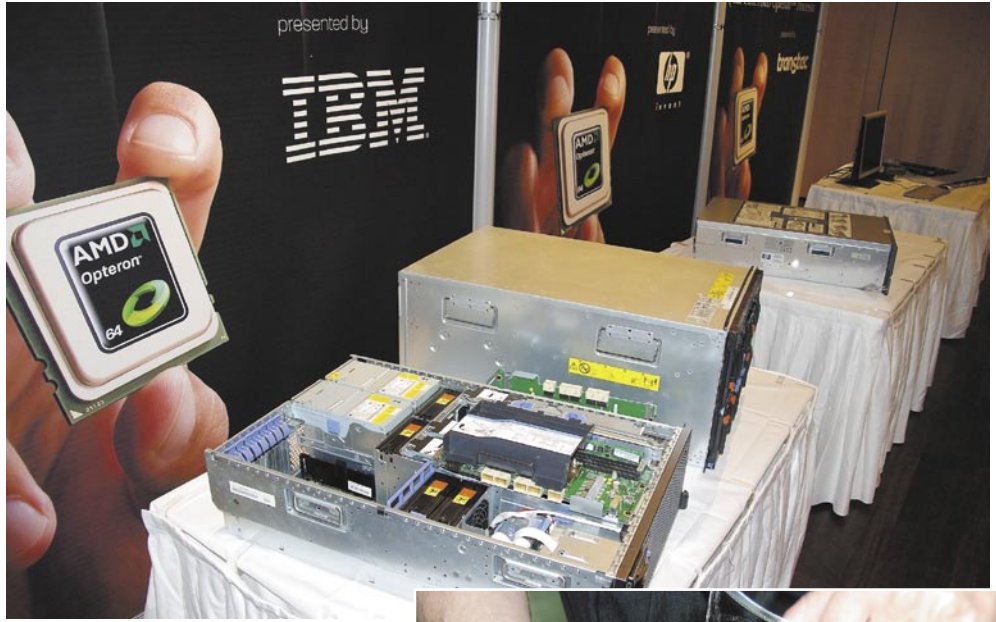

**Piše: Jaka Mele**  jaka.mele@mojmikro.si

**V letu 2006 je AMD na svojem vrhuncu prevzel še podjetje ATI, ki je bilo takrat v precejšnji izgubi, in z 2007 se je začel dogajati za pod**svojem vrhuncu prevzel še podjetje **ATI**, ki je bilo takrat v precejšnji izgubi, jetje najbolj črn scenarij, kjer še v prvi polovici 2008 ni bilo konca dogodkov s komentarjem »saj ne more biti huje«. Po tem ko je podjetje s precejšnjo zamudo končno predstavilo svojo novo generacijo, procesor **Barcelona**, ki naj bi bil »Intelov

ubijalec«, se je kmalu pokazalo da gre pravzaprav za »AMD-jevega ubijalca« … Prve serije procesorjev Barcelona (tako strežniških kot namiznih) so namreč imele težavo (hrošča). Popravek v BIOS-u je bil sicer na voljo, a je bilo za rešitev izgubljenih skoraj 20 % procesne moči. Barcelona in močan in poceni portfelj Intelovih procesorjev sta bila vzrok za naglo izgubljanje tržnega deleža podjetja AMD, ki so ga pestili še ogromni dolgovi. AMD je zato krvavo potreboval rešitev, nov izdelek, ki bo deloval tako, kot mora, in dokazal svetu, da AMD ni za odpis.

Prehod na nov **45 nm proizvodni proces** se je vlekel dlje od načrtovanega, in če je podjetje pred slabim letom napovedovalo popoln prehod v polovici letošnjega leta (in tako nižanje zaostanka za Intelom na zgolj 6 mesecev), z novembrskim prehodom ta upanja zamirajo in jasno je,

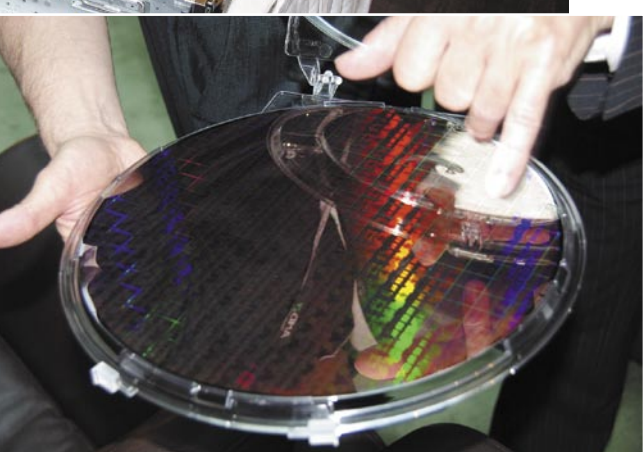

Nerazrezani Shanghai v 45nm

da ima Intel celoletno prednost glede proizvodnega procesa.

A AMD je glede na večji del zadnjih dveh let tokrat optimističen. Ne le da so pridobili (neomejeno) svežega kapitala, pred dobrim mesecem je šejk Abu Dhabi prek svojega investicijskega sklada Mudabala Development odkupil tovarniški del AMD-ja (del, ki za nujne neprestane posodobitve žre največ denarja). Tovarniško podjetje se za zdaj imenuje **The Foundry** , preostanek pa je ostal AMD. Dokler bo nafta, se torej AMD-ju ni treba bati ničesar, saj je novi solastnik nase prevzel tudi ves AMD-jev milijardni dolg.

V vmesnem času je grafični del podjetja dodobra pretresel konkurenta Nvidio in trenutno ponuja najboljše **grafične kartice** za najboljši denar. A ker je to dosegel tudi na račun cenovne vojne (na katero Nvidia ni bila pripravljena), so zaslužki s tega dela posla minimalni. Največ AMD še

NA NAMIZJA PRIHAJA PHENOM II V prvih dneh januarja (8. na sejmu CES) sledi še predstavitev **namiznih različic Shangaia** – procesorji

AMD Shanghai

#### vedno služi s **procesorji** – cenovna marža je največja pri strežniških, a kaj, ko je kar 90 % prodanih procesorjev v cenovnem razredu do 100 dolarjev/evrov. In tu ima več ponudbe Intel. Če ob tem pomislimo še na to, da je razmerje med novo prodanimi namiznimi računalniki in prenosniki že 50/50 in da AMD nima nikakršnega pametnega mobilnega procesorja, kaj šele procesorja za ultramobilne poceni računalnike (Asus EEE in kloni), potem vidimo, da so spremembe nujne in da AMD potrebuje nove izdelke.

#### SHANGHAI KORAK V PRAVO SMER

Zato sta osvojitev novega 45 nm proizvodnega procesa ter vsaj na pol nova arhitektura, ki jo mnogi označujejo kot K10.5, vsekakor koraka v pravo smer. Novi Opteroni so od starih, na Barceloni temelječih, hitrejši za do 35 %, hkrati pa v stanju pripravljenosti nižajo energijsko porabo do 35 % ter so tudi sicer za okoli 15 % učinkovitejši glede na predhodnika. Pomembna novost so tudi izboljšave za **virtualizacijo**, ki zdaj omogočajo migracijo v živo – brez sekunde izklopa/nedosegljivosti. Hkrati AMD stavi na svojo stabilno infrastrukturo, ki je tudi rekorder v varnosti investicije. Novi procesorji **Shanghai Opteron** bodo namreč sedli v nekaj let stare matične plošče in podjetjem omogočajo poceni nadgradnjo – z uporabo obstoječih napajalnikov (imajo prav tako največjo porabo energije kot predhodniki – TDP), obstoječih matičnih plošč, pomnilnika in brez spremembe v hladilnem oz. klima sistemu strežniškega prostora.

Povprečna energijska poraba novincev, modelov Opteron 837x in Opteron 838x je 75 W, v prvem četrtletju 2009 pridejo še različice HE s 55 W in SE s 105 W porabo. Najmočnejši model, Opteron 8385 s taktom 2,7 GHz stane 2500 USD, glede na predhodnika model 8384 pa se razlikuje tudi po hitrejšem vodilu (Hyper-Transport 3). Novi Opteroni so edini procesor, ki podpira tako sisteme z dvema, s štirimi in z osmimi procesorji ter hkrati ohranja podporo za

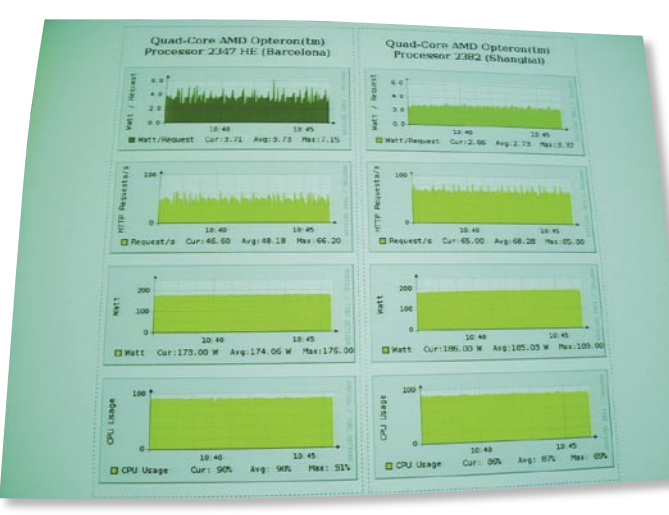

obstoječe vmesnike in za obstoječo energijsko porabo pretekle generacije. Procesorji gradijo na vmesniku Socker 1207 in podpirajo pomnilnik DDR2-800. Štirijedrniki imajo vdelanega 6 MB predpomnilnika L3, pohvalijo pa se lahko še z novo tehnologijo SmartFetch za doseganje višje energijske učinkovitosti nedejavnih jeder (jih popolnoma izključi). Z dnevom predstavitve je nove strežniške sisteme na Shanghai Opteronu ponudilo kar 25 OEM-partnerjev, med katerimi najdemo Sun, IBM, HP, Dell …

se bodo imenovali **Deneb**, na voljo pa bodo s hitrostmi do 3 GHz. Šušlja se, da bodo procesorji ponujali veliko navijalske svobode in da naj bi brez težav dosegli tudi hitrost 4 GHz – z zračnim hlajenjem. Novinci bodo podpirali tako pomnilnik DDR2 kot DDR3, pri čemer bo slednji podprt

šele na novih matičnih ploščah s čipnim naborom 700. Platforma, ki bo povezovala 45 nm procesor, nov vezni nabor in grafiko serije Radeon 4xxx, se bo imenovala **Dragon**. Seveda bodo Denebi delovali na matičnih ploščah AM2+ in AM2 in tako v času recesije omogočili poceni nadgradnjo brez menjave celotnega sistema. Denebi se bodo uradno prodajali pod imenom **Phenom II**, modeli pa bodo po novem označeni s tremi številkami – podobno kot Intelov. Znani so že modeli in karakteristike (tabela):

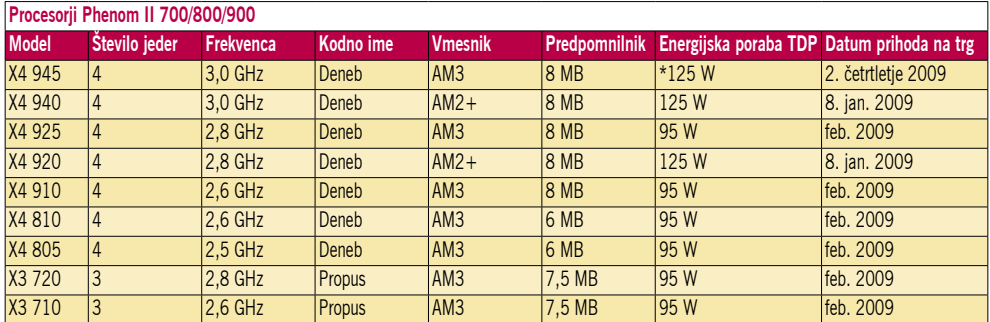

Najverjetneje bodo imeli najmočnejši modeli novincev – podobno kot trenutno aktualni najmočnejši model Black Edition – odklenjen večkratnik, kar bo omogočalo svobodno navijanje. Več pa v februarski številki Mojega mikra, ko si obetamo tudi test.

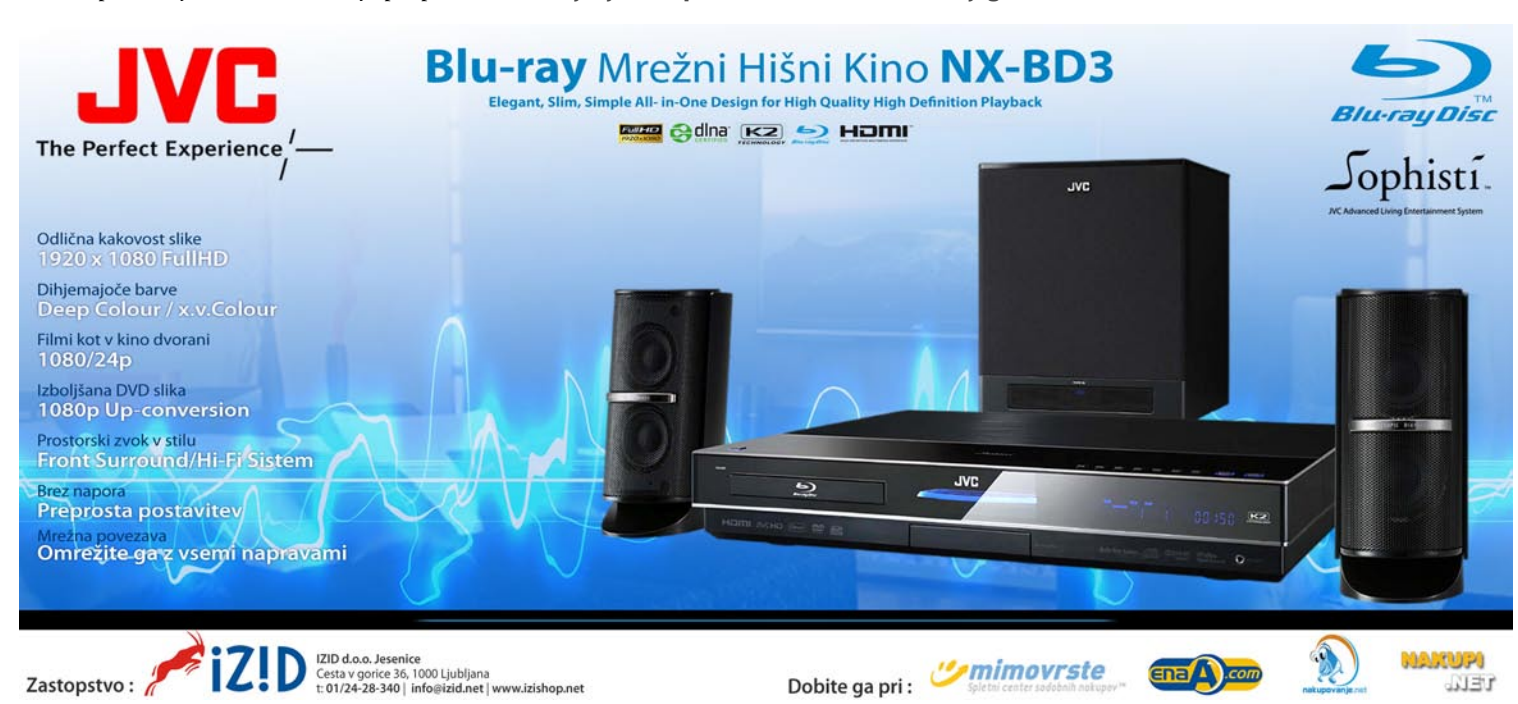

### LCD-monitor HP LP2475w

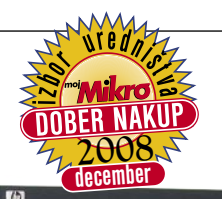

ZA: HP je v začetku oktobra predstavil nov 24-palčni model, namenjen naprednim uporabnikom. Monitor gradi na povsem novi matriki **H-IPS** (S-IPS) podjetja LG in ponuja vse dobrote tehnologije S-IPS, kot so širok vidni kot in odlične barve, saj prikaže 92 % prostora NTSC. Monitor ima kopico vhodnih priključkov, saj poleg običajnega DVI-D vsebuje kar dva, poleg tega pa še HDMI in DisplayPort. Ker gre le za velik monitor, primeren tudi za gledanje videa, zavoljo polne ločljivosti 1920 x 1080 še zlasti HD, ne presenečata tudi komponentni in kompozitni video vhod, tu pa je za vsak primer še S-video. Monitor deluje diskretno poslovno, čeprav na mizi zaseda kar nekaj prostora. Menijski sistem je zelo enostaven, pohvaliti pa velja tudi **sliko v sliki** in **sliko ob sliki**. Monitor nima neumnosti, kot je dinamični kontrast, slika pa je enakomerno svetla in barvno polna. Celo prepolna bi bila, a ima HP priloženo programsko opremo **Display Assistant**, s katero lahko monitor preko standarda DDC/CI nastavljamo, umerjamo barve in upravljamo varnostne nastavitve. Predvsem za poslovne uporabnike bo zanimiva funkcija **Display LiteSaver**, ki omogoča vnaprejšnje nastavljanje časa vklopa in izklopa (mirovanja) monitorja. Tudi sicer je programska oprema močna plat tega monitorja. Vse

24-palčne monitorje pesti čas zakas-

Skupna ocena:<br> **ENSAN BRANCH DE LA BRANCH DE LA BRANCH DE LA BRANCH DE LA BRANCH DE LA BRANCH DE LA BRANCH DE LA BRANCH DE LA BRANCH DE LA BRANCH DE LA BRANCH DE LA BRANCH DE LA BRANCH DE LA BRANCH DE LA BRANCH DE LA BRANC** Razmerje cena/kakovost: **NNNNNNNNNNN Spletni naslov:** www.hp.com **Cena:** 649 € **Tehnični podatki Velikost diagonale:** 24 palcev **Ločljivost:** 1920 x 1200 @ 60 Hz **Barvna globina:** 16,7 milijona barv **Zorni kot:** 178 stopinj vodoravno/navpično **Svetilnost:** 400 cd/m2 **Kontrastno razmerje:** 1000:1 **Osveževanje:** HS-IPS, 12 ms **Vmesniki in priključki:** 2x DVI-D, DisplayPort, HDMI, S-video, kompozitni, komponentni, HDCP povsod, SPDIF-izhod za zvok **Zvočniki:** ne **Garancija:** 3 leta

nitve prikaza slike, a vrednosti so pri tem HP-ju za več kot pol manjše od Dellovega 2408, kjer nas je to opazno zmotilo. Ergonomija monitorja je odlična, pripomb pa nimamo tudi glede slike (ko jo nastavimo). Monitor je zelo hiter tudi za igričarje, predvsem pa precej odziven! Cena za monitor S-IPS je zelo konkurenčna!

PROTI: Čeprav monitor nima zvočnikov, lahko preko vmesnika SPDIF izvozimo zvok, prejet prek HDMI-ja, brez izgub, a kak analogni izhod bi tudi prišel prav … (Dell to ima). Čeprav je slika monitorja izredno dobra, je barve obvezno treba **umeriti**, saj so tovarniške nastavitve grozne – popolnoma zgrešene, rdeča je recimo neverjetno pretirana. Škoda, da ni svetlobnega senzorja, ki bi samodejno urejal svetilnost zaslona. Kmalu pride naprednejša različica LP2480zx, ki bo gradila na LED-osvetlitvi, a bo stala nad 1500 evrov …**Jaka Mele**

interaktivna tabla

### Clasus 9000B

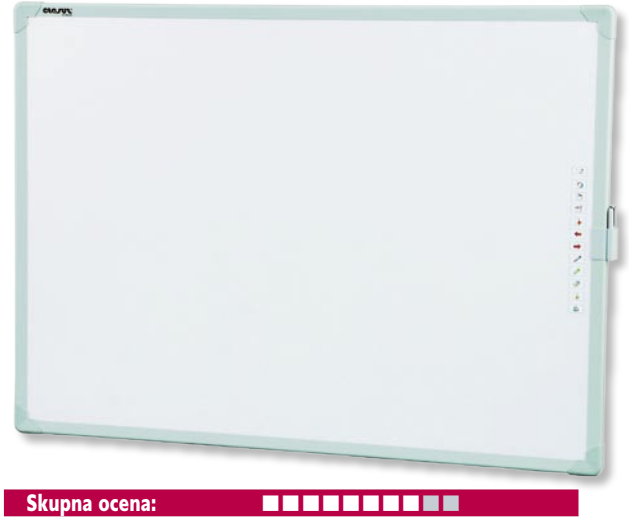

Razmerje cena/kakovost: **NNNNNNNNNNNN Informacije:** Avtera, d.o.o. **Spletni naslov:** www.clasus.com **Cena:** 3000 € Tehnični podatki: **Delovno področje:** 1755 x 1225 mm **Operacijski sistem:** Windows, Mac OS X, Linux **Poraba energije:** manj kot 1 W **Priklop:** USB **Teža:** 18 kg

ZA: Interaktivne predstavitve, kjer lahko predavatelj po tabli tudi piše in riše, so že nekaj časa realnost. Pravzaprav je bila glavna ovira cena, s katero se je Clasus uspešno spopadel. Njihovo tablo dobite skupaj z okvirjem, ki je na koleščkih in omogoča lažje premikanje. Nosilec za projektor je vrtljiv, kar še dodatno olajša premikanje in ponovno postavljanje. A za začetek dela sama tabla ni dovolj, potrebujete še **projektor**. Najprej vas čaka nastavitev delovne površine, ki je odvisna predvsem od tega, kako široko sliko lahko projektor lahko izriše. Program je zelo podoben tistim iz prenosnih računalnikov z zasloni, občutljivimi na dotik. Ko to opravite, ste pripravljeni za delo. Clasus je priložil še nekaj **programske opreme**, ki omogoča interaktivno delo, od risanja do predstavitev. Uvozimo lahko na primer PowerPointovo datoteko, začnemo prikazovanje, program pa nam omogoča risanje oziroma označevanje v njej. Ko končamo predstavitev, lahko vse spremembe tudi shranimo. Program omogoča shranjevanje nastavitev za posameznega predavatelja in ima način dela, prilagojen za odrasle in otroke. Uporabimo jo lahko tudi kot čisto navadno tablo oziroma list papirja, na koncu pa svoje ideje še shranimo in natisnemo. Možnosti uporabe je kar nekaj, predvsem pa je pomembno to, da uporaba ni omejena le na poslovni segment.

PROTI: Zaradi velikosti je glavna težava table njena **(ne)mobilnost**. Okvir je sestavljen tako, da sicer omogoča selitev iz prostora v prostor, a več že sama tabla ne dopušča. Zaradi nosilne roke oziroma njene razdalje je tudi število projektorjev, ki zmorejo iz bližine projicirati sliko, dokaj omejeno.

**Alan Orlič Belšak**

### LCD foto okvir Jobo Photo Display 10,4''

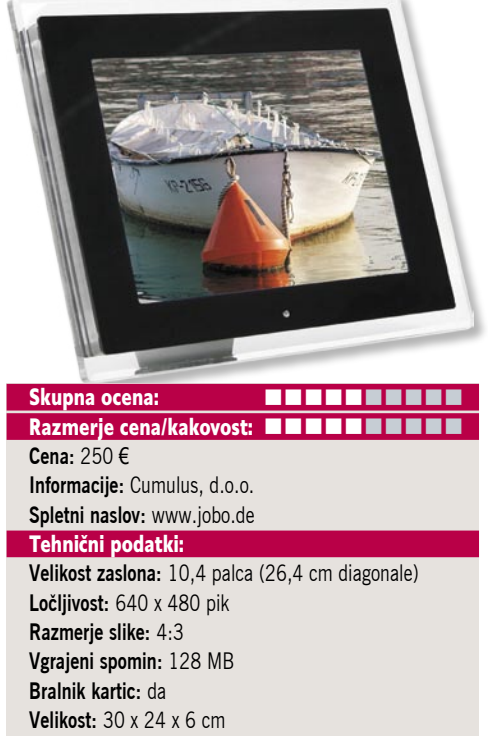

ZA: Jobo se je kar dobro pripravil na digitalno revolucijo in med njihovimi trenutnimi izdelki praktično ni več zaznati, da je bilo to podjetje svoje dni zelo dejavno v analogni fotografiji. Med njihove nove izdelke sodijo tudi LCD-okvirji, ki pomeijo nov način predstavitve fotografij. Preizkušeni model je eden od večjih, ki smo jih preizkusili v uredništvu. Poleg tega ohranja klasičen format v razmerju **4 : 3**, kar je v poplavi LCDokvirjev z razmerjem 16 : 9 vsekakor dobrodošlo. Večina kompaktnih fotoaparatov še vedno ohranja to razmerje stranic, kar pomeni, da bo slika v okvirju v celoti zapolnjena. Oblikovan je zelo lepo, v prozoren pleksi okvir je vpet LCD-zaslon, ki ima še dodaten črn rob za poudarek slike. Fotografije lahko vanj prenesemo na več načinov, saj ima vdelan **pomnilnik**. Lahko ga preprosto priklopimo prek **USB-kabla** na osebni računalnik ali jih preko vdelanega **bralnika kartic** prenesemo oziroma predvajamo. Gumbi za upravljanje so ob strani, še lažje je delo z priloženim daljinskim upravljalnikom. Jobo je poskrbel še za eno zanimivost – samodejni vklop in izklop predvajanja. Tako vam recimo v službi ne bo treba vedno vklapljati in izklapljati okvirja, za to bo poskrbel kar sam.

PROTI: Glavna težava je vsekakor **ločljivost**, ki je za ta zaslon premajhna. Če gledamo od blizu, dobimo občutek, kot da fotografija ni ostra. Že 800 x 600 pik bi močno izboljšalo videz, 1024 x 768 bi dalo pravi občutek ostrine. Okvir mora biti vedno priključen na napajanje, kar malce oteži prenašanje. Poleg tega pozna le dva formata slik, JPEG in BMP. Tudi cena je za možnosti, ki jih ponuja, razmeroma visoka, a za zdaj je ponudba te velikosti pri drugih proizvajalcih dokaj slaba. **Alan Orlič Belšak**

#### LCD foto okvir

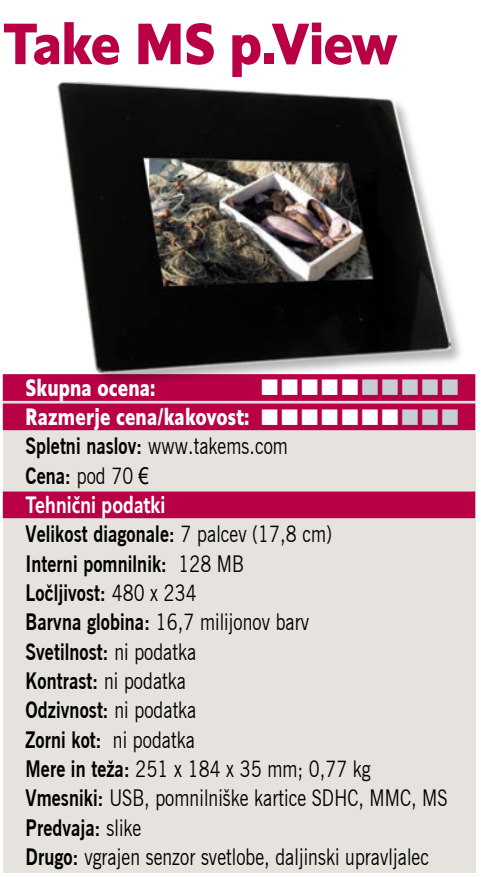

**ZA:** LCD foto prikazovalniki so vse bolj priljubljeni in sumimo da, bodo pogosto novoletno darilo. Ogledali smo si cenovno ugoden TakeMS-ov LCD-prikazovalnik model p.View 7. Na zadnji strani najdemo USB- priključek in precej okrnjen bralnik pomnilniških kartic, a vsaj pozna SDHC in brez težav prebere tudi kartice kapacitete 8 GB. Napravica zna slike predvajati z 128 MB velikega internega pomnilnika ali pa s pomnilniških kartic, ob tem pa jih lahko še obračamo, povečujemo (*zoom*) ali vklopimo samodejno foto predstavitev (*slideshow*). Na zadnjem zgornjem delu je šest krmilnih gumbov, s katerimi upravljamo napravo (prek zaslonskih menijev), kompletu pa je za lažje delo priložen še kartični daljinski upravljalnik. Napajanje omogoča zunanji napajalnik. Z razstavljivim stojalom okvir brez težav stoji na mizi. Pohvaliti velja **senzor svetlobe v prostoru**, ki samodejno prilagaja svetilnost zaslona in tako omogoča nemoteno gledanje tako v temnem kot svetlem prostoru – celo pod soncem …

PROTI: Okvirja prikazovalnika se ne da menjati (na primer z različnimi barvami). Presenetljivo ni podpore verjetno najbolj razširjenemu formatu kartic Compact Flash. Naprava nima avtonomije. Zna predvajati **le slike JPEG**, medtem ko konkurenca podpira tudi filme in glasbo. Tako v napravo niso vgrajeni zvočniki. Pograjati moramo nizko ločljivost LCD-zaslona, zato tudi s kakovostjo prikazanih slik nismo bili najzadovoljnejši. Izkušnjo dodatno pokvari ozek vidni kot zaslona, ki po občutku ne more presegati 150/150 stopinj. **Jaka Mele**

### Logitech **Illuminated** Keyboard

ergonomska tipkovnica

Skupna ocena: Razmerje cena/kakovost: **NNNNNNNNN Spletni naslov:** www.logitech.com **Cena:** 81 € **Tehnični podatki Število tipk:** 113 **Nabor znakov:** angleški **Povezava:** USB **Material:** plastika **Drugo:** osvetlitev črk

ZA: Tipkovnicam večina uporabnikov računalnikov ne namenja posebne pozornosti, saj se – roko na srce – za laike, ki jih uporabljajo v povprečju manj kot urico dnevno, medsebojno res ne razlikujejo opazno. A zahtevnejši uporabniki bodo pogosto posegli po posebnih modelih, kamor so se do zdaj uvrščali predvsem **brezžično** povezane tipkovnice, ali pa **posebej oblikovane** tipkovnice (ergonomsko ali zelo elegantno). V slednjo skupino se uvršča tudi nova Logitechova tipkovnica Illuminated, ki, kot sugerira že ime, ponuja **osvetlitev tipk**. Tipkovnica z USB-priključkom je izredno elegantna in osupljivo nizka (tanka). Je črne barve, po treh stranicah pa jo obkroža ozek prozoren rob. V spodnjem delu je počivališče za zapestje. Tipke so zelo kakovostne, tako kot celotna tipkovnica, in tudi hitrejše tipkanje in udarjanje ne ustvarjata nikakršnih vibracij niti glasnejšega zvoka, za kar se imamo zahvaliti Logitechovi rešitvi **PerfectStroke**. Omogoča hitro in tiho tipkanje, zavoljo bogato odmerjenih tipk pa tudi natančno. Posebnost tipkovnice je osvetlitev črk. Te so bele na črni podlagi oziroma za funkcijske in posebne tipke jantarjeve barve. Desno zgoraj je gumb za nastavljanje osvetlitve in preklapljamo lahko med polno osvetlitvijo, delno, zmerno in izklopljeno. V temi tipkovnica tako omogoča brezhibno tipkanje, ker pa so osvetljene samo črke, ne pa vsa tipkovnica ali tipke, je videti resnično dobro. Zgoraj desno imamo še tri tipke za nastavljanje jakosti zvoka ter na funkcijskih tipkah s kombinacijo do zdaj le na prenosnikih vidne tipke Fn še množico ukazov za nadzor multimedijskih funkcij računalnika in hitrih dostopov – vendar je zanje že potrebna namestitev gonilnikov.

PROTI: Odlična miška, ki pa bo žal najverjetneje ostala le z ameriškim razporedom tipk, brez šumnikov… Čeprav je cena visoka, ta ostaja v razredu boljših brezžičnih tipkovnic. **Jaka Mele**

projektor

### Epson EB-G5100

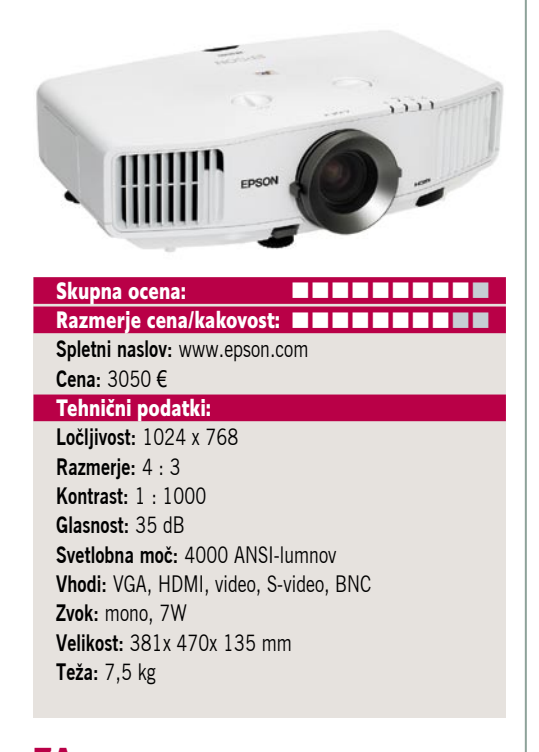

ZA: Velikokrat se na predstavitvah zgodi, da prostor ne more biti v celoti temen oziroma se oken ne da zastreti. Slika iz projektorja je v takih primerih zelo svetla in prav nič prijetna na ogled, še zlasti pri modelih s slabšo svetilnostjo. Edino zdravilo v takem primeru je seveda **večja svetilnost**, ki pomaga tudi pri drugi težavi, veliki sliki. Epson se je odločil in tudi za cenejši poslovni segment ponudil projektor s paleto možnosti, model EB-G5100. **Paleta vhodov**, predvsem za različne video signale, ga bolj kot v poslovni segment postavlja v zabavno industrijo, od lokalov do uporabe na koncertih ali v poletnih kinih. Temu dodajte še možnost zamenjave objektiva in slika je še popolnejša. Epson je dodal še eno uporabno možnost, **premikanje slike z zamikom leč. Ko** projektor enkrat postavite, ni potrebno natančno nastavljanje podstavka, ampak le premaknemo leče tako, kot nam ustreza. Za tiho delovanje skrbita kar dva ventilatorja, ki v načinu zmanjšane moči povzročata zelo malo hrupa, pri polni moči pa 35 dB.

PROTI: Predvsem teža in tudi velikost ne govorita ravno v prid prenosnosti, ki bi jo pričakovali v poslovnem segmentu. Vgradni zvočnik bolj kaže na možnost »tudi to znamo narediti«, a kaj prida si z njim ne boste mogli pomagati. V paleti vhodov, ki jih ima, bi pričakovali tudi **DVI**. Glede na velik razmah HD- formata bi pričakovali razmerje slike **16 : 9** in ločljivost 1280 x 720 oziroma primerljivo s to. Kljub temu zanimiv izdelek za tiste, ki želijo svetlo in veliko sliko ne glede na svetlobne razmere in je po drugi plati ne želijo preplačati.

**Alan Orlič Belšak**

#### videoprojektor

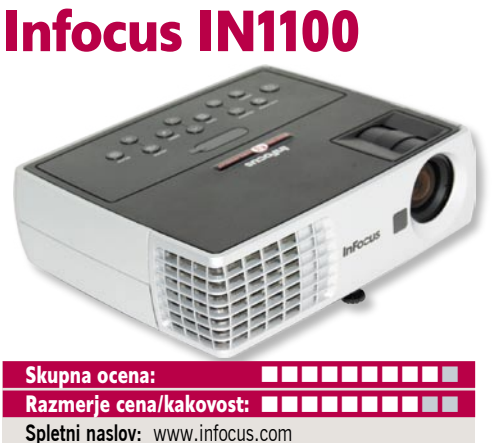

**Cena:** 1380 € **Tehnični podatki Tehnologija in ločljivost:** DLP, 1024 x 768 **Svetilnost:** 2100 ANSI-lumnov **Kontrast:** 1800 : 1 **Življenjska doba žarnice:** 2000 ur, (3000 ur v ekonomičnem načinu) **Vmesniki:** kompozitni video, komponentni video (preko DB15 adapterja), S-video, DB15, DisplayLink **Mere in teža:** 290 x 185 x 394 mm; 1,4 kg **Daljinski upravljalnik:** da **Dodatno:** torba

ZA: DLP-projektor Infocus IN-1100 je zanimiv novinec v družini manjših DLP- projektorjev. Prinaša kar nekaj tehnoloških novosti, med katerimi zagotovo izstopa vdelani vmesnik **DisplayLink**. Ta v projektor vgrajena tehnologija omogoča, da iz računalnika sliko v projektor spravimo preko običajnega USB-kabla, in odpadejo običajne težave, ko iščemo prave ločljivosti in osvežitvene hitrosti, da bi se ujeli med analognim video izhodom prenosnika in projektorjem. Potrebujemo le računalnik s sistemom Windows XP ali Vista, in ko ga s projektorjem prek USB-kabla povežemo prvič, se iz projektorja vanj prenesejo gonilniki in stvar deluje. Ker je projektor majhen in ponuja preprosto uporabo, bo odlična izbira za marsikaterega poslovneža ali manjše podjetje. Hkrati projektor z ločljivostjo 1024 x 768 ter presenetljivo svetilnostjo za ta format ni podhranjen, temveč združuje **najboljše vseh svetov**. Gradi na izboljšanem DLP-sistemu brez filtrov in s tehnologijo BrilliantColor, s katero so barve jasne in žive ter se približajo LCD-projektorjem. Med delovanjem je projektor neverjetno tih, in čeprav v specifikacijah nismo našli podatka, menimo, da utegne biti tu eden najboljših, če ne najboljši. Čeprav ima razmerje slike 4 : 3, se zna samodejno prilagoditi izvoru slike, ponuja pa tudi ročni zum in ostrenje. V kompletu s torbo najdemo še VGA-kabel, ki pa ga najverjetneje ne bomo veliko potrebovali, saj je uporaba z USB- povezavo in DisplayLinkom veliko hitreje nastavljena!

PROTI: Večjih težav nismo imeli. Slika je bila tako na analognem priključku kot prek povezave DisplayLink odlična, le samodejna korekcija nam nikakor ni uspela, zato smo funkcijo izklopili in sliko (enkrat za vselej, dokler smo v istem prostoru) popravili ročno (trapezoid keystone). **Jaka Mele**

#### elektronski bralnik knjig

### Bookeen Cyb Gen3

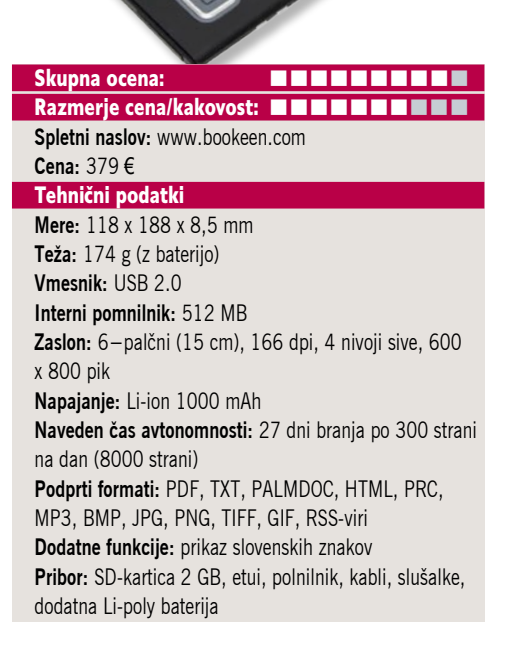

ZA: V zelo kratkem času smo na slovenskem trgu dobili že drug bralnik elektronskih knjig. Ta je v primerjavi s prvim izdelek zelo znanega proizvajalca, saj je to že tretja generacija bralnika knjig francoskega proizvajalca Bookeen. Napravica je še dober milimeter tanjša od že preizkušenega Kolibrija, sicer pa podobnih zunanjih mer, a je tudi opazno lažja. Naprava je za uporabo **izredno preprosta**, saj v izhodiščnem izbirniku prikaže po deset knjig naenkrat, izbrano potrdimo in že lahko beremo. Knjige lahko naložimo na priloženo SD-kartico ali pa bralnik priključimo na vmesnik USB 2.0 in na interni pomnilnik naložimo želene knjige – celo neposredno PDF. Predvajati zna tudi glasbene datoteke (izhod za slušalke). Zaslon je tipa eink, zavoljo osveževanja zgolj ob menjavi in malce večje baterije pa bralnik ponuja kar 8000 menjav strani z baterijami. Podobno kot pri drugih se zaslon vidi krasno z vseh kotov, potrebujemo le svetlobo v prostoru (sončna, luč). Naprava ima **slovenski vmesnik**. Beremo lahko v pokončnem ali ležečem načinu ter izbiramo med osmimi velikostmi pisav oz. povečave strani. Menjamo lahko celo vrsto pisave. Cybook Gen3 brez težav prikaže tudi **slovenske znake**.

PROTI: Če spreminjamo povečavo, ni moč na vseh straneh izbrati sredinskega pogleda, temveč je treba ob vsaki menjavi strani pogled premakniti. Prav tako so koraki premikanja preveliki in tako sicer zgledno urejeno povečevanje postane le polovično uporabno. . Cena bi lahko bila nižja. **Jaka Mele**

# KDO PRAVI, DA NE<br>MORETE IMETI VSEGA?

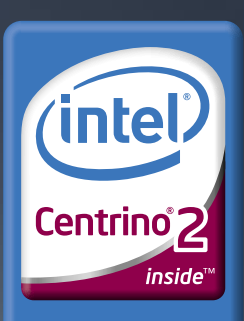

Performance to go

 $\mathcal{L}(\mathfrak{p})$ 

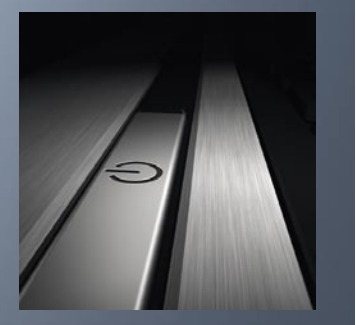

Novi prenosnik HP Elitebook 6930p z Intel® Centrino® 2 procesorsko tehnologijo si zasluži vsak poslovnež, ki da kaj nase. Najboljši materiali in zasnova na podlagi letalske tehnologije ga postavljajo v sam vrh oblikovanja prenosnih računalnikov. Na zunaj se ponaša s trpežnim ohišjem, ki vzdrži udarce in praske. V notranjosti ga odlikujeta tehnologija HP 3D DriveGuard in šifriranje pogona, ki ščitita dragocene podatke pred poškodbami in vsiljivci. Poleg tega ga lahko opremite še z akumulatorjem, ki traja dolgih 24 ur. Doživite brezžični prenosnik, ki ima oboje: robustno zunanjost in pametno notranjost.

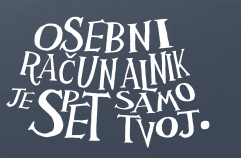

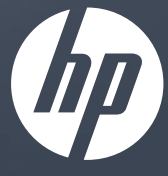

### hp.com/si/elitebook

©2008 Hewlett-Packard Development Company, L.P. Vse pravice pridržane. Celeron, Celeron Inside, Centrino, Centrino Inside, Core Inside, Intel, Intel Logo, Intel Atom, Intel Atom Inside, Intel Core, Intel Inside, Intel Insi Inside Logo, Intel Viiv, Intel vPro, Itanium, Itanium Inside, Pentium, Pentium Inside, Viiv Inside, vPro Inside, Xeon, and Xeon Inside are trademarks of Intel Corporation in the U.S. and other countries. Microsoft in Windo spletnem mestu www.microsoft.com/windowsvista/getready/hardwarereqs in http://www.microsoft.com/windowsvista/getready/capable\_www.microsoft.com/windowsvista/getready/capable.mspx. S pomočjo<br>orodja Windows Vista Upgrade Adv upgradeadvisor. Slike so simbolične. Ponudba velja do razprodaje zalog. Za morebitne napake v tisku ne odgovarjamo. Hewlett-Packard d.o.o., Tivolska c.48, 1000 Ljubljana.

### večfunkcijska naprava

### Canon Pixma MP980

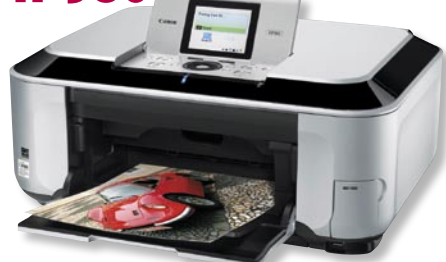

Skupna ocena: **ALLA DE LA DE LA DE LA DE LA DE LA DE LA DE LA DE LA DE LA DE LA DE LA DE LA DE LA DE LA DE LA DE LA DE LA DE LA DE LA DE LA DE LA DE LA DE LA DE LA DE LA DE LA DE LA DE LA DE LA DE LA DE LA DE LA DE LA DE L** Razmerje cena/kakovost: – **Spletni naslov:** www.canon.si **Cena:** še ni znana Tehnični podatki **Ločljivost (tiskanje, skeniranje/kopiranje):** 9600 x 2400 dpi, 4800 x 9600 dpi **Hitrost tiskanja:** 26 (čb), 21 (barvno) **Format papirja:** A4 **Vmesniki:** USB 2.0, vsi tipi pomnilniških kartic, Ethernet, wi-fi **Pomnilnik:** ni podatka **Gonilniki za:** MS Windows, Mac OS X **Cena izpisa ene strani:** ni podatkov o porabi **Kapaciteta vhodnega in izhodnega predala za papir:** 150+150/50 **Mere in teža:** 470 x 385 x 199 mm, 10,7 kg **Drugo:** 8,8 cm LCD-zaslon, obojestransko tiskanje, zajemanje s filma, tiskanje CD/DVD<br>**Dodatno:** vmesnik bluetooth

ZA: Pred slabim letom je Canon zadnjič prenovil svojo najmočnejšo brizgalno večfunkcijsko napravo in tako je MP970 zamenjal prej le pol leta starega MP810. Novi MP980 vsaj na papirju prinaša le manjše novosti. MP980 je prenehal biti foto tiskalnik, saj je Canon odstranil dve dodatni foto kartuši, a hkrati dodal novo, šesto, **samostojno sivo kartušo**, s katero obljublja bistveno povišanje kakovosti monokromatskih izpisov, razlike pa naj bi bile opazne tudi pri doseganju večjega števila odtenkov pri barvnem foto izpisovanju. Zdaj tiskalnik obvlada tudi **brezžično povezovanje**. Tiskalniški del še vedno uporablja kapljice velikosti 1 pikoliter, krmilno kolesce je večje in odlično odzivno, druge tipke pa so razporejene logično in tudi jasno označene. K dobremu vtisu pripomore tudi uporabniški vmesnik v slovenščini – čeprav brez strešic v pisavah. MP980 ima vdelan tudi optični bralnik ločljivosti 4800 x 9600 dpi, ki omogoča **zajemanje s filmov oz. diapozitivov**. Možna sta tudi neposredna izdelava fotografij s filma in tiskanje fotografij neposredno s pomnilniške kartice. MP980 seveda pozna obojestransko samodejno tiskanje ter izrisovanje fotografij do roba. Tudi vmesnik za tiskanje na optične medije je v primerjavi z drugimi novimi tiskalniki Pixma še vedno prisoten.

PROTI: Spet pogrešamo funkcijo faksa. Največja hitrost tiskanja se je glede na predhodnika zmanjšala. Tiskalnik ne dosega kakovosti barvnega foto izpisa predhodnika – temveč s sivimi toni blesti predvsem v monokromatskih fotografijah. Nove kartuše so manjše! **Jaka Mele**

#### ultraprenosni poceni računalnik

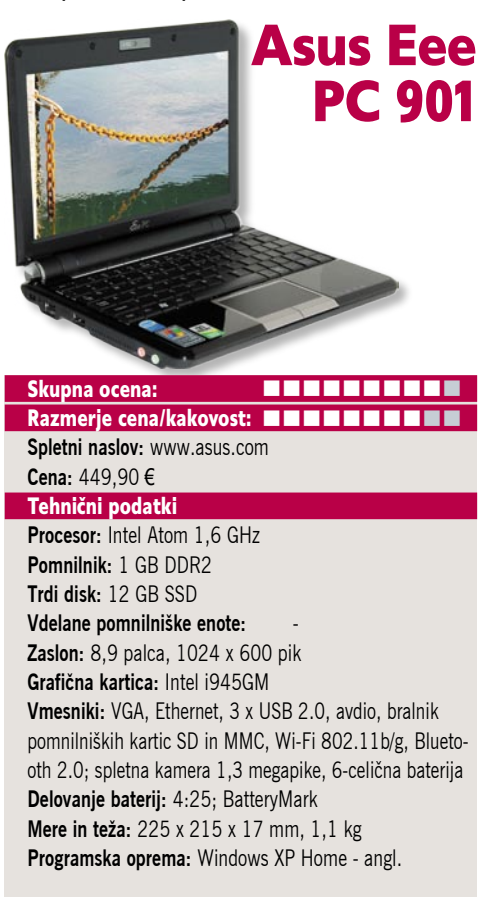

**ZA:** Kar slabo leto po prvih testih in prodaji prvih Asusovih Eee PC-jev, modelov 701, smo si končno pri nas ogledali tudi večjega brata, model 901. A še vedno ne prek uradnega distributerja, temveč prek drugih pogumnih uvoznikov. 901 je glede na 701 malenkost večji, predvsem pa **veliko lepši**. Testni primerek je bil odet v črno ohišje, čeprav je na voljo tudi v beli barvi. Deluje podobno majhno kot 701, in čeprav je po notranjosti podoben vsem klonom, ki so z velikostjo zaslona 9 in 10 palcev prišli na slovenski trg pred njim, ostaja eleganten. K temu prispeva tudi vrsta signalnih LED-diod desno pod tipkovnico, predvsem pa velik zaslon, ki se ob črni barvi ohišja lepo spoji z njim in tako ni opaznega okvirja okoli njega. Kakovost izdelave je dobra, saj nismo opazili kakšnih nevšečnosti ali potencialnih težav, čemur se pri 701 nismo mogli izogniti. Zaslon je svetel in navkljub velikosti berljivejši od Acerjevega. Med Asusovimi posebnosti je vsekakor vdelan **SSD- disk**, ki je v tem modelu kar **12 GB.** To je dovolj za že nameščen sistem. Asus velja pohvaliti, saj kot eden redkih prilaga zmogljivo 6-celično baterijo, ki ponuja kar dobre 4 **do 5 ur avtonomije**, odvisno od tipa obremenitve prenosnika. Drsna ploščica pod tipkovnico je izboljšana, tipki delujeta dobro. Priložen je še zaščitni ovitek. Napajalnik je med manjšimi.

PROTI: SSD-disk je majhen in precej počasen. Tipkovnica je bistveno večja kot pri 701 in s precej navajanja omogoča osnovno delo. Cenovno je prenosnik uvrščen malce nehvaležno, saj sta že malo nad njim večji model, konkurenčni MSI Wind in nizkoproračunski Hoferjev Medion … **Jaka Mele**

#### energijsko varčni prenosnik

# Dell Latitude E6400

**OBER NAKUP** 

Skupna ocena: Razmerje cena/kakovost: **NNNNNNNNNNN Spletni naslov:** www.dell.com **Cena:** preko 2200 € Tehnični podatki **Procesor:** 2,26 GHz Intel Core 2 Duo P8400 **Pomnilnik:** 2 GB DDR-2; 800 MHz **Trdi disk:** 128 GB SSD **Pomnilniške enote:** bralnik pametnih kartic, DVD-+RW **Zaslon:** 14,1 palca, 1440 x 900 pik, LED **Grafična kartica:** Intel GMA X4500HD **Vmesniki:** VGA, 3 x USB 2.0, FireWire, LAN, wi-fi 802.11a/b/g/n, zvočniki, eSATA, Bluetooth 2.0, Express-Card, senzor, SmartCard, webcom, biometrija **Delovanje baterij:** 9:40; BatteryMark **Mere in teža:** 335 x 243 x 31 (47) mm, 1,95 (3.05) kg **Programska oprema:** Windows Vista Business Slo **Garancija:** 3 leta 2008<sub>-</sub> december

ZA: Dellova nova generacija poslovnih prenosnikov je sicer na trgu že nekaj mesecev, a posebnež med njimi je zagotovo Latitude E6400, model s katerim je Dell začel vojno za **avtonomijo**. Če vam je novica ušla – prenosnik naj bi, opremljen z dodano baterijo, zagotavljal celodnevno delovanje oziroma **preko 19 ur**! Prenosnik je eleganten in popolnoma v kovinskem ohišju, kakovost izdelave je morda najboljša do zdaj! Prenosnik gradi na novem močnem dvojedrniku P8400, ima 2 GB pomnilnika (in eno režo še prosto). Zavoljo energijske učinkovitosti sta vdelana 128 GB SSD-disk in le Intelova integrirana grafika X450- 0HD z deljenim pomnilnikom. Zaslon uporablja **LED**-**osvetlitev iz ozadja** – pohvalno ima **senzor svetlobe v prostoru**, s katerim uravnava svetilnost. Posebna je tudi tipkovnica, ki je osvetljena, podobno kot na sosednjih straneh opisana Logitechova, uporabljamo pa lahko bodisi drsno ploščico bodisi krmilno paličico. V kompletu smo dobili osnovno 9-celično baterijo, ki ima kar 85 Wh kapacitet, ter dodatno sekundarno 12-celično s kapaciteto 84Wh, ki smo jo priključili na dno prenosnika. Če želimo doseči dolg čas avtonomije, je treba v nastavitvah za upravljanje z energijo vklopiti možnost »Enable all day computing« (ta zniža jakost osvetlitve zaslona med neaktivnostjo, zniža hitrost osveževanja zaslona, prestavi v 16-bitno barvno globino, izklopi Vistine grafične učinke, v spanje prestavi glasbeno kartico, varnostne mehanizme, optični pogon in vrata firewire ter bralnik pomnilniških in pametnih kartic).

**PROTI:** Teža in debelina. V standardnem testu je dosegel avtonomijo preko 9 ur, z zelo lahkim delom pa preko 14! **Jaka Mele**

#### grafična kartica

### Gigabyte Radeon HD 4670

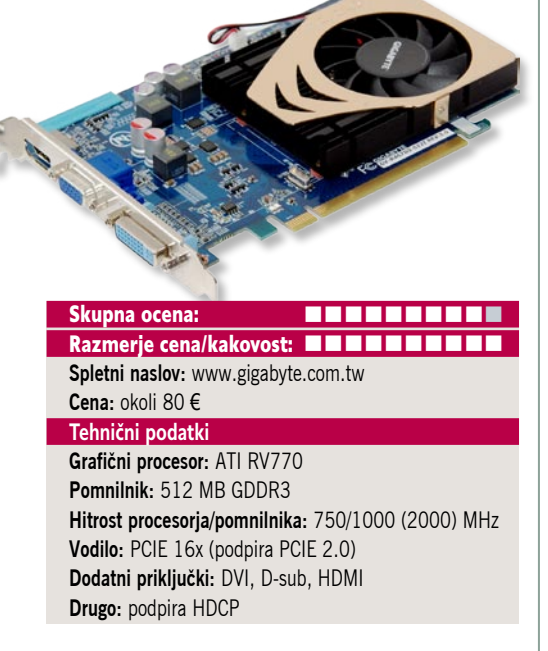

ZA: Tudi Gigabyte je predstavil svojo poceni predstavnico grafičnega vezja ATI 4670. Kartica je še manjša kot že preizkušen Sapphire, opremljena pa je sicer zelo podobno. Razlike opazimo le v zelo osnovnem hladilniku, ki je očitno spremljevalec poceni grafik. Zanimivo, na kartici, ki tudi tokrat zaseda le eno režo širine, najdemo vse tri tipe grafičnih priključkov – **HDMI, DVI** in stari analogni **D-sub**. Kartica ne potrebuje dodatnega napajanja in se med delom zunaj iger skorajda ne segreva, kar pa se spremeni, ko poženemo teste. A tudi takrat je skupaj z ventilatorjem tišja kot močnejše kartice že pod srednjo obremenitvijo. Pod polno obremenitvijo smo tako izmerili slabih 43 stopinj C, kar je manj kot cenovno konkurenčna Nvidia 9500GT. Tega premaga tudi po rezultatih, saj test 3dMark Vantage razkriva razliko med 40 in 70 %, odvisno od testa. Tako HD 4670 še vedno ostaja najboljši nakup v cenovnem razredu med 70 in 100 evrov. Na kartici najdemo še interni priključek za povezavo dveh kartic v navezo Crossfire. Kartica je cenejša od Sapphirove ponudbe.

PROTI: Škoda, da se Gigabyte ni odločil za malce večji ventilator ali celo pasivno izvedbo. Kje je izhod VIVO? Če TV-izhoda ne potrebujemo, pa ta kartica pomeni odlično razmerje med zmogljivostjo in ceno.

**Jaka Mele**

pomnilnik DDR3 G.Skill DDR3-1600 3x2GB Skupna ocena: **EN BULLER EN BULLER** Razmerje cena/kakovost: **NNNNNNNNNNN Spletni naslov:** www.gskill.com **Cena:** okoli 280 € **Tehnični podatki Delovna frekvenca:** 1600 MHz **Hladilni element:** da **Zakasnitve:** 99-9-9-24 **Napetost:** 1,5–1,6 V **Drugo:** SPD **����** december

ZA: S prihodom Nehalema so na trg začeli prihajati tudi zgodnji trojni kompleti uparjenega pomnilnika. G.Skill je eden prvih na trgu ponudil svoje izdelke in trenutno so na voljo trojčki 1 GB in 2 GB pomnilniških paličic. Preizkusili smo večjega in s tremi paličicami DDR3- PC3- 12800 (1600 MHz) pomnilnika napolnili Intelovo matično ploščo X58 v testnem kompletu Nehalema. Pomnilnik za Nehalem mora biti poseben v tem, da v primerjavi z drugimi pomnilniki DDR3, ki so do zdaj delovali pri napetosti okoli 1,8 V, delujejo pri napetosti največ 1,6 V. In G.Skillov komplet se je obnesel odlično, saj privzeto deluje pri **1,5 V**, smemo pa ga navijati z napetostjo do 1,6 V. Pomnilnik smo zaradi odsotnosti specifikacije JEDEC 1600 MHz in nezmožnosti samonastavitve po EPP morali nastaviti na to hitrost ročno, sicer pa SPD ponuja 1333 MHz. Pomnilnik je deloval odlično, poskusi navijanja pa se niso obnesli najbolje. A to smo vedeli že na začetku, saj smo videli **ceno**. Pri nas je/bo treba za 6 GB komplet odšteti okoli 280 evrov, medtem ko je Kingstonov 3 GB komplet preko 330 evrov! Seveda v tem primeru ne moremo zahtevati odličnih navijalskih lastnosti, medtem ko bomo z dražjim z lahkoto dosegli 2000 MHz ... G.Skill nas je razveselil z odlično zgodnjo ponudbo pomnilnika DDR3, z odlično tovarniško hitrostjo in predvsem po ceni, za katero lahko pomnilnik kupimo brez veliko razmišljanja, saj se premija glede na DDR2 močno niža! Pomnilnik po več kot uri dolgem testu še vedno ni postal vroč, kar ob nizki delovni napetosti namiguje na nizko energijsko porabo.

PROTI: Zakasnitve 9-9-9-24 so sicer slabost, s katero pa je možno ob hitrosti 1600 MHz brez težav živeti. **Jaka Mele**

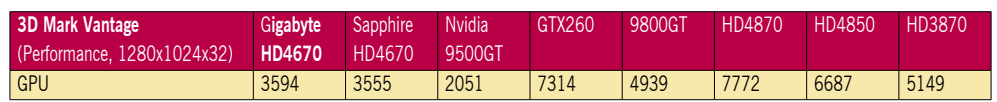

Testiranje v programu 3Dmark Vantage pod sistemom MS Vista. Na osnovni plošči Gigabyte790GX, s procesorjem AMD Phenom 9850 Black Edition pri privzeti hitrosti, 4 GB pomnilnika DDR2-1066 (A-data) ter trdima diska WD 640GB v RAID1. Rezultat je indeksni, večja številka pomeni boljši rezultat.

# POD LUPO

električni omrežni vmesnik

D-Link

DHP-301

#### Skupna ocena: **ENDER ENDER** Razmerje cena/kakovost: **NNNNNNNNNNN Spletni naslov:** www.dlink.com **Cena:** 116 € **Tehnični podatki Hitrost:** 200 Mb/s **Nosilec:** električno omrežje **Drugo:** kabli, gonilniki, navodila **Napajanje:** iz električnega omrežja **Mere in teža:** 100 x 71 x 39 mm, 150 g

ZA: Tudi D-Link je predstavil svojo novo generacijo naprav za prenos podatkov prek električnih vodnikov. Pogledali smo si komplet dveh priključnih napravic DHP-301, ki obljubljata prenos podatkov s hitrostmi do 200 Mb/s in s tem primernost za domači prenos pretočnega HD-signala. Priklopna naprava je velikosti konkurenčnih naprav, gre za klasični vtikač, ki ima na spodnji strani naprave ethernetna vrata. Naprava je odeta v belo ohišje, s črnim krogom v katerem so tri signalne lučke (ki pričajo o delovanju, vzpostavljeni zvezi in dostopu na LAN). Plastika je kompaktna. Čeprav smo že pred več kot letom dni videli prve naprave z nazivno hitrostjo 200 Mb/s, tudi na testu Siemensove pred pol leta pa smo dosegli bolj klavrne rezultate, smo bili tudi tokrat skeptični. Do zdaj je rekorder v našem testnem okolju enostanovanjske hiše (prenos z enega nadstropja v drugo) Netgear, kjer se je prenosna hitrost s prehoda med generacijo 85 Mb/s in 200 Mb/s povečala s 16 na 21 Mb/s, kar pa je še vedno skoraj desetkrat manj, kot obljubljajo proizvajalci. D-Linkov komplet smo preizkusili na istem poligonu in pohvaliti velja izvedbo, saj je omrežje začelo delovati **brez kakršnegakoli dodatnega nameščanja**. Tudi D-link ponuja samodejno, strojno š prometa. V komunikacijo je vdelan tudi **QoS**, ki naj bi bil ključnega pomena pri nemotenem prenosu HD in SD video tokov in IPTV-signala. Izmerjene prenosne hitrosti nihajo glede na oddaljenost in motnje v omrežju. V našem okolju smo hitrost podatkovnih prenosov znotraj testnega okolja izmerili na slabih 22 Mbit/s – kar je še vedno katastrofalno, a boljše od konkurence. Hitrost je, če vklopimo napravi v sosednji vtičnici, na isti fazi, tako da linija ne vodi preko več varovalk in je bistveno hitrejša. Komplet je eden najcenejših na trgu!

PROTI: Škoda, da je na napravah le en ethernetni priklop. Konkurenčne naprave so imele vdelano še štirivratno stikalo. Da je prepustnost 200 Mb/s zgolj teoretična, potrjuje tudi hitrost vdelano ethernetnih vrat, saj so ta le 10/100, sicer bi pričakovali gigabitna. **Jaka Mele**

#### HDMI prek etherneta

### **LevelOne HVE**

#### Skupna ocena: **IN HE HE HE HE** Razmerje cena/kakovost: **NNNNNNNNNNN**

**Spletni naslov:**www.levelone.si **Cena:** 37 € HVE-9900, 104 € HVE-9000, 135 € HVE-9001, 336 € HVE-9002

#### Tehnični podatki:

**Vrata:** HDMI (+1 za HVE-9002), Ethernet **HDMI-različica:** 1.2 & DVI 1.1 **Podpora za zvok:** 8-kanalni **Ločljivost:** 1080p

**Razdalja:** največ 40–60 metrov (oz. manjši sprejemnik 15–25 metrov)

ZA: Podjetje LevelOne poznamo po aktivni omrežni opremi, zato smo bili kar malo presenečeni, ko smo na test dobili kabelske vmesnike oziroma pretvornike. A izdelek (pravzaprav smo preizkusili vso družino) je odlično domišljen. Problem, ki ga rešujejo, je seveda dolžina HDMI-kablov, ki je sicer po specifikaciji lahko do 10 metrov, a z vsakim metrom cena takega kabla astronomsko narašča. LevelOne ponuja rešitev pretvornikov HDMI v ethernet (in nazaj), s katerimi lahko s prek smešno poceni ethernetnih kablov polni HDMI-signal popeljemo kar **40 metrov** daleč (in ob tem ohranimo kakovost, primerno za signal **Full-HD 1080p**) oziroma kar do **60 metrov** daleč, če se bomo zadovoljili s **720p.** Družina je sestavljena iz štirih izdelkov: HVE-9000, HVE-9001, HVE-9002, in HVE-9900, od katerih sta HVE-9000 in 9900 sprejemnika, torej škatlici z ethernetnim in HDMI-priključkom. Prvi potrebuje še napajanje in zavoljo tega zmore daljšo razdaljo, medtem ko je 9000 le pretvornik iz etherneta v HDMI in ga vtaknemo neposredno v monitor/TV, ne potrebuje napajanjam a zato zmore le 15 metrov (Full-HD 1080p) oz. 25 metrov (720p). Na strani oddajnika lahko izbiramo med močnejšim in dražjim HVE-9002, kjer najdemo poleg HDMI-vhoda in ethernetnih vrat še izhoda za lokalni priklop HDMI-naprave, vključno z ločenim zvokom; ter cenejšim HVE-9001, kjer najdemo le HDMI-vhod, ethernetna vrata in napajanje. Uporaba napravic je preprosta, saj ni nikakršnega nastavljanja ali nameščanja gonilnikov.

PROTI: Tri od štirih naprav potrebujejo zunanje napajanje – zato najdemo priložene še majhne transformatorje. Cene so zasoljene!

**Jaka Mele**

#### medijski predvajalnik in snemalnik

### Raidsonic ICY BOX IB-MP3010HW

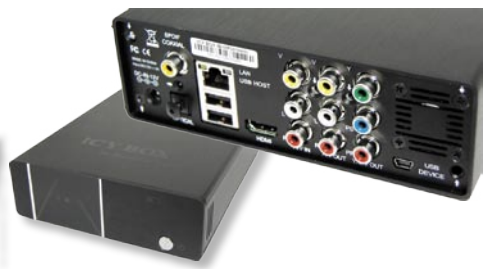

#### Skupna ocena: Razmerje cena/kakovost: **NNNNNNNNNNN Spletni naslov:** www.raidsonic.de

**Cena:** okoli 145 €

#### **Tehnični podatki**

**Predvaja:** MPEG-1, MPEG-2, MPEG-4: AVI, MPG, VOB, IFO, DAT, MPEG2 TS, XviD, MP3, WMA, OGG, JPG, BMP, SRT,SSA, SMI

**Snema:** MPEG-2 do ločljivosti 720 x 576, 25 slik na sekundo (PAL)

**Video izhodi:** kompozitni video, komponentni video, HDMI **Avdio izhodi:** 2x činč (stereo RCA), optični in koaksialni digitalni

**Video vhodi:** kompozitni video

#### **Daljinski upravljalnik:** da

**Drugo:** USB 2.0 vrata, bralnik pomnilniških kartic, 10/100 LAN, prostor za 3,5-palčni SATA disk, WLAN 802.11 b/g

ZA: Pred nekaj meseci smo preizkusili IcyBox MP-3010S, ki je medijski **predvajalnik** in hkrati tudi snemalnik. Napravica se je ponašala s podporo praktično **vsem video in avdio formatom,** prek omrežnih vrat 10/100 in reže za pomnilniške kartice pa je znala video predvajati in snemati tudi prek omrežnega vira in pomnilniške kartice. Poleg tega ji vdelani Realtekov čip 1261 omogoča strojno dekodiranje videa ter v načinu MPEG-2 tudi pospešeno kodiranje, zato naprava deluje tudi kot video snemalnik. Raidsonic je novembra predstavil nadgrajeno različico naprave 3010HW, ki zdaj prinaša še podporo **wi-fi** prenosu podatkov (prek priloženega USB-adapterja) 802.11b/g in končno premore tudi **HDMI- izhod**! Ta je različica 1.2, tako da napravica brez težave prikaže tudi signal 720p/1080i, česar bodo veseli vsi lastniki HDtelevizorjev. Še vedno votla napravica (v njej je prostor za vgradnjo SATA-diska) prikaže vse formate, od DivX do XviD, različne glasbene zapise in tudi slike, težav mu ne delajo niti podnapisi za DivX-filme. Tudi pri snemanju se ni nič spremenilo – izbiramo lahko med petimi načini kakovosti snemanja, in od tega je odvisna tudi velikost posnetih datotek. Deluje tudi **zakasnjeno predvajanje**. MP3010HW na videz ostaja skoraj identičen predhodniku – elegantno oblikovana črna škatlica. Razlika v ceni 20 evrov glede na predhodnika je, če potrebujete HDMI in wi-fi, upravičena. Daljinski upravljalnik je dober. Na dvoje USB-vrat lahko priključimo zunanje diske …

PROTI: Nima svojega TV-sprejemnika. HDMI ne obvlada 1080p. Ni podpore UnPND. **Jaka Mele**

zvočna kartica DOBER NAM **���� Creative Sounds** Blaster X-Fi Titanium Fatal1ty

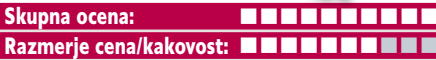

**Spletni naslov:** www.creative.com **Cena:** 169 €

#### Tehnični podatki

**Vhodi modul:** optični S/PDIF, mikrofon, linijski vhod **Izhodi modul:** optični S/PDIF, prednji, zadnji in nizkotonec

**Programska oprema:** gonilniki, Creative MediaSource, PowerDVD, SoundFont Bank Manager

ZA: Kar nekaj časa je minilo od zadnjega testa namenske zvočne kartice, in čeprav se vsi spomnimo dni slave Creativovih kartic SB Live, so se ti s serijo Audigy in aktualno X-Fi izpeli oziroma so proizvajalci matičnih plošč na same plošče dodali že tako dobre zvočne module, ki podpirajo zvočne postavitve 7.1, da se je potreba po samostojnih karticah močno zmanjšala. A noben generičen zvočni nabor ne podpira 3D-zvoka tako dobro in s tako obsežnimi knjižnicami kot prav Creative. Ogledali smo si najnovejši izdelek – X-Fi Titanium Fatal1ty. Kartica je že Creativova druga generacija, ki gradi na vmesniku PCIE, in v primerjavi s prvo, ki ni požela večjega uspeha, utegne aktualni tu uspeti. Creative je namreč spremenil kar nekaj stvari. Kartica je že na videz povsem drugačna od predhodnikov. Odeta je namreč v **kovinsko ohišje**, ki vezja ščiti pred elektronskimi motnjami sosednjih komponent v računalniku – šumenja in piskanja je konec. Na zadnji strani poleg optičnega digitalnega vhoda in izhoda najdemo še pet (tokrat prvič) barvno označenih priključkov, na zadnji strani kartice pa je priključek za povezavo na avdio priključke na prednji strani ohišja ali na Creativovo sprednjo konzolo X-Fi I/O Drive (izbirno). Kartica podpira **avdiofilsko kakovost zvoka**, tudi na izhodnih kanalih 7.1. Podpora zvočnih knjižnic pa je fantastična – poleg lastne prostorske knjižnice EAX Advanced HD 5.0 za uporabnike slušalk ponuja še X-Fi CMSS 3D ter strojno podprt zvok OpenAL in Dolby Digital Live. Kartica dokazano obremenjuje centralni procesor manj kot na ploščah nameščeni zvočni kodeki. Najzanimivejši dodatek je program **ALchemy**, ki ponuja popravke starejših iger, tako da tudi pod Windows Visto slišimo polni 3D-zvok EAX …

PROTI: Visoka cena, še zlasti glede na tujino. V prejšnjih generacijah so zraven prilagali tudi igre. **Jaka Mele**

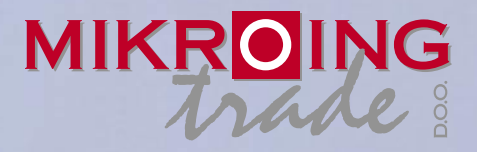

**UVOZNIK IN DISTRIBUTER: MIKRO ING trade d.o.o.** Rojčeva ulica 24, LJUBLJANA Tel.: 01 544-33-82 E-mail: mikroing@mikroing.si **www.mikroing.si**

IIII

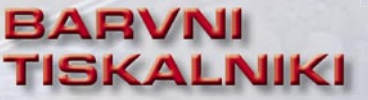

**OKI C3000/5000/700/800/9000 12-36 str./min. v barvah 20-40 str./min. č/b tudi z originalnim Adobe PostScript 3 do 1024 MB spomina format do A3+ in do 1200 mm dolžine**

#### **VEČFUNKCIJSKE NAPRAVE**

**Črnobeli digitalni tiskalniki Črnobeli digitalni Barvne in črnobele večfunkcijske naprave OKI B2500/2520/2540 MFP OKI C3520/3530/5550 MFP OKI C9850 MFP PRINT COPY SCAN FAX do 1066 zn./sec.**<br>**PRINT COPY SCAN FAX** do 1066 zn./sec.

S<sub>5</sub>.

**TING SOLUTIONS** 

ww.mikroing.si

### **ČRNOBELI TISKALNIKI**

**OKI B2000/400/6000/8000/900 18-50 str./min.**

**LINIJSKI TISKALNIKI 500-2000 linij/min.**

**na navaden papir**

#### trdi disk

# Seagate Barracuda 7200.11 1,5 TB

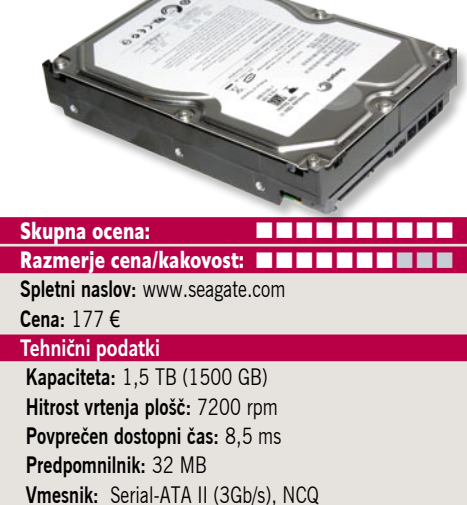

ZA: Po tem, ko so konec lanskega leta diski dosegli kapaciteto terabajta, Samsung letos kot prvi predstavlja 1,5 TB model – ST31500341AS. Čeprav disk deluje s 7200 obrati na minuto, testiranje pokaže, da se po hitrosti uspešno kosa z manjšimi diski in se ponaša z zelo hitrim povprečnim prenosom podatkov, ki je v vseh primerih **najmanj 120 MB/sekundo**, k čemur pripomore tudi 32 MB vdelanega hitrega predpomnilnika. Disk sestavlja šest plošč s po 250 GB kapacitete, temelji pa na perpendikularni tehnologiji. Plošče se vrtijo s hitrostjo 7200 obratov na minuto. Disk prinaša še nekaj tehnoloških izboljšav, med drugim mehanizem nove generacije, ki skrbi za **dušenje vibracij** ob vrtenju plošč, s čimer poleg zaščite premičnih delov dvigajo tudi pretok podatkov. Povprečna zakasnitev je le 4,16 ms, medtem ko je zakasnitev pri naključnem pisanju 10 ms, pri branju pa 8,5 ms. Seagate Barracuda 7.200.11 je že 11. generacija tega večkrat nagrajene modela namiznih trdih diskov. Novinec izstopa tudi glede **ekološko prijaznega delovanja**, saj v stanju mirovanja porabi le **8 W** energije. Spremenjena je bila tudi konstrukcija in tako je disk eden vodilnih, kar zadeva neslišnost in akustiko med delovanjem. Disk ponuja priklop na 3 GB vodilo SATA, ponaša pa se še s tehnologijo **Native Command Queuing** (NCQ), ki – če jo podpirata tako krmilnik kot disk – omogoča izmenjavo več ukazov na enkrat (s tem dosega hitrejše prenose podatkov, kar se zlasti pozna v strežniških sistemih in konfiguracijah RAID). Disk je najzanimivejši za **diskovna polja**, kjer je pomembna nizka cena na GB, specifično za podjetniška okolja in domače pisarne. Seagate ponuja 5-letno garancijo.

PROTI: Cena diska je trenutno v Sloveniji **skoraj 40 % dražja kot v ZDA**. Disk je bil med polno obremenitvijo daleč od hladnega. Zanimiv in zaskrbljujoč je podatek o MTBF (čas med okvarami), saj ta znaša le 750.000 ur, medtem ko je ta pri recimo Hitachiju in prejšnji generaciji Seagatov med 1 in 1,2 milijona ur. **Jaka Mele**

#### omrežno diskovno polje

**WD ShareSpace** Skupna ocena: **AN DE LA DE LA DE LA DE LA DE LA DE LA DE LA DE LA DE LA DE LA DE LA DE LA DE LA DE LA DE LA DE LA DE LA DE LA DE LA DE LA DE LA DE LA DE LA DE LA DE LA DE LA DE LA DE LA DE LA DE LA DE LA DE LA DE LA DE LA** Razmerje cena/kakovost: **NNNNNNNNNNN Spletni naslov:** www.wd.com **Cena:** s 4x 1TB diski 940 € **Tehnični podatki Diskovna mesta:** 4 **Vmesnik:** SATA-2 **Nivoji RAID:** 0, 1, 5 **Procesor:** ni podatka **Pomnilnik:** ni podatka **Vmesniki:** gigabitni ethernet, 3x USB 2.0, **Garancija:** 3 leta

ZA: WD smo doslej poznali le kot proizvajalca diskov in manjših, v omrežje ali še pogosteje prek vmesnikov firewire in USB priključenih diskov. A večjega, resnejšega omrežnega diskovnega polja WD v svoji ponudbi ni imel. Zato smo bili s proizvajalčevim prvim poskusom, modelom WD ShareSpace. prijetno presenečeni. Večje elegantno, robustno, kovinsko, kockasto ohišje kovinsko sive barve na prednji strani ponuja sedem signalnih lučk, gumb za vklop, gumb za zagon samodejne izdelave varnostne kopije na USB-priključene naprave ter eno USB priklopno mesto. Na zadnji strani so še USB-priključka in gigabitni omrežni vmesnik. Diski so v ohišje vstavljeni od strani, s posebnim mehanizmom brez vijačenja. 4 TB model vsebuje **štiri WDjeve terabajtne diske GreenPower**, nad katerimi privzeto deluje **RAID 5**. Naprava navkljub neizkušenosti proizvajalca na tem področju, ponuja zanimive, še ne videne funkcije, kot so podpora Microsoftovemu Aktivnemu imeniku in oddaljen dostop do podatkov prek aplikacije Mio Net (ne da bi bilo treba vključiti lokalni računalnik). Med drugimi standardnimi funkcijami pogrešamo možnost prenosov datotek Torrent (sicer sta podprta FTP in HTTP) ter klasični datotečni medijski strežnik uPnP (podprt je strežnik iTunes). Domačim uporabnikom bodo prav prišli preprosta namestitev s čarovniki, poenostavljeno upravljanje z napravo, samodejni prenos iz USB-ključa na disk s pritiskom na gumb, pošiljanje alarmov po e-pošti, programska oprema WD AnyWhere za izdelavo samodejno varnostnih kopij ter vdelani FTP-strežnik.

PROTI: Cena je presenetljivo visoka. Glede hitrosti prenosa nas je rezultat povprečnih 8,45 MB/s precej razočaral, saj bi na gigabitnem vmesniku pričakovali vsaj nekajkrat toliko. **Jaka Mele**

#### univerzalni napajalnik za prenosnike

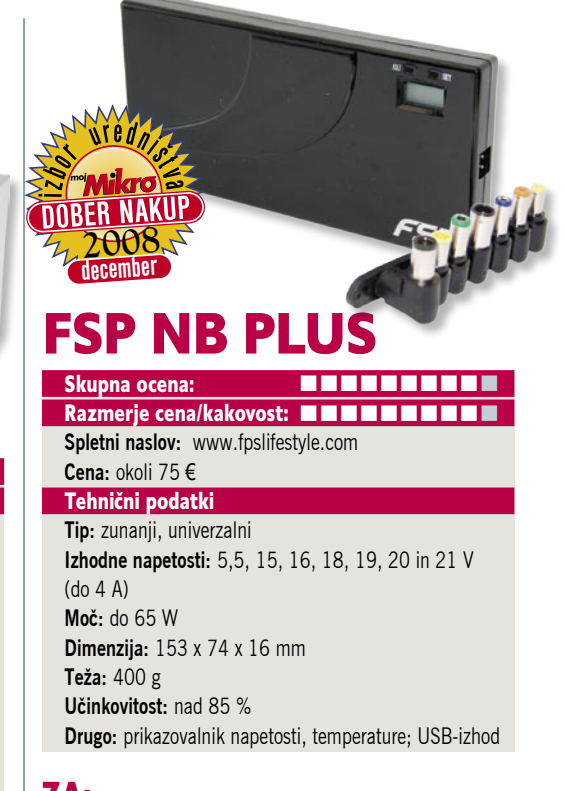

ZA: Ste že kdaj pozabili napajalnik svojega prenosnika? Dejstvo je, da nam napajalniki sledijo in da jih kdaj pozabimo ali pa bi jih potrebovali na dveh koncih. Za nakup originalnega dodatnega napajalnika se zavoljo oderuške cene odločijo le redki, zato je pogostejše poseganje po (poceni) nadomestkih in univerzalnih napajalnikih, kjer pa tudi nikoli ne vemo, kaj bomo dobili. Ali nam bo tak napajalnik služil dobro ali nam bo že v prvem mesecu uničil baterijo (ki jih prodajalci zelo neradi menjajo in tudi le 6-mesečna garancija priča o njihovi ranljivosti). Rešitev je **kakovosten univerzalni napajalnik**, kakršnega ponuja tudi eden večjih svetovnih proizvajalcev napajalnikov (za namizne računalnike pri nas še niso najbolj znani, so pa v OEM-svetu dobavitelj velikih podjetij za njihove *brand* računalnike. FSP NB Plus je napravica velikosti običajnega napajalnika, ki pa zavoljo **osmih nastavkov** podpira večino prenosnih računalnikov na trgu. Napajalnik preprosto vklopimo v 220 V, na napravi s pritiskom na enega od dveh gumbov izberemo pravo napajalno napetost za naš prenosnik, na kabel nataknemo pravi nastavek in vse skupaj priključimo. Na malem **LCD-zaslončku** lahko spremljamo trenutno nastavljeno napetost, s pritiskom na drugi gumb pa vidimo tudi temperaturo napajalnika. Napajalnik vsebuje vezje za **preprečevanje pregrevanja**, zapomni pa si tudi nastavljeno napetost, tako da je to treba storiti samo enkrat. Na strani je še izhod za **USB-napajanje** (5,5 V do 1 A), s čimer lahko sproti in sočasno z računalnikom napolnimo še mobilni telefon ali MP3-predvajalnik! Izkoristek je pohvalnih 85 %!

PROTI: Ob spremembi napetosti napajalnik občasno oddaja piskajoč zvok, a po nekaj minutah ta izgine. Za polnjenje/napajanje večjih prenosnikov (14- in več palčnih) so na voljo močnejši modeli NB PLUS (90 W in 120 W) … **Jaka Mele**

novi digitalni fotoaparati

EOS<br>50D

POD LUPO

Canon

YOOM LENS EF-S 17-85mm

CANON >

UIUL 198

# Evolucija je zakon

To leto je prineslo kar nekaj sprememb, ki bodo temeljito spremenile svet digitalne fotografije. Čeprav je video v kompaktnih fotoaparatih že stara stvar, je v svetu DSLR sveža novost, ki bo prevzela marsikaterega uporabnika.

#### **Piše: Alan Orlič Belšak**

alan.orlic@mojmikro.si

Nikonu D90 smo že pisali, o Cano-<br>novem 5D mark II še bomo. **Video**<br>je bil tista obrambna linija, ki so jo<br>imeli radi na eni strani oboji, tako<br>lastniki žepnih mlinčkov kot zrcalnorefleksnih novem 5D mark II še bomo. **Video** je bil tista obrambna linija, ki so jo imeli radi na eni strani oboji, tako fotoaparatov. Ta je zdaj porušena in postavlja nove mejnike, kdo bo bolje snemal video oziroma kako izkoristiti vse možnosti, predvsem objektivov, ki jih ponujajo fotoaparati SLR. Profesionalni snemalci bodo seveda raje ostali pri »pravih« kamerah, a za marsikaterega reporterja bo možnost spotoma narediti še intervju zelo dobrodošla. Na drugi strani je Sonyjev vstop v profesionalni svet z modelom A900, ki je pomaknil ceno še za dve stopnici nižje. A ne le to, tukaj so tudi **objektivi**, ki zmorejo podpreti tako ločljivost in naredijo s fotoaparatom celoto, ki postane zelo zanimiva za marsikaterega studijskega in poročnega fotografa. Na tretji strani je Olympusova **razširitev standarda 4/3**, ki omogoča izdelavo manjših fotoaparatov in objektivov, tako rekoč žepnih malčkov z vrhunsko optiko. Tri smeri torej, ki bodo poganjale svet fotografije v prihodnjem letu in o katerih bomo še veliko pisali.

### Canon 50D

**Z**godba se začne pred dobrimi osmimi leti s tremi milijoni pik, ko je Canon predstavil svoj prvi digitalni zrcalnorefleksni fotoaparat. Pred tem je sodeloval s Kodakom, a se je odločil za samostojno pot. Namesto tipala tipa CCD je vzel **CMOS**, ki ga nihče ni jemal preresno, a je danes najpomembnejše v zrcalnorefleksnih fotoaparatih. Prednosti so očitne: preprostejša izdelava, manjša poraba energije, v zadnjem času tudi možnost zajema videa, skratka CCD je na dobri poti, da postane del zgodovine.

Vse to je Canon izkoristil tudi v novincu, ki prinesel kar nekaj zanimivih novosti. Nadaljujmo kar s tipalom, ki se tokrat ponaša s **15 milijoni pik**. V primerjavi s predhodnikom kar konkreten skok, večji je bil le še pri prehodu z modela D30 v D60. Obenem je Canon še dodatno dvignil občutljivost, s prejšnjih ISO 3200 na kar **ISO 12.800**! To so dosegli predvsem s temeljito predelavo tipala, ki ima na račun nekoliko manjše pike manjši razmak med njimi, in s temeljitim povečanjem mikroleč, ki se zdaj tako rekoč dotikajo druga druge in tako zberejo vso možno svetlobo. Za predelavo signala skrbi nov signalni procesor **Digic 4**, katerega naloga je kakovostna in hitra obdelava signala. S tem je uspelo Canonu tudi močno dvigniti občutljivost, a če smo čisto iskreni, ISO 12.800 je tudi

zanj **občutno preveč**. Šum je preveč izstopajoč, poleg tega so vidne vzdolžne črte oziroma »banding«. A po drugi strani **je** ISO 320**0** čisto uporaben, prav tako lahko z malce rezerve skočimo še na ISO 6400. S svetlobno močnim objektivom si lahko privoščimo fotografiranje brez bliskavice v zelo slabih svetlobnih razmerah, če to seveda želimo oziroma potrebujemo.

Zunanjost se v primerjavi s predhodnikom ni tako rekoč nič spremenila, razen nove ploščice z imenom. So pa poskrbeli za dve manjši, a nujno potrebni spremembi. Zaslon je po novem visoke ločljivosti, kar pomeni, da ima ločljivost **640 x 480 pik**. Je veliko kakovostnejši, kot je bil v predhodniku, ki je imel le 320 x 240 pik. Tudi gumb za tiskanje fotografij (že ves čas se sprašujemo, kdo ga sploh uporablia) je dobil dodatno možnost, vkliučitev žive**ga pregleda slik**e. Končno nekaj uporabnega. Preostala postavitev je povsem enaka kot pri predhodniku, kar v praksi pomeni dobro držanje in možnosti hitre izbire pomembnih funkcij in nastavitev. Snovalci so v celoti prenovili menije, ki se zdaj prikazujejo še hitreje in gladkeje. Bistvenih sprememb ni, a iz višjega razreda je prišla ena pomembna možnost, **nastavitev točke ostrenja objektiva**. Marsikateri nov objektiv namreč ne ostri natančno, ampak se ustavi malo prej oziroma za točko ostrenja. To je vidno predvsem pri odprti zaslonki, kjer je globina ostrine zelo majhna. To omogoča postavitev točke ostrenja malce naprej oziroma nazaj, glede na to, kam objektiv napačno ostri (back ali front focus). Glede na povečan razpon občutljivosti ima Canon 50D tudi **dodatne možnosti za odstranjevanje šuma**, ki so dobrodošle predvsem pri fotografiranju v načinu JPEG. Poleg tega zna odpraviti temnenje robov in ima nov kreativen način za obdelavo slik v fotoaparatu. V primerjavi s predhodnikom ima malce nižjo hitrost zajema, 6,3 posnetka v sekundi v primerjavi s 6,5. Število točk za ostrenje je ostalo enako, 11, a zato živ

JNI NONY pregled slike premore ostrenje na enak način kot kompaktni fotoaparati, z **zaznavanjem kontrasta**. To je bila ena od bolj pogrešanih možnosti, ki jih predhodnik ni imel.

Canonu je uspelo narediti dober korak naprej in rahlo prehiteti konkurenco, ki je trenutno ostala pri 14 milijonih pik. Seveda je glavno vprašanje, koliko to uporabniki sploh potrebujejo, poleg tega večja gostota pik zahteva še en davek – kakovostnejše objektive. Napredek v primerjavi s predhodnikom je spodoben, a za zamenjavo modela 40D z novincem je vseeno potreben dober razmislek, ali se vam splača. Pri starejših modelih, kot je recimo 30D ali 20D, kjer je skok že konkreten, je ideja o zamenjavi seveda zanimivejša, čeprav se marsikateremu fotografu sveti drug Canonov novinec, **5D mark II**. O tem pa več v prihodnjih številkah, saj je to fotoaparat, ki bo zanimiv tudi za marsikaterega ljubitelja videa, ne le fotografije.

| Proizvajalec in ime modela    | Canon 50D                    |
|-------------------------------|------------------------------|
| Skupna ocena                  |                              |
| Razmerje cena/kakovost        |                              |
| Spletni naslov                | www.canon.si                 |
| Cena                          | 1350€                        |
| Za                            | Kakovost slike, uporaben ISO |
| Proti                         | Cena                         |
| Tehnični podatki              |                              |
| Najvišja ločljivost           | 4752 x 3168                  |
| Ločljivost tipala in velikost | 15 M, 22,3 x 14,9 mm         |
| Objektiv (mm)                 | Canon AF bajonet             |
| Razpon časa                   | $30 s - 1/8000 s + B$        |
| Občutljivost ISO              | $100 - 12.800$               |
| Zaslonka                      |                              |
| Pomnilniška kartica           | <b>Compact Flash</b>         |
| <b>Vmesnik</b>                | <b>USB</b>                   |
| Teža                          | 822g                         |
| <b>Baterije</b>               | Li-ion                       |

# Subtitle Workshop 4 beta Delavnica podnapisov na prepihu

Program Subtitle Workshop je nastal nekje ob adventu formata DivX. V trenutku je med amaterskimi prevajalci filmov postal izjemno priljubljen, toliko bolj, ker je brezplačen.

#### **Piše: Matej Frece**

matej.frece@mojmikro.si

**P** več profesionalnih TV- in filmskih prevajalcev.<br>
Termando danes presegel okvire svojega začetnega občinstva, saj z njim prevaja vedno<br>
več profesionalnih TV- in filmskih prevajalcev. ustimo ob strani kakovost tovrstnih prevodov, dejstvo je, da je program do danes presegel okvire svojega začetnega občinstva, saj z njim prevaja vedno Takšna priljubljenost ne preseneča, saj je zasnovan preprosto in precej intuitivno. Čeprav šteje že **sedem let**, se mu ta častitljiva starost skorajda ne pozna. Program so **nazadnje posodobili leta 2004**, torej pred štirimi leti, kar niti ne preseneča, saj večje potrebe za novostmi ni bilo. Program je postal zrel in zanesljiv ter dosegel svoj zenit.

Toda čas zahteva svoje in pred letom ali dvema se je našla skupina novih avtorjev, ki pod okriljem istega podjetja (UruSoft), ustvarja novo različico. Pri tem velja omeniti, da ne gre za nadgradnjo starega programa, temveč pišejo **nov program od začetka**, kar nakazuje tudi velik preskok v označitvi nove različice. Stara se je po treh letih razvoja končala z različico 2.51, medtem ko nova začenja kar s 4.0.

Več o programu je bilo napisano v članku, objavljenim v Mojem mikru pred nekaj meseci, zato se v napotke za uporabo bomo spuščali. Namesto tega bomo primerjali staro in novo različico. Kot vemo, v svetu računalništva novo ne pomeni nujno tudi boljše. Že vse prevečkrat smo bili priča žalostni spremembi malega in učinkovitega programa v prenapihnjenega velikana, prepolnega odvečnih funkcij, ki za prazen nič požira sistemska sredstva.

#### BETA Z BRADO

Subtitle Workshop 4 je trenutno še v beta stopnji razvoja, pravzaprav je v času pisanja članka zunaj **četrta beta**. Zaradi tega se takoj znajdemo pred moralno dilemo, ali je programa sploh pošteno primerjati, če pa eden od njiju sploh še ni končan. Morda res ni pošteno, a je po drugi strani – predvsem po Googlovi zaslugi – beta stanje danes običajna oblika, v kateri programska oprema ugleda luč sveta. Vse prevečkrat se zgodi, da smo deležni programov, ki so potrebni poliranja, avtorji pa na račun bete pričakujejo, da bodo kritiki prizanesljivejši. Da o izgovoru »saj je šele beta« ne govorimo. Vse kaže, da je beta bolj strateška zaščita pred (ne)utemljenimi pritožbami, kot pa dejanska beta. Drug razlog, zaradi katerega smo mnenja, da lahko programa primerjamo, pa je izjemno počasen razvoj nove različice. Subtitle Workshop 4 je v stanju beta

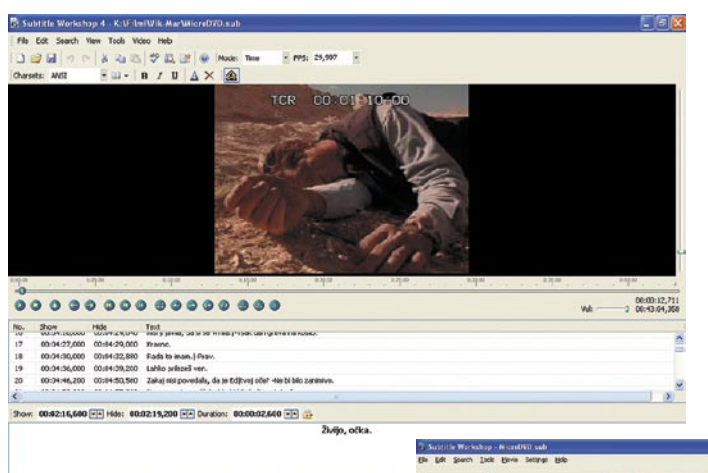

kateri video in avdio kodek uporablja, kakšno ločljivost ima, velikost datoteke …

Iz neznanega razloga v novo različico **z miško ni možno potegniti video datoteke** – program sporoči napako. Še vedno sicer lahko potegnete datoteko s podnapisi, a nova različica ni toliko »pametna,« da bi preverila, ali je poleg nje v mapi istoimenska video datoteka, ki bi jo potem od-

že več kot leto dni in vse kaže, da bi se nam ob čakanju na končno različico brada okoli mize ovila ne devetkrat, temveč 97-krat.

#### BREZ NAMESTITVE

Prav stvar, ki jo opazimo, je izostanek namestitve. Ja, datoteka, ki je videti kot namestitvena datoteka, je v resnici **že program, pripravljen na delo**. Po prvem zagonu različice 4 vidimo in začutimo željo avtorjev, da

bi radi v marsičem, če ne kar vsem, posnemali staro različico. Uporabniški vmesnik je resda malce drugačen, a splošen vtis takoj da **občutek domačnosti**, ki ga bodo redni uporabniki stare različice v trenutku prepoznali in cenili. Pametna poteza, kajti v računalniški industriji se je prehod na radikalno drugačen vmesnik vedno izkazal za zelo stresnega, predvsem za uporabnike. Občutek domačnosti v novi različici Subtitle Workshopa potrdi še ureditev padajočih menijev, saj hiter pogled nanje pove, da so funkcije ostale bolj ali manj na istem mestu, in to celo z istimi imeni. Pomirjujoče, ni kaj.

A ta varen občutek, da smo se znašli v znanem okolju, se ob začetku uporabe kaj hitro razblini. Navade in metode, ki so vam prirasle ne le k srcu, ampak so postale tako rekoč že refleksni odzivi pri uporabi stare različice, bodo v novi naletele na kitajski zid.

#### IN (ŽAL) ŠE BREZ ČESA

Kadar ste v stari različici preklopili na način dela v **okvirjih**, torej po zaporednih sličicah video posnetka, so bile vse informacije v zvezi s potekom videa zapisane v okvirjih. V novi različici ni tako, saj tako recimo za dolžino filma ne izveste, koliko okvirjev ima, niti to, na katerem okvirju v video sliki ste. To utegne biti med vrivanjem in pavziranjem podnapisov precej moteče.

Prav tako pogrešamo možnost, ki poda **informacije o video posnetku**. Tako ne morete izvedeti, koliko okvirjev na sekundo (FPS) ima,

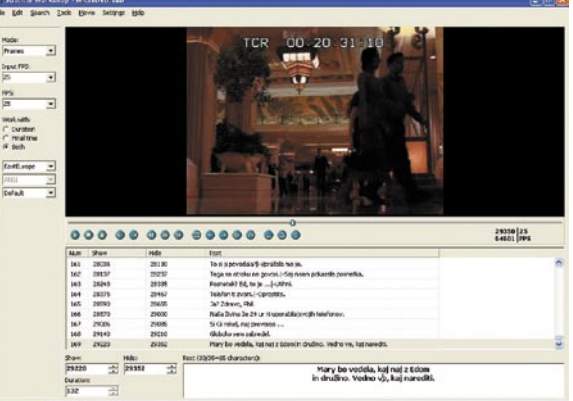

prla hkrati s podnapisi. Ta praktična lastnost še vedno ostaja domena zgolj stare različice. Pravzaprav v novi različici trenutno ni druge možnosti, kot video datoteko odpreti na klasičen način: preko izbire ustrezne možnosti v spustnih menijih in brskanjem skozi mape. Zamudno.

Ko film končno odprete, bodite pazljivi, če delate v načinu z okvirji. Ko film odprete, nova različica ne preveri, koliko FPS ima video, in temu primerno ne popravi vnosnega polja za FPS podnapisov. Če slednje shranite v formatu, ki zapisuje čase s številkami zaporednih okvirjev, lahko hitro pride do napake, ko se bodo podnapisi prikazovali s hitrostjo 29 FPS, film pa s 25. **Usklajenost slike s podnapisi** bo tako v nekaj minutah šla rakom žvižgat.

Ena izmed najboljših lastnosti stare različice je možnost **hitrega dvoklika podnapisa**. Z njim se video takoj prestavi na tisto mesto v posnetku, kjer naj bi se podnapis pojavil. In ja, prav imate: v novi različici tega ni, zaradi česar se je avtor tega članka nenadoma počutil, kot bi mu nekdo med plavanjem odrezal roke in noge. Ravno ko se je jeza pričela kopičiti, presenečeno ugotovim, da ta funkcija **je** vgrajena, le da so jo **nadgradili**. Če sem lahko v stari različici dvakrat kliknili na izbran podnapis kjerkoli (na besedilo, začetek podnapisa, konec, zaporedna številka …), moram v novi različici za isti učinek dvakrat klikniti okence, ki vsebuje čas za začetek prikaza podnapisa. Logično, a zaradi stare srajce in navade sprva zelo neprijetno, saj omejuje svobodo gibanja med delom. Sledeč tej logiki nas dvoklik

okenca s časom, ko se podnapis izbriše, seveda premakne ravno na to točko v posnetku. V tem je dodana vrednost spremembe in verjetno ima svojo uporabnost, le da sprva ni vidna.

Za dodajanje podnapisov se še vedno uporablja tipka **Insert**, a žal ne na popolnoma enak način kot v stari različici. Tam ste s to tipko vrinili nov podnapis takoj za trenutno izbranim, novi podnapis pa je imel začetni čas enak končnemu času prejšnjega podnapisa. Ko vam tak način dodajanja podnapisov zleze pod kožo, se je hudo nenadoma navaditi na dejstvo, da tipka Insert po novem nov podnapis vedno doda **na konec seznama podnapisov**. Če želite vrivati podnapise med že obstoječe, bosta morali pritisniti kombinacijo **Shift+Insert**, a se bo nov podnapis iz neznanega razloga vrinil **pred** trenutno izbran podnapis. Odveč je povedati, kakšne mentalne akrobacije morate pred dodajanjem opraviti, da na koncu dobite nov podnapis na želenem mestu. In kot da to še ni dovolj, lahko pozabite na to, da bi se začetni čas novega podnapisa navezoval na prejšnjega. Ne, tokrat je privzeti začetni čas kar čas, v katerem je trenutno film, zaustavljen ali tekoč. Tako se morate pri naknadnem vrivanju podnapisov ukvarjati še z usklajevanjem besedila in slike.

Verjetno najbolj čudna odločitev avtorjev nove različice je ta, da se podnapisi med delom na posnetku ne prikažejo več v dveh vrsticah, ampak **v eni**, pri tem pa je ločnica med vrsticami podana z navpičnico. Brez skrbi, ko pozneje film pogledate v predvajalniku videa, so podnapisi lepo ločeni po vrsticah, a je med delom to vseeno moteče. V tem trenutku se takoj pojavi vzgib poiskati Možnosti in v njih vklopiti način prikaza podnapisov v več vrsticah. Ob tem kislo ugotovimo, da ta možnost sicer obstaja, a je … zasenčena. Beta različica pač, zato še ni uvedena, zato pa vsaj načrtovana.

#### ŠE VEDNO LE POLIZDELEK

V tem trenutku ima vaš kronist dovolj. Sprememb v uporabniškem vmesniku je navkljub podobnemu videzu preveč, da bi se jih stare sablje priučile na novo, toliko bolj, ker stara različica še vedno zadovoljuje (skoraj) vse potrebe. Vse kaže, da je novi program res še tako globoko v beti, da je pravzaprav še polizdelek, ne PA dokončan program, ki mu manjka zgolj nekaj piljenja. Vsakršna primerjava s štiri leta staro različico se preprosto izkaže za res preveč nepošteno, čeprav se v isti sapi postavlja vprašanje, ali ni nemara nepošteno od avtorjev, da izdajo tako zelo nedokončan izdelek. A glede na to, da sta tako stara kot nova različica popolnoma **brezplačni**, se nimamo pravice pritoževati. Podarjenim zobem se pač ne gleda v konje, ali kako se že reče. Verjetno nasprotno.

#### STARI MAČKI SO ZA STARO

Če se vam je zazdelo, da smo nove različice preveč krivični, imate morda prav, zato ne trdimo, da gre za objektivno primerjavo. Recimo, da je šlo bolj za stališče rednega uporabnika stare različice, ki je vedno voljan preizkusiti kaj novega, če le prehod na nov sistem ni prehud. Tokrat se je žal izkazal za točno takšnega. Dejstvo je, da

je nova različica Subtitle Workshopa beta nazivu primerno precej nedodelana. Pravzaprav celo bolj, kot se za beto sploh spodobi. Čeprav je nedvomno dovolj funkcionalna, da je tudi uporabna, pa se bodo stari mački še vedno udobneje počutili v stari različici. V takšni obliki kot je zdaj, bo nova različica nagovorila in pregovorila kvečjemu **novince** v podnaslavljanju, katerim bo to prvi tovrsten program. Edina prednost, ki jo ima nova različica pred staro, je podpora zapisu **Unicode** – tega stara različica ne prebavlja – in nekaterim novim formatom zapisa podnapisov. Prvo težavo se da razmeroma hitro obiti, čeprav je res, da predelava besedila iz zapisa Unicode v ANSI zahteva dodatno delo v tretjem programu (recimo Wordu), medtem ko pred drugo prednostjo stara različica le kloni.

Ko se bo leta 2193 Subtitle Workshop 4 le znebil oznake beta in postal program, kot se šika, bomo dobili dober kos programske opreme, toliko bolj, če bo prilagodljivost uporabniškega vmesnika tako velika, da se ga bo dalo narediti identičnega stari različici. A kljub temu bi si drznili reči, da bi bilo bolje nadgraditi kodo stare različice kot pa se lotiti pisanja programa iz ničle. Spremembe, ki jih narekuje čas, so v tem primeru razmeroma majhne, zato bi se časovno in ekonomsko gledano veliko bolj splačalo razvijati staro različico kot ustvarjati novo.

п

BonkEnc 1.0.7 Žongliranje z zvočnimi formati

Programov za pretvorbo med različnimi avdio formati je na trgu kar nekaj. Vendar se občasno pojavi tudi kaj novega in predvsem uporabnega. Lahko pa vznikne tudi iz že pozabljenih programov.

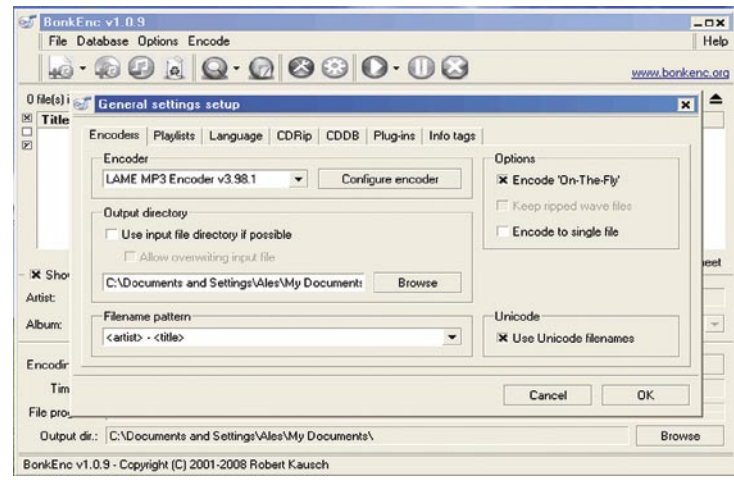

#### **Piše: Aleš Farkaš**

ales.farkas@mojmikro.si

eprav je trg dodobra porazdelil karte, je treba upoštevati tudi<br>programe, ki so nekoč že obstajali, potem poniknili ali bili na<br>stranskem tiru, zdaj pa se vračajo zmogljivejši. Pri programih za<br>pretvorbo ne morete pričakov programe, ki so nekoč že obstajali, potem poniknili ali bili na stranskem tiru, zdaj pa se vračajo zmogljivejši. Pri programih za pretvorbo ne morete pričakovati ne vem kakšnih estetskih okolji, ta pravzaprav niti niso zaželena. Pomembno je le, da zna program »nekaj pretvoriti v nekaj«, in to po možnosti najbolje in najhitreje. Tak je BonkEnc. Ker je prosto dostopen, ste ga verjetno že videli dodanega kakšnim tržno zanimivejšim imenom, redko pa kot samostojen izdelek.

Delovno ogrodje je precej preprosto, z vsemi najpomembnejšimi funkcijami na dosegu klika. Kar precej je tudi nastavitvenih možnosti (skritih pod raznimi meniji), vendar je v začetku, če ne veste, kaj je kaj, najboljše vse skupaj pustiti pri miru, saj je za osnovno delo to čisto dovolj. BonkEnc odlično pretvarja **vse priljubljene avdio formate v MP3**. Pozna seveda še druge, kot so **AAC, Flac, Ogg Vorbis, MP4, M4A** in samo njemu poznani **Bonk**. Ta je bil v prvi različici sploh edini. Pozna tudi oznake, in to v formatu ID3v1 in v2 ter MP4 kakor tudi Vorbisove podatke. Prav tako zna ustvariti druge klasične bolj ali manj znane formate za predvajane zbirke. Pri dekodirnem sistemu so kodeki brezplačni, kar je logično, saj izvirajo iz odprte kode.

Stvar deluje res preprosto – če na primer vstavite glasbeni CD, program preveri pri sebi, ali ste z njim že kaj počeli. Če ne najde podatkov, gre v podatkovno skladišče CDDB, ki omogoča prikaz pesmi na nosilcu. Ker je privzet kodirni zapis MP3, bodo vse pesmi takoj začele »prehajati« v ta format. Pri vsej zadevi je nujno, da v okno za definirane poti vnesete, kam, v katero mapo naj se vse skupaj zapisuje, da ne boste potem tri dni iskali še to.

Veliko je še drugih možnosti, pri tem pa je pretvornik čisto brezplačen. Zato bi bilo dobro, da si ga ogledajo vsi, ki za tovrstne možnosti še vedno plačujejo. BonkEnc ima namreč vse, kar imajo tovrstni plačljivi programi.

Zvočni format je na visoki ravni, in to je to. Seveda če ne želite poleg programa, ki zna še kaj drugega, še kopico šminke.

#### BonkEnc 1.0.7

**Namenjen:** Pretvorbi avdio formatov **Za:** Preprosto, dovršeno **Proti:** – **Cena:** Brezplačno **Spletni naslov proizvajalca:** www.bonkenc.org/

■

AutoShutdown Manager

# Za varčno delovanje računalnika

Energija je bogastvo in vsak dan bo za nas navadne smrtnike tudi dražja. Zato je dobro poskrbeti, da bomo vsaj nekaj privarčevali tudi pri tem. Poleg tega da kupujemo varčne žarnice, ugašamo luči in podobno, lahko poskrbimo tudi za varčno ugašanje svoje strojne opreme. Poraba namreč ni zanemarljiva.

#### **Piše: Aleš Farkaš**

ales.farkas@mojmikro.si

Manager je<br>
Manager je<br>
profesionalno<br>
ljanje porabe električne Manager je profesionalno orodje za upravenergije. Po obljubah naj bi nam privarčevalo oziroma zmanjšalo porabo do 80 % energije, predvsem v prenosnih in osebnih

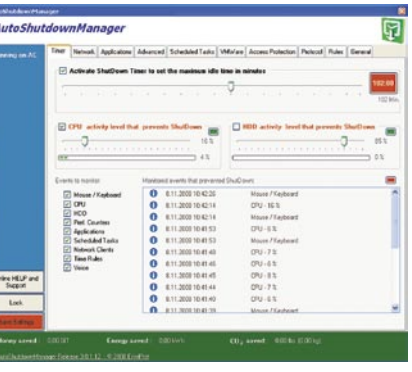

računalnikih. Ne »boji« pa se niti strežnikov z operacijskim sistemom Microsoft Windows.

Uporabniški vmesnik je dokaj enostaven in se ga boste hitro navadili. Pomembna je prva stran, kjer določite tri osnovne pogoje. Prvi je, kako dolgo naj bo PC **vklopljen**, ko se nič ne dogaja, preden se postavi v katero od izbranih **stanj**. Druga dva dejavnika sta **poraba procesorja** in **diska**. Vse troje potem po določenih enačbah vpliva na varčevanje.

Upravljanje s programom lahko zaščitite z geslom. Otrokom pa lahko poleg tega, da zaklenete računalnik, preprečite dostop in vklop v določenem časovnem obdobju. Prav v ta namen imate tudi prijazne smeške, ki jim dajo do znanja, kaj in kako.

Drugače pa program pazi na vašo dejavnost v določenem časovnem obdobju, kakor ste pač določili, kaj naj se dogaja – če se sploh kaj dogaja. Predvsem je tukaj mišljeno delovanje procesorja, diskov, TCP/IP-povezave, vhodno-izhodnih enot in še marsičesa drugega. Prav tako prek programa nadzorujete strežnike, dovoljujete spletno prijavo in pregledujete zasedenost in porabo sistema. Škoda, da porabe ne morete spremljati skozi posamezna časovna obdobja, pač pa s presekom. Nastavite lahko kopico izjem za programe, ki tečejo, in določite, za katere se ne sme izvesti zaustavljanje sistema, če delujejo.

Če želite, da računalnik ne preide neposredno v mirovanje, lahko nastavite prehod v stanje pripravljenosti, odjavo uporabnika ... Po določenih stanjih mirovanja ga lahko tudi ponovno zaženete. Kot zanimivost zna AutoShutdownManager delovati tudi virtualnimi slikami z VMWare. In še kopico drugega.

Seveda varčevanje do 80 % dobite le, če se v računalniku redko kaj dogaja. Tisti, ki intenzivno delate z računalnikom, ne boste nikoli privarčevali. Edino če se recimo pozabite odjaviti, pa se PC samodejno ugasne. To je že nekaj, ker tudi v pripravljenosti rabi energijo.

AutoShutdownManager

**Namenjen:** Varčevanju z električno energijo **Za:** Dejansko privarčuje nekaj elektrike, če smo le dovolj strogi pri uporabi. **Proti:** Ni učinkovit pri intenzivni rabi računalnika. **Cena:** 49 USD na računalnik

**Spletni naslov proizvajalca:** www.enviprot.com/

### O&O Defrag 11

# Sestavimo razdrobljene diske

Defragmentiranje je pomembno. Diska samega ni mogoče pohitriti, se pa zato da pohitriti njegove zmožnosti z dostopnimi časi, saj so datoteke »zložene« bolj po okusu sistema.

#### **Piše: Aleš Farkaš**

ales.farkas@mojmikro.si

efrag je naš sta-<br>
zi znanec. Če<br>
so prejšnjo raz-<br>
ličico naredili<br>
za Visto, so zdaj izboljšali ri znanec. Če so prejšnjo različico naredili še pogon. Kakšne velike znanosti in tehnološkega napredka tu ni pričakovati. Nasploh se mi zdi, da nas imajo velika podjetja včasih za molzne krave, saj

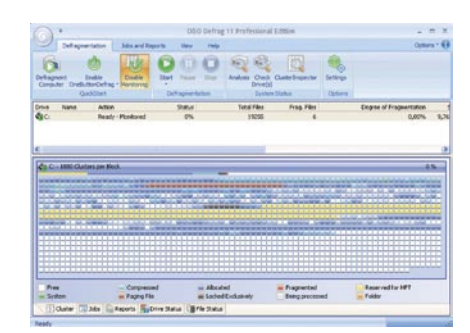

izdajajo operacijske sisteme in programe kar »v tri dni«. Marketing pa naj naredi svoje. Vendar se ne damo.

Uporabnikom bosta všeč **preprosta uporaba** in predvsem **delo na en klik**, saj se s klikom gumba oziroma konfiguracije zgodi več različnih, a časovno odvisnih dejanj. Morda bi stvar lahko poimenovali tudi gumb za priklic čarovnika, ki potem postori izbrana in odvisna dela v enem koraku.

Uporabniški vmesnik ni nov. Spremenili so samo barve ter dodali nekaj, sicer zelo malo vidnih, novosti. Pravzaprav boste stari uporabniki videli le eno, in to je optimiranje posamezne mape in datotek v njej. Stvar utegne priti prav, čeprav sem mnenja, da je precej izboljšano tudi delovanje v stanju mirovanja. Se pravi, ko računalnik prikazuje ohranjevalnik zaslona, vi pa ne delate, je delovanje precej bolj dovršeno. Takrat poteka defragmentiranje diska oziroma delov, za katere Defrag misli, da jih lahko bolje zloži.

Dobrodošla novost za uporabnike prenosnih računalnikov je **upravljanje s porabo energije**. Defrag vsebuje napredno tehnologijo **IntelligentPowerControl**, ki skrbi, da takoj po prehodu z zunanjega napajanja na lastno (baterijo), preide v zaustavljeno stanje in s tem ustavi vse procese defragmentiranja. Seveda se povrne v ponovno delovanja, ko se spet priklopite. Stvar je bila predstavljena že v prejšnji različici, a po mojem okusu zdaj to z Visto veliko bolje deluje.

Da pa ne bi ostalo vse pri vmesniku, je tukaj več različnih metod za defragmentiranje. Vse standardne so seveda na voljo. Potem pa je tukaj še kopica različnih poročil. Defrag deluje v vseh pogonih, prenosnih ali stacionarnih, ki jih Windows prepozna. Pred defragmentiranjem in po njem lahko izvrši tudi določene ukaze. Mimogrede, Defrag se naseli v vrstico stanja, kjer imate na voljo hitre ukaze za zagon in zaustavitev.

Defrag ni novost, saj je na trgu že 11. različica. Seveda vas nihče ne more prisiliti, da bi na vrat na nos kupili novo. Izboljšave so, a če že imate prejšnjo različico, novosti ne upravičujejo sredstev.

O&O Defrag 11 Professional Edition **Namenjen:** Defragmentiranju in optimiranju sistema **Za:** Najhitrejši v svojem segmentu, odlično delovanje v ozadju **Proti:** Premalo novosti za nadgradnjo **Cena:** 49,95 USD **Spletni naslov proizvajalca:** www.oo-software.com/home/en/products/oodefrag/

**Level Color** 

manjša poraba barve

večja količina izpisov

# Prihranite z barvami z opcijo Level Color!

# BARVNI GEL TISKALNIKI MASHUATEC

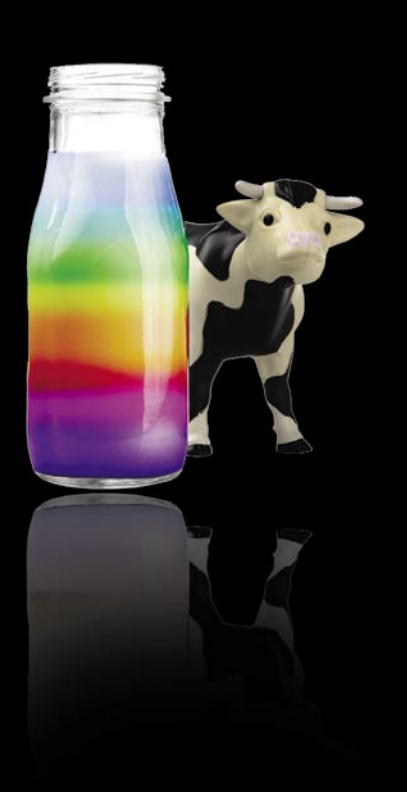

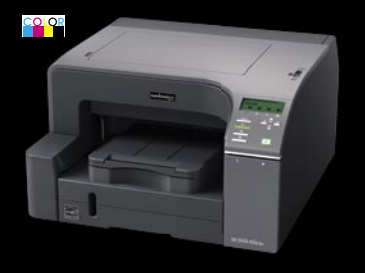

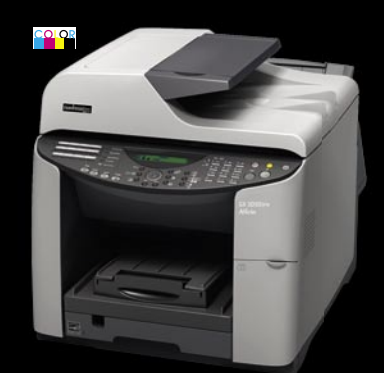

#### GX2500

 $-28$  ppm - Level Color **RPCS** gonilnik

predal za 250 listov

CENA: **69 EUR** brez DDV

#### **GX3050SFN**

 $29$  ppm

- duplex
- Level Color
- print/scan/copy/fax
- **RPCS** gonilnik
- predal za 250 listov
- · mreža

CENA: 249 EUR brez DDV

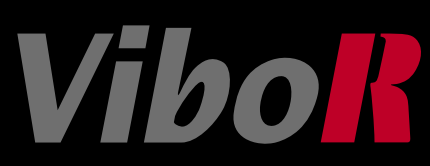

### Microsoft Windows 7 Pre-Beta v praksi

# **Omreževanje domačih uporabnikov**

Pri Microsoftu so na svoji konferenci za razvijalce programske opreme Professional Developers Conference (PDC) poskrbeli za več zanimivih napovedi, med katerimi laična javnost še najbolj nestrpno pričakuje novo različico operacijskega sistema Windows. Ta bo, vsaj z vidika operacijskih sistemov za osebne računalnike, že sedma po vrsti in bo tudi nosila prikladno ime Windows 7.

Se pa pri Microsoftu do-

# Windows 7 O v Ra « Devices and Printers  $\frac{1}{\sqrt{2}}$  Search Dev Add a device Add a printer  $\boldsymbol{\Omega}$ Category Group Manufacturer

#### **Piše: Miran Varga**

miran.varga@mojmikro.si

**P**ičico smo preizkusili<br>tudi sami, tako da z<br>vami že lahko delimo prve rvo, t. i. predbeta različico smo preizkusili tudi sami, tako da z informacije o novostih, ki jim bomo priča v drugi polovici prihodnjega leta, ko naj bi novi operacijski sistem tudi uradno izšel.

Microsoft si je že od nekdaj prizadeval, da bi računalništvo približal čim širšemu krogu uporabnikov, kar jim je v celoti uspelo z izidom **Windows 3**. Od takrat je Windows močno napredoval v vseh pogledih, pa tudi uporabniki smo močno spremenili navade in načine uporabe sodobnih tehnologij. Naslednja stopnja je več kot očitno potrebno poenotenje, saj danes obstaja precejšnje število različnih uporabniških vmesnikov, ki so bolj ali manj uporabni. Za nas uporabnike je namreč veliko preprosteje, če so si denimo uporabniški vmesniki v osebnih računalnikih, mobilnih telefonih, mikrovalovnih pečicah, hladilnikih, v avtomobilih in drugje vsaj malce sorodni ter podobno intuitivni in jasni. Na tem področju ima Microsoft pač prednost, saj praktično ves svet pozna Windows in je ta, tudi če morebiti ni idealen, dobra priložnost za snovanje skupne osnove.

bro zavedajo dejstva, da mora biti nova platforma nadvse **zanesljiva, varna in vsaj delno odprta**, če želi postati splošno razširjena. Uresničevanje teh zahtev bo v časih, ko se računalništvo srečuje z navalom raznoraznih naprav in napravic, kupom programske opreme in storitev (v oblaku ali na tleh) ter »internetno štalo«, vse prej kot lahka naloga. Zato so imeli pri Microsoftu pri snovanju sedmice postavljenih precej ambiciozinih ciljev. Za osnovo so torej vzeli trenutno hišno ponudbo, **Windows Visto**, in jo dodobra **obtesali**, kar v prenesenem pomenu pomeni olajšali hroščev ter izboljšali varnost in zanesljivost. Precej truda je bilo vloženega tudi v **povezovanje naprav** med seboj, saj to uporabniki od svojih pametnih igrač v letu 2009 že nekako samoumevno tudi pričakujejo. Bo torej novi Windows zadostil celotni verigi (proizvajalci strojne in programske opreme, ponudniki storitev ...) in vsem okusom končnih uporabnikov? Poglejmo.

#### NAREJEN ZA DOMAČE UPORABNIKE

Brez dlake na jeziku lahko povemo, da bo Windows 7 namenjen domačim uporabnikom, torej vsem Janezom in Mickam tega sveta, ki si življenja brez osebnega računalnika ne znajo in zmorejo več predstavljati. In kaj ti uporabniki od svojih PCjev zahtevajo? Zanesljivo, bogato in predvsem varno internetno izkušnjo, mreženje domačih računalnikov in njih spajanje s preostalo digitalno kramo, ki jo najdemo v sodobnih domovih, ter privlačen obraz, oprostite, uporabniški vmesnik.

Microsoft se zgornjih dejstev presneto dobro zaveda, saj te smernice ne veljajo le za Južno Korejo, ZDA ter Nizozemsko, temveč kar za ves razviti svet. Zato bodo uporabnikom in njihovim željam pač preprosto ugodili. Vsi, ki bomo presedlali na Windows 7, se moramo zavedati, da gre pravzaprav za precej temeljito **nadgradnjo Windows Viste**, ki bi, če bi bili v Redmondu vsaj malce nostalgični, kaj lahko poimenovana Second Edition, a se nato bržkone ne bi prav dobro prodajala. Glavni cilj, ki je bil opisan kot bolj intuitivna uporabniška izkušnja, je očitno dosežen, uporabniki s kolikor toliko sodobnimi računalniki pa boste veseli podatka, da je Windows 7 precej **manj potraten glede sistemskih sredstev** kot njegov predhodnik, kar je vse prej kot običajno v svetu operacijskih

sistemov. Zato ni skrivnost, da inženirji – mimogrede, s sedmici se jih ukvarja okoli tisoč – že snujejo tudi **mobilno** različico tega OS, ki bo delovala na pametnih telefonih in dlančnikih, na večini prenosnikov pa deluje tudi že standardna različica. Kot pravijo pri Microsoftu bodo Windows 7 omogočili hitrejše in preprostejše izvajanje vsakodnevnih opravil, več podrobnosti o uporabniškem vmesniku in njegovih funkcijah pa bomo zapisali v nadaljevanju.

#### DELUJE? DELUJE.

Še preden se spustimo v podrobnosti novega operacijskega sistema, moramo spet poudariti, da smo preizkušali predbeta različico, ki je pravzaprav prva napoved beta različice, ki bo javnosti na voljo v roku nekaj mesecev, zato je upravičeno pričakovati, da bo imel nov operacijski sistem tudi kakšno težavo. Prvi vtis pa je zelo dober, saj sistem deluje **presenetljivo zanesljivo in** 

**stabilno**, težav je namreč precej manj, kot smo jih bili od tovrstnih napovedi vajeni v preteklosti. Po svoje je to tudi logično, saj gre bolj za evolucijo že obstoječega sistema kot revolucijo (začetek z ničle). Kot je na predstavitvi novega operacijskega sistema razlagal **Steven Sinofsky**, eden izmed njegovih očetov, je cilj razvijalcev še pred splavitvijo doseči vsaj takšno stabilnost delovanja, kot jo pozna Vista SP1. V ta namen naj bi tudi analizirali 300 milijonov poročil o napakah, ki so jim jih poslali uporabniki Viste (in jih 75 % odstotkov že odpravili – vzrokov za napake, ne uporabnikov). Glede na naše izkušnje – z novim Windows se igramo že več kot 14 dni – je zanesljivost delovanja na precej visoki ravni, Windows 7 predbeta pa ima še največ težav s starejšimi programi, ki imajo velike pomnilniške zahteve ali agresivno posegajo v pomnilnik, kar včasih privede do sesutja programa.

### **ZAVIDLJIVA<br>ZDRUŽLJIVO**<br>Pri Microsoftu ZDRUŽLJIVOST

Pri Microsoftu so se na vsak način želeli izogniti težavam z združljivostjo, kar jim je očitno tudi uspelo. Operacijski sistem Windows 7 se **navzven predstavlja kot Vista** (Windows 6.1, če smo natančni), zato na njem brez težav deluje vse programje, ki je pisano za Visto, pa tudi cela vrsta drugih programov.

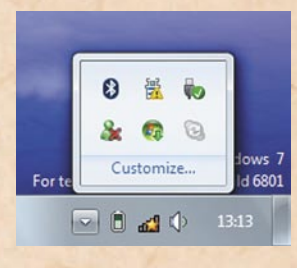

mestili več starejših različic programov in gonilnikov, pisanih le za Windows 2000 in Windows XP, a so vsi delovali brez težav.

Sinofsky skupaj s svojimi inženirji načrtuje, naj bi Windows 7 ob splavitvi skupaj s storitvijo Windows Update znal ustrezno prepoznati okoli **92 odstotkov** vse strojne opreme, v katero bo nameščen oziroma ki bo povezana nanj. Seveda pri tem računajo tudi na izdatno pomoč proizvajalcev strojne opreme, ki si bodo močno želeli certifikatov tipa »Certified for« in »Works with« Windows 7 ter se temu primerno potrudili pri pisanju/prilagajanju gonilnikov za novi OS.

**CHEFISTY 4** 

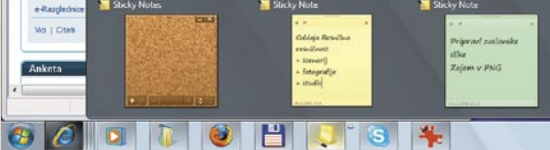

3 hr 28 min (67%) re â Select a power plan **Balanced D** Power saver aju<br>M  $1 \triangleleft 0$ 

Visoko stopnjo združljivosti so programerji zagotovili z vključitvijo kopice datotek iz prejšnjih operacijskih sistemov, ki omogočajo namestitev in poganjanje programov v t. i. **združljivostnem načinu**. Zadeva deluje nadvse impresivno – ob prvi namestitvi starejšega programa se ta običajno prekine, ker program pač ne pozna sedmice, a ga novi OS ponovno zažene in mu za namestitev ponudi drugačne, primernejše nastavitve, ki običajno delujejo. O tem smo se prepričali tudi sami, saj smo na-

Prav spletno mesto **Windows Update** bo eno ključnih za zagotavljanje združljivosti, zato je bilo v zadnjem mesecu deležno temeljite prenove. Windows 7 namreč bistveno bolje opravlja nalogo **iskanja gonilnikov** za strojno opremo, saj glede na izkušnje drugih uporabnikov uporabniku predlaga uporabo tega ali onega gonilnika – in to ne površno, temveč s precej natančno povezavo na spletno mesto proizvajalca opreme. Primer iz naše prakse govori o tem, kako je sedmica našla neznanega kitajskega proizvajalca v naš testni prenosnik vgrajenega bralnika prstnih odtisov in gonilnike zanj – te smo sami prej zaman

iskali na strani proizvajalca prenosnika in po spletu. Da se v sistemu še vedno skrivata hrošč ali dva, so

potrdili naslednji programi.

### Microsoft Windows 7 Pre-Beta v praksi

**Skype** se je po namestitvi vsaj petkrat sesul, a tega dejanja po ponovnem zagonu sistema ni več ponovil v naslednjih dveh tednih. Občasno se z Windows 7 skrega tudi **Opera 9.62**, a ker gre za pogosto uporabljana in posodabljana programa, verjamemo, da bodo težave odpravljene po hitrem postopku (beri: z naslednjo posodobitvijo). Našli smo tudi programe, ki jih Windows 7 vsaj za zdaj noče razumeti – gre za programe, ki omogočajo ustvarjanje navideznih pogonov, kakršen je denimo Deamon Tools. Očitno gre za prevelik poseg v register in sam sistem OS, da bi se v Windows 7 vgrajeni varnostni mehanizem z njim strinjal.

#### NOVA ZNANA PODOBA

Manj zbrano oko bo na prvi pogled ocenilo, da je namizje v Windows 7 enako tistemu v Visti, a temu ni tako, saj obstaja kar nekaj manjših, a pomembnih razlik. Čeprav nam je Microsoft za preizkus dostavil demo različico, ki naj bi imela precej dobrot namizja onemogočenih (build 6801), se je v spletu kaj hitro znašel obhod za to »težavo«, zato vam danes lahko že opišemo videz namizja, ki naj bi krasil bodoči operacijski sistem.

Še največ novosti je v **opravilni vrstici** (Windows Taskbar) in njenem dojemanju in rokovanju z odprtimi aplikacijami. Vanjo si namreč lahko »navlečemo« povezave do najpogosteje uporabljanih programov, ki nam bodo ob prehodu z miško pokazale njihovo vsebino – če imamo odprtih več oken brskalnika, se nam bodo ta pokazala v pomanjšani obliki in jih bomo z levim miškinim klikom povečali, ob desnem kliku pa se nam bo prikazal nabor najpogosteje uporabljanih ukazov. Privzeto se v opravilni vrstici že znajdejo Internet Explorer 8 (trenutno še v beta različici), prenovljeni Media Player ter Windows

Explorer, ob uporabi pa se vanjo spretno skrivajo tudi vsi drugi odprti programi oziroma ikone (te so občutno večje, kar prispeva k preglednosti), ki pa se ob zaprtju iz nje tudi odstranijo. Ti pojavni meniji so precej posrečena zadeva, saj beležijo našo dejavnost, tako da imamo **zadnja opravila, datoteke in aplikacije vedno pri roki**, s tem pa porabimo bistveno manj časa za opravljanje pogostih opravil in iskanje datotek.

Poročamo, da smo se novega načina rokovanja z opravilno vrstico hitro privadili, še posebej pa nas veseli dejstvo, da je z novimi prijemi ta manj natlačena. K boljši

kazalca nanj – narediti vsa odprta okna prozorna, tako da lažje izberemo tistega, ki ga iščemo.

#### ŽIVAHNEJŠE **NAMIZIE**

Novosti v zvezi z namizjem, ki je sicer nadvse podobno tistemu v Windows Visti, je le nekaj, a so te toliko pomembnejše. Med majhnimi »triki« je **hitro raztezanje oken** v njihovo polno velikost – to storimo tako, da okno povlečemo do zgornjega roba zaslona in že se nam bo odprlo čez ves zaslon. Statistika vrste zaslonov kaže, da imamo uporabniki doma vse več širokokotnih zaslonov, zato so

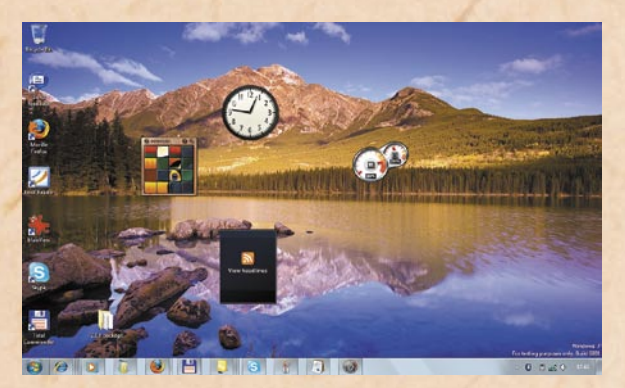

preglednosti prispeva tudi popredalčkan sistemski kotiček (na desni strani opravilne vrstice), kjer so poleg ure prikazani le stanje omrežja, stanje napajanja (pri prenosnikih kapaciteta baterije) in gumb za glasnost. Vse druge bližnjice in agenti posameznih aplikacij so spretno zloženi v svoj zavihek, ki se odpre ob kliku na rob sistemskega kotička. Seveda, če za katerega izmed teh

8 Bluetooth File Transfer Wizard Calculator Command Prompt **22 Connect to a Network Projector** Getting Started Paint<br> **A** Private Character Editor **Remote Desktop Connection I** Run Snipping Tool Lexington<br>
Sticky Notes Sync Center<br>Windows Explore Windows Mobility Center WordPad Ease of Access System Tools Back  $\sqrt{se}$ a  $\circledast$  $\sigma$ 

programov izrecno želimo, da je venomer prikazan, to lahko preprosto nastavimo v njegovih lastnostih. Pri opravilni vrstici smo zabeležili le še eno spremembo: gumb za prikaz namizja se je umaknil z leve strani, nadomestil pa ga je manjši prostor (skrajno) desno od ure, ki opravlja enako funkcijo, dodatno pa zna – ob premiku miškinega

se inženirji odločili vgraditi še eno posrečeno funkcijo, povezano z vlečenjem oken. Če posamezno okno povlečemo ob levi ali desni rob zaslona, se ga oprime in razširi do polovice zaslona, tako da si dve aplikaciji lahko postavimo **eno ob drugo** (seveda zadeva daleč najprimerneje deluje na 22- ali večpalčnih zaslonih).

### Microsoft Windows 7 Pre-Beta v praksi

Funkcija namizja, imenovana **Aero**, je znana že iz Viste, in brezhibno deluje tudi v Windows 7. So pa inženirji naposled le osvobodili pripomočke (gadgets). Ti zdaj niso več fiksno vezani ob desni rob zaslona, ampak si jih uporabnik lahko prosto razmeče po namizju.

#### DOTAKNI SE ME NEŽNO

Microsoft je v prihajajoči Windows vgradil tudi tehnologijo, imenovano **Windows Touch**. To je jasen namig, da si pri velikanu iz Redmonda še kako želijo sedmico razširiti tudi na področje dlančnikov in pametnih mobilnikov, ne nazadnje lahko upravičeno pričakujemo, da bomo čez nekaj let uzrli tudi različico Windows 7 Mobile. Vrnimo se k tehnologiji Touch – gre za podporo na dotik občutljivim zaslonom, in sicer so pri Microsoftu podprli delo **z dvema prstoma** (sistem loči dve dotaknjeni točki), ki lahko povsem nadomestita uporabo miške, še več, delo v večini programov je celo lažje. Za nameček Touch deluje tudi s **starejšimi različicami** programov, ki tako dobivajo novo razsežnost. Da ne gre zgolj za podporo na papirju, že dokazujejo prvi primerki osebnih računalnikov z na dotik občutljivimi zasloni. Najbolj so pohiteli pri HP-ju, a bodo do končne splavitve operacijskega sistema na voljo številni sistemi vseh priznanih proizvajalcev. V prihodnje bomo torej vsi deležni obogatene izkušnje tabličnih računalnikov.

#### OMREŽI ME

Roko na srce je treba priznati, da je večina uporabnikov računalnikov popolnoma neukih na področju omrežij, kar pa seveda ni nič slabega, še manj nelogičnega. Windows 7 je na področju omrežij naredil lep korak naprej od trenutno aktualnih rešitev, saj že ob namestitvi **prepozna domače omrežje in generira poseben ključ** – tega nato uporabimo pri povezovanju drugih računalnikov v domačem omrežju, nato pa si med omreženimi računalniki (in drugimi napravami) lahko preprosto ter predvsem varno izmenjujemo datoteke in druge vsebine (glasbo, fotografije ...), delimo tiskalnike ter preostale naprave. Izboljšani samodejni mehanizmi znajo prebrati tudi več omrežnih parametrov in poiskati ter se prijaviti v domene, brezžična omrežja in drugo, pri tem pa od uporabnikov običajno zahtevajo le posamezno geslo,

module so zdaj vezali na eno napravo, kar pride še najbolj prav ob uporabi večfunkcijskih naprav, saj je do zdaj veljalo, da za tiskanje skrbi en modul, za optično branje se aktivira drug program, za faksiranje dokumentov tret-

samega programa omogočal brezskrbno klepetanje s prijatelji, tudi če bodo ti na drugi strani uporabljali denimo Yahoo! Messenger ali Gmailov poštni račun z vklopljenim Google Chatom.

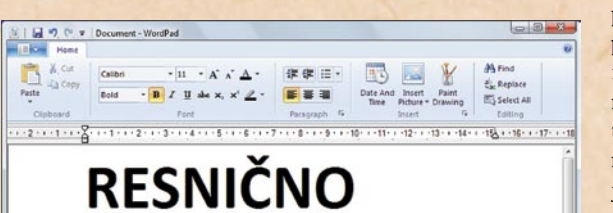

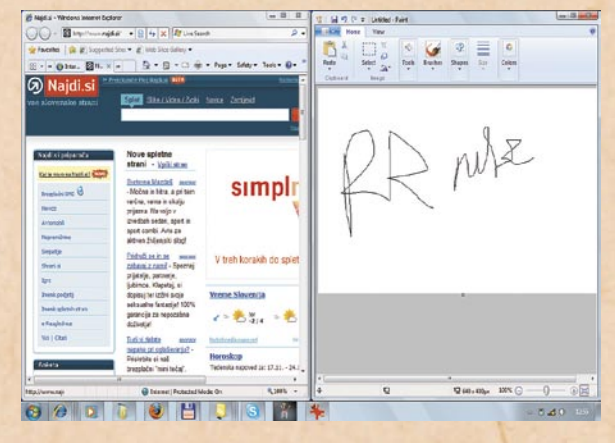

in ne več kopice nastavitev, kot je danes v navadi.

#### NAPRAVE SE ŽE POGOVARJAJO

Končno so tudi pri Microsoftu le ugotovili, da bo treba v poplavi raznoraznih naprav narediti nekaj reda, ne pri gonilnikih, temveč tudi pri njihovi komunikaciji z operacijskim sistemom. Poudarek je seveda na upravljanju z napravami in možnostmi njihovega komuniciranja (predvsem delovanja v stanju mirovanja in s tem pri nizki porabi energije) tudi na daljavo. V nadzorni plošči nas bo tako v bodoče pričakalo ločeno poglavje **Naprave**, v katerem bomo videli in upravljali z vsemi na računalnik povezanimi napravami. Microsoft je proizvajalcem omogočil, da v nove gonilnike vključijo še daljši opis naprave, povezavo do spletnih strani (z gonilniki, navodili, aplikacijami) in dejansko fotografijo, tako da bo uporabnik takoj vedel, s čim ima opravka. Programe in posamezne ji, v napravo vgrajeni bralnik kartic je ustvaril svoje štiri črke pogonov, skratka precejšnja zmeda je vladala. V Windows 7 bodo te stvari pospravljene pod eno streho, njihova učinkovitost pa bo seveda odvisna tudi od truda proizvajalcev naprav, ne le Microsofta ...

#### TESNA NAVEZA S STORITVAMI WINDOWS LIVE

Računalniški velikani so mnenja, da bo v prihodnje v računalništvu obveljala kombinacija S+S (software plus services), torej programske opreme in storitev, zato so v Windows 7 vključili nabor storitev Windows Live in programov iz skupine **Windows Live Essentials**. Seveda vse skupaj temelji na tesni povezanosti s spletom, so pa bili v Redmondu pošteni in so v svoje programe za komunikacijo vključili ne le svoje spletne storitve, temveč tudi vse večje in **pogosto uporabljane spletne servise**. Novi Windows nam bodo tako ob uporabi enega

Po novem bo naše glavno orodje v operacijskem sistemu postal **spletni brskalnik** (no, v daljni prihodnosti bodo brskalniki postali kar samostojni OS, a o tem kdaj drugič). Microsoft si seveda želi, da bi bil prva izbira novi Internet Explorer 8, ki bo tudi vključen v Windows 7, a o njegovih novih funkcijah bomo v prihodnje še pisali. Naj na tem mestu zapišemo le, da je močna konkurenca v svetu brskalnikov pomagala narediti tudi novi IE boljši.

#### PRIJAZNEJŠI DO UPORABNIKA

Vse te manjše izboljšave naredijo novi OS prijaznejši do uporabnika, še najbolj pa bodo očitno po godu začetnikom, ki bodo nove funkcije iskali intuitivno – starejši uporabniki smo namreč vajeni standardnih poti in rutinirano vztrajamo na njih, a se bomo prej ali slej privadili tudi novotarijam, saj še zdaleč niso napačne.

K sreči so pri Microsoftu naposled le spoznali, da program **UAC** (User Account Control), ki naj bi bedel nad zaščito uporabnika, svoje delo sicer dobro opravlja, a je pri tem izredno moteč, saj je uporabnike opozarjal in jih svaril za vsako figo. Zato je prenovljeni UAC popolnoma druga pesem. Vanj so, skladno s paranoičnimi stopnjami posameznikov, vgradili drsnik za hitro izbiro med štirimi že pripravljenimi kombinacijami varnostnih nastavitev, ki zadosti tako

bolj veščim uporabnikom kot tudi laikom. Še vedno pa si lahko uporabnik posamezne parametre nastavi povsem po lastnem okusu in željah.

Po več kot 15-ih letih je očitno napočil čas, da Microsoft prenovi nekatere najpogosteje uporabljane **pripomočke**. Programa **Slikar** in **Wordpad** sta tako dobila novo orodno vrstico, t. i. trak, znan že iz pisarniškega nabora Office 2007. Razvijalci so se med sprehajanjem po aplikacijah lotili še prenove **Kalkulatorja** in manjših kozmetičnih popravkov drugih pomočnikov, katerih nabor se je tudi razširil.

Sistemski skrbniki bodo poleg več možnosti za lažjo namestitev in upravljanje z večjim številom delovnih postaj bržkone najbolj veseli programčka, ki uporabnikom omogoča, da ob težavah zajamejo pravi **video posnetek zaslona** in ga skupaj s tehničnim opisom napake posredujejo skrbniku računalnika. Ta novost naj bi sistemcem prihranila prenekatero uro, ki se je v preteklosti nabrala zaradi poti do uporabnika in odprave napake, saj bodo zdaj še več napak lahko odpravili kar na daljavo.

#### KONČNA OCENA: POZITIVNO

Windows 7 nas je pozitivno presenetil, saj že v razvojni fazi deluje **presenetljivo zanesljivo**. Čeprav v primerjavi z različico, ki jo bo nadomestil, prinaša le peščico novosti (in bi se zato zlahka lahko imenoval Vista 2 ali pa Vista Second Edition), so te zelo dobro premišljene. Evolucija je včasih res boljša od revolucije. Od končne različice operacijskega sistema nas loči še več kot pol leta, to pa je dovolj časa za odpravo manjših pomanjkljivosti in napak. A ker je slednjih razmeroma malo, vam lahko mirnega srca priporočimo namestitev preizkusne (beta) različice, ki bo javnosti na voljo še pred koncem tega leta – saj veste, nova igrača tudi za odrasle uporabnike.

# IBM Information od Demand 2008, Las Vegas **Nov zagon informacij na zahtevo**

### IBM je v Las Vegasu organiziral tretjo globalno letno konferenco IBM Information od Demand, namenjeno izboljšanju poslovne rabe informacij v podjetjih.

**IBM Information >>> On Demand** 

**Piše: Esad Jakupović** esad.jakupovic@mojmikro.si

#### **OPTIMIRANIE PROCESOV**

**EM** je v hotelsko-kongresnem središču Mandalay Bay, enem naj-BM je v hotelsko-kongresnem središču Manvečjih v Las Vegasu in na svetu, organiziral tretjo konferenco IBM Information od Demand (IBM IOD), ki je nastala z združitvijo sedmih nekdanjih posebnih dogodkov.

#### INFORMACIJSKA POBUDA

Podjetja in ustanove se danes vse bolj zavedajo pomena **ustreznih in pravočasnih informacij** kot svojega največjega bogastva in vira za zagotavljanje konkurenčnih prednosti. IBM je pred konferenco in na njej predstavil vrsto odprtih programskih orodij ter podatkovnih modelov in načrtov za specifične dejavnosti, kakor tudi svetovalnih storitev, ki skupaj ustvarjajo koncept **Information agenda**. Gre za spoj pristopov in orodij, ki združujejo ljudi, procese in tehnologije, nujne za preoblikovanje rastočih količin informacij v strateško poslovno prednost.

Kompleks rešitev in orodij, ki podjetjem in ustanovam omogoča izdelavo lastnih »informacijskih pobud«, IBM predstavlja kot prvo celovito ponudbo za upravljanje informacij neodvisno od tega, s kakšno programsko opremo ali v kakšnih poslovnih procesih so ustvarjene. S tem so direktorjem in upravam podjetij na voljo novi pristopi in orodja, s katerimi lahko razvijajo strategijo učinkovitega upravljanja v vsej organizaciji in v celotnem spektru poslov.

#### IBM-ova vizija informacij na zahtevo (IOD) je nastala v februarju 2006, kmalu po prihodu **Ambuja Goyala** na mesto generalnega direktorja oddelka IBM Information

Management. Novi direktor je konec leta 2005 novo vizijo napovedal kot IBM-ovo pomoč podjetjem, da iz svojih informacij pridobijo večjo vrednost. V nekaj več kot dveh letih je pobuda IOD kot spoj upravljanja glavnih (master) podatkov, analitike ter industrijskih aplikacij in storitev zrasla v širok »dežnik« rešitev, oblikovanih s ciliem optimiranja informacij za poslovanje. S pobudo IOD se v IBM-u ukvarja več kot 35.000 zaposlenih. Razvoj in širjenje pobude in podpore IOD je IBM vložil **7 milijard dolarjev v nakup 25 podjetij**, med katerimi tudi velikih, kot so Ascential (2005), FileNet (2006) in Cognos (2008).

Generalni direktor IBMovega oddelka Information Management Ambuj Goyal je na otvoritvi konference pojasnil, da je »jedro spremembe preusmeritev poslovanja z 'aplikacijske pobude na 'informacijsko pobudo'.« Po IBM-u je aplikacijska pobuda tradicionalna uporaba aplikacij za avtomatiziranje poslovnih procesov. Čeprav se bodo naložbe v takšne aplikacije verjetno nadaljevale tudi v prihodnje, IBM računa na rast pomena aplikacij, ki podjetjem pomagajo pri optimiranju procesov, kar je osnova »informacijske pobude«, torej na rast »aktivnih« aplikacij v primerjavi s »pasivnimi« aplikacijami. »Zadnja tri

desetletja so bila posvečena avtomatizaciji, naslednjih 10 ali 20 let pa bo obdobje poslovne optimizacije,« je sklenil Goyal.

#### **PREDNOSTI** IZ INFORMACIJ

Udeležencem je bilo namenjeno skoraj 1000 predavanj, seminarjev, delavnic, panelov in srečanj, ki so jih vodili izkušeni predstavniki IBM-ovih oddelkov za programsko in strojno opremo ter storitve. Konferenca jim

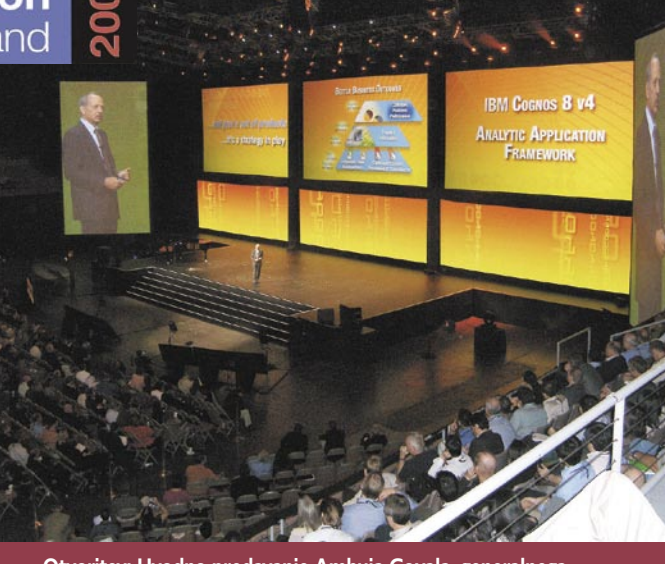

**Otvoritev: Uvodno predavanje Ambuja Goyala, generalnega direktorja oddelka IBM Information Management**

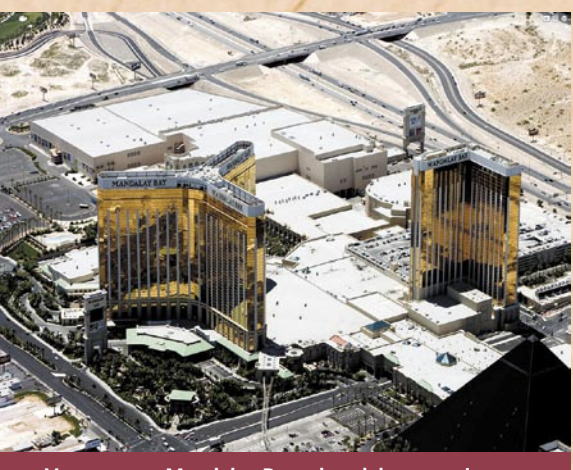

**Vse v enem: Mandalay Bay – hotel, kongresni center, kazino, zabavišče in prodajni center.**

je med drugim omogočila pridobivanje znanja in spoznavanje orodij za upravljanje podatkov, upravljanje vsebin podjetja, integracijo

informacij, poslovno obveščanje (BI), upravljanje zmogljivosti in podobno. Na razstavnem delu konference (Expo) so partnerska

podjetja na več kot 200 stojnicah prikazala primere rešitev za pridobivanje poslovnih prednosti iz informacij.

IBM Solution Center je priredil več kot 120 predstavitev, med katerimi je posebno pozornost vzbudil segment »Napredno tehnološko področje«, na katerem je IBM predstavljal prihajajoče tehnologije upravljanja informacij. S predstavitvijo vrste novih orodij za pridobivanje in analizo informacij ter tudi storitev za njihovo globlje razumevanje je IBM dal nov zagon pobudi »informacij na zahtevo«, ki pravzaprav potrjuje njeno zrelost. Ξ

#### Milijarde za razvoj

IBM vlaga v razvoj in raziskovanje (R&R) preko 6 milijard dolarjev na leto, od tega več kot milijardo neposredno za potrebe IOD. Z novo strategijo je poslovanje oddelka IBM Information Management raslo v zadnjih dveh letih v povprečju za 20 odstotkov, v letu 2008 pa za 27 odstotkov v prvem trimesečju, 30 odstotkov v drugem in 26 odstotkov v tretjem. Od nastanka pobude je IBM pridobil več kot 10.000 novih strank in vzpostavil odnose z 2100 novimi partnerji, ki so prispevali, da se rešitve in storitve IOD hitro razširijo po svetu. Celo 60 odstotkov prihodkov prihaja s trga zunaj ZDA, zlasti s področja BRIC (Brazilija, Rusija, Indija in Kitajska). Strankam pri uporabi IOD pomagajo na mednarodni in lokalni ravni centri IOD v Bangaloru, Stuttgartu, Kanagawi, Barceloni in Rimu.

intervju z dr. Josephom Regerjem, Fujitsu Siemens Computers

# **Vsak teden imamo nov ali prenovljen izdelek**

Tehnološkega specialista dr. Josepha Regerja, ki v podjetju Fujitsu Siemens Computers opravlja vlogo direktorja za področje tehnologij (CTO), smo povprašali o trenutnih trendih na tehnološkem področju. Pogovor je tekel o čedalje opaznejši vlogi zelenega računalništva, srečevanju s prihajajočo recesijo, sogovornika pa smo povprašali tudi o načrtih korporacije za prihodnost.

#### **Piše: Miran Varga**

miran.varga@mojmikro.si

Nedavne objave o od-<br>
kupu Siemensovega<br>
deleža v korporaciji kupu Siemensovega deleža v korporaciji Fujitsu Siemens Computers naš sogovornik ni smel komentirati, dejal je le, da za samo področje tehnologije sprememba lastniške strukture ne pomeni večjih sprememb.

#### **Kako pobuda zelenega računalništva vpliva na stroške proizvodnje in s tem na cene samih izdelkov?**

Zeleno računalništvo ima dva zelo različna vpliva. Na nekaterih področjih pomeni prilagoditev proizvodnje zelenim smernicam le začetni strošek, torej enkratno investicijo, nato pa ni nobenih razlik v stroških in s tem tudi ceni izdelka. Spet na drugih področjih pa okoljska prijaznost od nas zahteva uporabo drugačnih, običajno dražjih materialov, to pa se pozna

tako pri stroških kot pri ceni končnega proizvoda.

Po naših opažanjih pojem zelenega računalništva zelo različno vpliva na končnega uporabnika ali podjetje. Pri nekaterih, tistih zavednejših, so tovrstni izdelki zelo zaželeni in so stranke zanje pripravljene plačati več, spet drugi uporabniki in področja ne priznavajo nobenih prednosti zelenim izdelkom, temveč se odločajo zgolj na podlagi cene.

Veseli me, da je na področju zelenega računalništva veliko inovacij, tudi sami ogromno sredstev namenjamo iskanju rešitev, ki bodo naše izdelke naredile varčnejše in okolju prijaznejše. Poglejte denimo naš zaslon, ki se lahko pohvali z nično porabo energije v stanju mirovanja. Stroški proizvodnje takega zaslona so le malce večji od drugih zaslonov, a so možnosti, ki jih ta dosežek prinaša na področje marketinga in s tem prodaje izdelka, ogromne. Tudi če bi nas

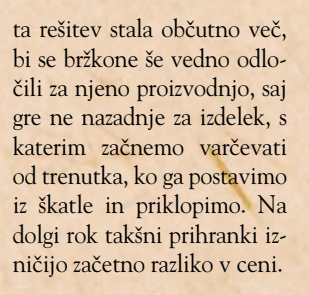

#### **Sodobni trendi in prvi znaki recesije v gospodarstvu narekujejo varčevanje. Na katerem področju si lahko privoščite največ kompromisov pri pripravi novih izdelkov – v proizvodnji, dizajnu ali marketingu?**

Vse je odvisno od tega, kaj želimo narediti. Za vsak izdelek je treba pregledati, komu je namenjen in se nato odločiti, katere funkcije bomo vanj vključili in koliko nas bo njegova proizvodnja stala. V proizvodnji ne mi ne drugi proizvajalci nimamo veliko rezerv, zato je nemogoče govoriti o morebitnih prihrankih. Na primer: če je proiz-

vodna cena izdelka 800 evrov, je v njej morda 10 evrov manevrskega prostora za prihranek. Z velikim in zahtevnim optimiranjem bi morda lahko pridobili dodatna dva evra, a to, roko na srce, nima smisla. Dizajn je pomemben, a spet odvisno od področja, ki mu je posamezen izdelek namenjen. Če pogledamo računalništvo, je Apple lep primer diferenciacije v dizajnu. Vendar je z dizajnom križ – če ga dela le eno podjetje, je v redu, če pa ga delajo vsi, zopet ni razlik, saj vsi pač ne morejo enako izstopati. Dizajn se mi zato zdi precenjen. Na področju marketinga so vsaj za nas stvari jasne – pri izdelkih za široko potrošnjo ne smeš zavreči marketinga, ker te potem uporabniki ne prepoznajo in zato ni prodaje. Je pa v računalništvu možnih precej marketinških prijemov, v zadnjem času je zelo priljubljeno oglaševanje varčnih in okolju prijaznih izdelkov, ki se vsaj za zdaj kaže za precej učinkovito. Kombinacija naštetih področij vedno pomeni kompromis, ki ga sklenemo, še preden damo izdelek na trg, razmerja med proizvodnimi stroški, stroški dizajna in stroški marketinga pa se od izdelka do izdelka razlikujejo.

#### **Toda novi izdelki, denimo mini prenosniki, so si med seboj zelo podobni, še zlasti s tehnološkega vidika. Kaj mora po vašem mnenju storiti podjetje, da postane vodilno na področju tehnologije? Gre za velika odrekanja, naložbe?**

Pri mini prenosnikih, pa tudi še na nekaterih drugih področjih, so stvari zelo poenostavljene, saj posamezne gradnike zanje izdeluje le peščica podjetij, navadno tri ali štiri. Pri mini prenosnikih se tako proizvajalci med seboj udarimo na področju dizajna, pakiranja in dodatnih vsebin. Gre za cenovno zelo občutljivo področje, kjer ugotavljamo, da uporabniki za dodatne funkcije niso

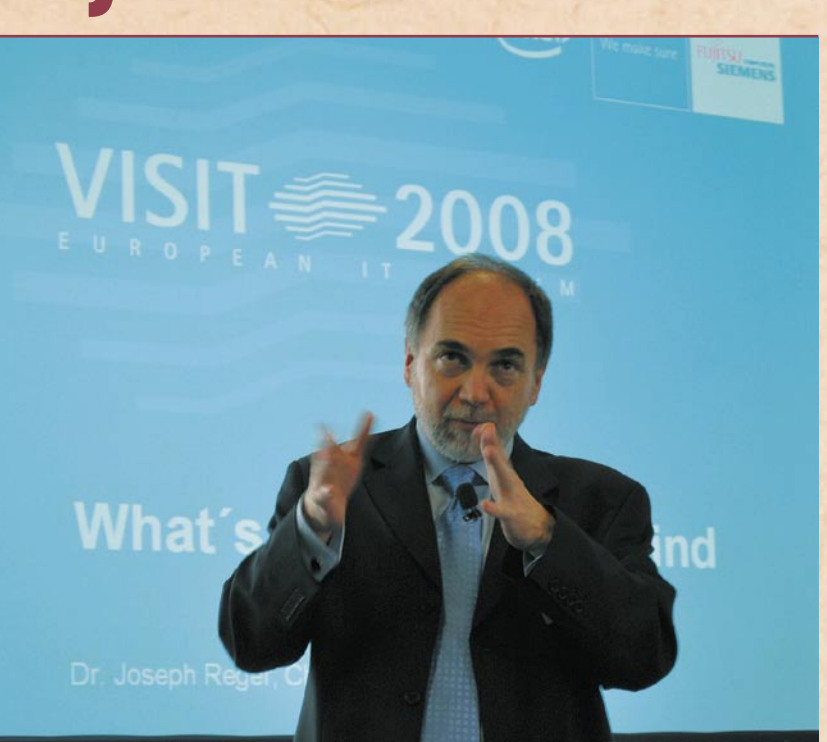

pripravljeni plačati niti 10 evrov več, zato jih je težko upravičiti. Kar je pravzaprav hecno, saj po drugi strani takšno razliko veliko lažje dosežemo pri dodatni opre mi za te izdelke, torbicah, nahrbtnikih ...

Velike razlike, ki jih lahko prinese tehnologija oziroma skupek tehnologij, opažamo na področju strežnikov. Naj navedem samo en primer – porabo energije. Ta je pri zmogljivejših strežnikih med ponudniki zelo različna. Gre za zelo občutljivo področje, saj se denimo razlike v ceni med varčnimi in potratnimi strežniki povrnejo v treh ali štirih letih uporabe, vendar veliko podjetij tega še ved no ne upošteva pri izračunu skupnih stroškov lastništva (TCO).

»Ogromno sredstev namenjamo iskanju rešitev, ki bodo naše izdelke naredile varčnejše in okolju prijaznejše. Poglejte denimo naš zaslon, ki se lahko pohvali z nično porabo energije v stanju mirovanja.« |<br>|<br>|<br>|<br>|<br>|<br>|<br>|<br>|<br>|<br>|<br>|<br>|

Med najzahtevnejšimi strankami, ki zahtevajo naj boljšo tehnologijo, so denimo podatkovni centri, saj tam poraba energije neposredno vpliva še na stroške hlajenja, ki so vse prej kot majhni. S sodobnimi tehnologijami, kot so avtomatizacija, vir tualizacija, porazdeljevanje bremena, pametnimi sistemi in drugimi, je moč doseči za marsikoga nepredstavljive razlike.

**Iz vaših tovarn pride v povprečju vsak teden nov ali prenovljen izdelek. Kako izbirate, katere izdelke boste izdelali?** Za nas je to povsem pre -

prosto. Imamo jasno začrta no strategijo, ki se je držimo. Smo ponudniki infrastruku trnih rešitev, temu primerno ponujamo svoje izdelke in storitve. Izbiramo le izdel ke, ki tem in neposrednim spremljevalnim področjem ustrezajo. Meje, na katerih področjih delujemo, so jasne in jih za zdaj ne bomo širili, če pa se v kratkem pojavi potreba po tem, jo bomo po krili s partnerji in njihovimi rešitvami ter nato razmislili o proizvodnji lastnih rešitev.

#### **Koliko ljudi dela v razvojnih oddelkih korporacije Fujitsu Siemens Computers in koliko sredstev vsako leto porabite za razvoj?**

Naše razvojne kapacitete so razdeljene na dva dela. V laboratorijih Fujitsu Sie mens Computers je zaposle nih okoli 1600 ljudi, njihov letni proračun pa znaša dobri dve milijardi evrov. Pri ino vacijah imajo pomembno vlogo tudi vodje posameznih področij in delovnih skupin, saj sodelujejo z inženirji in jim prenašajo mnenja in predloge, ki jih prejmejo ne posredno od strank in upo rabnikov.

#### **Kje se Fujitsu Siemens Computers vidi v naslednjih petih letih?**

Fujitsu Siemens Compu ters je že danes veliko pod jetje in bo v prihodnje še večje, delali bomo na vseh pomembnejših, predvsem poslovnih področjih, ki zade vajo IT. Danes se posvečamo predvsem izdelkom in storit vam, te pa bomo v prihodnje še nadgradili. Fujitsu (Fujitsu bo s 1. aprilom 2009 prevzel Siemensev delež v družbi FSC; op. p.) bo pomemben igralec na področju IT-in frastrukture, ponujali bomo zmogljive strežnike, pomnilniške sisteme, poslovne prenosnike in spremljevalne storitve – sami ali s partnerji. Imeli bomo lastne podatkov ne centre, ne bomo pa se šli zunanjega izvajanja storitev – to bodo delali drugi. ■

# **Kako EKOLOSK** je vaš UPS?

**Celotni** 

• Prihranek energije<br>• Optimalne električne<br>• instalacije<br>• Minimalna talna<br>• površina

stroški lastništva

 $\bigcirc \bigcirc \bigcirc \mathscr{C}^*$ 

#### Izkoristek potrjen s TÜV Süd

Visoka razpoložljivost

• 24/7/365 servis<br>like redundančne in ostale<br>konfiguracije konfiguracije<br>tve za podatkovne centre<br>in posebno kritične porabnike

#### **Tehnologija**

- · Večina naprednih • vecina naprednih<br>komunikacijskih protokolov<br>• Alternativne rešitve<br>hranilnikov energije<br>• Optimizacija življenske<br>dobe akumulatorjev
	-
- 
- 
- 

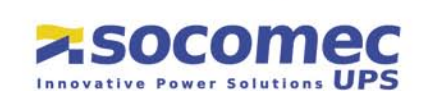

SOCOMEC SICON UPS d.o.o. . Savije 89, SI-1000 Ljubljana Tel.: 01 5807 870 • Fax: 01 5611 173 • si.ups.prodaja@socomec.com • www.socomec.si

\* Ocena

 $5.0$ 

5; najpomembnejše; ocena 1: najmanj pomembno

4.8

 $4.6$ 

### izzivi na področju poslovnega obveščanja

# **Zbliževanje tehnologije in uporabnikov**

Zadnje čase (ki se vlečejo že kar dolgo, če smo iskreni) neprestano govorimo o tem, kako pomembno je poslovno obveščanje. In pravzaprav izsledki analiz analitske hiše IDC potrjujejo, da je temu tudi v resnici tako.

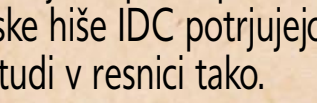

DC namreč sodi, da bo<br>potrošnja za programsko<br>opremo, povezano s po-DC namreč sodi, da bo potrošnja za programsko slovnim obveščanjem, v regiji Srednje in Vzhodne Evrope do konca tega leta presegla 210 milijonov ameriških dolarjev. V svetovnem merilu IDC pričakuje letno rast od **10 do 12 odstotkov**, v regiji Srednje in Vzhodne Evrope pa se bo ta približala **18 odstotkom**. Slovenija se omenjenim trendom vsekakor pridružuje, saj vodstva slovenskih podjetij vseskozi napovedujejo, da se bo potrošnja za programsko opremo povezano s poslovnim obveščanjem povečevala.

#### ŽELJE IN POTREBE **KUPCEV**

Zaradi omenjenega se mi zdi na mestu vprašanje: Kje v tem odnosu je kupec (podjetje, organizacija) in kateri so tisti kriteriji, ki na koncu odločijo? Oddelki IT v omenjenih podjetjih in organizacijah zagotovo poznajo rešitve, toda ali imajo tudi jasno postavljene **cilje in prioritete**?

Drži, da je vprašanje o tem, kaj želijo kupci, precej zapleteno, saj govorimo o zelo širokem naboru podjetij ter njihovih potreb. Še posebej zato, ker gre za heterogena okolja, ki delujejo v različnih dejavnostih. Pa vendar so rezultati raziskave, ki jih povzemam, zanimivi, kajti čeprav

Piše: Darja Jama<br>
so narejeni v precej različnem in geografsko velikem področju (regija Srednje in Vzhodne Evrope), kažejo na to, da so si uporabniki med sabo tudi precej podobni.

> Rezultati raziskave, ki jo je na temo poslovnega obveščanja opravila analitska hiša IDC v sodelovanju z revijo InfoWorld januarja 2008 in rezultati zgoraj omenjene raziskave, ki smo jo opravili med udeleženci lanskoletne serije konferenc na temo poslovnega obveščanja, so si v smislu širših karakteristik precej podobni.

> Obe raziskavi se dotikata kriterijev, ki jih posamezniki upoštevajo pri odločitvi za nakup in uvedbo rešitev poslovnega obveščanja; koristi, ki naj bi jih rešitve poslovnega obveščanja zagotavljale organizacijam in podjetjem ter prihodnjih načrtovanih vlaganjih. Podjetja so torej izbirala med naslednjimi kriteriji: cenovna politika, ugled ponudnika, reference ponudnika, znanje in izkušnje z uvajanjem, primerjava zmogljivosti pri različnih ponudnikih, podpora pred uvedbo, podpora v heterogenem okolju in podpora po uvedbi. Kot najpomembnejši kriterij so sodelujoči navajali **znanje in izkušnje z uvajanjem** projektov poslovnega obveščanja. Takoj za tem sledi **podpora**, ki jo uporabniki pričakujejo od ponudnikov **po opravljeni**

**vpeljavi rešitve**. Funkcionalnost, v katero bodo uporabniki v bodoče vlagali največ, še naprej ostaja **podatkovno skladiščenje**. To pomeni, da je tehtnica v smislu poslovnega obveščanja še vedno močno na strani precej osnovnih funkcionalnosti, tj. podatkovnih skladišč in podatkovnega rudarjenja, ki bi ga lahko označili za t. i. drugi val v razvoju poslovnega obveščanja. Tretji, o katerem tudi sicer slovenska strokovna javnost ugotavlja, da se dogaja ali pa vsaj precej intenzivno govori o njem, pa je t. i. usmeritev v vseprisotno poslovno obveščanje.

Cenovna politika Podpora po

implementaciji Ugled ponudnika in

produkta Referenčna lista

ponudnika Znanje/izkušnje z izvedbo

> projektov Primerjava performanc

različnih rešitev Podpora pred izvedbo

Podpora v heterogenem

okolju

#### **VSEPRISOTNO** POSLOVNO OBVESCANJE – MARKETING ALI REALNOST?

Za kaj pravzaprav gre? Nekje okoli leta 2005 so v industriji ponudnikov programske opreme za poslovno obveščanje skovali termin vseprisotno poslovno obveščanje (pervasive business intelligence). Termin, ki je bil na začetku res skovan predvsem kot marketinška poteza, pa je pokazal, da pomeni razvoj področja od zgolj programske opreme za poslovno analitiko prek podatkovnega skladiščenja k vseprisotnem poslovnemu obveščanju pravzaprav logično nadaljevanje in odziv na potrebe

trga. Omenjeni razvoj je podvržen štirim dimenzijam:

 $3,6$ 

 $3,89$ 

3,76

 $3,83$ 

3.79

3.79

 $3,8$ 

 $4,0$ 

 $4.2$ 

4,03

 $14.32$ 

.36

 $4,4$ 

**Kriteriji za nakup rešitve poslovnega obveščanja** Vir: IDC, 2008

 $3,4$ 

 $3,2$ 

 $3.0$ 

- več uporabnikov (povečevanje nabora kategorij uporabnikov),
- več podatkov (zagotavljanje dostopa do različnih virov podatkov zunaj sistema poslovnega obveščanja, kar vključuje tudi nestrukturirane podatke in podatke tretjih strank),
- integracija procesov (dostopanje oz. omogočanje tega prek različnih poslovnih aplikacij, kar pomeni, da dejansko poslovno obveščanje postane del poslovnega procesa),
- ter ne nazadnje vpliv organizacijske kulture na analitiko (kar pomeni, da mora odločanje kot del organizacijske kulture temeljiti na podatkih, ne pa ne nemerlijvih kriterijih oz. dobrih občutkih).

Torej lahko ugotovimo, da vse vrtenje okoli poslovnega obveščanja in pritoževanje obeh strani, da že lep čas samo govorimo o tem, nekako pravzaprav ni nič presenetljivega. Meja med tehnologijo ter uporabniki se namreč briše oz. vsaj znižuje. **Uporabniki** v tem procesu vse bolj pridobivajo pomen, saj njihove strategije in organizacijska kultura postajajo **del rešitve**. In tukaj nastopi problem – sta obe strani že dovolj pri-

pravljeni na **sodelovanje**? Sta pripravljeni podirati oz. vsaj precej zniževati meje med »mojim« in »tvojim«? Analiza in praksa kažeta, da je začrtana smer prava in da ji sledijo oboji, vendar je pot do končnega cilja precej daljša, kot bi nas sicer radi prepričali ponudniki. Poleg tega se postavlja vprašanje, ali bomo stopnjo vseprisotnega poslovnega obveščanja v »čisti obliki« res kdaj dosegli? Zagovorniki so prepričani, da zagotovo. Vse gre v smeri čedalje večje **konsolidacije sistemov**. Uporabniki IT vedno bolj prepoznavajo kot nujni del podpore svojih poslovnih procesov in ga tudi vedno bolj vključujejo tako v organizacijsko kulturo kot tudi v procese sprejemanja odločitev. Kritiki tej tezi nasprotujejo, češ da se bodo vedno našli posamezniki, ki jim ni do sprejemanja odločitev, kar bo rušilo prej opisani koncept, po katerem naj bi bili vsi zaposleni del sistema poslovnega obveščanja. Če sodimo po tem, kako se zaposleni obnašajo danes ,in če se v glavah uporabnikov ne bo zgodil kak res velik miselni preskok, bo še najverjetnejši scenarij neka vmesna pot. Pa vendar, v preteklosti smo bili velikokrat priče razvoju dogodkov, ki so bili prav tako vprašljivi, pa so se skozi evolucijo preprosto zgodili. ■

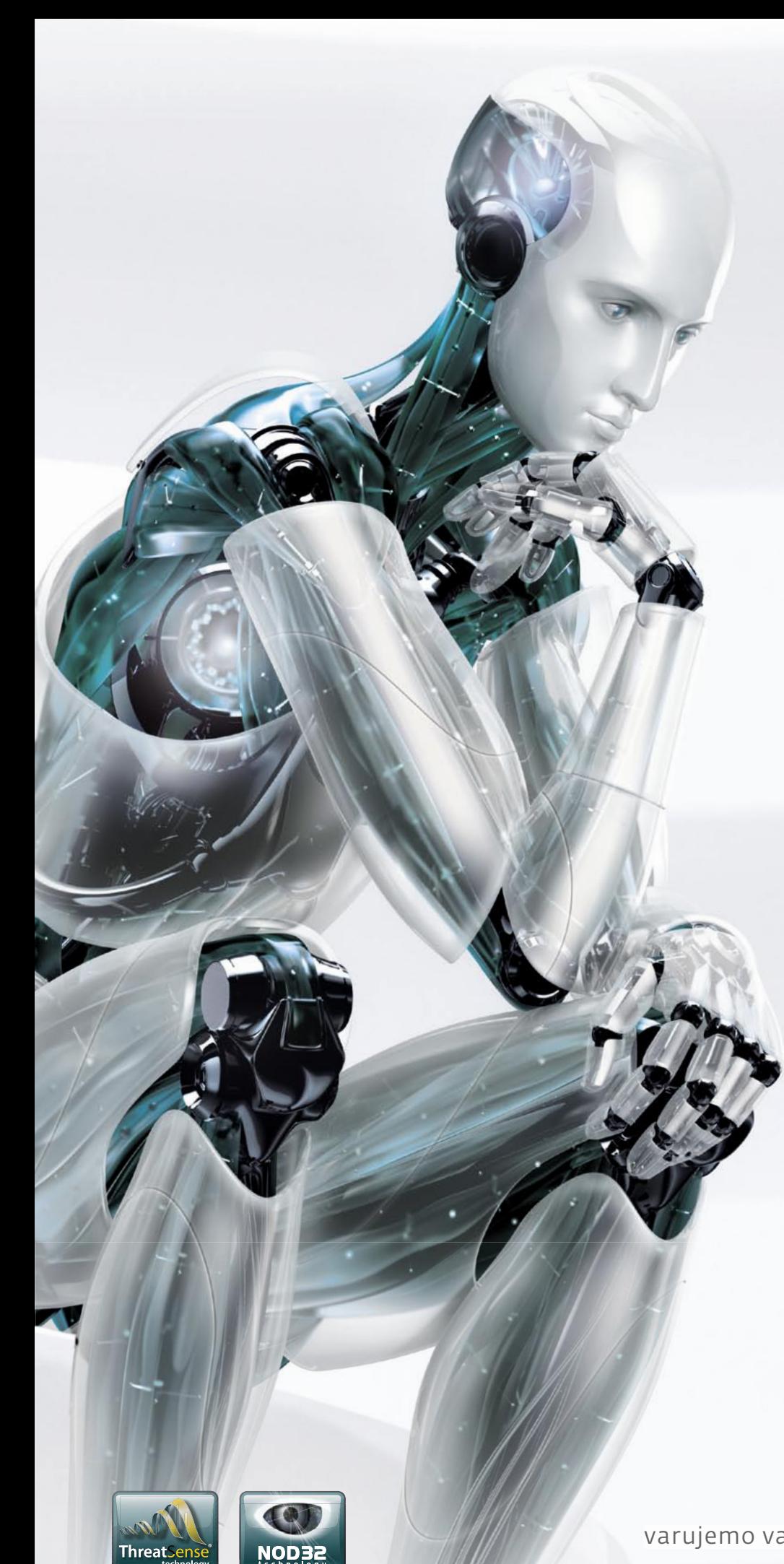

Nov način razmišljanja

# **ESET®** NOD32<sup>®</sup><br>Antivirus

"ESET NOD32 se je dokazal kot najboljši antivirus leta 2006 in leta 2007" - AV Comparatives

# **ESET Smart Security**

Nova, inteligentna, napredna zaščita PCja

INTEGRIRANE KOMPONENTE:<br>ESET NOD32 ANTIVIRUS **ESET NOD32 ANTISPYWARE ESET PERSONAL FIREWALL ESET ANTISPAM** 

Kaj vam mora zagotavljati vrhunski varnostni program?

- -Najboljše zaznavanje groženj
- -Najbolj temeljito čiščenje
- -Najmanj lažnih alarmov
- -Največjo hitrost pregledovanja
- -Najmanjšo obremenitev PC-ja
- -Nemoteče delovanje

ESET predstavlja vse našteto.

Prepričajte se sami in si prenesite 30dnevno brezplačno različico: www.eset.si

varujemo vaš digitalni svet (CSCT

### virtualizacija, 1. del

# **Trend, ki spreminja trg**

Informatiki iščemo vedno nove izzive in rešitve, da bi čim bolj poenostavili poslovanje in zmanjšali stroške, ki jih prinaša avtomatizacija poslovanja. Ena od vročih tem je virtualizacija, ki po besedah strokovnjakov prinaša znižanje stroškov poslovanja in zelo poenostavi upravljanje informacijske infrastrukture. Ali res?

#### **Piše: Štefan Hozjan**

stefan.hozjan@mojmikro.si

Virtualizacija bo naj-bo do leta 2012 sprevplivnejši trend, ki minjal infrastrukturo in ITorganizacije«, napoveduje Gartner. »Virtualizacija bo spremenila upravljanje, nakupe, nameščanje, načrtovanje in preoblikovanje informacijskih tehnologij v podjetjih. Zato se bo pojavil novi val konkurenčnega boja med ponudniki infrastrukturnih rešitev, ki bo spremenil trg in vodil do združevanja ponudnikov.«

Boljšega uvoda si skoraj ne bi mogli zamisliti. Kaj pa se pravzaprav skriva pod čudežno besedo virtualizacija? Najpreprostejši odgovor je, da je virtualizacija način, kako **v enem fizičnem** računalniku oz. kosu strojne opreme (ki je lahko delovna postaja ali strežnik) **poganjati več navideznih** računalnikov oz. kosov strojne opreme (delovnih postaj ali strežnikov). In v čem je poanta? V preprostem dejstvu, da so večino svojega časa zmogljivosti strojne opreme le **minimalno izkoriščene**. Nekateri analitiki pravijo da le do 10 %, pri strežnikih pa tja do 40 %. In ker vsak tak računalnik seveda porablja električno

prazno, ga izkoristimo. Tako, da mu pač naložimo več dela v obliki navideznih (virtualnih) strojev. Najbolj veseli smo take-

energijo in da »ne melje« v

ga pristopa računalnikarji, ki vzdržujemo kompleksne informacijske sisteme, in pa tisti, ki razvijajo programsko opremo. Z virtualizacijo se namreč izognemo podvojenim sistemom za razvoj in testiranje novih različic programske opreme, predvsem pa popravkom za operacijske sisteme pred uvedbo v produkcijsko okolje. To pa še zdaleč ni vse. Zelo preprosta sta tudi izdelovanje **varnostnih kopij** virtualnih strežnikov in njihova **neodvisnost od strojne opreme**, saj uporabljajo univerzalne gonilnike. Virtualne delovne postaje ali strežniki so namreč navadno shranjeni v eni ali nekaj datotekah. Večina izdelkov podpira tudi izdelavo datotek posnetka (snapshot), s čimer si še bolj olajšamo delo in lahko v kateremkoli trenutku obnovimo poljubno različico, na primer, svojega strežnika.

In kar je najpomembnejše, kar nekaj izdelkov je na voljo brezplačno. Na voljo je tudi odprtokodna rešitev **XEN**, ki je vključena v kar

nekaj jeder oz. distribucij operacijskih sistemov Linux, uporabil pa jo je tudi Microsoft v Windows Serverju 2008 Hyper-V. Potrebujemo torej le nekaj časa in volje, da se podamo v čudoviti svet virtualizacije.

Poleg virtualizacije **strojne opreme** je mogoče virtualizirati tudi **druge komponente** informacijskega sistema: operacijske sisteme, aplikacije, shrambe podatkov omrežja, grafiko ...

Če si malce pobliže ogledamo virtualizacijo **sistemov**, imamo na voljo **tri načine**: emulacijo strojne opreme, paravirtualizacijo in virtualizacijo na ravni operacijskega sistema.

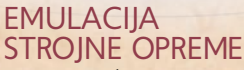

Programska oprema preprosto emulira strojno opremo in se operacijskemu sistemu predstavi kot samostojen računalnik (delovna postaja ali strežnik). Vsakemu virtualnemu računalniku lahko spreminjamo parametre in s tem simuliramo dodajanje ali odvzemanje strojne opreme, kot do diski, omrežni adapterji, pomnilnik RAM... Na žalost pa vsaka taka emulacija vzame precej procesorskega časa in (fizičnega) pomnilnika RAM, zato moramo imeti **precej zmogljivo strojno opremo**, da lahko emuliramo več računalnikov. V to skupino sodijo izdelki,

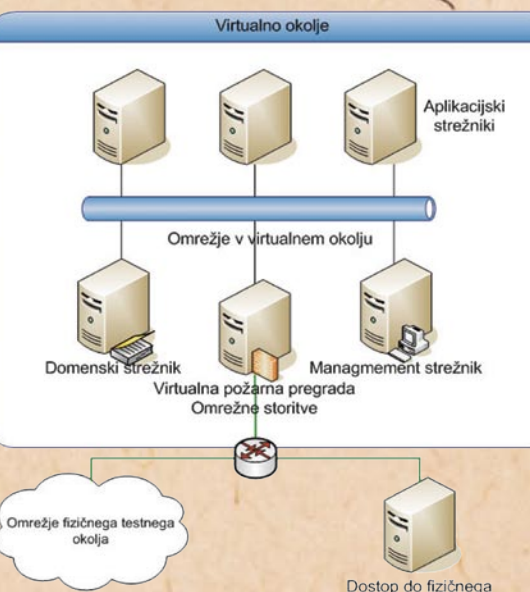

gostiteljskega strežnika

kot so Microsoft Virtual PC, VMware Workstation, VirtualBox, Qem ... Posamezne si bomo podrobneje ogledali v nadaljevanju.

#### PARAVIRTUALI-**ZACIJA**

Da bi optimalno izrabili vse sistemske vire, so se programerji domislili načina, kako v samo jedro (kernel) operacijskega sistema vključiti podporo t. i. paravirtualizaciji. Poleg drugih procesov torej v tako predelanem jedru teče proces, imenovan **hipervizor** (hypervisor), ki skrbi za **optimalno razdeljevanje sistemskih virov** (kot so procesor, RAM, disk ...) med virtualne računalnike. Sistemski viri so tako bistveno bolje izrabljeni, saj ni potrebe po emulaciji. Seveda pa ima ta prijem tudi negativne strani, saj lahko virtualni računalniki izrabijo le tisto strojno opremo, ki je res (torej fizično) prisotna v samem gostitelju. Primer paravirtualizacije je XEN.

#### VIRTUALIZACIJA NA RAVNI **OPERACIJSKEGA** SISTEMA

Še en korak dalje je prinesel pristop, ko procesi različnih delovnih postaj tečejo **izolirano in istočasno na istem** 

#### **jedru**, neodvisni drug od drugega. Navidezni računalniki so torej ločeni na nizkem nivoju, kar pomeni, da lahko **vsak navidezni računalnik deluje optimalno** (beri: hitro) v dani strojni opremi. Negativna stran takšnega prijema pa je ta, da lahko uporabimo **samo eno jedro**, kar praktično pomeni, da v enem (fizičnem) računalniku ne moremo hkrati poganjati navideznih računalnikov Windows in Linux. Primeri tega načina so OpenVZ, FreeBSD Jails, Linux-Vserver.

Navedene tehnologije oz. pristopi so namenjeni bolj **poslovni** uporabi, kjer je navadno v uporabi več (različnih) strežnikov.

#### Kako uporabiti virtualizacijo doma in zakaj?

Avtor tega članka je že pred leti tako preizkusil več Linuxovih distribucij, saj sta odpadla namestitev v fizični računalnik in bojazen, ali se bo obstoječe (Windows) stanje ohranilo ali ne. Druga praktična uporaba je testiranje novih popravkov ali nove programske opreme v virtualnem okolju. V tem primeru se obstoječi (fizični) računalnik virtualizira in je s tem pripravljen za testiranje popravkov in/ali test programske opreme. Večina programov podpira tudi t. i. tehnologijo posnetka (snapshot), kar pomeni, da si pred vsako načrtovano spremembo shranimo stanje celotnega sistema in ga po potrebi povrnemo v prvotno stanje. Tako dobimo zelo **fleksibilno testno okolje**.

#### OSNOVNE PREDNOSTI

Nedvomno je virtualizacija trend, ki privlači vse več pozornosti uporabnikov. Preden se lotimo podrobnejšega opisa izdelkov, si na kratko osvežimo osnovne prednosti tehnologije:

- V enem fizičnem strežniku lahko vzporedno poganjamo več operacijskih sistemov (tako delovne postaje kot strežnike).
- Sistemski viri fizičnega računalnika so popolnoma izkoriščeni.
- Upravljanje virtualnih računalnikov je zelo preprosto, centraliziran pa je tudi nadzor porabe na omrežni, procesorski in diskovni ravni.
- Varovanje virtualnih računalnikov je zelo preprosto in hitro (s tehnologijo posnetka).
- Delovanje je neodvisno od strojne opreme zaradi univerzalnih gonilnikov, zato so tudi prenosi virtualnih računalnikov v drug fizični stroj zelo preprosti in hitri.
- Vzpostavitev novih strežnikov je hitra in preprosta, prav tako upravljanje.
- Manjši so stroški računalniške infrastrukture in vzdrževanja.

Predvsem zaradi zmanjševanja operativnih stroškov in preprostega upravljanja je virtualizacija postala tako zelo priljubljena.

#### MICROSOFTOVI VIRTUALIZACIJSKI **IZDELKI**

Znano je, da Microsoft po kar po vrsti kupuje podjetja z različnih področij in tako dobiva vedno nove izdelke, ki jih bolj ali manj uspešno razvija naprej in trži. Eden od takih nakupov se je zgodil tudi leta 2003, ko je prevzel podjetje **Connectix**, ki se je med drugim ukvarjalo z virtualizacijo za računalnike PC in Mac. Prvi izdelek je bil poslan na trg še istega leta in se je imenoval Virtual PC 2004, naslednje leto je prišel Virtual Server 2005, leta 2005 pa še Virtual PC for Mac. Razvoj slednjega so žal opustili s prihodom Intelovih procesorjev v Mace. Seveda pa so nadaljevali razvoj preostalih dveh in ju pozneje dali na voljo uporabnikom **brezplačno**.

#### **Microsoft** Virtual PC 2007

Navedena različica je namenjena **namiznim** (desktop) računalnikom in omogoča **izvajanje več operacijskih sistemom istočasno v enem fizičnem PC-ju**. Na voljo sta dve različici, in sicer 32- in 64-bitna, obe pa sta brezplačni. Za delovanje potrebuje nameščen operacijski sistem Windows XP ali Vista in se obnaša kot aplikativna nadgradnja obstoječega operacijskega sistema. Kot si bomo ogledali v nadaljevanju, je namreč mogoče nekatere različice namestiti **tudi brez osnovnega operacijskega sistema**, saj vsebujejo tudi jedro (core), ki lahko temelji na jedru Unix/Linux ali celo Windows.

Zanimiva, lahko pravzaprav rečemo dobrodošla je licenčna politika; z enim licenčnim sistemom Windows lahko poganjamo **do 4 virtualne računalnike**, na katerih teče ena od različic Windows (desktop in server), po novem pa tudi Linux in celo IBM OS/2. Posebej dobrodošlo je ohranjanje podedovanih (legacy) aplikacij, ki na primer delujejo samo z Windows 98 ali Windows NT.

#### Preizkusite paradne konje

Virtualizacija prinaša kar nekaj revolucionarnih novosti in v nekaterih primerih zelo poenostavi uporabo informacijske tehnologije. Zelo uporabna je za testiranje, razvoj in preizkus tudi novih izdelkov. V ta namen je Microsoft pripravil kar nekaj svojih paradnih konjev v formatu VHD (Virtual Hard Disk), ki so na voljo za prenos. Med njimi najdemo npr. Windows Vista Enterprise, Windows Server 2008, Exchange Server 2007, Office SharePoint Server 2007...

Seveda gre za časovno omejene različice, ki pa so že »nameščene« in je le treba »zagnati« npr. Windows Sever 2008 v virtualnem okolju enega od Microsoftovih izdelkov za virtualizacijo, ki smo jih opisali v pričujočem članku. Več virov najdete na naslovu: *http:// technet.microsoft.com/en-us/bb738372.aspx*.

Še več konfiguriranih virtualnih strežnikov in delovnih postaj najdete na (Virtual Appliance Repository): *www.bagside.com/bagvapp/*.

Za popolno virtualno zadovoljstvo (v okolju Microsoft Windows) pa bo potreben tudi System Center Virtual Machine Manager 2008, katerega preizkusna različica je na voljo na naslovu: *www.microsoft.com/systemcenter/virtualmachinemanager/en/us/default.aspx*.

### virtualizacija, 1. del

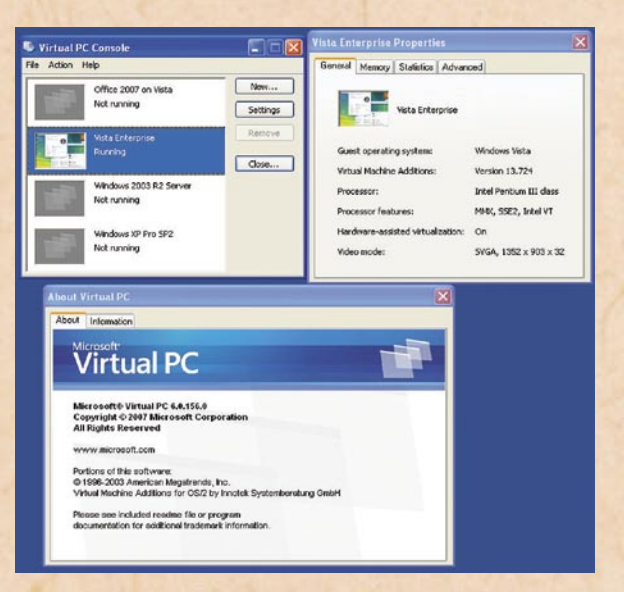

Z dodatkom **Virtual Machine Additions** je Microsoft poskrbel za boljše delovanje, saj je optimiral gonilnike in uvedel nekatere izboljšave, kot so skupna raba odložišča in mape v skupni rabi. Z omenjenim dodatkom je mogoče tudi »vlečenje in spuščanje« med gostiteljem in gostujočim operacijskim sistemom.

Virtual PC 2007 podpira virtualizacijo procesorjev Intel VT in AMD-V, ki jo vklopimo v BIOS-ovih nastavitvah, če seveda naš procesor to tudi podpira. Program je odlična vstopna

točka za začetnike, uporabnike operacijskega sistema Windows.

URL: *www.microsoft.com/ windows/products/winfamily/ virtualpc*

#### **Microsoft**

#### Virtual Server 2005 R2

Naslednja različica, ki je namenjena že zahtevnejšim uporabnikom in tistim, ki imajo opravka s strežniki. Podpira tako 32- kot 64 bitne operacijske sisteme Windows in z dodatkom **Virtual Machine Additions for Linux** tudi nekatere najbolj razširjene Linuxove distribucije. Prepoznal bo naprave iSCSI in z njimi omogočil tudi visoko razpoložljivost v gručah (cluster). Tako kot njegov mlajši brat podpira virtualizacijo, vgrajeno v procesorje Intel VT ter AMD-V. Poleg strežniških operacijskih sistemov pa kot gostitelja podpira tudi sistema Windows XP Professional (SP2 in SP3) in Windows Vista (Business, Enterprise in Ultimate). Licenčna pravila omogočajo namestitev 4 strežnikov iste različice, ki pa mora biti Enterprise. V praksi to pomeni, da smo pravzaprav upravičeni poganjati **5 strežnikov v eni strojni opremi!** 

Nadzor in upravljanje potekata prek spletnega brskalnika, programa Microsoft Operations Manager (MOM), oddaljenega odjemalca Virtual Machine

### virtualizacija, 1. del

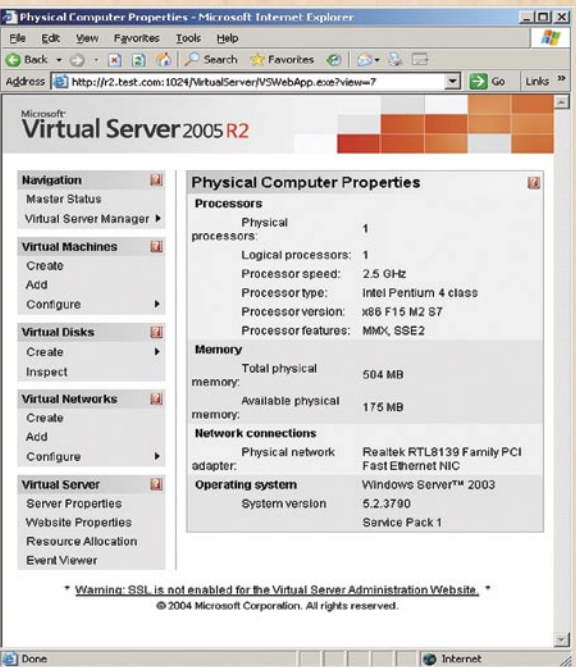

Remote Control Client Plus (VMRC+) oz. novega System Center Virtual Machine Manager 2008. Za selitev fizičnega strežnika v virtualno okolje je na voljo orodje Virtual Server Migration Tool (VSMT), ki podpira virtualizacijo vseh strežnikov iz družine Windows Server System (tudi NT 4.0 Server). Virtualizacija strežnikov je skoraj nujna, če imamo še vedno aplikacije, ki tečejo le na strežniku Windows NT 4.0, ki pa ga Microsoft in proizvajalci strojne opreme že dolgo ne podpirajo. S tega vidika je skoraj nemogoče postaviti strežnik Windows NT 4.0 na najnovejši strojni opremi, saj gonilniki preprosto niso na voljo. V tem primeru je virtualizacija edina rešitev, da »preselimo« strežnik v novo strojno opremo, za nameček pa lahko povišamo razpoložljivost z uvedbo virtualne gruče strežnikov.

In seveda, tudi Virtual Server je **brezplačen**, na voljo pa sta različici **Standard** in **Enterprise**.

URL: *www.microsoft.com/ windowsserversystem/virtualserver*

#### **Microsoft** Server 2008 Hyper-V

27. februar 2008 je bil »dan D«, ko je bil uradno predstavljen Windows Server 2008. Nova različica je prinesla kar nekaj novosti, ki so jih narekovali predvsem uporabniki oz. sistemski skrbniki ter načrtovalci informacijskih sistemov. Ena

**Virtualizacija je<br>
<b>Propili**acija je<br> **Propili**acija je premifizičnem način, kako v enem fizičnem računalniku ali kosu strojne opreme poganjati več navideznih računalnikov ali kosov strojne **Opreme.** 

od p<br>tudi od pričakovanih novosti je tudi podpora virtualizaciji, vključena v operacijski sistem. Zanimivo je, da je bila prvim različicam Windows

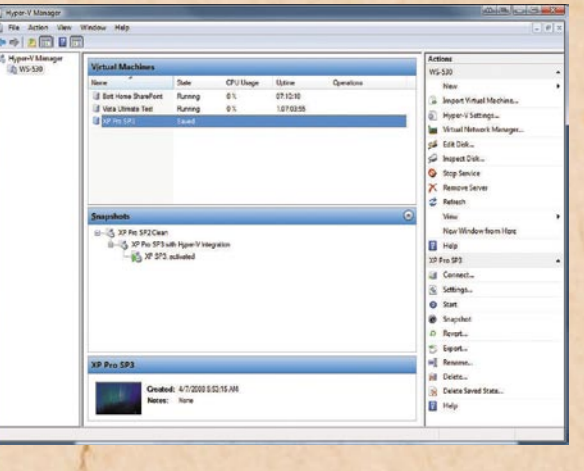

Severja 2008 priložena beta različica virtualizacijskega dodatka Hyper-V, zdaj pa je na voljo že končna različica kot brezplačni prenos z Microsoftove spletne strani. Sicer pa je mogoče kupiti več različic (Standard, Enterprise, Datacenter, Web ter posebni izdaji za procesorje Itaium). To pa še ni vse, za nameček si lahko omislimo različice s podporo virtualizaciji Hyper-V ali pa takšne brez. Razlika v ceni je smešna, slabih 30 ameriških dolarjev!

Licenčna pravila so podobna kot pri Virtual Serverju 2005. Na primer, različica Enterprise omogoča uporabo 4 virtualnih in enega gostiteljskega strežnika.

Konfiguracija strojne opreme jo seveda odvisna od potreb oz. zahtev uporabnika. RAM je najpomembnejši, na drugem mestu je diskovje in na tretjem procesor. Optimalno bo deloval s procesorii Intel VT in AMD-V.

Od virtualnih strežnikov seveda pričakujemo **visoko razpoložljivost**. Če izpade fizični strežnik, ki gosti več virtualnih strežnikov, je škoda lahko zelo velika, saj naenkrat ni na voljo kar nekaj logičnih strežnikov! Zato je v poslovnem produkcijskem okolju nujno vpeljati **diskovne sisteme**, ki si jih deli več računalnikov. S tem ne dobimo samo nujno potrebne redundance, ampak tudi možnost »selitve« virtualiziranih strežnikov iz enega na drugi fizični strežnik in to le v nekaj sekundah! Microsoft tehnologijo imenuje

»Hyper-V High Availability«. Na voljo sta tudi optimiranje prometa v omrežju (Netwok Load Balancing) in »okleščena« postavitev Core, kjer se odpovemo tradicionalnemu grafičnemu vmesniku, upravljanje pa se izvaja prek upravljavske konzole v drugem (fizičnem) strežniku. Sicer pa sta upravljanje in nadzor najpreprostejša z novim orodjem **System Center Virtual Machine Manager 2008**, ki pa ni brezplačno.

Virtualne strežnike podpira tudi Linux, za začetek Novellov SLES 10, kar je rezultat dogovora med Microsoftom in Novellom. Slednje pomeni tudi to, da

Windows ali Linux v enem samem fizičnem strežniku.

Upravljanje in nadzor sta mogoča prek dodatka Hyper-V Manager v sistemu Windows Vista SP1 ali Windows Server 2008 (polna različica v omrežju), za optimalno uporabo pa je priporočljiv System Center Virtual Machine Manager 2008 (plačljiv, a dostopen kot preizkusna različica). Poleg strežnika Hyper-V omogoča namreč centralno upravljanje virtualizacijske infrastrukture (podpira tudi VMware ESX Infrastructure).

S samim strežnikom je mogoče izvajati le nekaj omejenih opravil, saj gre za namestitev Core, kjer ni

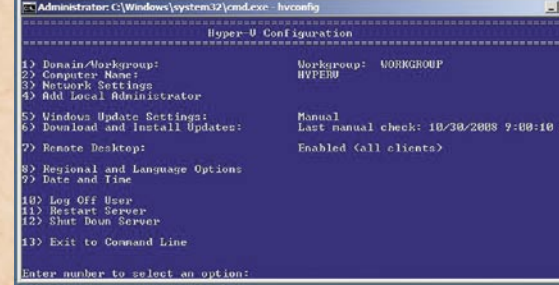

je na Novellovem SLES-u mogoče poganjati Windows Server 2008 (seveda v virtualnem okolju).

URL: *www.microsoft.com/ windowsserver2008/en/us/hyperv.aspx*

#### **Microsoft** HyperV – 2008

Na prvi pogled se zdi morda malce čudno, zakaj še en podnaslov z zelo podobnim imenom izdelka, a v bistvu gre za nov izdelek, ki sicer spada v družino Windows Server 2008, a navedena različica je precej **okleščena izdaja**, **namenjena le virtualizaciji**. Strežnik Microsoft Hyper-V Server 2008 temelji na tehnologiji nadzora (hypervisor) in je brezplačno dostopen na spletnih straneh proizvajalca.

Namenjen je predvsem **manj zahtevnim poslovnim okoljem**, tako kot drugi izdelki pa zagotavlja optimirano virtualizacijsko rešitev za uporabnike pri konsolidaciji operacijskih sistemov

na voljo tradicionalnega grafičnega vmesnika (GUI) Windows, ampak le ukazna vrstica (dobri stari DOS).

Brezplačna različica Hyper-V Server torej **ne omogoča postavitev v gruče** in s tem visoke razpoložljivosti, omejena je pri velikosti pomnilnika RAM (do 32 GB), številu procesorjev (do 4), zahteva 64-bitni procesor družine Intel VT ali AMD-V in seveda za vsak virtualni strežnik zahteva svojo licenčno kopijo operacijskega sistema.

Skratka, brezplačen izdelek, ki je zelo primeren za testna okolja.

URL: *www.microsoft.com/ servers/hyper-v-server*

п

V prihodnji številki si bomo pobliže ogledali še izdelke proizvajalcev VMware, Citrix (XEN) ter nekaj odprtokodnih rešitev.

### **E: BlackBerry**

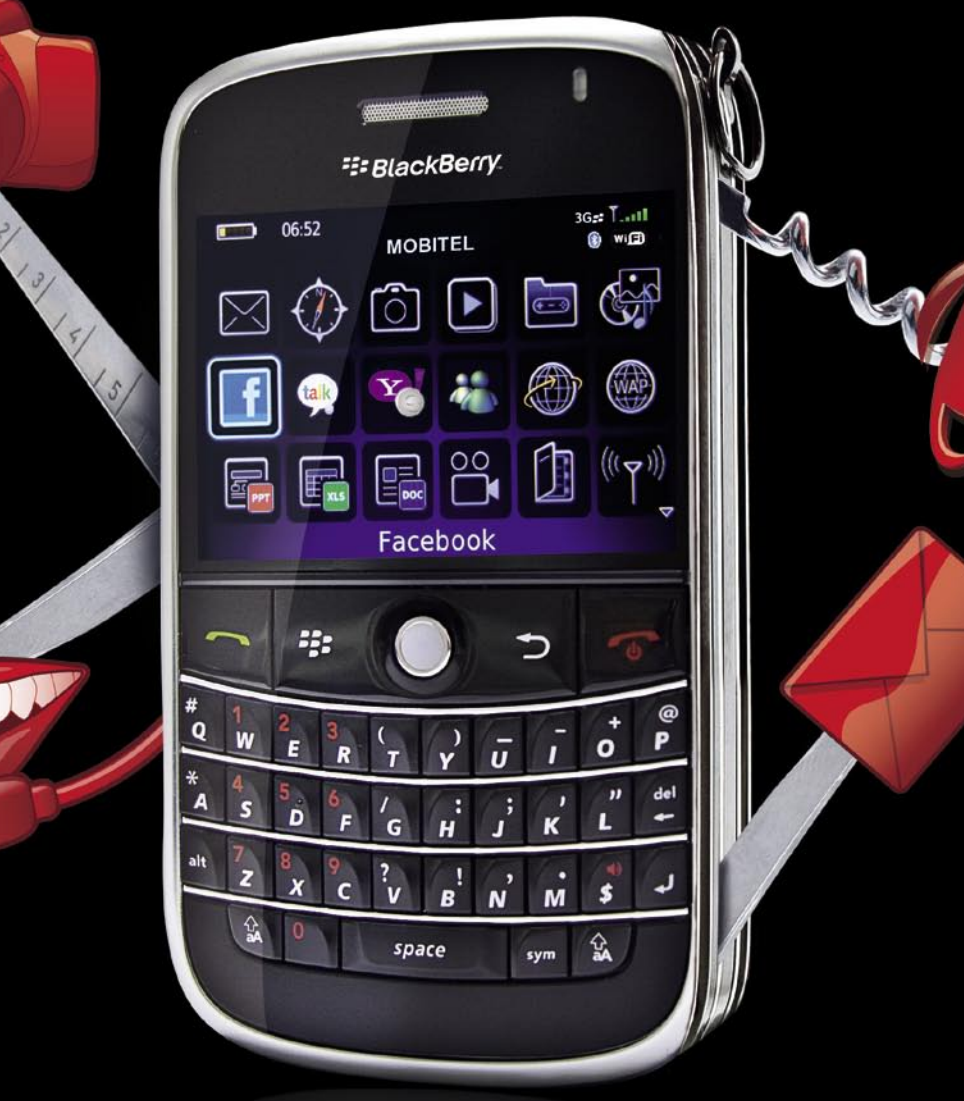

# Vsemogočen BlackBerry® Bold™9000 iz Mobitela.

Naberi si zvrhano mero vsebin! Dlančniki BlackBerry® vam ob multimedijskih aplikacijah omogočajo hiter prenos podatkov z dostopom do najljubših spletnih mest, ažurno prebiranje e-pošte, zabavne vsebine Facebook, MSN, GTalk in druge priročne rešitve.

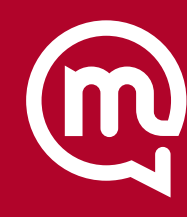

BlackBerry® Bold™ 9000

 $\begin{array}{c|cccc}\n\ast & \ast & \ast & \ast & \ast \\
\ast & \ast & \ast & \ast & \ast\n\end{array}$ 

 $\begin{array}{ccccccccc}\n\ddots & \ddots & \ddots & \ddots & \ddots & \ddots \\
\end{array}$ space

 $-2$ 

**BlackBerry® Curve™ 8310** z GPS sprejemnikom

Karunova Ulic

**TITULE** 

ORA nan

900

Najmočnejše vezi so tiste, ki jih ne vidimo.

Mobitelova prodajna mreža uporabnikom omogoča nakup akcijskih aparatov na več kot 350 prodajnih mestih po vsej Sloveniji. Zaradi tega je mogoče, da določen model mobitela ni na voljo na<br>vseh prodajnih mestih hkrat. Slike s

d.d., 1537 Ljubljana

WWW.MOBITEL.SI

# GEEKFEST

Aktivna dieta

# Načrtovano hujšanje

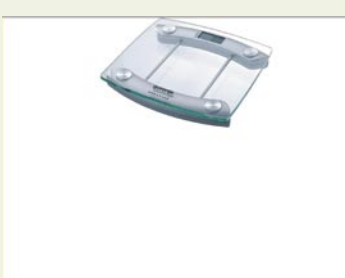

Ko smo v prejšnji številki Mojega mikra pisali o osebnih trenerjih, se je ena izmed bralk oglasila s komentarjem, da smo pozabili omeniti program Aktivna dieta, ki naj bi bil namenjen učinkovitemu hujšanju. Vendar v prejšnjem prispevku, kot ste lahko razbrali, naš glavni namen ni bil predstaviti, kaj programska oprema zmore na področju izgubljanja in vzdrževanja telesne teže, ampak kaj nam ponuja pri ohranjanju in pridobivanju telesne kondicije, kar pa je, to je jasno, velikokrat povezano tudi s končno bilanco na tehtnici, pa vendar to ni ista zadeva.

#### **Piše: Lučka Selič**

lucka.selic@mojmikro.si

J e pa komentar prebudil mojo radovednost in tako sem za vas preizkusila omenjeni program (*www.aktivnadieta.si/index.php*). Najprej sem poskušala dobiti vtis o programu s predstavitveno različico, ki pa je v te namene povsem neuporabna. Možnosti, ki so na voljo, ne omogočajo niti omejene uporabe programa v njegove namene, ker analitični program deluje po načelu vse ali nič. Ne da se namreč

ugotoviti, ali podatki in operacije, ki manjkajo, pomenijo dejansko pomanjkljivost programa ali pa le slabost demo različice. Zato smo prosili avtorja, da nam v ta namen pošlje popoln program. In smo ga dobili, s podatki o tem, kako in zakaj je nastal. Avtor o programu pravi tole:

»Program je nastal kot strokovno poleno vsem čudežnim dietam in napačnim poskusom hujšanja in predstavi dejstva, ki so pomembna za strokovno načrtovanje hujšanja.

Bistvo programa je energetska bilanca oziroma njen del, izračun individualne dnevne porabe energije, ki je osnova za strokovno načrtovanje hujšanja. To je bila tudi bistvena napaka posameznikov in strokovnih delavcev, ki se ukvarjajo s hujšanjem, da načrtujejo vnos kalorij, jedilnikov brez predhodnih izračunov o individualni potrebi po energiji posameznika.«

#### IZRAČUNAVANJE PORABE ENERGIJE

Ime programa Aktivna dieta nas lahko zavede in pomislimo, da gre tukaj za z strategijo pravilnega prehranjevanja z določenim jedilnikom v kombinaciji z vadbo, umeščeno v časovni okvir, kar naj bi prineslo nadzorovano in zdravo izgubo odvečnih kilogramov. Pa temu ni tako.

 Če zelo poenostavim se srečujemo tu s kvalificiranim **kalkulatorjem**, katerega prednost je, da so vanj vnesene **tabele**, s katerimi preračunavamo posamezne spremenljivke, torej izračunavamo vrednosti, ki nas v procesu hujšanja zanimajo. Če pogledamo natančneje, gre pri tem za razpoložljiv, dokaj obsežen, čeprav za moj okus in za inovativnega kuharja še vedno premalo na-

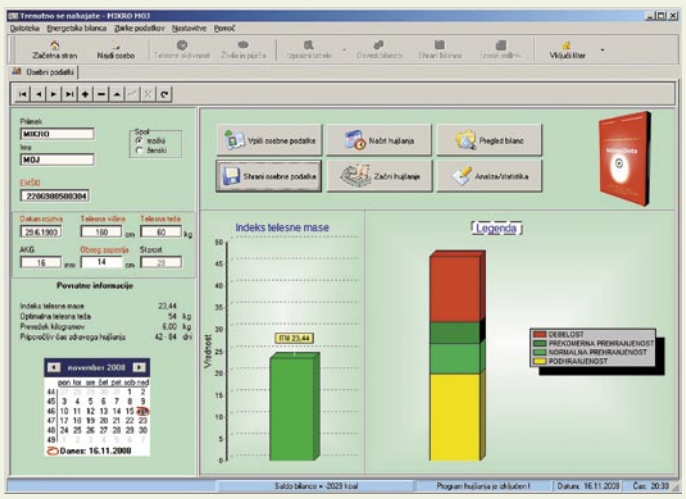

Začetna stran programa Aktivna dieta

tančen **izborživil in jedis pripadajočimi kaloričnimi vrednostmi**. Seveda moramo ta živila prej vedno stehtati in jih dosledno vnesti v ustrezno razpredelnico, ki je, mimogrede. dokaj nespretno zasnovana (podatek, ki je v prvem stolpcu, je treba vpisati drugega po vrsti, in ne prvega, kot bi pričakovali, sicer sistem ne deluje).

Drugi sklop pa je dokaj obsežen seznam različnih oblik **telesne dejavnosti** s **pripadajočo porabo energije** v kcal glede na trajanje in intenzivnost napora. Spet za optimalen rezultat premalo natančen, saj ne upošteva, enega, za hujšanje bistvenega podatka in sicer intenzivnosti vadbe glede na srčno frekvenco. Vemo namreč, da je za učinkovito izgubljanje telesnih maščob na ki je naš cilj, pomembna aktivnost v točno določenem območju srčne frekvence.

#### OSEBNI PODATKI, DNEVNIK IN STATISTIKA

Program je sestavljen iz treh sklopov. Najprej je tu **vnos osebnih podatkov**, ki jih morate prej seveda pridobiti z merjenjem (obseg zapestja še gre, medtem ko lahko imate manjšo težavo s kožno gubo, saj kaliper ni ravno standardna oprema vsakega gospodinjstva). Tu potrebujete pomoč osebnega zdravnika, s katerim se je o vsakem obsežnejšem hujšanju tako ali tako treba prej pogovoriti. Program na podlagi vnesenih podatkov sam izračuna indeks telesne mase (BMI)in na podlagi tega priporoči, koliko kilogramov morate izgubiti, da bo vaša teža idealna, in kakšen naj bo časovni okvir . Hujšanje svetuje tudi nekaterim, katerih vrednosti indeksa se gibljejo v področju primerne oz zdrave telesne teže. Zaradi tega in dejstev, kot so, da si mora uporabnik še vedno sam narediti celoten načrt hujšanja, sestaviti ustrezen jedilnik, izbrati oblike vadbe in drugo, je za dosego zastavljenega cilja treba prebrati kar nekaj literature na to temo. Program samo beleži, kar ste vanj zapisali, in preračunava vrednosti, ki se jih iz vnesenega da izračunati.

Drugi del je sestavljen iz nečesa, čemur bi lahko rekli **dnevnik vadbe in obrokov**, namenjen pa je zapisovanju »pojedenega in pretelovadenega«.

Tretji del je **statistika**, ki se jo da iz teh podatkov narediti po določenem času uporabe. Nekaj osnovnih informacij v zvezi s hujšanjem in razlago nekaterih pojmov najdemo v meniju Pomoč.

#### BREZ PREDZNANJA NE GRE

Uporaba programa ni pretirano težavna. Razen kakšne manjše programerske nespretnosti je program dokaj logičen in **uporabniku prijazen** in ne zahteva večurnega »študiranja«navodil. Velika prednost pred mnogimi drugimi je ta, da je napisan **v slovenščini** in je najverjetneje pri avtorju možno dobiti tudi pojasnila pri morebitnih težavah pri uporabi.

Iz vsega povedanega lahko ugotovimo, da je za dosego cilja, ki si ga zadajo potencialni uporabniki programa, to je ljudje, ki želijo shujšati , pred uporabo treba natančno predznanje o **pravilih prehranjevanja**, primernih živilih, pravilnem načinu priprave teh, pravilni razporeditvi obrokov in po drugi strani o pravilni vadbi, najučinkovitejših športnih zvrsteh, optimalnem območju srčne frekvence, primernem tempu hujšanja in še kaj bi se našlo. Program pa pri tem služi kot nekakšen dnevnik za natančno vnašanje določenih podatkov, ki nam predstavijo realno dnevno sliko našega početja in ne dovolijo spregledati ničesar, kar ob neevidentiranem hujšanju velikokrat »pozabimo«. Odličen je torej kot sredstvo zunanjega nadzora in nas objektivno seznanja z dejstvi. V zakup moramo pri tem vzeti čas, ki ga porabimo za vnašanje vseh potrebnih spremenliivk.

Sami presodite o tem, ali se vam tako pomagalo zdi dovolj koristno, da boste zanj odšteli 50 evrov, kar pa velja le, če hoče program uporabljati ena oseba, za dve ali več se cena bistveno poveča.

Sklenimo torej z dejstvom, da si čudežev na tem področju spet ne moremo obetati od nikogar drugega kot od nas samih.

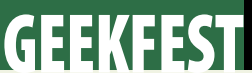

#### bralniki prstnih odtisov

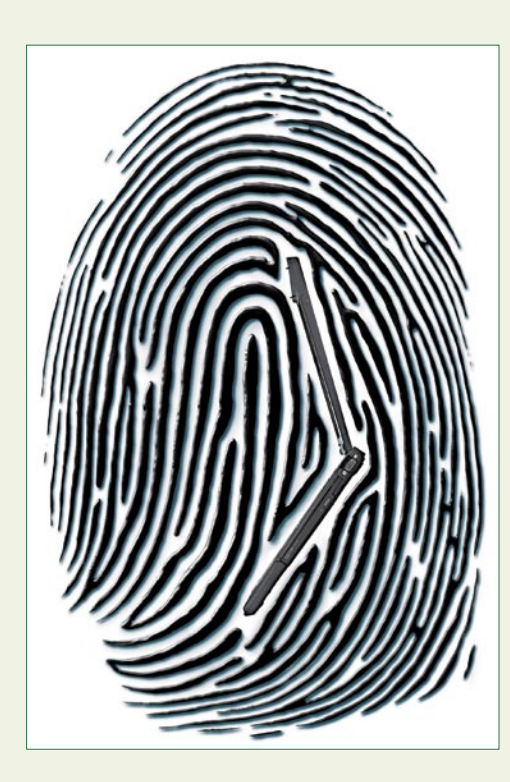

**Piše: Uroš Florjančič** uros.florjancic@mojmikro.si

e pred časom smo v Mojem mikru<br>predstavili bralnik prstnih odtisov, ki<br>je med drugim v povezavi z električno<br>ključavnico namenjen **odpiranju vrat.**<br>Prednosti takšnega načina vstopa v svoj dom ali predstavili bralnik prstnih odtisov, ki je med drugim v povezavi z električno ključavnico namenjen **odpiranju vrat.** Prednosti takšnega načina vstopa v svoj dom ali podjetje so skorajda brezmejne. Najopaznejše je dejstvo, da uporabnik za vstop v objekt **ne potrebuje več ključa**. Tako ključa ni mogoče izgubiti, pozabiti, ponarediti ali ga drugače zlorabiti.

#### PREPROSTO UPRAVLJANJE UPORABNIKOV

Če zanemarimo začetne stroške, sta tudi **dodajanje in odstranjevanje uporabnikov** povsem brezplačna in preprosta. Uporabnika preprosto dodamo v zbirko podatkov, mu omejimo pravice ali ga izbrišemo iz sistema. Glede na izbiro sistema lahko posameznikom časovno omejimo uporabo vrat, ali pa za dostop do »kritičnih« prostorov zahtevamo sočasen vnos prstnega odtisa dveh ali celo več oseb.

V povezavi z računalnikom lahko po potrebi vodimo tudi **evidenco vstopov in izstopov** in jo koristno uporabimo za nadzor prisotnosti zaposlenih. Uporaba **ID-kartic**, ki jih lahko zaposleni tako kot ključe izgubijo ali pozabijo doma, je v primerjavi z bralnikom prstnih odtisov korak nazaj. Tudi z vidika evidentiranja prihodov in odhodov zaposleni ne morejo manipulirati, saj prstnega odtisa ne morejo dati sodelavcu in ga prositi, da jih ob določeni uri odjavi ali prijavi v sistem. Uporabimo pa jih lahko tudi za vklop in izklop raznih drugih naprav – na primer alarmnih.

#### KAJ PA ČE ZMANJKA ELEKTRIKE?

Ker sem sam že okoli dve leti ponosen lastnik enega izmed bralnikov, ki so prisotni na našem trgu, vam lahko vse našteto potrdim

# Prst namesto ključa

Živimo v času, ko razvoj tehnologije nenehno napreduje. Ker je to postopoma postalo dejstvo, se navadno sploh ne zavedamo, da živimo v času, ki sploh ni tako dolgočasen, kot morda kaže na prvi pogled. Tehnologija nam, če to želimo ali ne, spreminja življenje, ali znamo to izkoristiti v svojo korist, pa je druga zgodba.

sicer z uporabo poceni **UPS-naprave**, ki pa še ni dobila priložnosti, da se izkaže. Ker je sistem, ki uporabljamo, v stanovanjski hiši, nam je hvaležen tudi malček, ki ima med potepanjem po okolici v primerjavi s svojimi prijatelji eno skrb – kje je ključ – manj.

V zadnjem času je v večstanovanjskih objektih nekoliko več **elektronskih ključavnic s tipkovnico**. Dejanska uporabnost takšnega sistema, predvsem v okolju z nekaj deset uporabnikov, je z vidika varnosti, ki naj bi bila prvotni namen zaklepanja vrat, povsem neuporabna. Po pogovoru z precejšnjim številom potencialnih kupcev bralnika prstnih odtisov, ki so se po objavi članka obrnili name, in izjavami prijateljev in znancev, ki so zadevo lahko preizkusili v praksi, je poleg cene samega sistema glavni razlog neuporabe, čeprav se strinjajo in vidijo prednosti, nezaupanje v samo tehnologijo. Poleg varnosti jih skrbi zanesljivost oziroma to, ali bodo nekega dne preprosto ostali pred domačimi vrati.

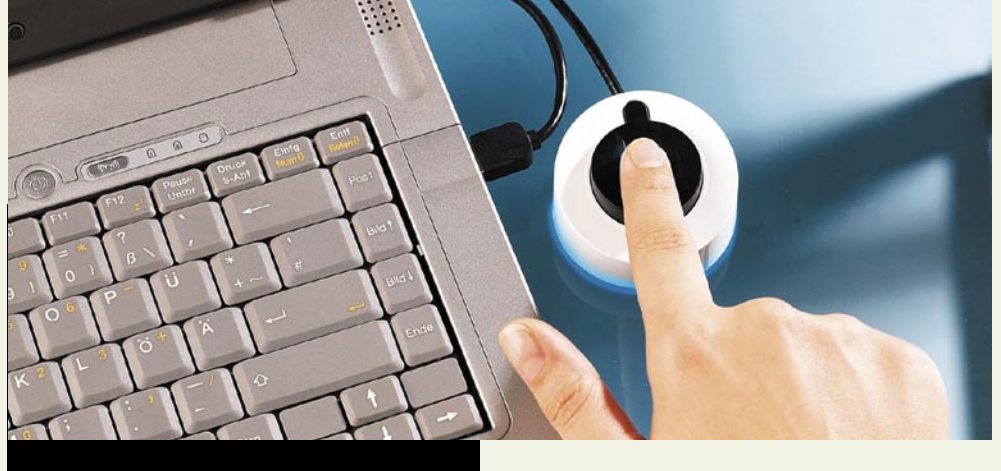

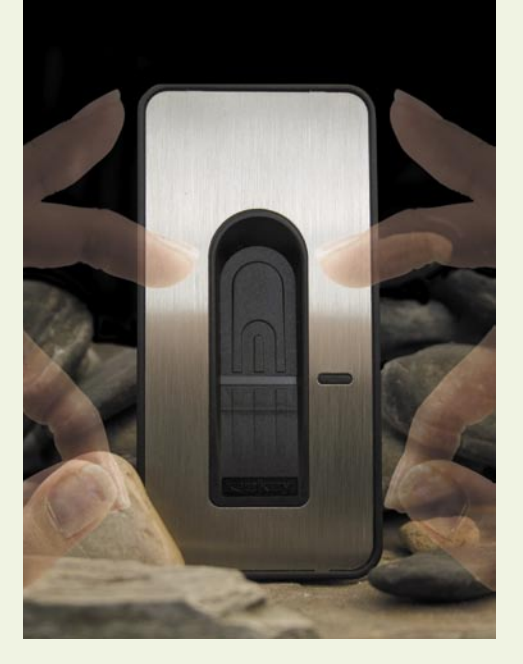

iz prve roke. Za zdaj edina slabost, ki smo jo uporabniki odkrili, pa je morebitni izpad električne energije. Zadevo smo seveda rešili, in

#### PREDNOSTI PRED DRUGIMI REŠITVAMI

Trdim, da je kakovosten bralnik prstnih odtisov z vidika varnosti boljša izbira kot številčnica ali klasična ključavnica. Veliko manj je možnosti zlorabe, če pa do te pride, imamo na podlagi evidence takoj na dlani krivca, ki je nepooblaščenim osebam omogočil dostop do določene lokacije oziroma objekta. Bralnike prstnih odtisov lahko poleg omenjene različice najdemo tudi v obliki USB-ključkov ali celo kot dodatek tipkovnice, miške ali dlančnika.

Pri uporabi v povezavi z računalnikom nam služijo kot nadomestek za vnašanje gesel, tako se izognemo tudi raznim »keyloggerjem«, ki po naročilu lumpov skrbno beležijo vse, kar kanimo natipkati s tipkovnico. Seveda imamo, če bralnik zataji, še vedno možnost klasičnega vnosa **gesla**.

Tehnologija prihodnosti je torej tu, sami pa se odločimo, ali nam bo služila in olajšala vsakdan. Oviri sta lahko neobveščenost o tem, da tehnologija v obliki, ki bi nam koristila, sploh obstaja, in strah pred novim, ki pa je velikokrat zgolj posledica nepoznavanja delovanja določenega sistema oziroma tehnologije. ■

tehnologija v vozilih

# **GEEKFEST**

# **Tehnika** (še) za pomoč motociklistom

Veliko smo že pisali o projektu Car 2 Car Communication, ki v okviru posebnega konzorcija snuje tehnološke rešitve, ki bodo zmanjšale možnost prometnih nesreč, a vedno smo se pri tem posvečali predvsem varnosti potnikov v avtomobili. Na cesti pa je še vrsta drugih udeležencev, ki so še bolj ranljivi – med njimi so na visokem mestu zagotovo vozniki motociklov. V njihovo dobro pri konzorciju sodeluje Honda, ki je nedavno predstavila, kaj jim je uspelo razviti v zadnjih nekaj letih.

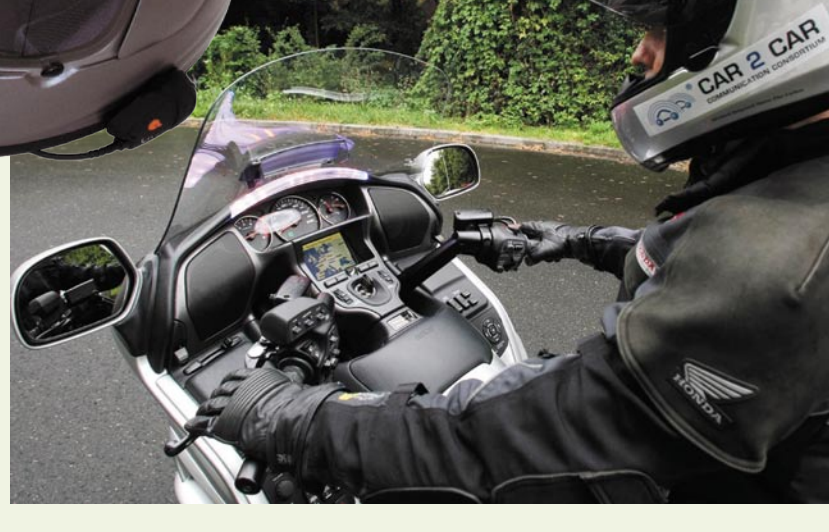

#### **Piše: Boštjan Okorn**

bostjan.okorn@mojmikro.si

**Ovarnosti voznikov motociklov se vsako** sezono veliko govori, čez zimo pa nanje kar pozabimo, pa čeprav jih tudi v naših krajih lahko srečujemo, tudi v hladnih mesecih. Morda se vsako sezono veliko govori, čez zimo pa nanje kar pozabimo, pa čeprav jih tudi v naših krajih lahko še premalo zavedamo, da je motociklist še veliko ranljivejši, ne samo zaradi trčenja samega, pač pa tudi in predvsem zaradi padca, ki temu nepreklicno sledi. Hkrati je dovolj že majhna nepazljivost motociklista ali drugih udeležencev v prometu, saj je motocikel veliko manj stabilno vozilo kot avtomobil. Ker je ožji, ga je na cesti lažje spregledati, in ravno to je tisto, pri čemer nam bo elektronika v prihodnosti najbolj pomagala.

#### CELOVITO OBVEŠČANJE VOZNIKA …

Glavni poudarek pri razvoju sistema je Honda namreč namenila **obveščanju** voznikov motociklov in avtomobilistov o **možnostih morebitnega trčenja**. Pri tem uporabljajo podatke s satelitskih sistemov GPS, kar naj bi zagotovilo dovolj visoko natančnost predvsem pri približevanju križišču ali med vožnjo po manj preglednih cestah. Kot pri drugih rešitvah je tudi tu pomembna združljivost med vozili različnih znamk, saj želijo s sistemom, ki ga snujejo, zagotoviti enoten standard, ki naj bi veljal za vse izdelovalce avtomobilov.

Honda je svoj projekt začela na domačem Japonskem, zdaj ga širijo še v Evropo in ZDA, pri čemer v naše kraje prinašajo **četrto generacijo**. Glavni poudarek so namenili načinu obveščanja motociklista, saj zasloni na krmilu vsekakor niso dovolj. Zato v sistem sodi tudi posebna **čelada s projekcijskim zaslonom** pred očmi motociklista. Na tem zaslonu niso zapisana le varnostna opozorila, saj voznik tako lahko spremlja tudi ukaze z navigacijske naprave.

Poleg tega so na vrh armaturne plošče, neposredno v smer voznikovega pogleda namestili **opozorilno lučko**, ki zasveti, ko motociklistu

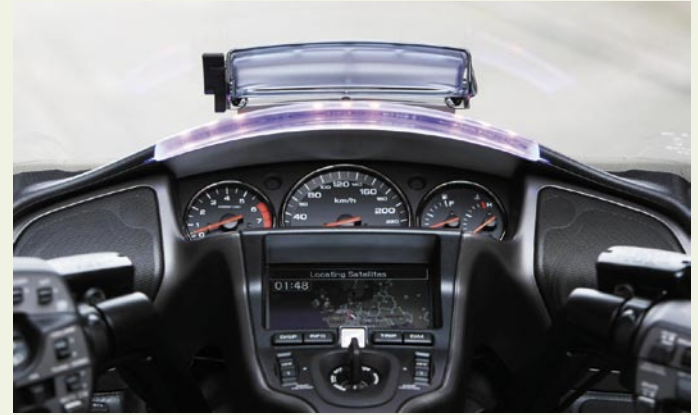

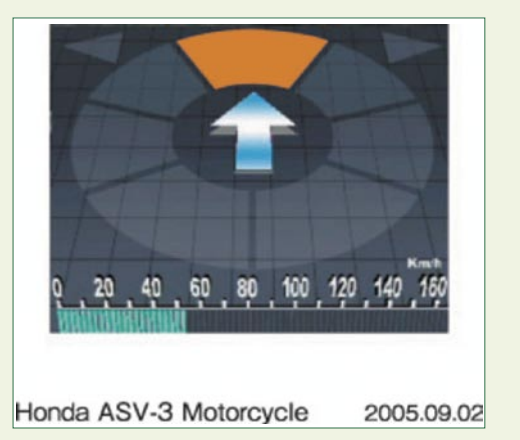

preti nevarnost. V tem primeru se oglasi še zvočni signal, vse informacije o tem, kaj se dogaja, pa voznik dobi z zaslonov v čeladi in na krmilu.

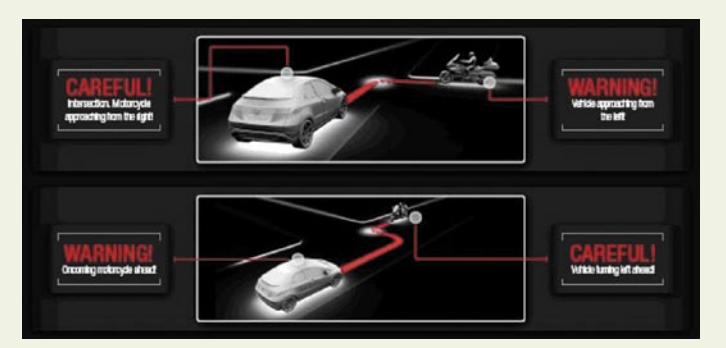

Čeprav se zdi, da je takšna količina opozoril lahko moteča, pa pri Hondi poudarjajo, da je vse skupaj pripravljeno tako, da vozniku v nobenem trenutku ni treba pogleda usmeriti s ceste.

#### … IN SOUDELEŽENCEV V PROMETU

Seveda je za učinkovito delovanje sistema pomembno, da podatke o motociklu

in njegovi vožnji pošilja drugim udeležencem v prometu. Poudariti velja predvsem dve nevarni situaciji, ki se na cestah dogajata tako rekoč dnevno. Ko se avtomobilist po neprednostni cesti bliža križišču, ga sistem prek vidnih opozoril na zaslonu in zvočnega signala opozori, da je na glavni cesti motociklist, voznik motocikla pa prav tako dobi opozorilo o približevanju avtomobila. Kot drug primer navajajo preprečevanje nesreč, ko avtomobilist med zavijanjem levo zapre pot motociklistu, ki prihaja nasproti.

Hondin sistem so na letnem srečanju konzorcija prvič prikazali v Evropi. Pohvaliti velja zlasti njegovo vpetost v motocikel, saj navzven skoraj ni videti, da bi motociklist s seboj vozil tudi zmogljivo tehnološko opremo. Nekoliko so spremenil videz armaturne plošče, na čeladi pa je edina sprememba **brezžični sprejemnik**, ki bi

ga lahko uporabili tudi v druge namene – denimo za prostoročno telefoniranje. Med predstavitvijo niso pozabili poudariti, da bo tudi v prihodnosti glavno odgovornost za svojo in varnost drugih nosil **človek**, torej voznik, elektronsko pomoč razvijajo predvsem za mejne primere in morebitne trenutke nezbranosti.

### lenovo Predstavljamo New World. New Thinking. Posebneže v svojih kategorijah

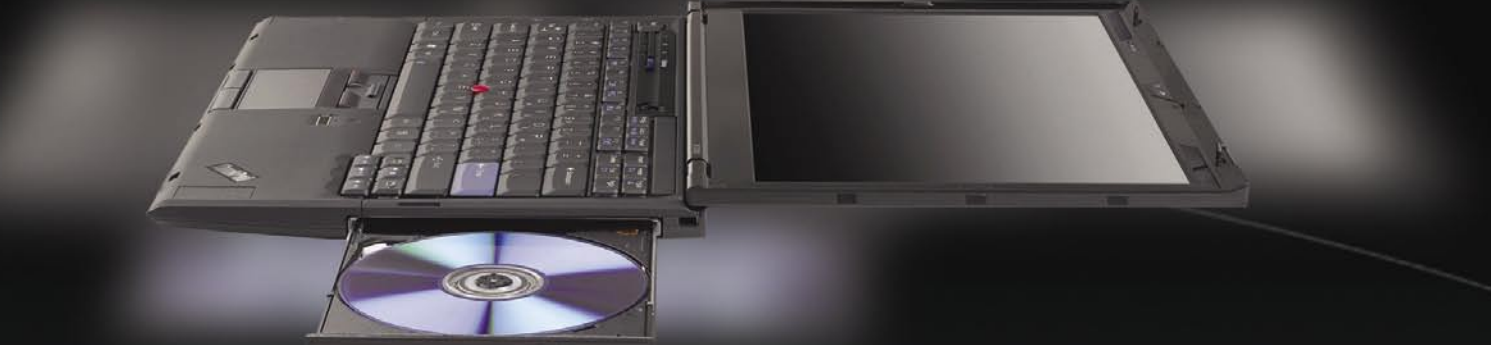

Ultimativna mobilnost in vrhunska zmogljivost

### ThinkPadX300

Ultra tanek prenosnik 13,3" LED zaslon in teža le 1.14Kg

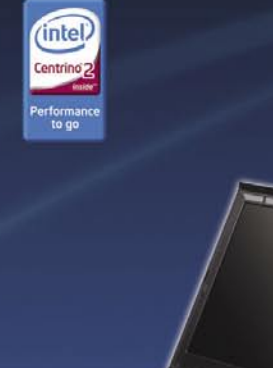

Zanesljivost, Učinkovitost in vrhunska zmogljivost

### ThinkStationD10

Zmogljiva grafična postaja na osnovi Intel® Xeon™ Quad-Core procesoria. Za izris grafike poskrbi grafična kartica NVIDIA Quadro FX

intel

Revolucionarna tehnologija in funkcionalnost

### ThinkVisionL2440x

Visoko zmogljivi 24" LCD monitor z inovativno LED osvetlitvijo zaslona na dovršenem podstavku s pivot funkcijo in vgrajenimi USB razširitvami

#### Lenovo Store trgovine v Sloveniji

AJDOVŠČINA Računalništvo TEPRO tel.: 05 368 10 44 email: prodaja@tepro.info BENEDIKT Mehatron, tel.: 02 703 19 00 email: info@mehatron.si ČRNOMELJ ART d.o.o., tel.: 07 356 9310, email: crnomelj@art.si KAMNIK E-misija d.o.o., tel.: 01 830 3530, email: info@e-misija.si KOPER Trgovina Megabyte, tel.: 05 901 9547, email: megabyte@siol.net KRŠKO MIŠKA, Trgovina in Servis tel.: 07 490 5355, email: miska.trgovina@siol.net LENDAVA SEIPRO, tel.: 02 577 2422, email: prodaja@seipro.si LJUBLJANA PIARA, tel.: 041 596 992, email: info@piara.si LJUTOMER TEO - TEN d.o.o., tel.: 02 584 4524, email: robi.rakusa@teoten.si

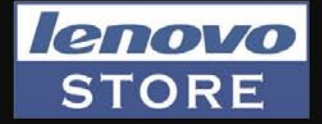

LOGATEC PROLOG d.o.o., tel.: 01 759 0270, email: trgovina@prolog.si M. SOBOTA Elektro center KA-EL, tel.: 02 536 1641, email: servis.ms@teoten.si NOVA GORICA Eniac d.o.o., tel.: 05 333 3555, email: eniac@eniac.si RIBNICA Megatron d.o.o., tel.: 01 8361 488, email: megatron@t-2.net ŠKOFJA LOKA TECHNO Hi Fi, tel.: 04 512 8080 email: techno.hifi@siol.net ŠENTJERNEJ ARSS d.n.o., tel.: 040-385-485, email: arss@siol.net TRBOVLJE Trgovina STIK, tel.: 03 5632 740, email: stik-1@siol.net VELENJE Flop d.o.o., tel.: 05 901 1666, email: info@flop.si ŽIRI Gluhicom, tel.: 04 510 6090 , email: info@gluhicom.si

Artikli so na voljo tudi v ostalih trgovinah skupine SIRIS

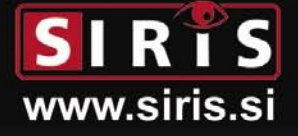

# **GEEKFEST**

inovacije v informacijski tehnologiji

# Raztegljivi silicij in lov na »sovražne namene«

Raztegljivi silicij, plastični procesorji, nanokristalni zasloni, EEG-krmilniki za igre, tritijeva baterija – to so le nekateri primeri idej, raziskav in novosti, ki bodo morda računalništvo pripeljali v novo fazo razvoja

#### **Piše: Esad Jakupović**

esad.jakupovic@mojmikro.si

Sakdanje življenje postaja vse hitrejše, še bolj pa se pospešuje ritem pojavljanja inovacij. Tehnologije, ki se jih prednekaj let nismo mogli niti zamisliti, zdaj spreminjajo način dela z računalniki, medše bolj pa se pospešuje ritem pojavljanja inovacij. Tehnologije, ki se jih pred nekaj let nismo mogli niti zamisliti, zdaj spreminjajo način dela z računalniki, medtem ko v vse segmente našega življenja prihajajo vedno nove digitalne naprave. Ker se je zadnje čase nabralo precej tovrstnih tehnologij in naprav, smo nekatere izbrali za predstavitev, prav toliko in še bolj nenavadnih pa bomo prikazali v naslednji številki.

#### RAZTEGLJIVI SILICIJ

Človeku je doslej uspelo narediti iz silicija marsikaj, a mu ni uspelo rešiti problema njegove trdnosti in krhkosti. Silicij je odličen material za zdaj spojeni – silicij je postal raztegljiv. Ekipa je pred dvema letoma ustanovila je Printable Silicon Technology, ki zdaj preučuje možnosti komercialne uporabe.

#### VEČTAKTILNI **VMFSNIKI**

Komunikacija z ra-

čunalnikom je dokaj omejena, večinoma poteka prek miške in tipkovnice, tudi sledilne kroglice ali na dotik občutljivega zaslona. Zadnja rešitev je zadnje čase vse bolj priljubljena, zlasti zaradi nekaterih pametnih telefonov, kot je iPhone. A je še zmeraj zelo omejena, saj je obdelan le en dotik v določenem trenutku in na določenem

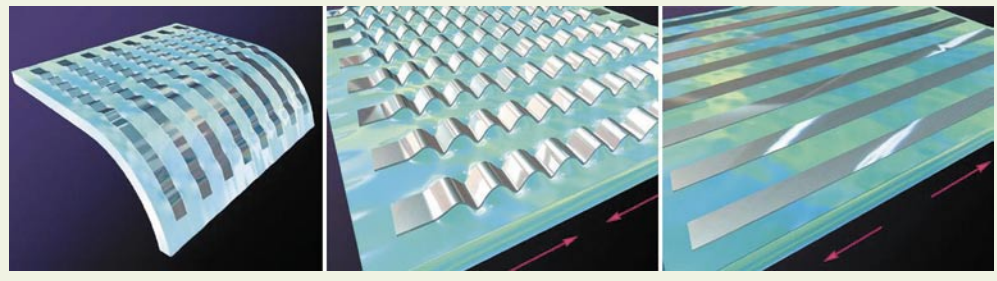

Upogljivi silicij: Sloje silicijevih tranzistorjev nanašajo na raztegnjeno gumo (desno), gumo pustijo, da se skrči kot »harmonika« (sredina), silicij se na koncu lahko raztegne (levo).

elektroniko, a je zelo nepraktičen, če ga želimo nositi na sebi. Poleg Dicka Traceyja (znani strip o detektivu, ki je uporabljal vrsto futurističnih elektronski naprav) bi to želeli mnogi ljudje. Kirurgi bi, na primer, lahko operirali z večjo občutljivostjo in hitrostjo reagiranja, če bi v svojih rokavicah imeli vgrajena tipala za opozarjanje. V tej smeri bi se lahko razvijali številni izdelki za zaščito zdravja in življenja. Morda na to ne bomo dolgo čakali, saj raziskovalci iz Univerze Ilinois v Urbana-Champaignu razvijajo raztegljivi silicij. Prof. **John Rogers** s katedre za materiale pojasnjuje, da je trik v tem, da uporabljate zelo tanek silicij, debel okrog **10 nanometrov**, kar je tisočinka debeline človeške dlake. Za izdelavo tako tankega silicija Rogers in njegova ekipa najprej s tradicionalnim postopkom izdelajo tranzistorje na silicijevi rezini in jih s standardnim postopkom obdelajo. Revolucija nastopa z naslednjim korakom, ko s posebnim postopkom snamejo ultratanek sloj silicija in ga nanesejo na kos gume, ki je nekoliko raztegnjena. Ko se guma osvobodi iz okvirja, ki jo drži, se skrči. Guma in silicij sta

#### Računalnik, ki ima rad ženske

mestu. Inženirji so že osemdesetih let poskušali razviti sistem, ki bi omogočil reagiranje na **več istočasnih dotikov oz. vnosov**. Rešitev z neodvisnimi tipali vsepovsod na zaslonu je preveč nepraktična in zapletena. Ameriški raziskovalec **Jeff Han** je v sodelovanju s Philipsom razvil tehnologijo večtaktilnih vmesnikov. V postopku se uporablja ravno steklo, ki sveti. Svetloba je večinoma »ujeta«, a nekaj je uide pri dotiku stekla. Kamera, opremljena s čipom, pod steklom odkrije mesta uhajanja in ustvarja njihov zemljevid. Po

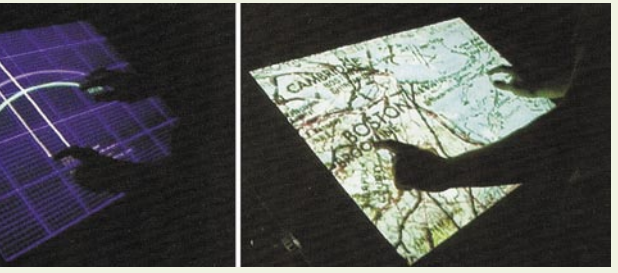

Večtaktilni vmesniki: Z ustvarjanjem zemljevida mesta dotikov zaslona je mogoče precej pospešiti uporabo računalnika.

mnenju Hana in sodelavcev bo tehnologija pospešila naše delo z računalnikom. »Kmalu boste lahko z enim prstom premikali sliko na zaslonu, jo z drugim povečevali, s tretjim pa sukali – seveda vse to istočasno,« je komentiral Jeff Han.

#### NANOKRISTALNI ZASLONI

Nanokristali, majceni delci, ki svetlijo, obljubljajo velike možnosti proizvodnje in uporabe v elektroniki. Temeljijo na neorganskih materialih in so oblikovani tako, da **oddajajo svetlobo v različnih barva**h, vključno z rdečo, zeleno in modro. Mogoče jih je zbirati v skupine, v slikovne elemente (piksle) in optično »napihniti«, da proizvajajo sliko v polnih barvah. Podobno kod zasloni OLED (organske svetleče diode), nanokristalni zasloni ponujajo večjo natančnost barv in širši vidni kôt kot LCD-zasloni, a še pomembnejša je nizka cena proizvodnje. Nanodelce bo

Računalniški strokovnjaki iz Tel Aviva so naučili računalnik, da razloči žensko lepoto. Zadeva ni naivna, ker so nekateri resni komentatorji že ocenili, da bi se računalniška sposobnost uživanja v ženski lepoti lahko v internetu razširila bolj kot ka virus. Za učenje računalnika so uporabili vhodne podatke iz ankete med ljudmi o privlačnosti kavkaških žensk, v kateri so lepoto ocenjevali z ocenami od 1–7. Računalnik je analiziral iste slike po lastnih prioritetah, kot so simetričnost, odnosi značilnosti, podobnost s Saro Connor (ki ni ravno lepotica) ter podatke primerjal s človeškimi ocenami. Tako se je naučil napovedati, kako privlačne so lahko nove sli-

ke moškim. Srce sistema je pretvarjanje slik v zbirko matematičnih vrednosti, za katero skrbi računalniški »ekstraktor značilnosti obraza« na podlagi ocen iz človeške psihologije. Digitalni ocenjevalec daje prednost ženskam z gladko kožo ter tudi nadpovprečno lepim obrazom. »Povprečje« je pridobljeno iz velikega števila privlačnih »subjektov. Celoten projekt se razvija v okviru programa »strojne inteligence, podobne človeški«. Strokovnjaki opozarjajo, da bo računalnik s pridobitvijo sposobnosti reagiranja na žensko lepoto izgubil sposobnosti izvrševanja prefinjenih matematičnih analiz.

Strojno-človeška inteligenca: Sposobnost prepoznavanja ženske lepote bo morda odvzela računalnikom sposobnost izvajanja prefinjenih matematičnih analiz.

# GEEKFEST

#### inovacije v informacijski tehnologiji

mogoče nanašati v postopku brizgalnega tiskanja, brez številnih dragih korakov, nujnih v današnji proizvodnji zaslonov.

Podjetje Nansys iz Silicijeve doline v ZDA razvija postopek, v katerem se nanokristali organizirajo tako, da **odbijajo tekočino**, kar bi omogočilo proizvodnjo stekla za avtomobile, za katerega ne bi potrebovali brisalcev. Nanosys je že uspešno izdelal plastiko, ki odbija tekočino. Uporaba tehnologij tega in seveda drugih podjetij bo mogoča v zdravstvu, poceni solarnih celicah in upogljivih zaslonih. V zdravstvu bi nanostrukture nanesli na površino proteze, kar bi omogočilo rast samo koščenih celic v implatantu, ne pa tudi drugih. Tržno so trenutno najprivlačnejše možnosti uporabe za zaslone, zato je Nanosys pred kratkim podpisal pogodbo s Sharpom za razvoj zaslonov prihodnosti.

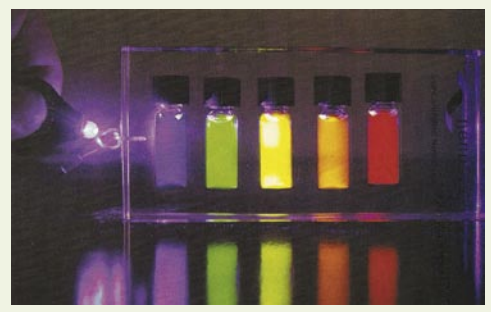

Poceni prikazovalniki: Ko pisane nanokristale na sliki razmažemo po površini, dobimo nanokristalni zaslon.

#### SILICIJEVI MOŽGANI

IBM v sodelovanju z Zvezno politehnično šolo v Lousanni razvija računalniški model človeških možganov. Superračunalnik **Blue Gene** preučuje programsko različico **neokorteksa**, dela možganov, ki je enkraten za sesalce in je zadolžen za večino naših kognitivnih funkcij. Tako imenovani Blue Brain Project je po IBM-u »najambicioznejše raziskovanje na polju nevrologije«. Model možganov nas bo lahko naučil, kako delujejo misli, spomin in percepcija. Obenem pa nam bo v prihodnosti pomagal zgraditi umetni razum s človeškimi zmožnostmi in odgovori. Vmes so evropski znanstveniki že ustvarili **nevročipe**, ki združujejo možganske celice in mikroprocesorje. V majceni čip so namestili 16.000 tranzistorjev in več sto kondenzatorjev, na čip pa lahko prenašajo električne signale. To je le začetek procesa, v katerem bodo izdelali protezne naprave za osebe z nevrološkimi poškodbami in organske računalnike, ki bodo opravljali človeške naloge.

#### TRITIJEVE BATERIJE

Baterije (akumulatorji) so danes boljše kot kdaj prej, a še zmeraj delujejo le omejen čas. V podjetju BetaBatt v Houstonu so razvili baterijo **BetaBattery**, ki se nikoli dodatno ne polni. Za zdaj jo uporabljajo samo za nekonvencionalne naprave, kot so senzorji za nadzor prometa ali komunikacijski sateliti. BetaBattery ne temelji na kemiji, ampak na razpadu tritija, izotopa vodika. Napetost baterije daje neprekinjeno oddajanje elektronov. Čas polrazpada tritija je 12,3 leta, kar pomeni, da je oddajanje po 12,3 leta enako pol-

#### »Posebno poročilo« se uresničuje

Ameriško ministrstvo za domovinsko varnost (DHS) je pred kratkim napovedalo razvoj futuristične tehnologije, ki spominja na film »Posebno poročilo« (Minority Report). Kriminalci, ki jih bo iskal DHS, namreč tako kot v filmu še niso naredili svojega zločina. Cilj programa, imenovanega **Projekt sovražni namen** (Project Hostile Intent), ki je del Oddelka za človeške dejavnike (Human Factors Division) pri DHS-u, je odkrivanje morebitnih »bodočih« teroristov brez kriminalne zgodovine in brez povezav s terorističnimi organizacijami, ki ji zato ni v podatkovnih zbirkah vlade. V programu bodo uporabljali biometrične tehnologije s ciljem

»branja možganov« ljudi na javnih mestih, kot so letališča. Če bi računalnik določil, da nekdo razmišlja o izvajanju terorističnega akta, bi ga varnostniki »pobrali« na pogovor. V prihajajočem programu je strašljivo, da bi bili na udaru ljudje, ki niso povezani s teroristi, in bi bil edini »dokaz« proti njim »mnenje« nezanesljivega računalniškega programa. Možnosti za zlorabe so osupljive. Lahko si predstavimo, da nas pobere policija in nas obravnava, kot če bi zares načrtovali razstrelitev letala. Edini »dokaz« bi bilo računalniška domneva, da imamo nekak nedefiniran »sovražni namen«. Dejstvo, da nismo naredili ničesar slabega, nas ne bi zaščitilo pred priporom, zasliševanjem in trpinčenjem. Možnost, da zamudite letalo, bi bila še najmanjša skrb. Ni čudno, da se mnogi že danes bolj bojijo vladne tajne in nejasne »vojne proti terorju« kot terorističnega napada. Po navedbah DHS-a v ZDA vsako leto pride okrog 400 milijonov ljudi. Ministrstvo želi uvesti tehnologijo, ki bi pri odkrivanju oseb s »sovražnim namenom« presegla sposobnosti katere koli druge metode pregledovanja, pri čem pa se nihče sploh ne bi zavedal pregledovanja. Raziskovalci DHS-a pričakujejo, da se bo testiranje nove tehnologije na letališčih, mejah in lukah začelo v letu 2010, v letu 1012 pa že nameščanje sistema po vseh vhodnih točkah v ZDA. Direktor projekta **Larry Willis** je nedavno izjavil, da razvoj tehnologije poteka brez zastojev, zaradi česar je »previdno optimističen«. Kljub njegovem »optimizmu« se moramo zavedati, da je nekaj hudo narobe z vnaprejšnjim pridržanjem posameznikov zaradi domnevnega »namena« kot v filmu »Posebno poročilo«, razen, kot je napisal ameriški komentator, ko bi s pridržanjem Busha in Cheneyja preprečili vojno v Iraku.

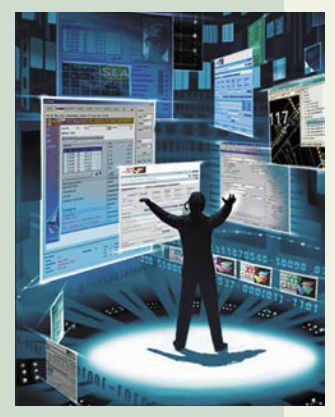

Ogrožanje svobode in pravic: Ameriško ministrstvo za domovinsko varnost (DHS) je pred kratkim napovedalo, da namerava v naslednjih letih na številnih javnih mestih namestiti sporni sistem za odkrivanje »sovražnega namena«.

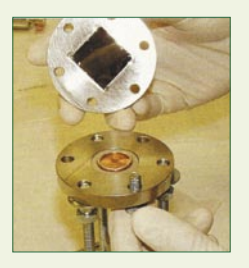

Baterija za vse čase: BetaBattery proizvaja energijo z razpadom radioaktivnega izotopa, in ne s kemijskimi reakcijami.

ovici začetnega oz. doseže 1/10 po 40 letih uporabe. Takšna dolgoživost je občudovanja vredna, v primerjavi s sedanjimi baterijami pa se zagotavlja tudi na nizkih ali visokih temperaturah. Morda bo naše prenosnike in mobilnike v naslednjih letih res poganjal tritij.

#### PROZORNA ELEKTRONIKA

Po mnenju nekaterih strokovnjakov bo prozorno integrirano vezje spremenilo svet računalništva. Inženir elektronike **John Wager** je razvil takšno vezje, podjetje HP je njegovo tehnologijo odkupilo, zdaj pa je vprašanje, kako bo zadeva dalje rasla. V filmu »Posebno poročilo« iz leta 2002 se informacije pojavljajo po stenah. Nekaj podobnega smo videli tudi v Microsoftovi pametni hiši v Redmondu, le da je takrat šlo za uporabo več zaslonov in projektorjev. Uresničevanje takšne vizije je le ena možnost uporabe prozornega integriranega vezja in elektronike, zlasti če nas lahko tipala prepoznajo na podlagi podatkov, shranjenih v naših elektronskih napravah ali celo v naši obleki. Druga možnost uporabe so pojavna okna na notranji strani stekla avtomobila, ki nas obveščajo o stanju ceste pred nami in morebitnih prometnih dogodkih, ki bi zagotovo znatno povečala varnost na cestah. Idej za uporabo prozor-

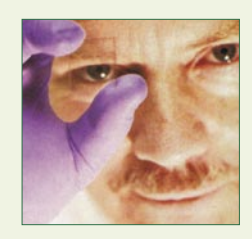

Na pragu prozornih računalnikov: John Wager z Oregonske državne univerze kuka skozi svojo prozorno iznajdbo.

ne elektronike je veliko – reklame, medicinske naprave, mobilni telefoni, igrače in še marsikaj. S tovrstnimi napravami in sistemi lahko pričakujemo tudi poplavo pojavnih (pop-up) oglasov, ki bodo na nas prežali z najrazličnejših mest.

#### EEG-KRMILNIKI ZA IGRALCE

Nintendo Wii je igralce osvojil z uporabo krmilnikov, občutljivih na gibanje, naslednja generacija videokonzol pa morda sploh ne bo potrebovala gibanja. Po zaslugi krmilnikov,

# EEKFEST

#### inovacije v informacijski tehnologiji

temelječih na **elektroencefalografu** (EEG), ki zaznavajo električno aktivnost možganov,

bodo trg preplavile video igre, ki berejo naše misli. Znanstveniki razvijajo osnovni koncept že nekaj let, s ciljem razviti poskusni možganski vsadek, ki bi paraliziranim osebam omogočil preverjanje e-pošte ali premikanje svojega vozička z mislimi. Nekatera podjetja svoje naprave najprej preizkušajo v svetu iger, v upanju, da bodo zbrali dovolj denarja za medicinske naprave. Podjetje Emotiv System obljublja naglavno napravo, ki bo zaznavala spremembe izraza obraza, čustva in tudi nekatere misli. Podjetje

video igrah bomo uporabljali krmilnike, ki berejo možgane.

Krmilniki v glavi: V

NeuroSky pa ustvarja biosenzorno tehnologijo za igralce.

#### TIPALA ZA VSE BARVE

Fotofoni (mobilniki s fotoaparatom) ne

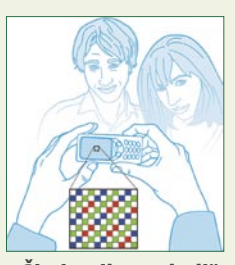

»Čisti« pike za boljšo sliko: Novi Kodakov senzor zaznava vse valovne dolžine in zagotavlja dobro sliko tudi pri slabi svetlobi.

morejo zagotoviti močnega bliska, zato imajo težave s snemanjem pri slabi osvetlitvi. Novo tipalo za sliko podjetja Kodak za te potrebe uporablja drugačne slikovne elemente (pike). Današnji fotoaparati zaznavajo svetlobo s kombinacijo rdečih, zelenih in modrih pik, ki vidijo različne barve. To pomeni, da vsaka pika ignorira dve tretjini prihajajoče svetlobe. Novo tipalo dodaja **pankromatsko** oz. »čisto« piko, ki zaznava **vse valovne dolžine vidne svetlobe** in tako zagotavlja večjo občutljivost na vseh ravneh. Tak senzor je s kombinacijo čiste in barvne pike dvakrat do štirikrat občutljivejši, kar omogoča hitrejše zaklepanje in čistejšo sliko pri snemanju akcije

#### OGLAŠEVANJE NA POGLED

Internetni oglaševalci so pred leti uvedli model plačevanja na klik. Mlado kanadsko podjetje Xuuk zdaj uvaja tehnologijo **sledenja pogleda** prek infrardečih tipal, ki odkriva odziv v obliki

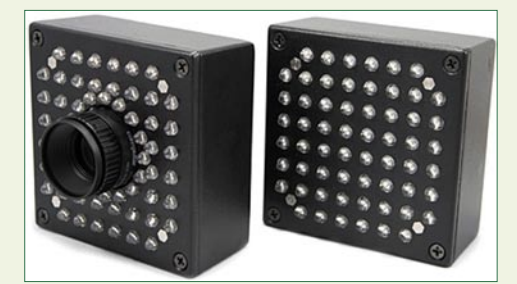

Nadzor na pogled: Enostaven sistem z infrardečo kamero in tipali za »lov« na poglede.

rdečih očes. Naprava je v stanju zaznati pogled z razdalje 20 m. Podjetje je že pripravilo programsko opremo **Eyeanalytic**, ki omogoča spremljanje načina, kako mimoidoči gledajo njihove pripomočke. Xuuk je svojo tehnologijo predstavil Googlu, ki jo bo morda bo uvedel v prihodnosti. Novi sistem omogoča podjetjem takojšnji nadzor učinkovitosti oglasov. Doslej je bilo to mogoče le s segmentnimi raziskavami v določenih skupinah in z velikimi stroški. Zdaj bodo z nekaj dobro postavljenimi sledilniki pogleda hitro izvedeli, koliko ljudi zares pogleda njihove oglase. Podjetje Novamedia iz Toronta, ki ima več kot 10.000 oglasnih plošč po svetu, že testira tehnologijo.

∎

#### Prihodnost se je že začela (1)

**Upogljivi zasloni**: Priljubljena miniaturizacija naprav ima pomembno omejitev: nihče ne mara gledati videa ali slik na miniaturnem zaslonu. Elektronski papir, ki ga razvijata E-Ink in Philips, vsebuje kristale organskih svetlečih diod (OLED) med tankimi sloji polimera, kar skupaj omogoča izjemno fleksibilnost. V primerjavi z LCDzasloni se lahko »papirnati« zvijajo in so skoraj neuničljivi. Med proizvajalce sta se že vpisala Polymer Vision in Motorola Motofone.

**Konec mišk in tipkovnic**: Številna podjetja v svetu razvijajo računalnike, ki bi omogočali upravljanje z dotikom posameznih delov slike na površini pred računalnikom. Med že razvitimi tehnologijami sta vodilni

#### Neuničljiv in upogljiv »zaslon«: Model

mobilne naprave s »papirnatim« zaslonom (Polymer Vision)

Surface PC (Microsoft) in DiamondTouch (Mitsubishi Electronics Research). V tehnologiji Surface PC računalnik projicira sliko na mizo, medtem ko pet infrardečih kamer spremlja, kaj in kako se dotikamo, in to prevaja v ukaze. Tehnologija omogoča istočasno delo več oseb.

**Neverjetna grafika**: Tako AMD (po prevzemu podjetja ATI) kot tudi Intel razvijata nove grafične čipe, ki bodo morda rešili problem počasnosti integrirane grafike. Z vgrajevanjem možnosti obdelave grafike neposredno v procesorju bodo odpravili zamude pri prenašanju podatkov med sistemskim in grafičnim procesorjem. Kombinirani procesorji bodo med drugim pospešili branje s plošč blu-ray.

#### Prihodnost se je že začela (2)

**Terabajti na disku**: Z razvojem digitalne fotografije, glasbe, videa in e-pošte ter s širjenjem zmagovalnega formata blu-ray visoke ločlji-

vosti (HD) se na naših trdih diskih množijo velike količine podatkov. Nova tehnologija HAMR (Heat-Assisted Magnetic Recording) in podoba tehnologija TAMR **(**Thermally Assisted Magnetic Recording) uporabljata laser za segrevanje površine in s tem omogočata shranjevanje terabajta podatkov na kvadratni palec (približno 6,5 cm<sup>2</sup>), kar je dvakrat več kot danes. Nova tehnologija bo v naslednjih letih spremenila tudi način organiziranja podatkov na disku.

**Tiskanje kjerkoli**: Podjetje Zero Ink Imaging (Polaroid) je že predstavilo prvi digitalni fotoaparat z vdelanim tiskalnikom, za zdaj za fotografije 5 x 8 cm. Pozneje bo začelo proizvodnjo tudi mini tiskalnikov za mobilne

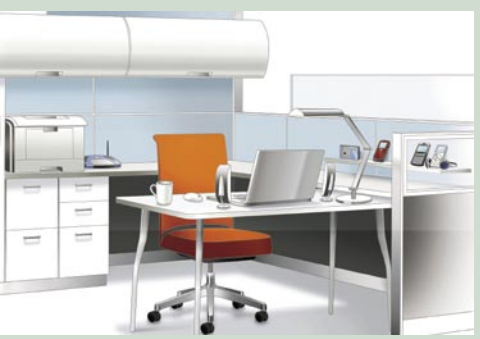

Napajanje brez kablov: Rešitev eCoupled omogoča brezžično (indukcijsko) polnjenje različnih naprav z energijo (Fulton Innovation).

telefone s fotoaparatom. Cena bo okoli 100 dolarjev. Tehnologija bo dve leti pozneje uporabna tudi za prenosne računalnike in druge mobilne aparate.

**Slovo od kablov**: Danes se je mogoče povezati brezžično v internet, a potrebujemo kabelski priključek na elektriko takoj, ko se nam baterija izprazni. Na obzorju sta dva načina za polnjenje baterij brez žic: z elektromagnetno resonanco polnilca in baterije ali s prenosom električnega naboja z neposrednim dotikom dveh površin. Podjetje Fulton Innovation že ponuja rešitev eCoupled za indukcijsko polnjenje različnih naprav z energijo. Podjetje WildCharge pa je letos predstavilo napravo za polnjenje prenosnikov in drugih mobilnih aparatov, ki jih položite na polnilec.
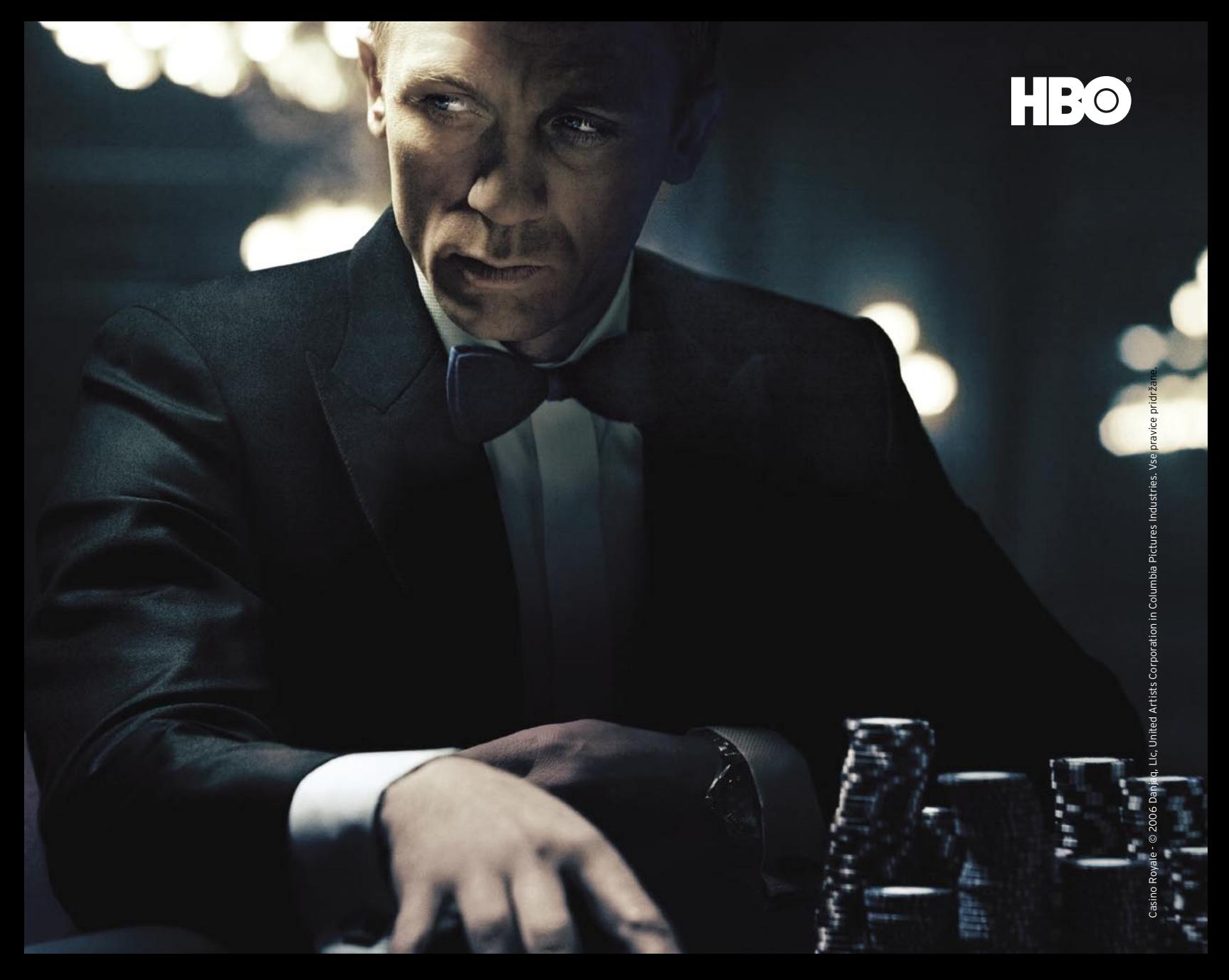

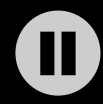

### Pustite ga čakati ... z upc digitalno televizijo.

S pomočjo digitalnega video snemalnika lahko ustavite neposreden televizijski program in nadaljujete gledanje, kadarkoli želite. Novi digitalni paketi Trojček z digitalno televizijo že od 25 €\*.

### Casino Royale zdaj na HBO.

Preprosto za vsakogar. 080 22 88 www.upc.si

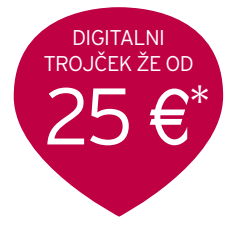

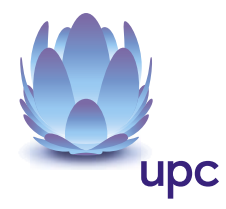

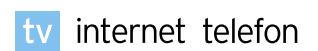

\*Možnost doplačila za digitalni video snemalnik 4 € na mesec.

### fan fiction

# Gverila ustvarjanja

Oboževalci priljubljenih del popularne kulture so nekdaj poskušali ustvarjati lastna dela, ki se navezujejo na knjigo, film, strip oz. glasbo, ki jih je navdušila. Tako oboževalci ponotranjijo doživeto delo in ga vzamejo za »svoje«, tudi v avtorskem smislu, saj od navdušenja menijo, da so do tega nekako upravičeni. Takšno razmišljanje v nekaterih redkih primerih zaide s tirnic zdravega razuma, a takšno odsotnost razumne misli nakazuje že beseda fan, ki je pravzaprav skrajšanka od fanatic.

### **Piše: Matej Frece**

matej.frece@mojmikro.si

**P** retirani ljubitelji si nekako začnejo lastiti priljubljeno delo in (oz. predvsem) njihove avtorje, celo do te točke, da jim zamerijo, če ne delajo točno tega, kar od njih pričakujejo. Zadnji primer takšne retirani ljubitelji si nekako začnejo lastiti priljubljeno delo in (oz. predvsem) njihove avtorje, celo do te točke, da jim zamerijo, če ne delajo točno tega, norije je večno preklinjanje nad Georgeom Martinom, ker raje gleda ameriški nogomet, hodi po ZF- in F-konvencijah in se ukvarja s tisoč drugimi stvarmi, namesto da bi pisal težko pričakovano knjigo *A Dance of Dragons*. Pretirani fanatiki začnejo svoje priljubljene avtorje jemati za opice, ki bi morale plesati tako, kot si oni želijo. To na trenutke skrb vzbujajoče obnašanje je veliko bolj očitno v rumenem tisku, ko zvezdam gledajo pod prste, kaj jedo in v katero smer neba so obrnjeni pri zajtrku.

### UMETNOST FANATIKOV

Dokaj blažja in za vse vpletene veliko lažja oblika oboževanja je prej omenjeni *fan art*, torej poustvarjanje zgodb, slik, animacij, filmov ali glasbe v že zgrajenem svetu koga drugega. Poleg tega, da gre za dobronamerno pohvalo izvirnemu avtorju, prinese nekakšno ustvarjalno zadovoljitev tudi neznanemu avtorju.

Jasno, takšna dela kršijo avtorske pravice, a boriti se proti *fan artu* je nekako tako jalovo kot z zobotrebcem tiščati kup jogurta na Triglav, kajti založniki bi morali tožiti malodane vse, tudi 6-letnike, ki v vrtcu rišejo Spider-Mana.

*Fan art* je imel v časih pred internetom razmeroma kratek domet. Obsojen je bil na širjenje med peščico prijateljev, največje širjenje pa je dosegel kvečjemu z doma narejenimi fanzimi,

ki pa tudi niso segli daleč. Prihod interneta je – tako kot mnogo drugih stvari – vse skupaj postavil na glavo. *Fan art* se je zaradi umika komunikacijske ovire razširil kot plamen. Nenadoma je bil na voljo vsakomur, ki ga je to zanimalo. Razpasel se je tako močno, da so nekateri založniki proti njemu začeli pravo križarsko vojno. Eden takih je bil LucasArts, ki je pred leti jezno tožil in zapiral vse spletne strani tistih avtorjev, ki so hoteli narediti svojo igro Monkey Island ali Indiana Jones. Njihova poteza se morda sprva zdi kot dejanje pohlepne in hladne korporacije, a če pogledamo tistih nekaj iger, ki so kljub temu ugledale luč dneva, bi lahko bili LucasArtsu kvečjemu hvaležni. Za *fan art* je namreč značilno, da navdušenost in volja avtorja krepko prekašata njegove sposobnosti in talent, da o proračunu in vloženem času ne govorimo.

### KAJ JE FAN FICTION

Tokrat se bomo posvetili le eni vrsta *fan arta*, in sicer t. i. *fan fictionu*. Kot že ime pove, gre za literarna dela znanih ali neznanih oboževalcev, ki se dogajajo v svetu objekta oboževanja.

Koncept *fan fictiona* je preprost: vzamete priljubljene like iz znanega filma ali knjige, dodate nekaj svojih ter z njimi vsemi počnete, kar hočete. Za zgodbo ni nujno, da se kakorkoli dotika izvorne zgodbe.

Takšne zgodbe navdušenci pišejo bodisi zato, ker hočejo videti nadaljevanje priljubljene zgodbe, ali pa se z njo ne strinjajo v celoti in raje napišejo »boljšo«. Med izmišljene svetove, ki dopuščajo največ svobode in hkrati sprožajo največ nestrinjanja med strogimi oboževalci, je nedvomno **Star Trek**, in tako lahko na spletu najdete skupka neuradnih zgodb pod imenom Voyager 8 in Voyager 7.5. V prvem najdemo dogodivščine posadke ladje Voyager, ki se dogajajo po koncu nadaljevanke, v drugem pa »boljšo« vizijo oboževalcev, ki se ne strinjajo z drugo polovico zadnje sezone nadaljevanke.

### STE HETERO FAN?

Obstaja več podvrst *fan fictiona*, v grobem pa ga delimo na štiri vrste: *gen* (general fan fiction, oz. splošni fan fiction), *het* (heteroseksualen fan fiction), *FPS* (fictional person slash, ponavadi mu rečemo kar slash) ter *RPS* (real-person slash).

*Gen fic* zgodbe se običajno osredotočijo na stranske like izvornega dela. Na takšne, ki izrečejo le nekaj stavkov in imajo skorajda ničen vpliv na dogajanje, toda oboževalci iz njih naredijo glavne junake svojih zgodb. *Het fic* **so** točno to, kar nakazuje ime: ljubezenske zgodbe z mešanimi pari, torej med moškim in žensko. Te zgodbe so lahko navadne ljubezenske limonade, lahko pa vsebujejo blage oblike seksa ali celo trdi porno. *Slash fic* se v nasprotju z zvrstjo *het* osredotoča na istospolne romance, ki prav tako lahko vsebujejo opise eksplicitne spolnosti. Ime *slash* prihaja iz angleške besede za poševnico, s katero se opiše zaljubljen par, ki nastopa v zgodbi, recimo Aragorn/Legolas ali Han Solo/Luke Skywalker. Seveda obstaja tudi ženski *slash*, z lezbičnimi zgodbami tipa Arwen/Galadriel. Takšnim zgodbam se reče *femmeslash*.

Med temi štirimi osnovnimi podžanri seveda vzporedno obstaja **več drugih vrst**, ki pa jih je nemogoče klasificirati hirearhično, saj se pravzaprav prepletajo s prej omenjenimi podžanri. *AU fan fic* označuje »alternate universe fan fiction«. V teh zgodbah se avtorji ne strinjajo z razvojem

### fan fiction

izvorne zgodbe, zato jo na neki točki napišejo po svoje, s čimer sprožijo verigo novih dogodkov – in še več prostora za *fan fic*. *Crossover fic* označuje zgodbe, kjer se srečata dva različna literarna svetova, katerih junaki tokrat nastopajo skupaj. To so, recimo, zgodbe, v katerih se junaki iz Harryja Potterja bojujejo proti junakom (ali ob boku z njimi) iz Gospodarja prstanov.

#### **Het**

Zanj so značilne predvsem t. i. *zgodbe Mary Sue*. To so dokaj preproste, da ne rečemo prozorne zgodbe, v katerih je glavna junakinja v resnici kar avtorica zgodbe. To dejstvo je kljub trudu zakrivanja očitno z Jupitra, zato pametnejše avtorice tega niti ne skrivajo več. V zgodbah LOTR het je tako običajno glavna junakinja dokaj generična vilinka popolnih mer in lepote, brez imena, osebne zgodovine in karakternih lastnostih, ki se znajde sredi Middle Eartha in po vrtincu dogodkov pristane v objemu kakšnega znanega junaka, največkrat Legolasa. Zgodbam, kjer v glavni vlogi nastopajo moški, ki končajo z Eowyn ali Galadriel, se reče preprosto *zgodbe Mary Stu*.

#### **Slash**

Verjetno je *slash* obstajal že prej, a za nekakšen začetek uradno veljajo zgodbe s konca 60-ih, ko so na TV prilezle Zvezdne steze ter z njima kapitan Kirk in Spock. Njun nikoli izgovorjen in razčiščen odnos je bil odlična odskočna deska za mnoge zgodbe *slash* z njima v glavnih vlogah.

Za filmsko trilogijo **Lord of the Rings** (LOTR) velja, da po šivih kar poka od včasih manj in včasih bolj prikrite homoseksualnosti. Pogledi med Frodom in Samom so legendarni, prav tako obup med Pippinom in Merryjem po bitki na Pelenorskih poljih in še bi lahko naštevali. Tovrstni odnosi seveda niso mišljeni tako, ampak gre za izpeljanko srednjeveškega tovarištva med moškimi, predvsem vitezi in vojaki, ki je bilo v tistih časih zelo čislano, v luči sodobne družbe pa je videti kot izrazito homoseksualno (čeprav v svoji osnovi to ni). Statistični podatki kažejo, da večino *slasha*, kar 90 odstotkov, napišejo ženske, drugo pa biseksualni in gej moški, a glede na anonimnost, ki jo omogoča internet, se na te podatke ne gre zanesti, toliko bolj, ker se

avtorji le redkokdaj podpišejo s pravimi imeni in pri vpisu svojega spola in starosti nemalokrat ne povejo po resnici. Kljub temu redno spremljanje zgodb slash bralca utrdi v prepričanju, da jih veliko večino zares napišejo ženske.

Ker je LOTR po zgradbi tipična staroveška epika, v njej prevladujejo močni moški liki, zato ne preseneča, da je največ fan fictiona LOTR ravno *slash*. Po premieri prvega filma je količina *slasha* eksplodirala, saj so ga začeli pisati celo ljudje, ki knjig sploh niso prebrali. *Femmeslash* v LOTR-u skorajda ni prisoten. Za primerjavo: na spletni strani Library of Moria je okoli 30 zgodb *femmeslash* o Eowyn in okoli 360 zgodb slash samo o romanci med Legolasom in Aragornom. V tej omenjeni knjižnici lahko zgodbe iščete glede na ime glavnega junaka in s kom se romantično zaplete.

Het fan fic lahko delimo tudi na drugačen način: **OTP** ali **PWP**. OTP pomeni »one true pairing«, kar pomeni, da se zgodba osredotoča na eno epsko ljubezensko zgodbo, medtem ko PWP (Plot? What Plot?) zgodbe in zapleta tako rekoč nimajo in so pravzaprav literarni ekvivalent porničev, saj vsebujejo le zaporedje prizorov seksa.

#### **Real Person Slash (RPS)**

To je skrajna oblika *fan fictiona* in verjetno se dlje od izvornega materiala ne da oddaljiti, ne da bi pri tem izgubili povezavo z njim. Namesto da bi avtorji pisali o odnosih med glavnimi in stranskimi liki, si raje daje dajo duška z izmišljenimi odnosi med igralci, ki so te like igrali v filmih.

RPS sicer obstaja že dolgo časa, a je bil kot obskurni družbeni fenomen deležen pozornosti šele ob razmahu umetnih boy bandov. Mlade oboževalke so si med pisanjem dale duška o romantičnih zgodbah med člani skupine, zaradi svoje zasnove pa je za to primerna tudi ogromna skupina igralcev iz LOTR-a. Ian McKellen, ki je odigral Gandalfa, je javno gej, a pravi, da je bila glede na število vpletenih celotna skupina igralcev najbolj hetero skupina, s katero je kdaj delal. To oboževalk ni ustavilo, da ne bi pisale zgodb tipa Ian McKellen/Elijah Wood, ali Sean Astin/Dominic Monaghan itd. Seveda je RPS najbolj sporna oblika fan fictiona, saj so tarče pravzaprav resnične osebe, ki bi se ob tem lahko počutile užaljene in ponižane – in to z razlogom, in ne tako kot v Sloveniji, ko »surle« letijo v nebo zaradi neškodljivih parodij. Če vas zanimajo zgodbe LOTR FPS, guglajte besedo »mirrormere«.

A najboljša strategija pri preveč zagretih oboževalcih je preprosto ignoriranje. S kakršnim koli vpletanjem se ogenj namreč le razplamti. Ian kljub temu ni miroval, toda njegova reakcija je bila popolnoma drugačna od pričakovane: ob vprašanju, ali se zaradi zgodb RPS počuti prizadetega, je odgovoril, da je nekaj teh zgodb sicer prebral, a premalo, da bi si lahko o njih ustvaril mnenje. Kljub temu v njih ne vidi ničesar spornega, saj je več kot jasno, da gre za izmišljene zgodbe. Ta odgovor je med oboževalci završal kot pozitiven vihar, saj so bili do takrat vajeni kvečjemu negativnega odnosa do svojih del. S pravo mero humorja takšne zgodbe jemljeta tudi Elijah Wood (Frodo) in Dominic Monaghan (Merry), ki se v ločenih intervjujih šalita, da sta zanosila z drug drugim in si bosta kmalu ustvarila družino.

Priljubljenost te filmske trilogije je segla celo tako daleč, da so se čez nekaj let pojavile zgodbe RPS igralcev LOTR-a s soigralci iz filmov, ki so jih posneli po tej trilogiji. Zaradi tega se je pozneje razvil tudi heteroseksualni RPS, ki pa se je kmalu izrodil v zgodbe Mary Sue o tem, kako se je, recimo, Orlando Bloom razšel s svojo punco in se pognal v objem ljubosumne oboževalke, ki je takšno zgodbo napisala iz golega ljubosumja in občutka nemoči, ker Orlando ne bo nikoli njen.

#### FANI POD REFLEKTORJI

Če ste dobili vtis, da gre za skoraj omembe nevredno in malodane gverilsko pisanje, ki skrbi, da se znajde pod radarjem marketinških oddelkov velikih filmskih studiev, imate prav – a ne popolnoma. Bolj premeteni marketingarji prisegajo na pravilo, da se sovražniku raje **pridruži**, če ga ne moreš premagati. Zato so pred premiero četrtega filma o Harryju Potterju pripravili javni natečaj za najboljšo *fan fic* zgodbo in s tem povečali že tako velikansko zanimanje za film. Na podoben način so filmarji filmov LOTR prisluhnili oboževalcem Tolkiena in uporabili veliko njihovih idej. Oboževalce namreč nič ne osreči bolj kot to, da se počutijo del uradnega procesa ustvarjanja svojih priljubljenih del.

# VAŠA NAJBOLJŠA RAZVOJNA EKIPA

Visual Studio Team System Development Edition in Database Edition vsebuje integriran nabor orodij, s katerim boste s skupnimi močmi hitro in učinkovito uresničili še tako smelo zastavljene cilje.

V enem paketu sta združeni dve različici, ki vam omogočata razvoj kode vrhunske kakovosti, večjo učinkovitost in sodelovanje na višji ravni.

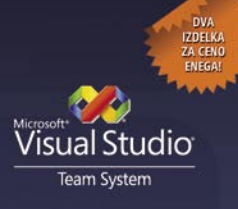

svojega prodajalca Microsoftovih orodij za razvijalce!

Zagotovite si dva izdelka za ceno enega – pokličite

www.microsoft.com/slovenija/visual

ob nakupu: "vroča" knjiga založbe **MS Press! Microsoft** 

**Darilo** 

**75**

igričarski kotiček

# Predpraznične dirke

December običajno zares poskrbi, da se ljudje zavlečemo med štiri stene in vklopimo vse več električnih porabnikov. Med slednjimi so se v zadnjem desetletju seveda najbolj namnožili prav osebni računalniki, a tudi igralne konzole dosegajo spoštovanja vredne številke. Mi smo si dlani dodobra ogreli s prepričevanjem voznikov na dveh in štirih (ali več) kolesih, naj vendarle ostanejo na začrtani smeri. Večkrat žal neuspešno.

### **Piše: Miran Varga**

miran.varga@mojmikro.si

### PC-IGRE

### **MotoGP 08**

Založnik: Capcom

**S**ezona motociklizma na najvišji ravni, Mo-toGP, se je komaj dobro končala, a že so pri Capcomu za vse navdušence pripravili MotoGP 08, na katerem bomo vsaj za trenutek poskušali postati Valentino Rossi. Igra je izšla pred dobrim mesecem na treh najbolj priljubljenih platformah – PC-ju, PS3 in Xboxu 360. MotoGP 08 nadaljuje na temeljih, ki jih je začrtal že predhodnik, kar pomeni, da nas čakata zahtevno upravljanje motocikla in močna konkurenca v obliki računalnikovih dirkačev. Tak recept običajno ne privabi na tisoče novih igralcev, saj je igra prezahtevna za novince, vsi z izkušnjami iz sveta dvokolesnikov pa bodo svoje znanje z veseljem pilili vso zimo, čeprav zgolj v zavetju domačega naslonjača.

Igra ne ponuja večjih presenečenj, saj so vse možnosti na mestih, kjer jih igralec pričakuje. Tako ima na voljo standardne načine dirkanja, kot so posamezna dirka, dirkanje na čas, prvenstvo in še nekaj drugih možnosti. V načinu za **enega** igralca seveda izstopa možnost ustvarjanja **kariere** dirkača, kjer se lahko s kaljenjem v nižjih razredih (125- in 250-kubičnih motociklov) prebijete do kraljevskega razreda (MotoGP). Žal ima karierni način nekaj pomanjkljivosti, denimo precej nelogično omejitev trajanja na pet sezon. Med grajenjem kariere dirkača tudi ni moč spremeniti nastavitev umetne pameti nasprotnikov,

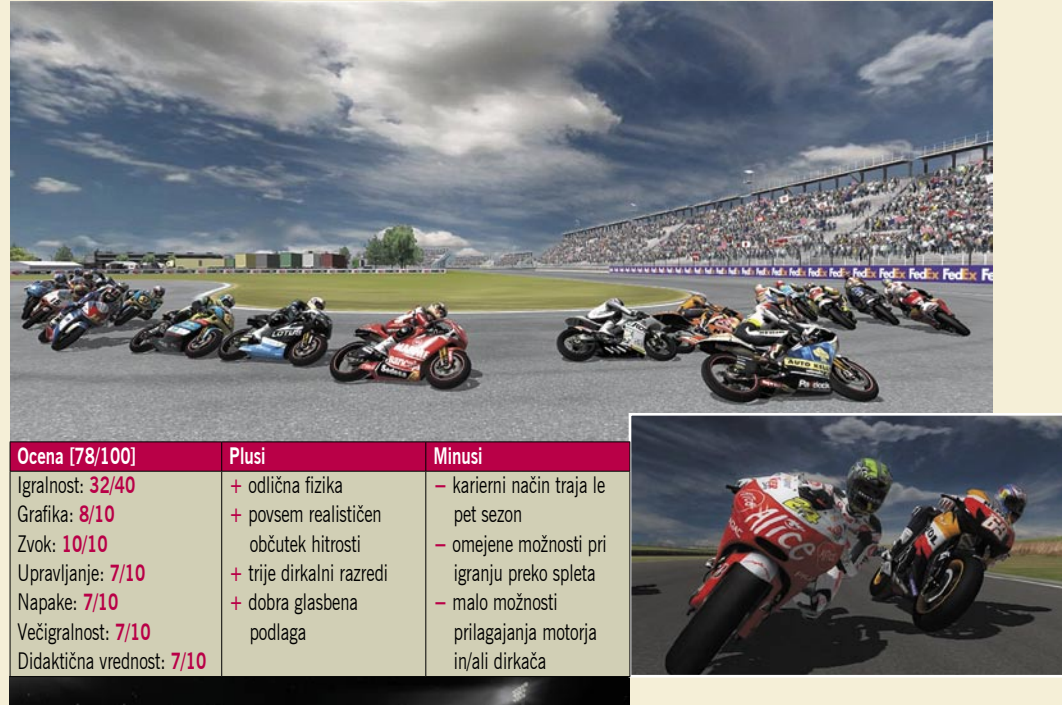

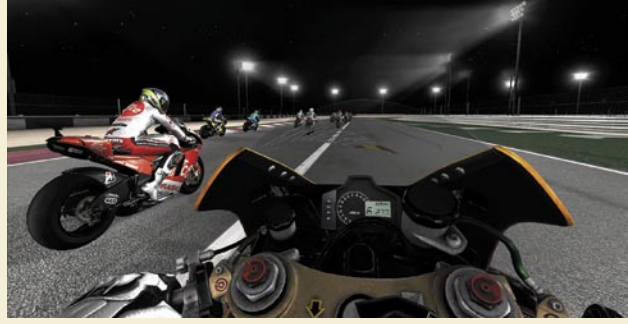

ki smo jo izbrali ob začetku igranja, zato velja igrati le na najtežjih nastavitvah, saj bomo sicer z izboljšavami svojega dirkalnika precej lahko pomalicali nasprotnike na standardnih motociklih (in na denimo srednji zahtevnostni stopnji). Čeprav so avtorji vsaj malo omilili zahtevnost dirkanja, ki je povzročala preglavice lanskoletnim novincem, ostaja igra na najtežjih nastavitvah izjemno zahtevna, saj računalniško vodeni nasprotniki ne popustijo niti za centimeter.

Če smo pri dirkanju uspešni, si prislužimo večjo bero točk, ki jih lahko nato porabimo za **nagradnje** motocikla. Te so razdeljene v štiri kategorije: najvišja hitrost, pospešek, zavore in oprijem. Najboljša stvar pri tem je, da lahko tako predelan izstrelek preizkusite tudi proti drugim igralcem v spletu – pomerite se lahko z do 11 nasprotniki, ki si prav tako kot vi želijo prvi videti kockasto zastavico.

Poglavje zase je **fizika**, ki je naravnost odlična. Vsem, ki so že kdaj vozili motocikel, bo takoj jasno, da je **realistično obnašanje** dirkalnega stroja na zavidljivi ravni, že primerni za simulator. MotoGP sicer ponuja tri možnosti izbire oprijema, in sicer preprosto, napredno in simulacijo.

A že izbira naprednih nastavitev pomeni, da se moramo preleviti v odgovornega dirkača, saj od igralca zahteva dosledno sledenje idealni liniji, nebrutalna pospeševanja in obilo previdnosti pri zaviranju. Igranje z zavoro ali pospeševanjem v ovinku igralca preprosto pomete z dirkališča. Zahtevnost se le še potencira z izbiro zahtevnejših stopenj, kjer računalnikovi dirkači s svojimi vložki prav nič ne prizanašajo. Malce prostora za izboljšave so si pri Capcomu očitno pustili le na področju zaletavanja, saj vas nasprotnik ne bo prav pogosto zrušil po asfaltu, prav tako pa tudi sam le stežka pade. To dejstvo je moč denimo izkoristiti pri zaviranju, saj se lahko z manjšimi dotiki zaustavite v dirkaču pred vami, pa vseeno ne bosta padla (razen če razlika v hitrosti ni prevelika). Vsekakor napakica, ki jo velja odpraviti.

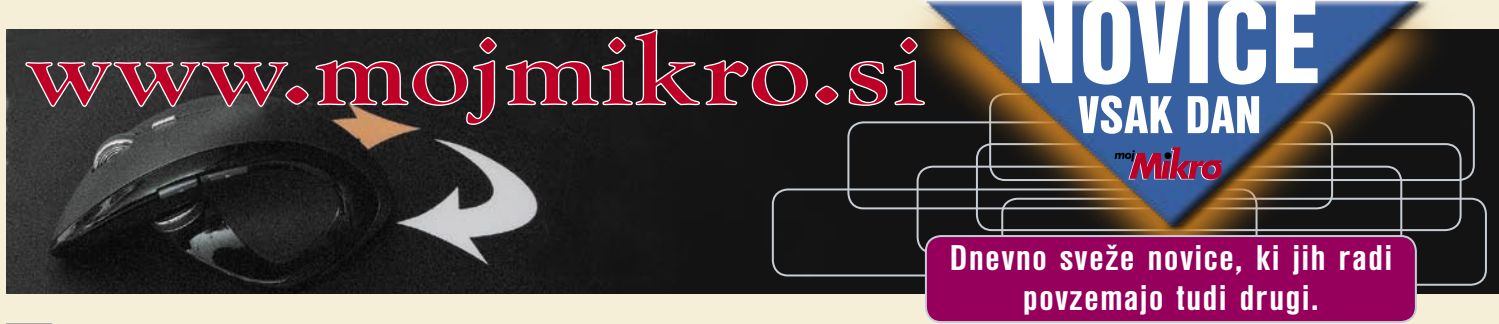

In ko smo že pri napakah, tudi proge niso brez teh. Čeprav so snovalci vgradili prefinjeno zaščito pred sekanjem ovinkov – ta namreč dirkača povsem upočasni, je niso namestili na vse ovinke. Z nekaj preizkušanja je tako moč ugotoviti, kateri ovinki odpuščajo in kateri ne ...

Pohvalno je, da igra grafično in procesorsko ni prezahtevna, a to gre predvsem na račun manjšega števila podrobnosti, ki se izrisujejo na posameznih progah. Ne le ozadja, tudi asfaltne površine znajo s svojo ne najlepšo podobo na trenutke prav negativno presenetiti. Zato pa ne razočara **zvok**, prav nasprotno, odličen je. Tako kot v resnici se tudi v igri zvok 125-, 250- ali 500 kubičnih mlinčkov močno razlikuje, predelani motocikli pa imajo spet samosvoj zvok. Skupaj z dobro glasbeno podlago si zvok v MotoGP 08 prisluži nič manj kot desetko.

Pohvala vmesniku zdrži le do točke, ko je govor o **večigralskem spletnem načinu**. Ta namreč niti v priloženih navodilih (mimogrede, so v angleškem jeziku) ne razloži, kako se prebiti do drugih dirkanja željnih igralcev – izpolniti je treba poseben **obrazec** ... Žal je večigralski način precej omejen, saj lahko izbiramo le posamezne dirke, ni pa prvenstva, prav tako lahko dirkamo s predelanimi motocikli le, če nam gostitelj dirke to dovoli. Manjša zamera igri gre tudi na račun slabih (skoraj ničnih) možnosti prilagajanja videza motocikla in dirkača, kar je konec leta 2008 skoraj nedopustna napaka.

MotoGP 08 krasi tudi **sprejemljiva cena**, saj bo pri nas zanjo treba odšteti okoli **40 evrov** (za PC-različico), medtem ko jo nemško govoreča skupnost v tujini lahko kupi že za 30 evrov – za povrhu še v lokalizirani različici. MotoGP za konzole je dobrih 15 evrov dražji, a se zaradi tega PC-jevcem ne kaže pretirano veseliti, saj omenjeno razliko hitro izniči nakup solidnega igralnega ploščka ali volana – polagati zavoje s tipkovnico namreč še zdaleč ni lahko opravilo.

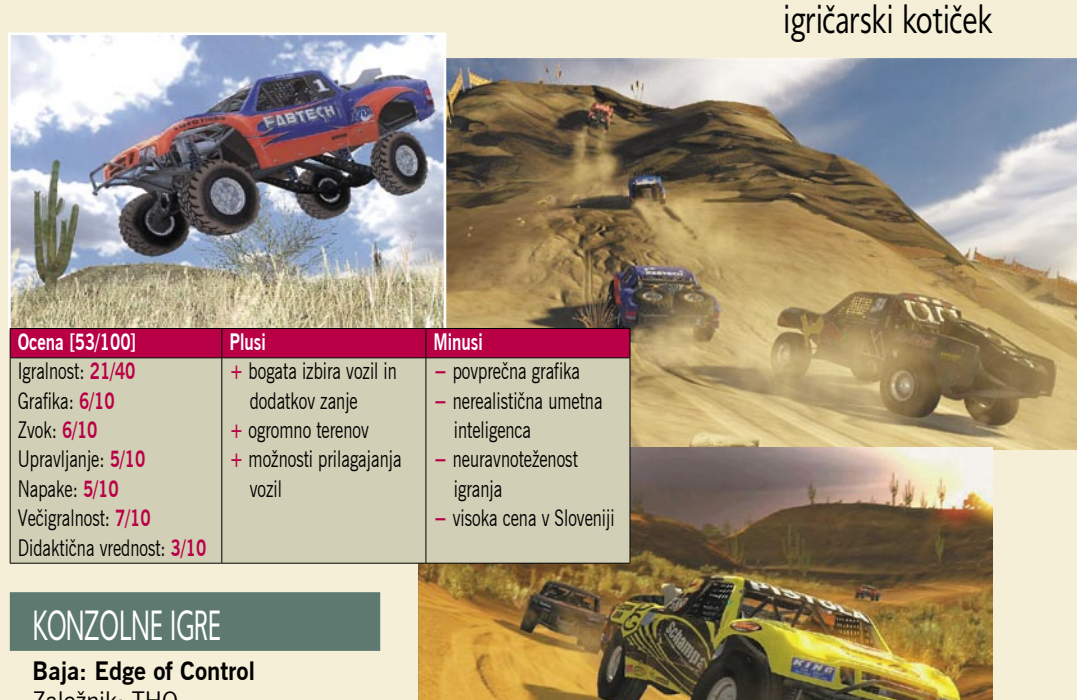

Založnik: THQ Posodil: Colby **P**layStation 3 je bil v zadnjih mesecih deležen precej dirkalnih

iger, kar je zgolj pozitivno. Da se izdelovalci počasi, a korajžno preizkušajo na bolj nišnih področjih, je tudi pohvalno. Eno izmed slednjih pokriva tudi naslov Baja: Edge of Control. Gre za **dirkanje po brezpotjih**, t. i. off-road program. Žal igra niti malo ne skriva, da je bila natipkana s prsti ameriških avtorjev, saj na Stari celini zlepa ne bomo videli podenja terenskih vozil po prelepih peščenih plažah ... No, pa saj nam to sporoča že sam naslov – **Baja** je namreč mesto na obali Kalifornije, kamor se tisoči bencinskih navdušencev odpravijo vsako leto preizkušat svoje zmožnosti v premagovanju več kot **1500 kilometrske preizkušnje**. Prav ta nišnost igro tudi tepe, saj že zaradi manj znane zgodbe (dogodek poznajo le redki zunaj ZDA) ne bo zmogla privabiti večjega števila navdušencev nad

dirkalnimi igrami (precej bo k temu prispeval tudi nabor privlačnejših naslovov).

PROSTI ČAS

Ima pa Baja: Edge of Control tudi dobro plat, in sicer razmeroma veliko **vsebine**. Pri založniku THQ, oziroma bolje rečeno 2XL, kjer so igro naredili, jim je uspelo zmodelirati res veliko različnih in pestrih terenov in vozil. Slednjih je kar **160**, razdeljena pa so v osem razredov. Kot da to ne bi bilo dovolj, so snovalci dodali še devet t. i. odprtih svetov (kakopak namišljenih) z več kot 100 programi – očitno so se odločili uporabiti prav vse bolj ali manj posrečene programerske ure. Žal ima tak obseg tudi slabo stran, saj so posamezni detajli slabše izrisani, pa še presneto malo jih je, celo tako malo, da boste pogosto dobili občutek, kot da bi dirkali po puščavi.

Povsem ameriški zgodbi sledi seveda scena-

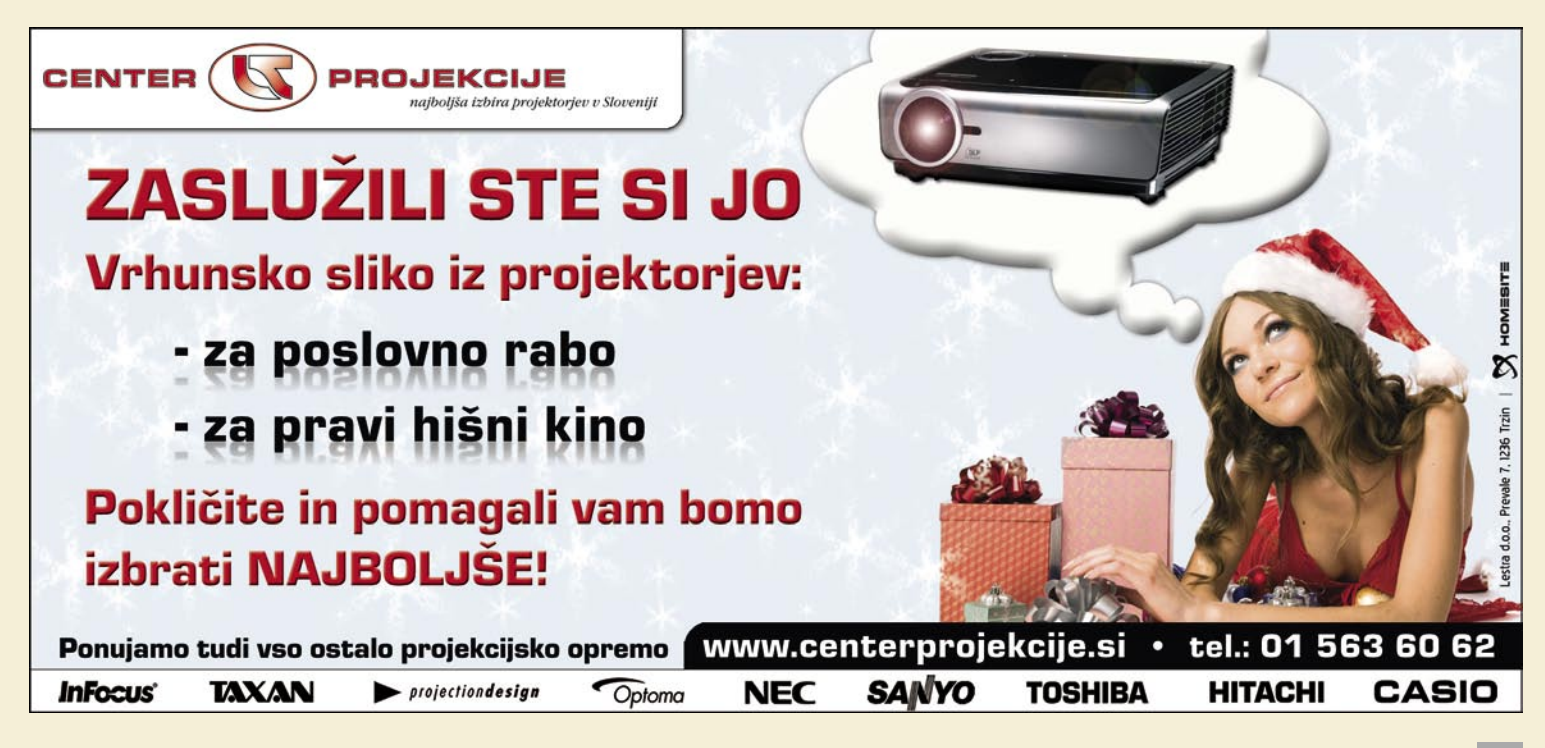

### igričarski kotiček

rij, ki narekuje, da se moramo najprej **prebiti skozi nižje range** tekmovanja, kjer moramo svoje sposobnosti dokazati na manj privlačnih in dolgočasnih terenskih vozilcih (razni buggyji) preden pridemo do resnih strojev. Seveda smo za dobre rezultate nagrajeni z denarnimi nagradami in sponzorstvi, na podlagi katerih lahko svoje vozilo nadgradimo (več kot 200 dodatkov!) ali celo zamenjamo in preskočimo v višji razred.

Pri 2XL so očitno precej zares vzeli tudi **realističnost igranja**, saj igra postane kaj hitro precej zahtevna do igralca. Pnevmatike hitro zdrsnejo in nenadoma najdejo oprijem, kar je povsem skladno z analogijami iz realnega sveta, vendar je iskanje pravega občutka na igralnem ploščku vse prej kot podobno tistemu na volanu. K podoživljanju grenkih izkušenj dirkačev prispeva tudi prisotnost spremljevalne ekipe mehanikov in organizatorjev – ti vas bodo obiskali s tovornjakom ali helikopterjem, če boste denimo brezglavo izvajali skoke, saj so pristanki navadno vse prej kot nežni. Za nameček moramo tokrat pograjati tudi umetno inteligenco nasprotnikov, pa ne zaradi tega, ker bi bila slaba ali nedorasla, prav nasprotno, predobra je, saj se drugi dirkači med dirko skoraj ne zmotijo in odpeljejo več krogov po progi brez ene same napake z navidezno lahkoto, medtem ko smo sami za podoben rezultat močno stiskali zobe (in igralni plošček). **Potrpežljivost** je očitno ena največjih odlik sodobnih dirkačev ... To bomo ne nazadnje tudi potrebovali, saj utegnejo vzdržljivostne dirke trajati tudi po dve uri in, samo predstavljajte si, nas običajno po 90 minutah s proge spravi neotesan nasprotnik. Precej domiseln način, kako zagotoviti prodajo novih igralnih ploščkov ... To je pa tudi bolj ali manj vse, česar se bomo ob tej igri naučili.

Baja: Edge of Control pozna pet načinov dirkanja: **Circuit** – dirke z več krogi po določeni progi, **Hill Climb** – kdo se prvi povzpne na hrib in spusti z njega (da, spusti so zahrbtna stvar), **Open Class** (dirkanje med različnimi razredi vozil), **Rally** (dirkanje iz točke A v točko B) in **Baja** – vzdržljivostna dirka na ameriških 250, 500 ali 1000 milj, seveda po puščavi.

Na **grafičnem** področju je igra povprečna, saj so nas zadnji naslovi zelo razvadili, zato jo lahko opišemo kot **izdelek prejšnje generacije**. Vozila so skupki železa, ki ga še dodatno pokvarijo številne nalepke v barvah in logotipih oglaševalcev. Na trenutke sicer doživimo kak lepše izrisan del proge, ki se dobro ujame z vozili, a je povprečnosti in dolgočasnosti le preveč.

Prav mogoče je, da je preprostost grafike šla na račun **večigralskega** načina. Ta namreč omogoča hkratno igranje štirih igralcev na eni konzoli, ki se presenetljivo odvija brez večjega zatikanja. Igra izkorišča tudi možnost igranja prek interneta, kjer se lahko pomerimo z do desetimi igralci. Žal pa zaradi časovnih razlik (domnevamo, da je največ kupcev igre doma čez lužo) in že opisanih težav izbira nasprotnikov ni najbogatejša.

Očitno sta THQ in 2XL v želji, da bi naredila odlično in realistično simulacijo dirkanja s te-

# **NAPOVEDNIK**

### Decembrska manija

Decembra smo ljudje običajno z vseh strani bombardirani z najrazlič-

nejšimi oglasi, ki nas skušajo premamiti v nakup tega ali onega izdelka. Prav nič drugače ni v svetu računalništva oziroma računalniških iger, prav nasprotno, nekateri založniki že premeteno postavljajo izide iger, za katere sumijo, da bodo bodoče uspešnice, na meseca november in december. Skupaj z nekaj dobrimi ocenami iz sveta igričarjev je njihov uspeh zagotovljen. Poglejmo torej, nad katerimi igrami se bomo lahko navduševali ob koncu leta.

Še pred Miklavžem bo Niko Belič začel krasti avtomobile v novi »pustolovščini« **Grand Theft Auto**, ki tokrat prihaja v osebne računalnike že četrtič. Iz fantazijskega sveta se na peceje po daljši odsotnosti vrača tudi princ v **Prince of Persia**, pa tudi argonavti (ti bodo na voljo tudi za najmočnejši konzoli). Decembra boste na svoj račun prišli vsi lastniki konzol, še posebej pestra, kar preveč pestra izbira novosti pa bo na voljo lastnikom **Nintendovega Wiija**. Založniki bodo namreč zanj sredi decembra splavili naslednje naslove: Bigfoot, Garfield Gets Real, Imagine Fashion Party, My Fitness Coach, Rock Band 2, Rygar: The Battle of Argus, SPRay, Summer Sports 2 (tale naslov je snovalcem očitno krepko zamudil), Ultimate Shooting Collection, Word Jong Party in še par drugih.

Na pe-es-trojki bo pete brusil naviti ježek **Sonic**, ki po zaslugi krepko prenovljenega pogona obljublja obilo akcije in sapo jemajočih premikov. Nadzemeljsko hitri jež bo namreč reševal svet pred zlobnežem po imenu Dr. Eggman. Xbox 360 se bo tik pred koncem leta lahko pohvalil z naslovom **Stoked**, ki igralcem prinaša izkušnje deskarja na snegu. Mogoče in nemogoče vremenske razmere bodo poskušale iz nas izvabiti kar največ sposobnosti, ki jih bomo morali dokazati pri osvajanju petih dodobra zasneženih gora. Le ugibate lahko, kaj nas nato čaka januarja

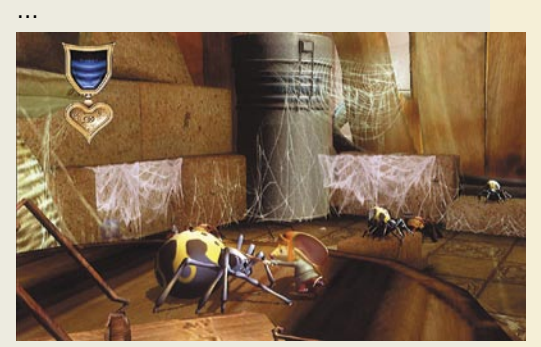

Še ena risanka, ki se seli na igralno konzolo.

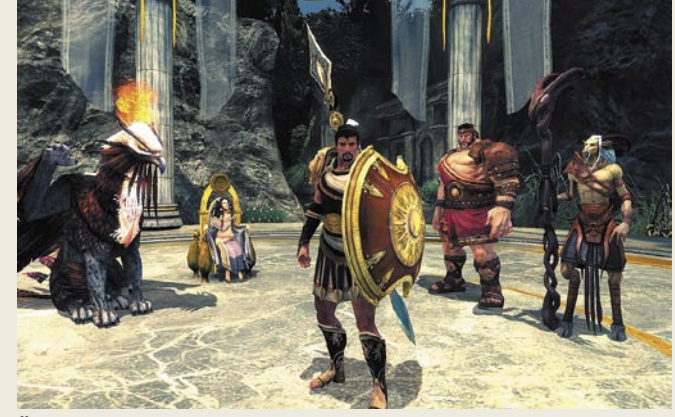

Že imate svojega favorita? Letalstvo po Wiijevo

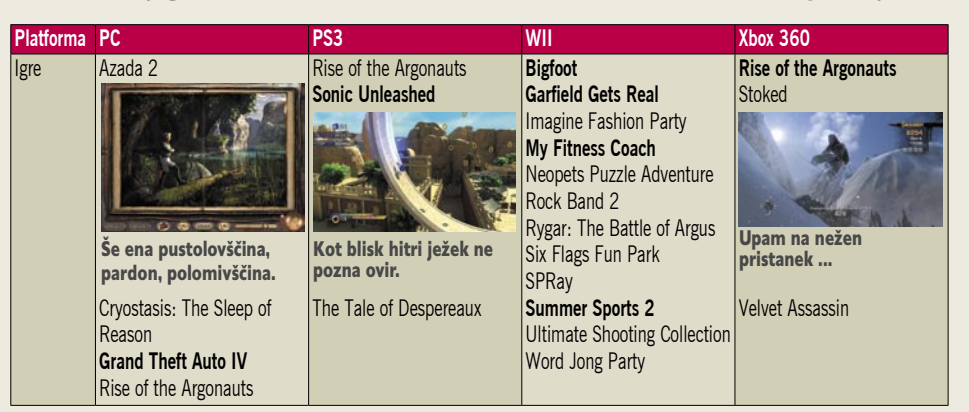

renskimi vozili, pregorela, vendar bi ob odpravi omenjenih napak nadaljevanje vsekakor imelo smisel. Ob slabi prodaji pa bo tudi ta niša bržkone zamrla.

Za Baja: Edge of Control bomo pri domačih

trgovcih odšteli vsaj **63 evrov** (ista cena velja za različico, ki teče v Xboxu 360), kar je občutno več kot v sosednjih državah. Avstrijci namreč zanjo odštejejo manj kot petdesetaka, Nemci pa še evro manj.

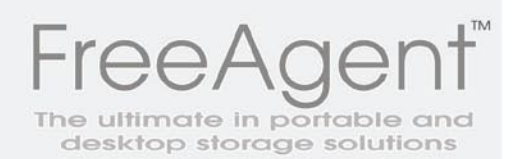

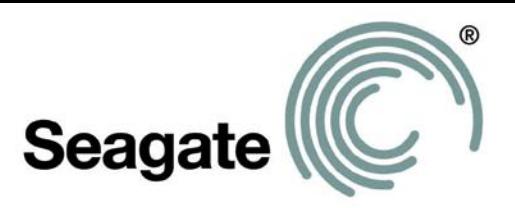

Energetsko varčni diski disk gre v stanje pripravljenosti po določenem času

Najtanjši (2.5") prenosni disk

Kapacitete (2.5") 250GB, 320GB, 500GB  $(3.5'')$  do  $1.5$  TB

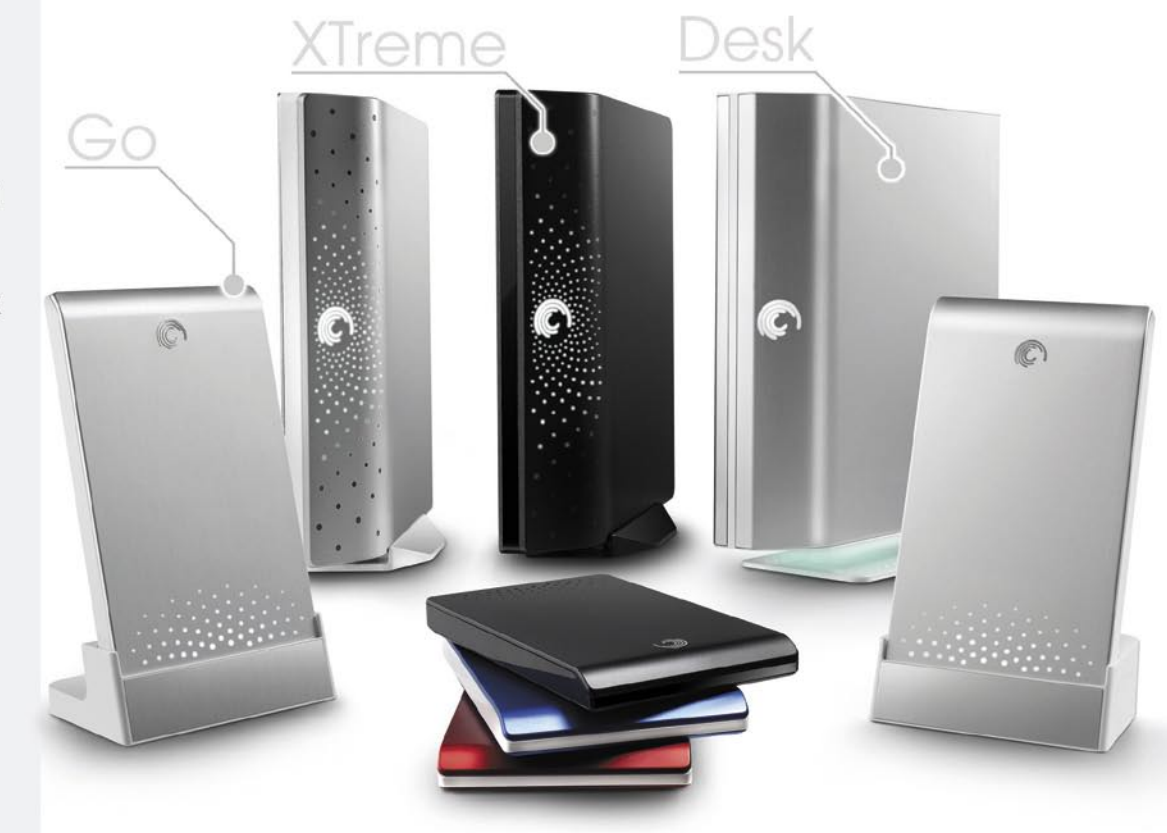

prodajna mesta poiščite na : www.elkotex.si

Grow to succeed. ELKO Group.

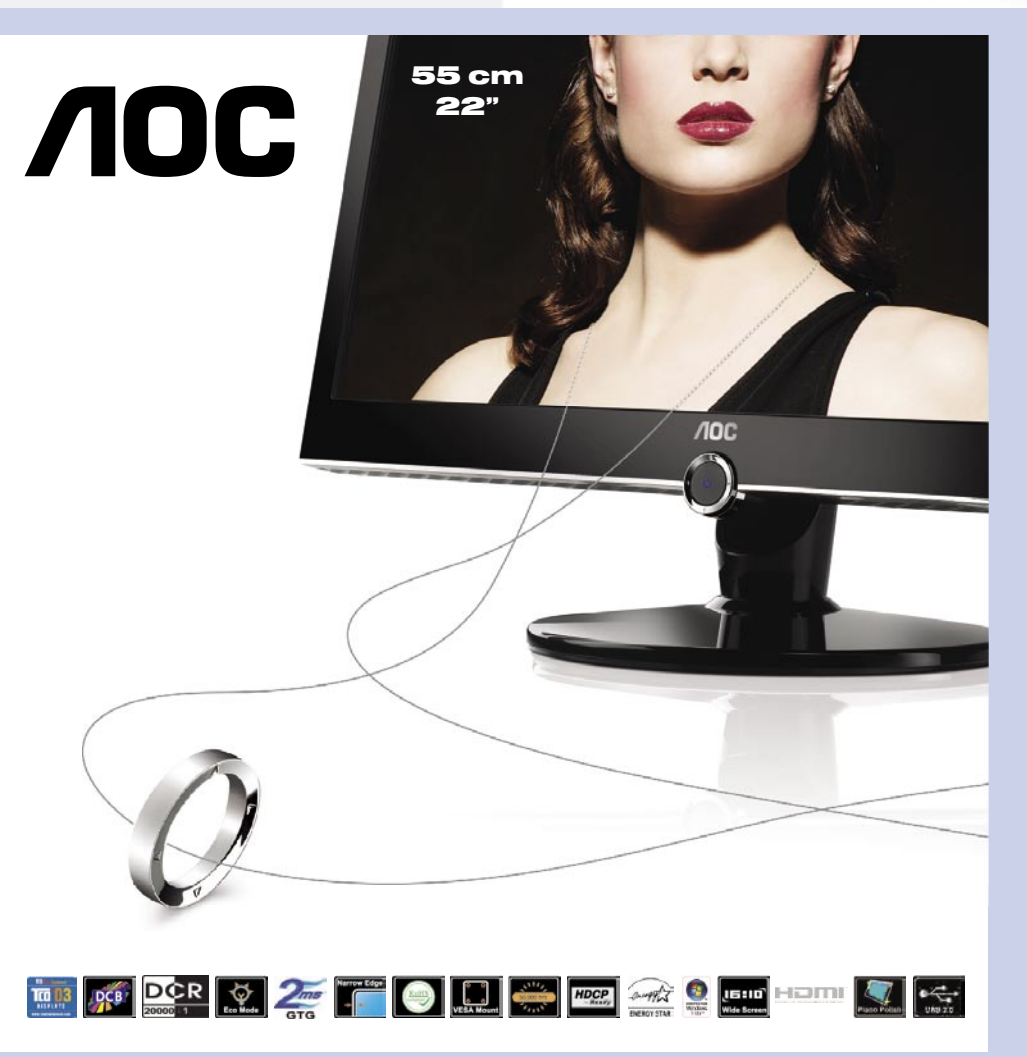

### 2230Fh

- Ločljivost: 1680 x 1050
- Svetilnost: 300 cd/m2
- Kontrast: 20.000:1 dinamičen
- Odzivni čas: 2 ms
- Vidni kot: 170 / 160 stopinj
- Priklop: D-Sub, DVI-D (2x), HDMI
- ergonomsko oblikovan gumb za nastavitve
- · visoko svetleč izgled
- · aluminjast profil
- rotacijsko stojalo 360 stopinj

### **Cena z DDV: 210,00 EUR**

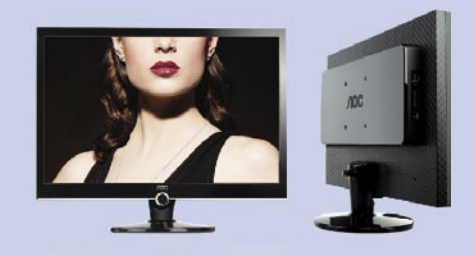

### www.aoc-europe.com

Distributer: Elkotex d.o.o., Stegne 27, Ljubljana, www.elkotex.si, e-pošta: prodaja@elkotex.si Prodajna mesta: ※ enaa.com ※ mimovrste.com ※ info - Trbovlje ※ Aoi - Slovenske Konjice

# moda in fotografija **PAKS**

oda preselimo se za 500 |<br>mo, kaj se dogaja v Mila<br>največjih in najslovitejš<br>mode, modne fotografije<br>dustrije in razkošnega življenja ... oda preselimo se za 500 km in poglejmo, kaj se dogaja v Milanu. To je ena največjih in najslovitejših prestolnic mode, modne fotografije, modne in-

### MOŠKI–ŽENSKE 1 : 4

Poleg pizze, focaccie in sladice se v Milanu skrivajo lepotice. Ja, prva stvar, ki me je presenetila kot zanimivost, je to, da je razmerje moški–ženska v Milanu 1 : 4 . Podatek nam že sam da predstavo o tem, koliko manekenk različnih starosti z vseh krajev sveta pride delat v to veliko mesto, ki si ga lahko predstavljamo kot velik modni stroj. Za informacijo – Milano v delovnem dnevu šteje več kot 4 milijone prebivalcev .

### POMEMBNE SO DRZNOST IN IDEJE

Modna fotografija v Italiji oziroma v Milanu se razlikuje od slovenske po predvsem po **vsoti denarja** za posamezen projekt, konkurenca je neprimerljiva in spodbuja vsakega fotografa k boljši kakovosti ter predvsem temu, da dozori in izpopolni svojevrsten slog fotografije, ki ga bo ločil od drugih tako v očeh delodajalca kot ciljnega kupca. Dandanes v fotografiji ne odloča samo tehnika, ampak drznost fotografa in seveda ideje. Imeti moreš odlično ekipo, ki deluje homogeno in ima dobro razporejene funkcije. Ko prevzameš delo, si prevzel odgovornost prav ti, fotograf, in sam pri sebi veš, da ne smeš nazadovati pri kakovosti, ampak le rasti.

Velik dejavnik, ki vpliva na delo in velja povsod,

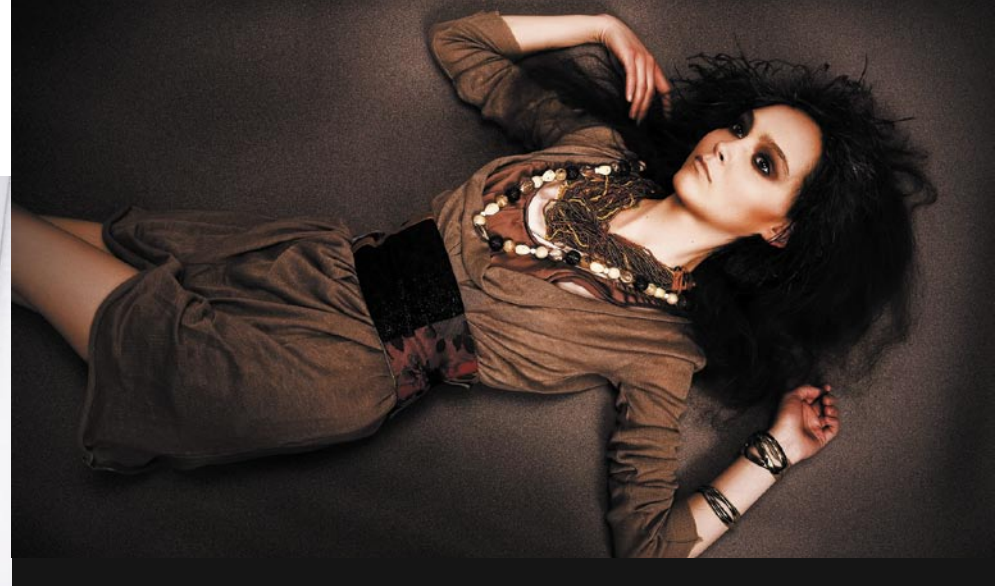

# Fashion, trendi, denar in glamur v Milanu

V zadnjih letih se je tudi pri nas na veliko začela širiti moda kot družba ter predvsem način življenja, katerega predstavniki so ljudje, ki so izpostavljeni javnosti oziroma so vajeni razkošnejšega življenja. Naše modne agencije se širijo, vse več je deklet in fantov, ki se vidijo v tem poslu, imajo potencial in se z veseljem postavijo pred fotografiv objektiv. Letos smo tudi v Sloveniji ugledali prvi »fashion week«, ki je samo potrditev, da se zanimanje za modo povečuje tudi pri nas.

**Piše: Matei Mitruševski** predvsem tam, kjer se giblje veliko denarja, so tako imenovane **osebe V.I.P.** ali »zveze in poznanstva«, kot bi rekel profesor Zoran Gregorič z ljubljanske Srednje šole za oblikovanje in fotografijo.

### MOJSTRI BREZ SVOJE OPREME

Čeprav sem sprva mislil, da imajo v Milanu fotografi, ki redno delajo, večinoma svojo opremo, sem se zelo motil. Večino opreme si fotografi **sposojajo v specializiranih foto trgovinah**, ki ponujajo vse, od kamer D-SLR do mehovk, Hasselbladov, vseh vrst digitalnih »backov«, objektivov, ozadij, stativov, ventilatorjev itd. Pravijo, da se jim zaradi cen in hitrosti razvoja nove opreme ne splača kupovati in zapravljati denarja.

Najnižja neto cena za dan fotografiranja znaša 1000 evrov za preprosto fotografiranje »lookbook« pa do zavidljivih 30.000 evrov za kampanjo. Seveda ne upoštevamo tisto peščico fotografov, ki dobijo na eno fotografiranje 250.000 evrov in več – to so tisti »izbrani«, s posebnim slogom, super 20-člansko ekipo in nenormalnim proračunom za fotografiranje.

Fotografski studii v Milanu premorejo veliko opreme. Običajno velik studio je večji ali enako velik kot največji v Sloveniji in ima za 50.000 evrov več opreme. Uporabljajo vse vrste stalnih luči, neonk, bliskovnega pribora ter nastavkov za različne svetlobne učinke. Trenutno so zelo priljubljene luči Arri, a pri njih sta težavi teža in poraba energije. SuperStudio je skupina velikih studiev, kateri se po svoji opremi, lahko pohvalijo tudi po studijski sobi v kateri je posebej prilagojena za delo z naravno svetlobo. Drugi deli so primerni za fotografiranje kuhinj, avtov ali celo bark. Trenutno najbolj trend modno fotografira-

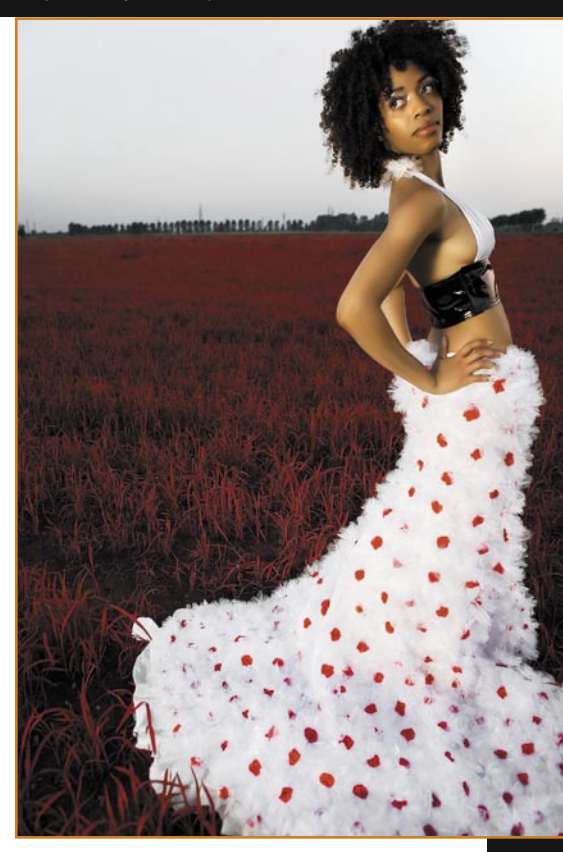

nje pa se odvija na zunanjih lokacijah, kjer se fotografi radi prepustijo naravni svetlobi, ki jo nadzirajo z odbojniki.

### VSAK ZAČETEK JE TEŽAK

Vsakemu fotografu, ki se podaja v delo prvič, se zdi, da sploh ne ve, kje začeti. Konkurenca je velika in sprašuje se: Ali sem dovolj dober,

### moda in fotografija

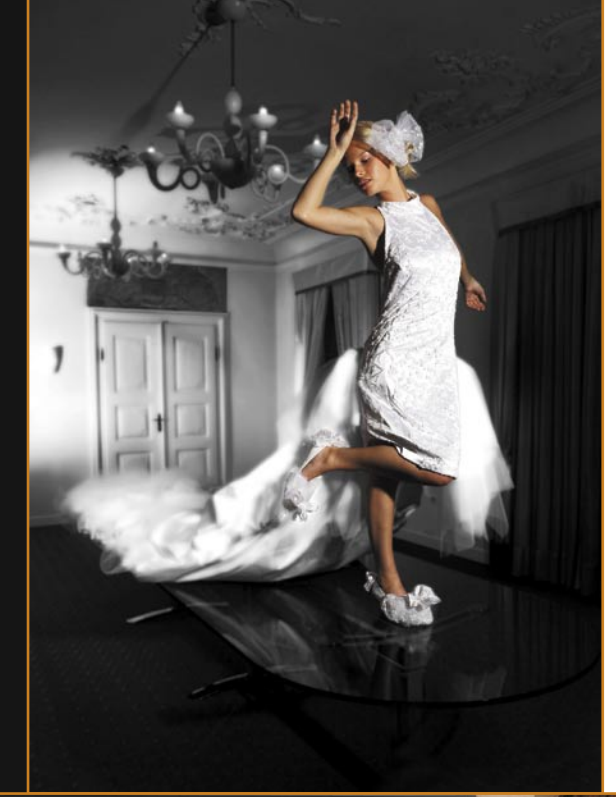

sem pripravljen, imam dobro ekipo, zmorem vse to?

Odgovor je preprost. Čeprav se na prvi pogled zdi zapleteno, se za vsakogar, ki ima svoj slog, dovolj tehničnega znanja, želje in vidi svojo prihodnost v določeni smeri fotografije, najde kotiček.

Vedno, ampak **vedno** moraš vedeti, **kaj** prodajaš in **kje**! In vedno stati za svojim izdelkom! »Ne, ni buča, jabolko je!«

Če se posvečaš modni fotografiji, se pred tabo odpirajo nova vrata, za katerimi so nove knjižne police z novimi podatki. Do dobre modne fotografije pride le takrat, ko veš, s čim se igraš. Fotograf ima glavno vlogo pri produkciji fotografij, za drugo poskrbijo vizažisti, stilisti. Kdo je rekel, da

fotografu ni treba poznati stila oblek, ki jih trenutno fotografira, kdaj in kdo je uvedel ta stil, kako ga pravilno prikazati v fotografiji … Dobro se ve, da različen make-up ob različni uporabi luči deluje drugače, in da obstaja makeup, ki je vodoodporen. Razume se, da je za manekenko treba poskrbeti, pred fotografiranjem navezati stik in pridobiti zaupanje, da se bolj sproščeno poda pred objektiv. Niti pod razno ne

smeš pozabiti na potrebe za dobro delo, vzdušje ter pozitiven stik med vso ekipo. Navadno dobra glasba ob fotografiranju napolni z energijo vso ekipo ali pa mu da vsaj tisto razpoloženje, potrebno za končni rezultat, ki si si ga sam vnaprej zamislil, načrtoval. Za najboljši rezultat pa moramo fotografijo vizualizirati v mislih. Ne smemo pozabiti, da perfekcije v realnosti ni, le v naših mislih je lahko vse popolno!

Zdaj, ko smo povedali nekaj z vidika fotografa, bomo pogledali, kaj se dogaja z modeli.

### **AGENCIIE** PO MERI MODELOV

Modeli so razporejeni po modnih agencijah. Teh je v Milanu je 50 in več, pravzaprav niti sami ne vedo, kajti vsak mesec se pojavi nova ali druga izgine.

Pri modnih agencijah ni tako kot pri nas, kjer vsaka pokriva vsa področja. Tam so agencije razdeljene na **tip modelov**, ki jih sprejemajo. Če si

model, ki imaš poseben obraz, boš v določeni agenciji, če si model, ki ima idealno postavo za modno stezo, boš v drugi agenciji, kdor pa ima fotogeničen obraz, bo v beauty agenciji. Seveda ni to tako striktno, da model, ki je v agenciji za posebne obraze ali taki, ki se ukvarja predvsem s fotografijo »high fashion«, ne pride na kasting za frizure. Razporejeno je tako, da točno veš, kam se moraš obrniti za določeno vrsto modela.

Agencije modelom v Milanu poberejo **40 do 50 odstotkov celotnega zaslužka**, kar absolutno ni malo. Če pa za trenutek pogledamo Pariz, jim tam poberejo kar 65 do 75 odstotkov. Agencije za fotografe poberejo približno 40 odstotkov začetnika, ko pa se ta ustali in ima veliko strank, pa pade delež tudi na 20 do 15 odstotkov. Fotografske agencije delajo podobno kot modne, le da vas agent predstavlja brez vaše prisotnosti, z »bookom« oz. portfeljem fotografij s področja, s katerim se ukvarjate. Seveda tudi tukaj ločimo agencije za fotografe umetnike in tiste, katerih fotografi se ukvarjajo s komercialno fotografijo.

### OD KASTINGOV DO SPREMSTVA

Hoja na **kastinge** je za dekleta (ker so večinoma te glavne) predvsem utrudljiva. Na dan morajo na 3 do 8 kastingov, kak dan tudi več... Vsak dan vidiš punce, ki hitijo sem in tja z zemljevidom v roki, da najdejo naslednji kasting. Ker je dela v razmerju z modeli malo, se je za vsako dobljeno delo, še zlasti ko je dobro plačano, treba dobro pripraviti. Dekleta dobro poznajo svoje telo, kaj vpliva na obliko telesa in dobro vedo, da se je treba negovati. Pač prodajajo sebe, svoje telo in treba ga je ohranit v dobri formi. V letu življenja v Milanu nisem opazil pretirano suhih punc, mislim, da si kar privoščijo tudi one, seveda obstajajo izjeme.

Manekenke pa svojega dela ne opravljajo le pred fotoaparati. Da bi izrabili potencial lepih deklet, lastniki velikih uglednih lokalov, plačujejo tako imenovane **piarje**, da pripeljejo v njihov lokal punce, jim plačajo celoten večer, od hrane, pijače, prevoza do v večerih urah diskoteke in nazaj domov. Račun je preprost: piar pripelje punce, in ker se ve, da so v lokalu XY lepe punce, pride tudi dosti fantov, in obratno. So pa piarji po drugi strani v dobro manekenk, saj jim ponujajo »varnost«, prijetne večere in, kar je v Milanu pomembno, varen prevoz domov.

### PRAZNIK MODE

»Fashion week« je v Milanu zaznamovan kot praznik, bi lahko rekli. Seveda ne za navadne smrtnike, to je praznik za tiste, ki se gibljejo v modnem krogu. Na vsak dogodek je treba biti posebej povabljen. Na modnih revijah se šele zavedaš, kakšni ljudje spremljajo modo, kdo in kaj vse se zbira pred vhodom – kamere, fotoaparati, bogate družine, zvezdniki in njihove limuzine … Tam se kažeta ta blišč in glamur, ko cena ni pomembna, pomemben je videz.

Fotograf brez modelov v modni industriji ne more obstajati. Da ne pozabimo na vizažista, dizajnerja, frizerja in asistenta fotografa. Celotna ekipa tvori neprekinjen člen ustvarjanja modne fotografije.

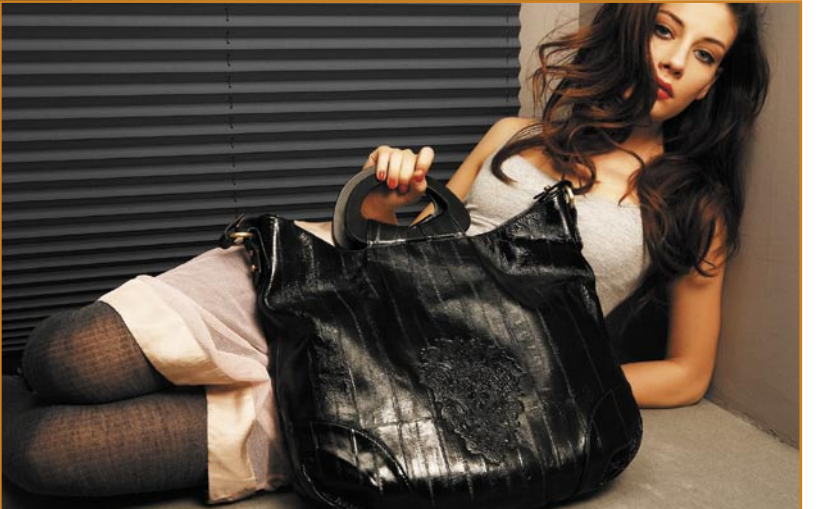

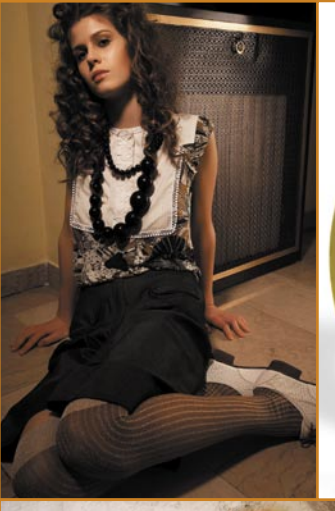

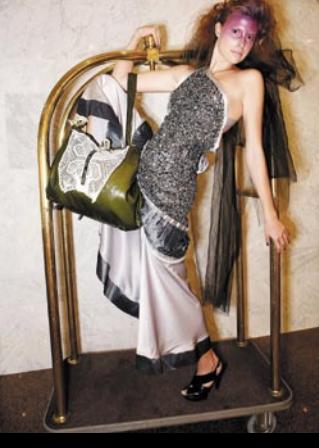

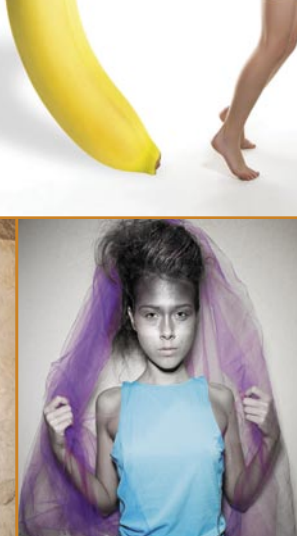

slovenski pisarniški paketi

# Slovenske pisarne n

Slovensko govoreči uporabniki imamo na voljo vsaj tri pisarniške pakete, ki govorijo naš jezik – Microsoft Office, OpenOffice.org in IBM Lotus Symphony. Ob bok smo postavili vse tri in ugotavljali, kaj zmorejo in komu vse so namenjeni.

### **Piše: Zoran Banović**

zoran.banovic@mojmikro.si

kontrosoft je na področju pisarniških paketov vsekakor številka ena. Ima največji tržni delež, ljudje ga najbolj poznajo in zadeva je prišla celo tako daleč, da sta Word in Excel postala sinonima za urepaketov vsekakor številka ena. Ima največji tržni delež, ljudje ga najbolj poznajo in zadeva je prišla celo tako janje besedil in delo z elektronskimi preglednicami. Še več, nekateri uporabniki, ki računalnik uporabljajo kot orodje za najosnovnejše zadeve, celo enačijo Windows in Word. Zanje je to eno in isto …

A zadnja leta se na tem področju marsikaj dogaja. Najprej to, da je Microsoft z izidom sistema **Office 2007** korenito spremenil filozofijo dela oziroma uporabniški vmesnik, in krilatica, ki je včasih veljala za IBM-ove osebne računalnike, da »nič ni manj združljivo z IBM-om kot IBM«, se zadnje čase vse večkrat sliši reciklirana na Microsoft Office 2007. Torej da nič ni manj združljivo z MS Officeom kot MS Office. In ker je filozofija opravilnega traku za nekatere uporabnike preveč, so začeli malce pogledovati naokoli, ali obstaja še kaj.

Pred petimi leti, na primer, bi še težko našli nekaj, kar bi lahko bilo res dobra alternativa, zlasti za slovenski trg, kjer so seveda zahtevani lokalizirani programi s slovenskim črkovalnikom. A zdaj zadeva ni več tako črno-bela. Na trgu sta še vsaj dva izdelka, ki ju je ne le vredno pogledati, ampak tudi resno preveriti in ugotoviti, ali ju je mogoče uporabiti v domače in poslovne namene. Prvi je **OpenOffice.org 3.1**, drugi pa **IBM Lotus Symphony 1.2**. Gre za pisarniška paketa, ki sta **poslovenjena**, ki vsebujeta urejevalnik besedil, elektronsko preglednico, program za izdelavo predstavitev, ki znata odpreti dokumente, izdelane v Microsoftovemu Officeu, in ki ju je mogoče **brezplačno** namestiti v neomejeno število računalnikov. Torej imata vse, kar ima Microsoftov komercialni izdelek. Poleg tega pa obstajata oba paketa še v različicah za Linux in MAC OS, ki so popolnoma enake kot različica za Windows. Paketa Office 2007 za Linux ni, za MAC OS pa je, vendar se v nekaterih elementih kar precej razlikuje od tistega za Windows. Je potem še sploh smotrno kupovati MS Office?

### TEST

Odločili smo se vse ti pisarniške pakete postaviti bok ob bok in jih temeljito preizkusiti. Pri tem nas niso toliko zanimale »ekstremne« operacije, ki jih uporabljajo le redki, ampak smo se pozabavali s tistimi, ki **jih uporabljamo praktično vsi** – oblikovanje besedila, črkovanje, izdelavo pisma in izdelavo serijskih pisem, vključevanje slik, tabel, obnašanje z dolgimi dokumenti, kar zadeva urejevalnike besedil, preproste tabele, pogojno oblikovanje, izdelava grafikonov, kar zadeva elektronske preglednice, in preprosta predstavitev z različnimi prehodi, vključeno glasbo in še nekaterimi elementi, kar zadeva programe za izdelavo predstavitev.

A testa nismo izvajali le mi. Naprosili smo tudi **dva uporabnika**, ki računalnik uporabljata za **vsakdanja pisarniška opravila**. Eden je samouk, a računalnik uporablja že precej časa, drugi pa se je veščin naučil ta tečaju ECDL, vendar za prejšnjo različico Officea. Uporabnika torej, ki sta dokaj značilna za naše okolje. Njima smo dali v na voljo vse tri pisarniške pakete in ju prosili, da izdelata nekatere **tipične dokumente**, ki jih srečujeta pri svojem vsakdanjem delu. No, malce smo zadevo tudi zapletli, saj smo od njiju zahtevali, da izdelata tudi predlogo za ta dokument in da ta dokument pripravita za pošiljanje različnim naslovnikom. Nato naj v programu za računanje s tabelami izdelata tabelo, ki bo vsebovala nekatere pogoste računske operacije, pogojno oblikovanje in izdelata grafikon, v programu za izdelavo predstavitev pa smo zahtevali nekaj prosojnic, prehode med njimi in vključevanje

različnih grafičnih in zvočnih elementov. Po naši presoji so bile to naloge, s katerimi se uporabniki največkrat srečujemo. Seveda smo vse teste opravili tudi mi, ki imamo s pisarniškimi pakete precej izkušenj, vendar smo našli človeka, ki z nobenim od testiranih paketov ni delal, saj je uporabljal prejšnjo različico Microsoftovega Officea.

Poleg tega smo izvedli majhen test

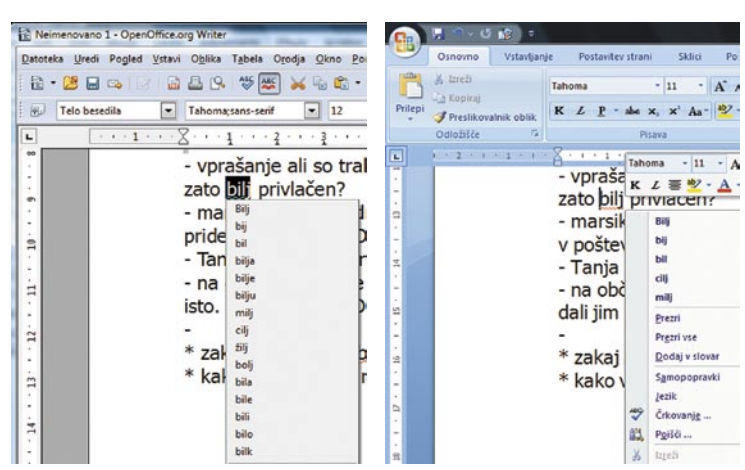

OpenOffice.org Writer je ponudil precej več predlogov popravkov, našel pa eno napako manj.

**tehnične pomoči**. Ta je bila na primer ena večjih »zamer« paketu OpenOffice.org, saj so nasprotniki zatrjevali, da odprtokodna skupnost ali kdorkoli že ne more zagotoviti kakovostne tehnične pomoči. V tem času se je seveda marsikaj spremenilo. OpenOffice.org je precej zrasel, hkrati pa se je na slovenskem pojavil konzorcij **COKS** (Center Odprte Kode Slovenije), preko katerega je mogoče najti tako tehnično pomoč za OpenOffice.org kot tudi podjetje, ki je sposobno skleniti vzdrževalno pogodbo za paket, za zbirko Lotus Symphony pa tako ali tako stoji IBM, ki ima svojo tehnično pomoč. Pa smo preverili tudi tehnično pomoč.

### REZULTATI

Rezultate našega testiranja je nemogoče povzeti z enim stavkom. In tudi ni mogoče posplošiti in reči, da je za pisanje pisem najboljši ta program, za preglednice pa drug. Vsak od paketov je nekatere naloge opravil bolje, druge slabše. Zato je najbolje, če opišemo nekatere najvidnejše opazke.

### Črkovanje

Ena največjih prednosti lokaliziranih pisarniških paketov je **črkovalnik**, ki omogoča preverjanje besedil za morebitnimi napakami. To za Slovenijo velja še toliko bolj, saj za nas ne obstajajo dodatki, ki bi preverjali slovnično pravilnost besedil, torej je dobro, da imamo vsaj kar se<br>da dober črkovalnik. Pri črkovanju so se paketi<br>odrezali različno. da dober črkovalnik. Pri črkovanju so se paketi odrezali različno.

Lotus Symphony ga za zdaj še nima, a so nam na IBM Slovenija zatrdili, da ga izdelujejo, tako da ga lahko pričakujemo v kratkem. Imata pa črkovalnik Word 2007 in Writer, torej dela obeh pisarniških paketov, ki sta zadolžena za urejanje besedil. Pri obeh smo na istem besedilu preverili, koliko napak bosta našla in kakšni bodo predlogi za zamenjavo besedila. Pri iskanju napak sta se oba črkovalnika odrezala dokaj podobno, saj je Word od dvajsetih napak različne vrste našel 16, Writer pa 15. Kar zadeva predloge za zamenjavo pa je bil OpenOffice.org bistveno radodarnejši. Namesto besede »bolj« smo napisali besedo »bilj« – Word nam je za zamenjavo dal pet predlogov, Writer pa kar petnajst. A že ko smo mislili, da je Writer zmagovalec, smo ugotovili, da ima Word očitno različne poglede na to, kaj predlagati. Ko smo namreč sprožili črkovanje kot poseben proces, torej ne kot sprotno preverjanje, smo dobili kar 16 predlogov. Zakaj niso bili prikazani ob desnem kliku na napačno zapisani besedi, ni jasno.

#### **Zmagovalca: Writer in Word**

### Izdelava predloge in spreminjanje privzetega sloga

Izdelava predloge v vseh treh paketih poteka dokaj preprosto in povsem enako. Microsoftov Word svoje predloge shranjuje v format DOTX, OpenOffice.org in Symphony pa v format OTT, ki je »derivat« odprtega formata ODT, ki je spet besedilna različica odprtega (in od ISO priznanega) formata ODF (Open Document Format). V vseh treh programih novo predlogo shranimo tako, da izberemo shranjevanje dokumenta, v seznamu vrste datotek pa izberemo predlogo. Vsi preizkuševalci so to takoj našli.

Precej drugačna pa je stvar, ko hočemo spremeniti obstoječo privzeto predlogo. Tu pa smo se udeleženci testa prav zabavali, saj je vsak imel drugačne izkušnje. V Writerju in Symphonyju je dostop do urejevalnika slogov skoraj identičen in tudi vsi preizkuševalci so ga hitro našli. Spreminjanje zadeve je sicer malce bolj čudno, a tudi to ni vzelo veliko časa. Kar hitro smo našli, kje je stvari mogoče spremeniti, in privzeti slog je bil spremenjen, predloga pa shranjena. V Wordu so vsi udeleženci imeli težave. Kje za vraga je možnost spreminjanja osnovne predloge? Da gre pri tem za desni klik na slogu v opravilnem traku je ugotovil le »naš človek«, uporabnika pa sta omagala. Prišla sta do tega, da sta odprla predlogo Normal.dot, ki je privzeta predloga, a sta ugotovila, da s tem ne naredita ničesar, saj ne znata spremeniti sloga.

#### **Zmagovalca: Writer in Symphony**

#### Pisanje pisma iz predloge

Ko so na trg prišli prvi urejevalniki besedil, so bile predloge ena najzanimivejših stvari, ki so jih prinesli. Kaj pa zdaj? Se še uporabljajo? Seveda se. Ljudje več ali manj ne vemo, kako se pišejo uradna pisma, ne vemo, kaj morajo vsebovati in podobno. V ta namen je dobro, da imamo kak predlog. In kako je z našimi tekmovalci? Symphony je tu za zdaj bolj reven. To pa zato, ker gre pri predlogah za lokalne značilnosti, te pa so del **lokalnega paketa**. Ker ta za Symphony še ni narejen, tudi drugih dodatkov ni. A bodo, tako da

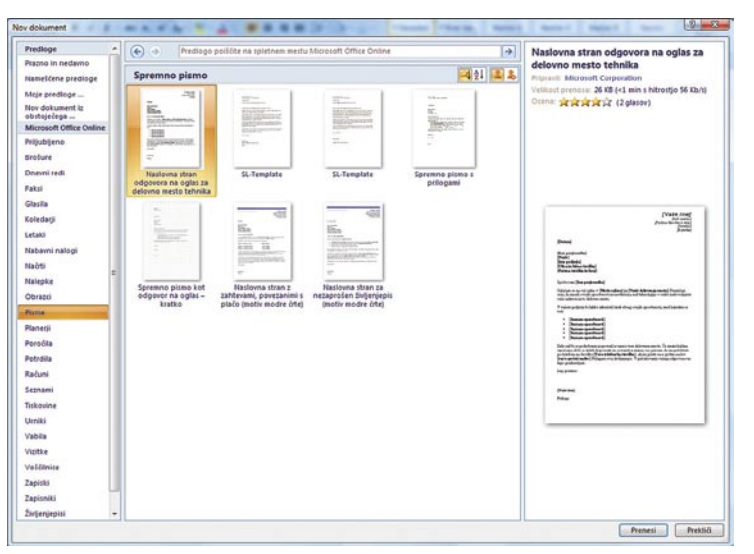

Pri predlogah je Word nazornejši od konkurence.

bomo o tem poročali takrat, ko bo stvar res aktualna. Pri Wordu in Wri-

terju pa je zadeva zelo zanimiva. Filozofija je namreč povsem drugačna. Word oziroma MS Office vsebuje kar nekaj **predlog** za izdelavo takšnih in drugačnih pisem, Writer oziroma OpenOffice. org pa se zanaša na **čarovnika** za izdelavo pisem. Kaj je bolje? Na prvi pogled je izbira predloge boljši način, saj uporabnik hitro vidi, katera od

### V PRAKSI

### slovenski pisarniški paketi

ponujenih oblik dokumenta mu najbolj ustreza, poleg tega pa je sistem takšnih predlog uporabnikom nekako »prešel v kri« in so ga navajeni. Na drugi strani imamo v Writerju sistem čarovnikov, ki se, če ugotovimo, da sploh obstaja, kar enemu od udeležencev ni uspelo, izkaže za zelo zanimivo rešitev, ki dokaj dobro deluje. A je tradicija tu vseeno premočna.

### **Zmagovalec: Word**

### Pošiljanje

Ko imamo pismo narejeno, ga moramo poslati. In kako ga poslati na **več naslovov**? Naše testne osebe naj bi pripravile serijsko pismo, kjer naj bi kot adresar uporabile Outlookove stike, preglednico z vpisanimi naslovi ali drug podatkovni vir, naslove pa naj bi vključile v dokument. Pri tem opravilu sta se oba »večja« konkurenta izkazala sicer za zmogljiva, a zaradi zapletenosti postopka na trenutke skoraj neuporabna. V Wordu so vse tri testne osebe kar precej časa iskale funkcijo, ki bi omogočala vstavljanje stika iz Outlooka. Dva sta sicer našla ukaz **Izberi prejemnike**, a se ob kliku na želeno osebo ni zgodilo nič, razen tega, da je ob shranjevanju dokumenta Word neprestano zahteval izbiro vira stikov, kar je bilo zelo zoprno

in nihče ni znal tega izključiti. Brskanje po pomoči je bilo tudi tako naporno in na to temo nepregledno, da sta dva omagala in osebe dodala ročno, eden pa je našel meni Pošiljanje in se mu malo bolj posvetil. In ko je vstavil naslovni blok, pozdravno vrstico in vse ostalo, mu je uspelo. Še zdaj mi ni jasno, zakaj Microsoft v Wordu že nekaj različic skriva možnost prikaza adresarja, iz katerega je nato izredno preprosto vstaviti želene osebe v doku-

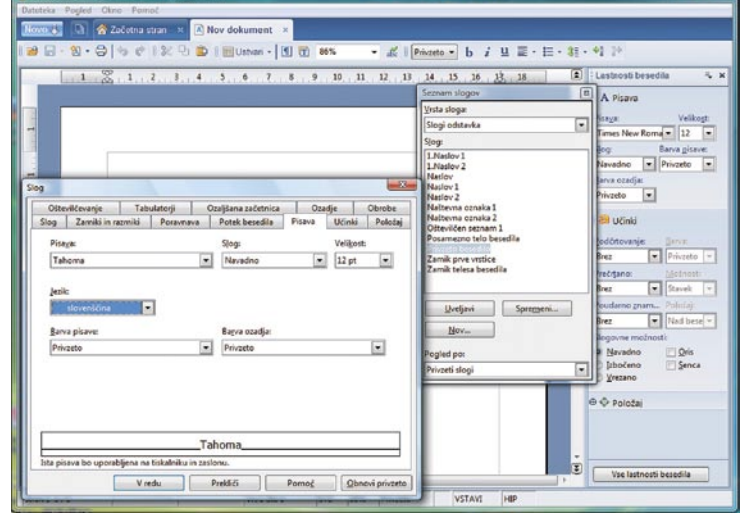

Privzete sloge je v programih Symphony in Writer precej lažje spremeniti kot v Wordu.

No, tudi Writer na področju spajanja dokumentov ni ravno cvet preprostosti. Stvar je izvedena s pomočjo **čarovnika**, kar je dobro in daje misliti, da bo stekla brez težav, a tako preprosto že spet ni. Ko nas čarovnik pripelje do koraka vstavljanja naslovnega bloka, se začnejo težave, ki jih ni ravno preprosto rešiti. Kot vir podatkov namreč Writer očitno ne mara ravno vsega. Še najbolje se je počutil z adresarjem poštnega programa Thun-

ment. Če to možnost želite, jo morate vključiti

prek prilagoditev orodne vrstice.

derbird in navadno elektronsko preglednico, kjer pa je bilo treba skozi precej prilagajanja, da so se polja postavila na prvo mesto. Dokler tega ni bilo, nas časovnik ni spustil naprej. Da je preprosto lahko tudi najučinkovitejše, je

pokazal Symphony. Pri njem je zadeva čisto pragmatična, preprosta in delujoča. Naslove imamo v **elektronski preglednici**, če ne, pa jih izvozimo vanjo. Napišemo pismo in izberemo spajanje do-

### slovenski pisarniški paketi

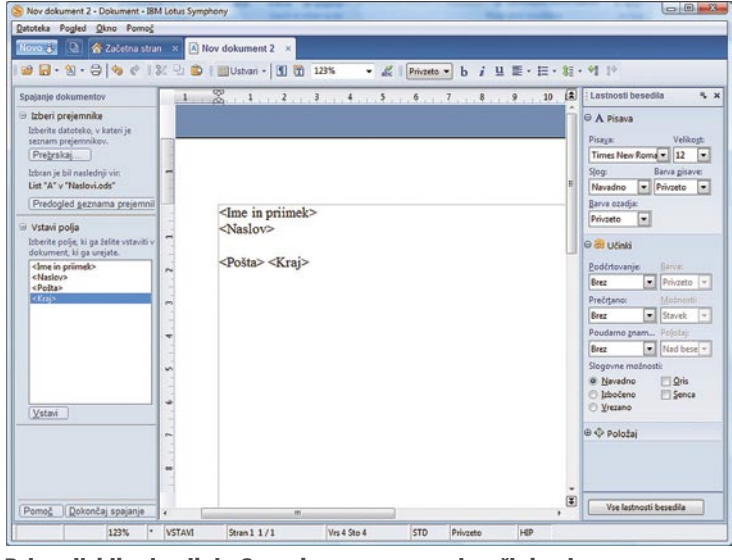

**Pri serijskih pismih je Symphony preprost in učinkovit.** unitazo ukazati kar neposredno. Najprej moramo izdelati

kumentov. Program nas vpraša, kje so naslovniki. Ko mu povemo, v kateri datoteki, jo program pregleda in iz prve vrstice prebere rubrike, ki so istočasno tudi polja naslovov. Ta polja nato vstavimo v dokument na želeno mesto in zadeva steče. Preprosto in učinkovito, kot je bilo v Wordu 2.0.

Word in Writer sta sicer raznovrstnejša in zmogljivejša, a kaj, ko sta zapletena skoraj do sadizma.

#### **Zmagovalec: Symphony**

#### **Vstavlianie**

Vsak, ki se ima za kolikor toliko računalniško pismenega, je kdaj poskusil vstaviti kakšno tabelo iz elektronske preglednice v urejevalnik besedil, in to tako, da se tabela v urejevalniku vedno posodobi, kar pomeni, da če v preglednici nekaj spremenimo, se to spremeni tudi v besedilu. Takšna povezava seveda ni mogoča kar preprosto prek kopiranja in lepljenja, ampak je treba uporabiti funkcijo, ki se imenuje »Povezovanje in gnezdenje objektov« ali po domače OLE – Object Linking and Embedding. Testnim osebam smo pripravili preprosto tabelo, ki jo je bilo treba vstaviti v besedilo.

Najprej Word. Testnim osebam se je dozdevalo, da bi lahko stvar vključili kar prek kakšnega zgovornega ukaza, kot je »Vstavi tabelo iz Excela«, a tega seveda ni. Vsi poskusi iskanja česa podobnega so se izjalovili. Da test ne bi propadel, smo malo pomagali in razložili, kaj je to OLE. Potem se jim je zasvitalo, da bi to lahko bil **predmet**. In so ga našli na **opravilnem traku**. Logika jim je rekla, da če nekje piše »Delovni list programa Excel«, da bo to to, kar želijo. A ni tako. V izbranem ukazu gre za nov list, česar nočemo. Mi hočemo obstoječo zadevo. In potem jim je uspelo ugotoviti, da je treba izbrati možnost ustvarjanja iz datoteke in vključiti povezavo. A tu smo uporabili majhen trik – tabela ni bila na prvem listu, pač pa na drugem. Kar nekaj časa so naši testneži potrebovali, da so ugotovili, da je najbolje, če tabelo odprejo v Excelu, se postavijo na ustrezen list in tabelo še enkrat shranijo. Malce čudno, ne.

Kaj pa Writer in Calc? No, stvar je podobna

in tudi težave so podobne, le da so vsi uporabniki našli **ukaz za vstavljanje predmeta** bistveno hitreje kot na opravilnem traku v Wordu. Vse drugo pa je v kombinaciji Wri-<br>ter/Calc identično, identično, torej malce čudno.

Symphony? V njem žal ni bilo najti možnosti pravega OLE-lepljenja tabele, čeprav pomoč pravi, da posebno lepljenje to omogoča. Tabelo je sicer mogoče prilepiti, vendar se ne posodobi ob naslednjem odprimer dobro označiti negativne vrednosti rdeče, da že na prvi pogled vemo, da je nekaj narobe. V ta namen poznajo programi za delo s preglednicami tako imenovano **pogojno oblikovanje**. Ker gre za uporabno funkcijo, smo jo seveda preizkusili.

V Excelu je zadeva dokaj preprosta. Izberemo celico, nato v opravilnem traku izberemo pogojno oblikovanje in zadeva steče. Nova različica Excela prinaša kopico novosti, za katere je bilo treba prej poseči po dodatkih ali pa se zateči k programiranju. Prav lepo, le združljivost s prejšnjimi različicami je lahko težavna, če uporabljamo kakšne čudne prelive. Pogojno oblikovanje je vsem trem preizkuševalcem uspelo brez težav.

V OpenOffice.org je zadeva drugačna. Tu je filozofija takšna, da se za pogojno oblikovanje uporabljajo **slogi**. Če hočemo torej nekaj pobarvati v rdeče, če je negativno, tega ne moremo

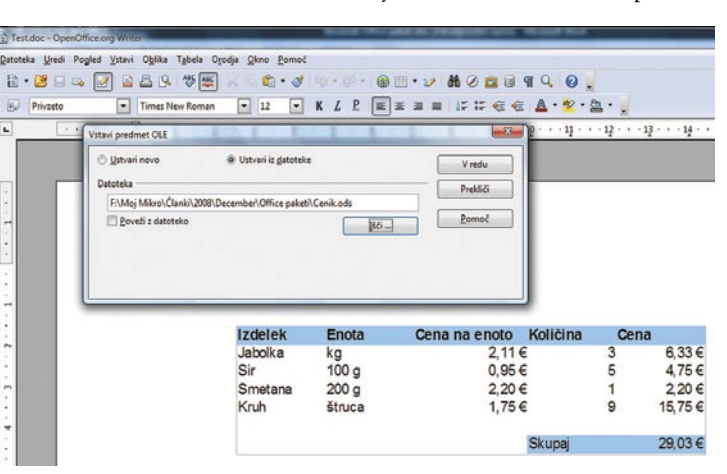

Pri vstavljanju povezanih objektov so vsi trije programi dokaj nerodni.

prtju datoteke. No ja, vsaj našim uporabnikom to ni uspelo, pa tudi v pomoči ni bilo najti nič konkretnega.

Kar zadeva vstavljanje objekta OLE v obliki elektronske preglednice noben od programov ni idealen. Dva sta dokaj zapletena, eden pa ne dela tega, kar bo moral. O najboljšem je odločalo najmanjše zlo – kako hitro so uporabniki funkcijo sploh našli.

### **Zmagovalec: OpenOffice.org**

#### Pogojno prav

Pri izdelavi preglednic in izračunih je pogosto smotrno podatke oblikovati glede na njihovo vrednost. Pri pregledu finančnega stanja je na

|                         | $17 - 14 + 12$<br>н |                                     |                   |                                |          |                         | Microsoft Excel |                                                                    |        |                   |                     |
|-------------------------|---------------------|-------------------------------------|-------------------|--------------------------------|----------|-------------------------|-----------------|--------------------------------------------------------------------|--------|-------------------|---------------------|
|                         | Osnovno             | Vstavlianie                         | Postavitev strank | <b>Podstki</b><br>Formule      | Pregled  | Ogled                   | Dodatis         |                                                                    |        |                   |                     |
| ш                       | X<br>Arial<br>晒     | $-10$                               | $A^*$ $A^*$       | $29 -$<br>The Protomi betedile |          | Valuta                  |                 | H.<br>鵲                                                            | B      | $\mathbb{C}$<br>身 | E Samo-<br>4 Points |
| Prilegi                 | ĸ                   | $-31 - 34$                          |                   | ald Združi in na sredino -     |          |                         | 49 - % 00 % %   | Slagi<br>Popojno<br>Oblikuj k<br>telic-<br>tabelo -<br>oblikovanje | Vstavi | Oblika<br>librill | 2 Počut             |
| Osložišće:              | п                   | Picara                              |                   | Potentiava                     | G.       |                         | Število.        |                                                                    |        | Celice            |                     |
|                         | RB                  | $-6$                                | $f_n$ =SUM(F3:F6) |                                |          |                         |                 | 眾<br>Pravila za označevanje celic >                                |        |                   |                     |
|                         |                     | (5) Cenikals [Združljivostni način] |                   |                                |          |                         |                 | 畾<br>Zgornja/spodnja pravila                                       | ×      |                   | ۰                   |
|                         | A                   | B                                   | C                 | D                              | E        |                         | F               |                                                                    |        |                   |                     |
| 1                       |                     |                                     |                   |                                |          |                         |                 | E<br>Podalkowne wrstice                                            | ×      |                   |                     |
| $\overline{\mathbf{c}}$ |                     | Izdelek                             | Enota             | Cena na enoto                  | Količina |                         | Cena            |                                                                    |        |                   |                     |
| 3                       |                     | Jabolka                             | kg                | 2,11€                          |          | $\overline{\mathbf{3}}$ | 6,33 €          | Е<br><b>Barvna merita</b>                                          |        |                   | a                   |
| 4                       |                     | Sir                                 | 100 <sub>9</sub>  | 0.95€                          |          | 5                       | 4,75€           |                                                                    |        |                   |                     |
| 5                       |                     | Smetana                             | 200 <sub>q</sub>  | 2,20€                          |          |                         | 2,20€           | 圓<br>Nabori ikon                                                   | ×      |                   | 犫                   |
| $\overline{6}$          |                     | Kruh                                | štruca            | 1,75 €                         |          | 5                       | 8,75€           |                                                                    |        |                   |                     |
| $\overline{7}$          |                     |                                     |                   |                                |          |                         |                 | 回.<br>Novo pravilo                                                 |        | Več pravil        |                     |
| 8                       |                     |                                     |                   |                                | Skupaj   |                         | 22.03           | Poosti pravila                                                     | ×      |                   |                     |
| 9                       |                     |                                     |                   |                                |          |                         |                 | Upstvijaj gravila                                                  |        |                   |                     |
| 10                      |                     |                                     |                   |                                |          |                         |                 |                                                                    |        |                   |                     |
| 11                      |                     |                                     |                   |                                |          |                         |                 |                                                                    |        |                   |                     |
| 12                      |                     |                                     |                   |                                |          |                         |                 |                                                                    |        |                   |                     |

Excel 2007 omogoča celo vrsto okraskov pogojnega oblikovanja.

slog, ki vsebuje pisavo rdeče barve, in temu slogu dati ime. Nato pa nastaviti pogojno oblikovanje tako, da rečemo Calcu: »Če je vrednost manjša od nič, uporabi ta slog.« Povsem enako logiko uporablja tudi Symphony, kjer v pogojnem oblikovanju določamo slog.

Kaj je boljše? Excelov način vsekakor omogoča uporabniku precej več kreativne svobode, Calc in

Symphony pa sta bolj pragmatična in uniformna.

#### **Zmagovalec: Excel**

### Grafikoni

Pri grafikonih pa ni kaj dosti zgubljati besed. Excel 2007 je, kar zadeva oblikovanje grafikonov, nesporni zmagovalec. Pravzaprav je tako, da je Calc nekje na ravni prejšnje različice Excela, Symphony pa na ravni prejšnje različice Calca. Čeprav so snovalci Calca naredili z različico OpenOffice.org 3.0 in 3.1 precejšen korak naprej, pa vseeno manjka **raznovrstnost**. Ta je pri Excelu takšna, da obstaja nevarnost, da se bodo uporabniki začeli igrati, namesto da bodo produktivni.

To se je enem od naših treh uporabnikov tudi zgodilo, saj se nikakor ni mogel odločiti, kateri od ponujenih grafikonov mu je bolj všeč.

Kaj pa **uporabnost**? Nobena od testnih oseb ni potrebovala dolgo, da je v programih našla to, kar je želela. Elektronske preglednice so na-

### slovenski pisarniški paketi

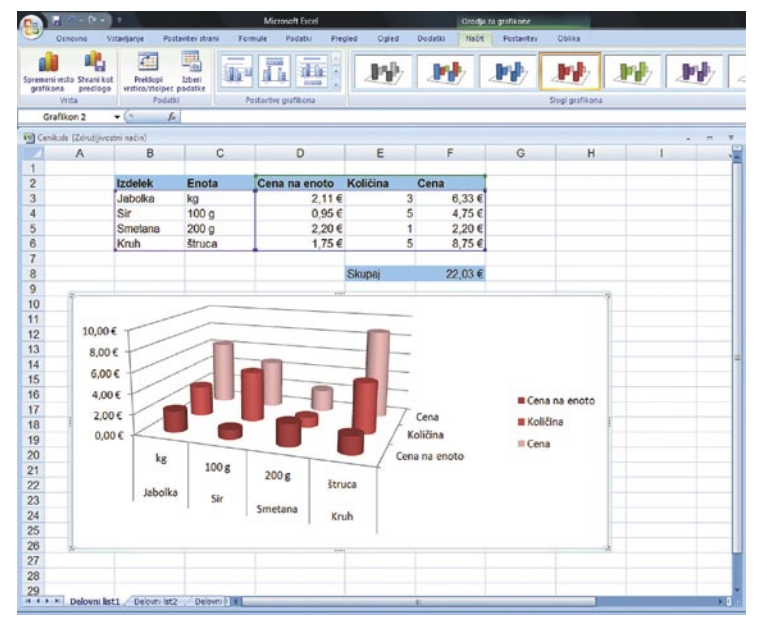

Excel omogoča pravo igranje z grafikoni.

mreč stvar, ki je bistveno bolj standardizirana od urejevalnika besedil in zato je tudi možnosti za spregled najosnovnejših funkcij manj. **Zmagovalec: Excel**

### **Predstavitve**

Pri predstavitvah se nismo zelo podrobno ustavljali. Našim trem uporabnikom smo dali izdelati preprosto predstavitev, ki ni vsebovala preveč zapletenih elementov, smo pa jim rekli, da jih lahko okrasijo tako, kot mislijo, da je prav.

Pri predstavitvah so imeli naši preizkuševalci pravzaprav še **najmanj težav**. Pritoževali so se le nad pomanjkanjem nekaterih funkcij ali pa nad tem, da jih niso našli. In komentarji so bili tudi prav zanimivi. Vsi po vrsti so hvalili obseg PowerPointovih funkcij, vendar so tudi rekli, da je vsega tega preveč in da se je preprosto nemogoče naučiti vsega, kar program ponuja oziroma za to v vsakdanjem življenju nihče nima časa. Na drugi strani je modul za izdelavo predstavitev paketa Symphony izredno pragmatičen in celo malce preveč bazičen. Resda omogoča osnovno funkcionalnost, a morda malo preveč osnovno, uporabniki so predvsem pogrešali možnost vključevanja videa in glasbe, kar je zadnje čase čedalje modernejše. Še najbolj optimalen je bil vsem trem OpenOffice.org Impress. Vsebuje ravno pravšen nabor funkcij, ki so tudi kolikor toliko logično postavljene, le animacijo posameznih elementov diagrama je pogrešal en uporabnik. **Zmagovalec: Impress**

### Tehnična pomoč

Za konec smo se pozabavali še s tehnično pomočjo. Sistem pomoči v programih samih je pričakovan. Izredno dobro organiziran je v MS Officeu 2007, baza znanja je obširna, prevedena in kakovostna. Pri OpenOffice.org je podobno kot pri večini lokaliziranih odprtokodnih zadev. Pomoč je sicer obširna, a le delno prevedena, tako da zahteva nekoliko bolj veščega uporabnika. Pozitivno je presenetil Symphony, ki ima pomoč lepo prevedeno in tudi obširno, pokriva pa

vse, kar potrebujemo. Pri vseh treh paketih je na spletu na voljo vrsta forumov, kjer je mogoče najti odgovore na še tako čudna vprašanja.

Kaj pa neposredna pomoč? O Microsoftovi pravzaprav niti ni treba govoriti, saj je organizirana tako, kot se za tako veliko korporacijo spodobi. Tudi v Sloveniji. Bolj nas je zanimala pomoč za druga dva paketa. Pri Symphonyju je zadeva še v povojih, a v podjetju IBM Slovenija imajo kar nekaj strokovnjakov, ki lahko

kom. Kaj pa OpenOffice.org, za katerim ne stoji nobena »firma«? Glede na očitke iz preteklih let nas je zelo zanimalo, kako je s tem zdaj. Zadeva je bistveno drugačna, saj je v Sloveniji

kar nekaj podjetij, ki ponujajo podporo za ta paket. Testno smo z anonimnega računa, da ne bi imeli kakšnih privilegijev, na naslov *podpora- @coks.si* poslali elektronsko sporočilo na Center Odprte kode Slovenije s prošnjo za pomoč glede konkretne težave. In odgovor z rešitvijo je prišel v slabe pol ure. Za vse tri izdelke je torej v Sloveniji mogoče dobiti kakovostno pomoč, ki pa običajno za pisarniški paket niti ni tako zapletena. **Zmagovalec: Microsoft**

### In zmagovalec je…

Kaj reči po vsem tem testiranju? Naš komentar je lahko le povzetek vtisov naših treh testnih oseb. Vse po vrsti so nam zagotovile, da je mogoče večino stvari, ki jih opravljajo v vsakdanjem življenju, brez težav narediti s katerim koli od treh paketov. Sicer pa ima vsak od njih svoje dobre in slabe lastnosti.

Symphony je za zdaj zaradi nedelujočega črkovalnika malce hendikepiran, a po zagotovilih slovenske podružnice IBM-a, se bo to v kratkem spremenilo. Morda mu manjka nekoliko več funkcionalnosti, a je prav to lahko tudi njegova prednost. V več kot devetdeset odstotkih primerov uporabniki namreč potrebujejo le osnovne funkcije. Kakor koli že, če je kdo mislil, da se bo »pisarniška vojna« v naslednjih letih odvijala le med Microsoftovim Officeom in OpenOffice. org, se moti. Tu je še IBM Lotus Symphony.

OpenOffce.org je z različico 3.1 postal res zrel paket, ki ima še eno prednost, o kateri niti snovalci niso kaj dosti razmišljali. Različica 3.1 je bolj podobna klasičnemu Microsoftovemu Officeu, kot pa je Office 2007. To pa je za marsikoga lahko dober argument vsaj za testiranje, če ne že kar za prehod na OpenOffice.org. Pred časom sem slišal komentar osebe v ustanovi, ki se je odločila za prehod na OpenOffice.org, saj so ugotovili, da je Office 2007 predrag in preveč

drugačen od prejšnje različice: »Saj naše punce ne poznajo niti razlike med sistemoma Windows in Office – zanje je to eno in isto. Dali jim bomo OpenOffice in rekli, da imajo 'nove Windowse' … Saj je na pogled vse isto!« Glede na to, da zna OpenOffice.org odpreti veliko večino dokumentov Microsoftovega Officea in dokumente v tej obliki tudi shraniti, je to verjetno celo res. In glede na to, da paket vsebuje tudi podatkovno zbirko, modul za pisanje enačb in zelo zmogljiv program za vektorsko risanje, zmožnost neposrednega shranjevanja v format PDF in še kaj, je OpenOffice.org 3.1 vsekakor paket, vreden upoštevanja. V preteklosti so nasprotniki trdili, da paketu manjka program za elektronsko pošto s koledarjem, opomnikom in podobnim. Ta debata je z izidom Mozillinega Thunderbirda z dodatki Sunbird in Lightning postala povsem odveč.

Microsoftov Office 2007 je vsekakor **najzmogljivejši** paket od vseh treh, o tem ni nobenega

kovnjakov, ki lahko **Slovenska črkovalnika v programih MS Of-**<br>pomagajo uporabni- fice 2007 in OpenOffice org 3,1 sta prav fice 2007 in OpenOffice.org 3.1 sta prav zabavna. Prvi ne pozna besede OpenOffice, drugi pa besede Windows. Malo pa je treba »nagajati«, mar ne?

> dvoma. A zmogljivost in velika funkcionalnost je lahko dvorezna in lahko povzroča težave. Prva je ta, da velika večina uporabnikov **večino funkcionalnosti nikoli ne uporablja**. Že pred leti je veljalo, da je **Word** najbolj »izkoriščen« program v paketu Office in da povprečen uporabnik uporablja največ **15 odstotkov** njegove funkcionalnosti. Pri drugih komponentah paketa je ta odstotek precej nižji. V času finančnih težav, ki smo jim priča zdaj, se vse več ljudi sprašuje, ali je res treba kupovati nekaj, kar je tako slabo izkoriščeno, logična posledica tega vprašanja pa je spogledovanje z drugimi sistemi in preverjanje, ali ti ustrezajo uporabnikovim potrebam. Druga težava, ki jo uporabniki vidijo v novem Officeu, je **sprememba filozofije**. Iznajdljivejšim je opravilni trak verjetno všeč in so se ga hitro navadili, manj iznajdljivi pa imajo s tem težave. Tako velika sprememba je lahko nevarna, saj ljudi, ki ne marajo sprememb, odvrača.

> Za kaj se torej odločiti? Tako na prvo žogo za ničesar. »Privzetega« pisarniškega paketa prvič v zgodovini naše mlade države več ni. Prvič imamo namreč kar trojno poslovenjeno izbiro. Zato je najprej treba vse tri pakete temeljito **preizkusiti** in ugotoviti, **ali ustrezajo našim potrebam**. Nato je treba preveriti še njihovo **združljivost** tako z obstoječimi kot tudi z bodočimi formati dokumentov, preveriti ali OpenOffice.org in Symphony odpirata dokumente, izdelane v MS Officeu, pa tudi, ali najnovejši Office res odpre dokumente preteklih različic (Excel ga lahko včasih malce pihne). Preverite, ali znajo paketi obstoječe dokumente ustrezno shraniti, ali delujejo makri, je mogoče te makre preprosto predelati in koliko bi to stalo … Ker gre za ključne dele uporabnikovega delovnega namizja, je podroben pregled vsekakor umesten. In ko boste prepričani, še malce povprašajte naokoli in se šele nato odločite. In videli boste, da odločitev ne bo lahka.

triki in nasveti

# Z vseh vetrov

Tokrat kopica kratkih in sladkih trikov z vseh vetrov.

### **Piše: Zoran Banović**

zoran.banovic@mojmikro.si

### SPLET PO POŠTI

Včasih bi si želeli komu poslati kar vsebino celotne spletne strani, ne le povezavo do nje. Razlika? Ta je v tem, da če pošljemo povezavo, jo mora uporabnik klikniti in odpreti v brskalniku, če pa pošljemo stran, se mu bo ta odprla kar v programu za elektronsko pošto, če je ta seveda nastavljen tako, da omogoča odpiranje pošte z obogatenim besedilom.

In to je s programom **Outlook** (XP, 2003, 2007) mogoče narediti. Če seveda uporabimo majhen trik. Ta je v tem, da uporabimo **brskalniško funkcijo**, ki jo vsebuje ta program. V Outlooku XP že imamo meni Priljubljene, ki vsebujejo bližnjice, kot jih imamo v Internet Explorerju, v Outlooku 2003 in 2007 pa moramo preko menija *Pogled/Orodne vrstice/Splet* prikazati naslovno vrstico brskanja. V sto vrstico lahko zdaj vpišemo poljuben spletni naslov in počakamo, da se stran odpre. Odprla se bo kar v Outlooku. Nato v meniju *Dejanja* izberemo *Pošlji spletno stran po e-pošti*. In to je vse. Naslovnik bo dobil sporočilo, v katerega bo spletna stran kar vključena, ne le priložena kot povezava.

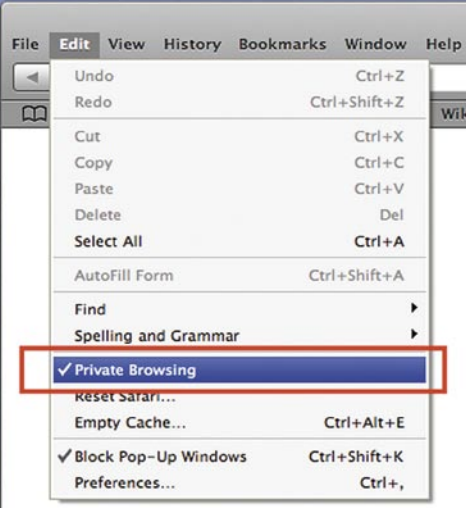

#### Vključitev zasebnega brskanja v Safariju omogoča brskanje, ki v brskalniku ne pušča sledi.

bi brskanje potekalo po normalni poti, če pa to želimo, bi postalo zasebno? Pravzaprav ne. Razen če uporabljate brskalnik **Safari**. Ta ima v meniju *Edit* možnost, imenovan o *Private browsing*. Če jo vključite, brskalnik ne bo shranjeval ne zgodovine, ne podatkov v obrazcih, pa tudi začasnega pomnilnika ne bo uporabljal. To sicer pomeni nekoliko počasnejše brskanje, a zato »neopazno«.

**sporočil**, ki ga uporablja Outlook Express. Ta za vsako mapo, ki jo naredimo, tvori posebno datoteko tipa **DBX**. In te datoteke imajo eno slabo lastnost – ne smejo biti večje **od 2 GB**. Če so, se zadevi zmeša. Ta omejitev je zadnje čase čedalje očitnejša, saj so postale internetne povezave hitrejše, s tem pa pošiljanje večjih datotek po elektronski pošti vse pogostejše. Nekaj fotografij, kakšna pesmica in smešen film in dva gigabajta sta hitro polna. Zato je dobro narediti dvoje – večkrat preverjati, kako velike so datoteke DBX, hkrati pa narediti več map, kamor bomo premaknili sporočila iz mape Prejeto. Ta je namreč najbolj na udaru, saj se vanjo stekajo vsa mogoča sporočila. Pri tem pa je treba biti previden – mape, ki jih tvorite, **ne smejo** biti znotraj obstoječe mape. To pomeni, da nove mape ne smete narediti znotraj mape Prejeto, ampak znotraj *Lokalne mape*. Outlook Express namreč posamezne datoteke DBX tvori za mape na nivoju lokalnih map, podmape pa se shranjujejo v datoteke nadrejenih map. Če torej v mapo Prejeto naredite mapo Filmi in vanjo iz Prejeto prestavite vsa sporočila, ki vsebujejo zabavne filme, niste naredili nič, saj bo vse skupaj še vedno shranjeno v datoteko Prejeto DBX. Če pa to mapo izdelate en nivo višje, bo na disku nastala nova datoteka DBX, datoteka Prejeto pa se bo zmanjšala za velikost prestavljenih datotek.

In kako preveriti velikost datotek DBX? Tako, da preverite mapo (zdaj pa se pripravite) *C:\Documents and Settings\[upor\_ime]\Local Settings\Application Data\Identities\{D8D9- 518B-C053-4C59-909A-86CA9625D15B}\*

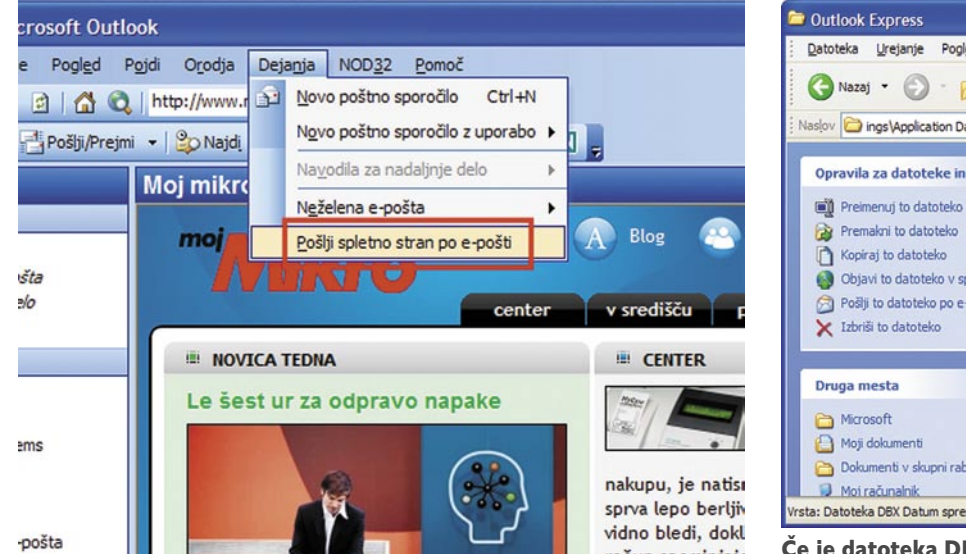

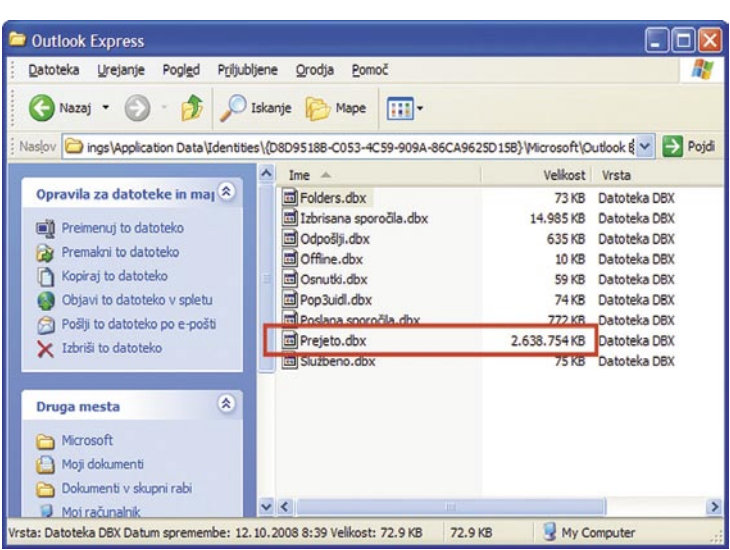

Če je datoteka DBX, ki jo uporablja Outlook Express večja od 2 GB, se pojavijo težave.

Tudi celotno spletno stran je mogoče poslati po elektronski pošti.

### ZASEBNO BRSKANJE

Včasih bi radi brskali po spletu in v brskalniku ne bi radi pustili sledi. Večina brskalnikov sicer omogoča brisanje zgodovine, predpomnilnika, vnosov v spletne formularje in podobno, a to pomeni tudi brisanje vse preostale zgodovine, predvsem pa vnosov v formularje, česar pa ne bi radi. Ali obstaja kakšna »selektivna« možnost, kjer

### OUTLOOK EXPRESS STAVKA

Uporabljate Outlook Express in ta kar naenkrat začne stavkati, noče več sprejemati sporočil ali pa se mu celo tako »zmeša«, da še starih ne zna več odpreti. Razlog za to napako je največkrat v načinu **shranjevanja**  *Microsoft\Outlook Express*, kjer je namesto [upor\_ime] seveda vaše uporabniško ime.

Kaj pa, če se je zadeva že sfižila in Outlook Express več ne reagira? No, potem pa je treba datoteke DBX olajšati kako drugače. Recimo s programom **MailNavigator**, ki ga najdete na našem novembrskem DVD-ju, lahko pa malo pobrskate po spletu še za kakšnim drugim.

### triki in nasveti

### IZVLEČEK

Kot vsak spodoben in sodoben uporabnik programske opreme tudi jaz ne berem navodil. No ja, včasih že pogledam v pomoč, a zelo redko. In ker ne berem navodil, se seveda zgodi, da zgrešim kakšno funkcijo, ki bi lahko bila prav koristna.

Pred kratkim sem naletel na eno takšno, in to čisto po naključju. V **Wordu 2003** sem hotel del besedila prekopirati v drug dokument. Ker tega drugega dokumenta še nisem imel, sem postopek nameraval izvesti tako, da sem najprej kopiral želen del besedila v odložišče, nato se postavil v mapo, kjer bi rad imel nov dokument, preko klika z desno tipko in izbire *Novo/ Microsoft Wordov dokument* ta dokument ustvaril in nato s Ctrl+V zadevo kopiral vanj. Pravzaprav nič posebnega.

A se je zalomilo v motoriki oziroma vrstnem redu dejanj. Namesto da bi najprej izbral ustvarjanje novega dokumenta v Raziskovalcu, sem v mapi kar pritisnil Ctrl+V. Teoretično se ne bi smelo zgoditi nič, saj v odložišču ni bilo datoteke, ampak besedilo. Pa se je. V mapi se je pojavila nova datoteka z imenom **Izvleček**. In ko sem jo dvojno kliknil, se je zadeva odprla v Wordu, v njem pa je bilo točno to besedilo, ki sem ga kopiral v odložišče. Fino, ne?

Pa gre to še s katerimi podatki? Poskusil sem z **Excelom 2003**, kjer sem kopiral tabelo. Zadeva deluje. V mapi, kjer sem kliknil kombinacijo tipk za lepljenje, se je pojavila datoteka Izvleček (2). Zakaj tista dvojka? Ker je v mapi že bila ena datoteka s tem imenom … Kaj pa kaj drugega? **PowerPoint 2003**? Deluje! Še kaj drugega? Ne deluje … Tudi programi paketa Office 2007 v Visti ne. Škoda …

### DA NE BODO NAMEŠČALI

F**irefox** je brskalnik, ki ga med drugim odlikuje tudi veliko število dodatkov in razširitev, ki jih je mogoče brezplačno sneti iz spleta in namestiti. To je sicer zelo lepo, prav in koristno, a nekateri radi pri tem pretiravajo. In potem se zgodi, da brskalnik kar naenkrat noče delovati,

da je počasen in kaj vem kaj še vse. Lahko nameščanje takšnih dodatkov kako preprečimo? Lahko!

Najprej seveda namestimo Firefox in vse dodatke, ki bi jih radi. Recimo slovenski črkovalnik, dodatke za prikaz filmov, Scrap-Book in podobno. In ko smo zadovoljni s tem, kako zadeva deluje, lahko vsako nadaljnje nameščanje dodatkov preprečimo.

V naslovno vrstico Firefoxa vpišemo *about:config*. S tem odpremo okno nastavitev Firefoxa, ki pa je dokaj konfuzno. A nič strahu. Med drugim boste na zaslonu ugledali tudi vrstico

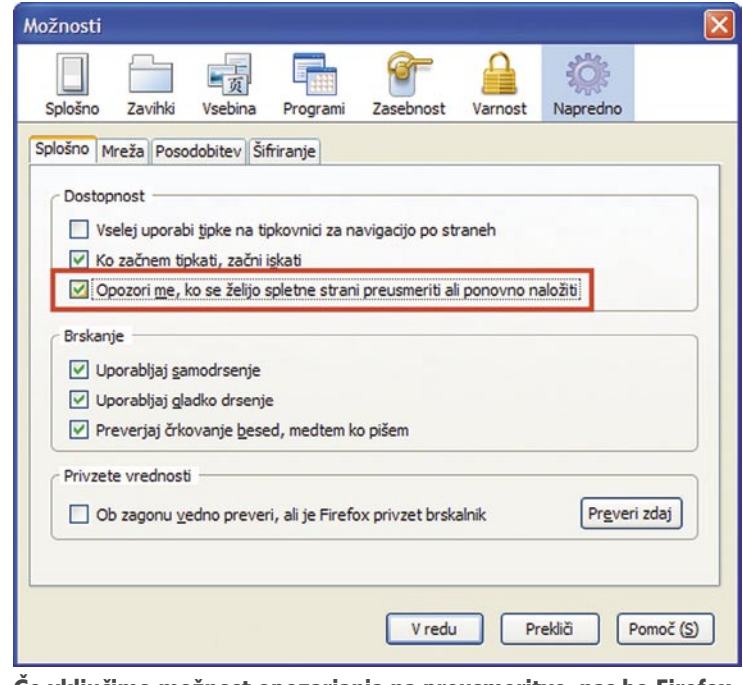

Če vključimo možnost opozarjanja na preusmeritve, nas bo Firefox nanje opozoril.

*Filter*. Vanjo začnite pisati besedo *xpinstall*. Že po nekaj črkah se bo vsebina okna razredčila in prikazali se bodo le vnosi, ki vsebujejo zapisano besedo. Med njimi poiščite tistega, ki nosi ime:

xpinstall.enabled

V nadaljevanju bo pisalo, da je stanje nastavitve *privzeto*, vrsta *boolean*, vrednost pa *true*. Vse, kar je treba narediti, je, da ta vnos dvojno kliknete. Stanje se bo spremenilo v *določeno*, vrsta bo ostala enaka, vrednost pa se bo spremenila v *false*. In to je vse- Ob naslednji želji uporabnika, da bi kaj nameščal, ga bo Firefox preprosto ignoriral …

### PREUSMERIANIE?

Nekatere spletne strani so narejene tako, da ko vpišemo njihov naslov, se ta samodejno preusmeri na kak drug naslov. To je v veliko primerih zelo praktično. Recimo, ko ima kdo za-

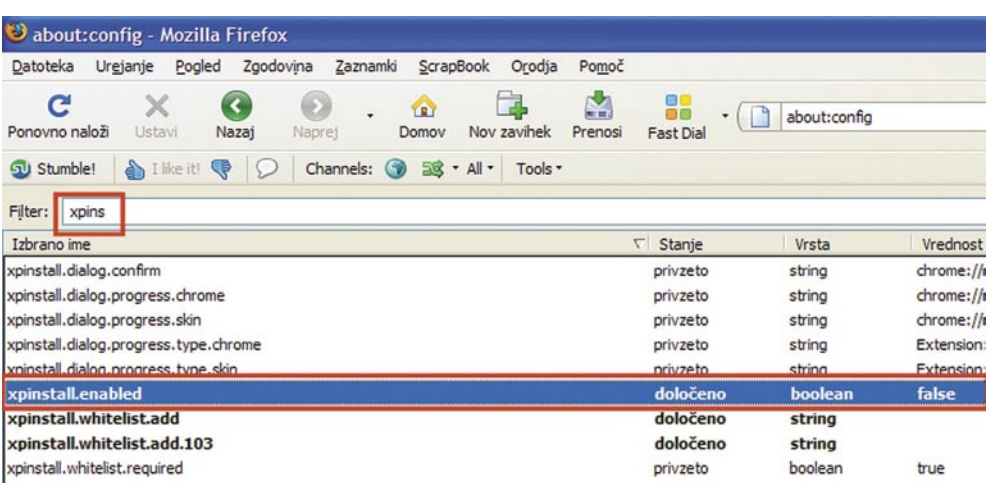

Nameščanje dodatkov lahko v Firefoxu preprosto preprečimo. Vemo vemo, kdaj bomo kak naslov spet potrebova-

kupljenih več domen, recimo RRR.com, RRR. net, RRR.si, GGG.com …, pa bi rad na vseh prikazal isto spletno stran. To stran lahko postavi le enem od teh naslovov, za vse druge pa sistem nastavi tako, da se samodejno preusmerijo na ta naslov. A tak sistem je lahko tudi zahrbten. Za na viden nedolžnimi imeni se lahko skriva preusmeritev na kakšno stran, ki do uporabnika ni najprijaznejša. Zato je smotrno, da nas brskalnik na takšne preusmeritve opozori. In kako to opozorilo vključimo? Tako, da izberemo *Orodja/Možnosti*, tam razdelek *Napredno* in v njem zavihek *Splošno*. V okvirčku z nastavitvami je med drugim tudi možnost *Opozori me, ko se želijo spletne strani preusmeriti ali ponovno naložiti*. Od zdaj naprej bo Firefox opozarjal na to, da se želi spletna stran preusmeriti, Firefox pa ji bo to dovolil le, če bomo tudi mi privolili.

### DA V IMENIKU NE BO GNEČE

Program za elektronsko pošto **Thunderbird** je privzeto nastavljen tako, da se naslovi prejemnikov elektronske pošte zbirajo v imeniku. In ko komu pišemo sporočilo, ga lahko hitro najdemo tako, da začnemo pisati njegovo ime, Thunderbird pa naše tipkanje sproti primerja z vsebino imenika in ko naleti na ustrezen vnos, nam ga ponudi. To je sicer lepo in prav, a imenik lahko tako postane dokaj natrpan, naši naslovi pa kaotični, saj se mešajo tisti, s katerimi si pogosto dopisujemo, in tisti, s katerimi smo bili v stiku le enkrat. Lahko kaj naredimo? Lahko.

V meniju *Orodja/možnosti* programa Thunderbird poiščemo razdelek *Sestavljanje*, v njem pa jeziček *Naslavljanje*. Tam lahko sicer določimo, da se izhodni naslovi ne bodo shranjevali, a to morda ni najbolj praktično, saj nikoli ne

### triki in nasveti

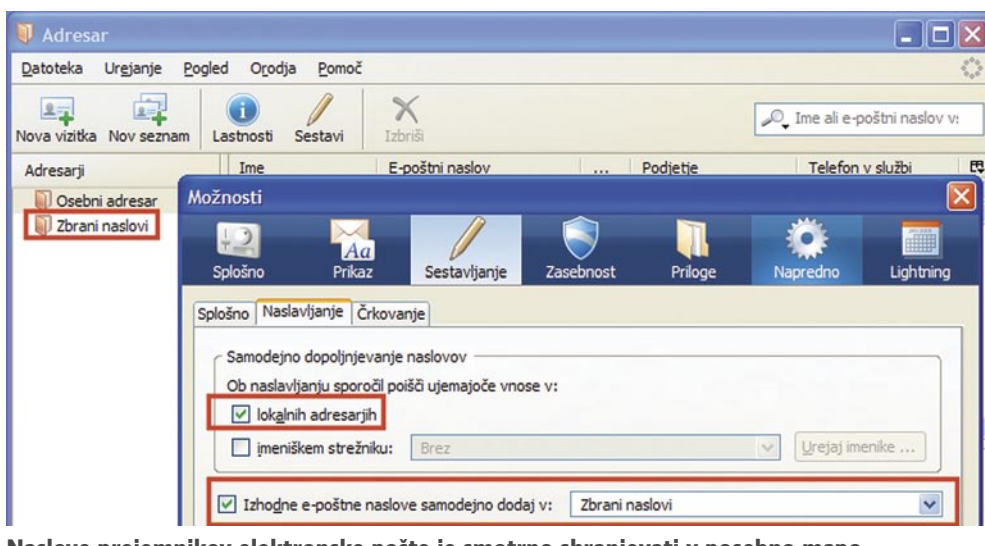

mo, se prikaže okno *Možnosti mape*, v katerem je tudi razdelek *Pogled*. V oknu *Dodatne nastavitve* se v seznamu premaknemo navzdol, dokler nekaj pred koncem ne ugledamo ukaza *Za izbiro elementov potrdite ustrezno polje*. Vključimo ga in od zdaj naprej se bo poleg imen datotek (ali nad njimi, odvisno od pogleda) prikazalo izbirno polje, v katerem lahko kliknemo in s tem datoteko označimo.

### POŠILJANJE V POWERPOINT

Prejšnje različice Worda so omogočale neposredno pošiljanje dokumentov v PowerPoint, s čimer je bila marsikdaj krepko olajšana izdelava predstavitev. Kaj pa je s to funkcijo v **Wordu** 

Naslove prejemnikov elektronske pošte je smotrno shranjevati v posebno mapo. **2007**? No, kar nekaj časa smo ji iskali. Nekako

li. Bolje je, da možnost *Izhodne e-poštne naslove samodejno dodajaj v*: pustimo vključeno, le v seznamu raje izberimo mapo *Zbrani naslovi* namesto *Osebni adresar*. Takšna nastavitev bo povzročila to, da se bodo naslovi vseh, ki jim pišemo, shranili v mapo Zbrani naslovi, mapa Osebni adresar pa bo ostala nedotaknjena oziroma bodo v njej le osebe, ki jih vanjo namenoma vključimo. In kje so te mape? Če izberemo gumb Adresar v osnovnem oknu Thunderbirda, jih bomo ugledali. In kaj je pri tem še zanimivega? Seveda to, da je mogoče vnose mape premikati med mapami in tudi tvoriti podmape.

### OZNAČEVANJE VEČ **FI EMENTOV**

e imamo v mapi več datotek, se seveda zgodi, da bi jih radi tudi označili. To običajno naredimo z miško in pritisnjeno tipko Shift ali Ctrl. Z malce vaje zadeva deluje in običajno ne povzroča težav. Razen če … Razen če na primer porabimo kar nekaj časa, da s seznama fotografij poklikamo vse tiste, ki bi jih radi recimo preko-

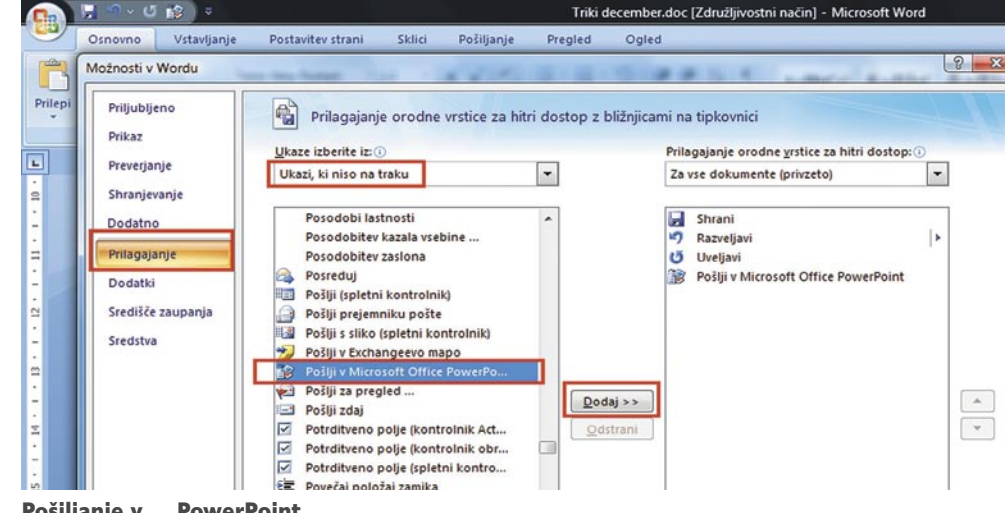

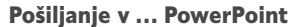

pirali na ključek in odnesli v fotografski studio na razvijanje, potem pa po pomoti kliknemo nekje drugje ali pa spustimo tipko Ctrl in izbiranje je šlo k hudiču. Takrat pa bi se najraje ugriznili za zadnjico, če bi jo dosegli. Gre kako lažje?

V Windows Visti (Home Premium, Business, Enterperise in Ultimate) gre. Tam lahko na-

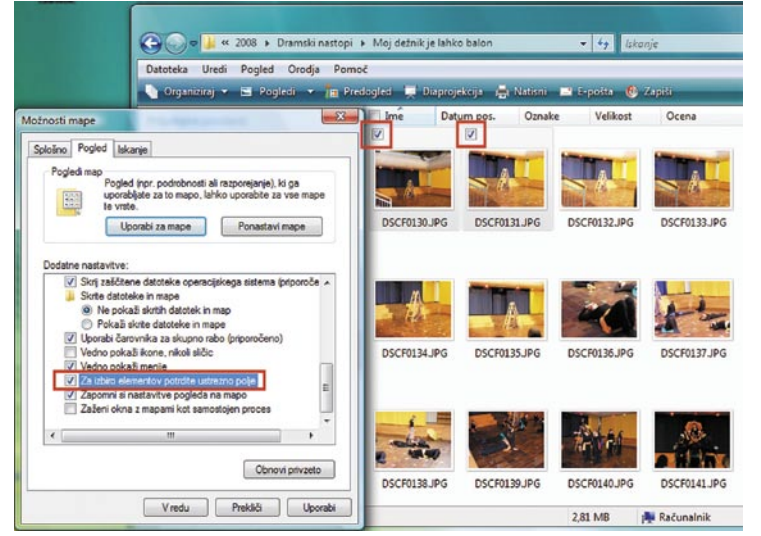

V Visti lahko pogled nastavimo tako, da se poleg imen datotek prikaže tudi izbirno polje, s katerim lahko preprosto označujemo datoteke.

stavimo mape tako, da se nad datotekami prikaže posebno izbirno polje, kjer se ob kliku prikaže kljukica, ki označuje, da je datoteka izbrana. Kljukico lahko odstranimo le, če še enkrat kliknemo datoteko. In kje je ta kljukica? Vključiti jo moramo.

To naredimo tako, da zaženemo Raziskovalca (Win+E) in v njem izberemo zavihek *Organiziraj*. V njem je med drugim ukaz *Možnosti mape in iskanja*. Če ga izberenam ni bilo logično, da bi jo iz nove različice kar odstranili, čeprav tisto z izvlečki so.

Word 2007 je, kot tudi drugi deli paketa Office, sicer zelo zmogljiv in omogoča marsikaj, težava je le v tem, da se je spremenila dolgoletna filozofija uporabniškega vmesnika in nekateri uporabniki imajo težave, kako najti ukaz, nastavitev, funkcijo in podobno. No, in dodajanje ukazov je ena od stvari, ki je ni ravno preprosto najti. Kako torej do nje? Tako, da v Wordu pritisnemo gumb *Office* (tisti okrogli gumb levo zgoraj), potem pa izberemo *Wordove možnosti* poleg gumba *Izhod iz Worda*. Odpre se okno, ki ima na levi strani seznam razdelkov. Nas zanima razdelek Prilagajanje, saj bomo prilagajali ukaze v menijih oziroma gumbe na orodnih vrsticah. V desnem oknu v seznamu *Ukaze izberite iz:* poiščemo možnost *Ukazi, ki niso na traku*, nato pa v seznamu ukazov poiščemo ukaz *Pošlji v Microsoft Office PowerPoint*. Nato pritisnemo gumb *Dodaj* in preverimo, ali je nad desnim seznamom možnost *Za vse dokumente*. Po potrditvi izbire iz izhodu iz nastavitev se bo na vrhu zaslona v vrstici, kjer so gumbi za shranjevanje, razveljavitev in uveljavitev, pojavil nov gumb, prek katerega lahko pošljemo obstoječ Wordov dokument v PowerPoint. Tisti, ki to funkcijo potrebujete, boste že vedeli, kako naprej.

### triki in nasveti

### PRIROČNI KOLEDAR

Bliža se konec leta in tega se očitno zaveda-te tudi vi. Pred dvema letoma smo prvič objavili trik, bolje rečeno »kuharski recept«, kako izdelati priročen letni koledar v Excelu ali Calcu, zdaj pa smo dobili kar nekaj želja po ponovni objavi. No, tukaj je.

S koledarji je tako, da ga nimamo pri roki, ravno ko ga najbolj potrebujemo. Če pa že, je tak, da vanj ne moremo nič zapisati ali pa kako drugače ne ustreza našim željam. No, da dobimo koledar, ki ga je mogoče prilagajati in natisniti, lahko uporabimo tudi **Excel**. Oglejte si eno od možnosti, kako izdelati letni koledar v Excelu.

Naš koledar bo tak, da ga lahko natisnemo na papir formata A4, v njem pa bodo označene tudi sobote in nedelje. Za tiste, ki bi radi vanj pisali, bo to dovolj, za tiste pa, ki bi ga radi samo gledali, bomo v koledar zapisali še dneve v tednu. Pa na delo.

Odpremo nov delovni zvezek in se postavimo v Celico B2 in vanjo vpišemo datum prvega dneva v letu, za katero izdelujemo koledar. Če hočemo koledar za leto 2006, bomo torej vpisali 1.1.2006. Zdaj se postavimo v celico C2 in vanjo vpišemo formulo:

 $=$  DATE(YEAR(\$B\$2); MONTH(B2)+1;1)

Formula DATE daje, ko pove že njeno ime, datum. Ta je sestavljen iz leta, meseca in dneva. V naši formuli bomo v celici C2 dobili torej leto iz celice B2, mesecu bomo prišteli 1, torej bo to februar, dan pa bo kar prvi, kar je zapisano z zadnjo enico na koncu. Ko pritisnemo Enter, bo v celici zapisan datum 1.2.2002. Zdaj označimo celice od C2 do M2 in pritisnemo Ctrl+R. S tem kopiramo celico C2 v preostale celice in kot rezultat dobimo celice, kjer je označen vsak prvi dan v mesecu (1.1.2006, 1.2.2006, 1.3.2006 itn.).

Ti datumi pa nam ne pomenijo kaj dosti, saj bi radi, da so v teh celicah zapisani le meseci. To pa ni problem, saj poznamo možnosti oblikovanja celic. Označimo vso vrstico 2, kliknemo z desno tipko in izberemo Oblikuj celice. V okencu, ki se odpre, izberemo Številke in v seznamu Po meri. V okencu Vrsta vpišemo v ukazno vrstico MMMM. Ko pritisnemo Enter, vidimo, da so se naši datumi spremenili v mesece. Da bo naš koledar res lep, bomo določili še enakomerno širino stolpce. To naredimo tako, da označimo vse stolpce od B do M, nato pa izberemo Oblika/ Stolpec/Širina. V vrstico za določanje širine vpišemo številko 10. Ko pritisnemo V redu, bodo vsi stolpci enake širine. Če je ta premajhna, jo lahko seveda povečamo po želji.

Zdaj se posvetimo dnevom. V celico A3 vpišemo številko 1. Postavimo se v to celico, miškin kazalec pa na spodnji desni rob celice, kjer je majhen kvadratek. Nato pritisnemo desno miškino tipko in ta kvadratek potegnemo navzdol do celice A33. Ko bomo spustili tipko, se bo prikazal majhen meni, kjer izberemo Zapolni nize. V celicah od A3 do A33 se bodo pojavila števila od 1 do 31, kar ustreza dnevom v mesecu.

Zdaj pride najbolj čuden del, to je **pogojno** 

**oblikovanje**. Z njim bomo označili mesece, ki imajo manj kot 31 dni, poleg tega pa z barvami sobote in nedelje. To naredimo tako, da se postavimo v polje B3 in izberemo Oblika/Pogojno oblikovanje. Pogojno oblikovanje pomeni v bistvu izvajanje dodatnih operacij nad celicami, vendar so te operacije namenjene oblikovanju. Načelo pogojnega oblikovanja je tak, da zapišemo pogoj, in če je ta izpolnjen, bodo celice imele določeno obliko. S tem seveda ne mislimo na to, da lahko celica postane okrogla ali trikotna, pač pa da jo lahko obarvamo, spremenimo pisavo, obrobo in

podobno. Pogojno oblikovanje ima to dobro lastnost, da lahko zapišemo več pogojev in za vsakega povemo, kakšna naj bo oblika, če bo izpolnjen. Kot smo ugotovili, potrebujemo tri pogoje. S prvim bomo označili dneve, ki jih določen mesec nima (30. februar in podobno), torej bomo določili, kateri meseci imajo manj kot 31 dni, z drugim bomo označili vse sobote, s tretjim pa vse nedelje.

Kaj vsaka od teh formul pomeni, ne bomo na dolgo komentirali, saj bi za to potrebovali celo stran. Povejmo le, da ima v Excelu nedelja zaporedno številko 1, sobota pa 7. No, pogoje bomo vpisovali tako, da se postavimo v celico B3 in izberemo Oblika/Pogojno oblikovanje. Odpre se novo okno, v katerem v prvem okencu Pogoj 1 Vrednost celice je zamenjamo z Formula je, v vrstico na desni pa vpišemo izraz:

#### $=$ DAY(B\$2+\$A3-1)<>\$A3

Formula pomeni, da če dan v mesecu ni pravi (Excel ve, kateri mesec ima manj kot 31 dni), je pogoj izpolnjen. Zdaj pritisnemo gumbek Oblika in odpre se novo okence. V njem v jezičku Pisava izberemo barvo pisave belo, na jezičku Vzorci pa tudi barvo ozadja belo. S tem bomo zapisali dneve z belo barvo na belem ozadju, kar pomeni, da se sploh ne bodo videli. Na jezičku Obrobe izberemo Oris, v okencu Črta pa kot slog izberemo najvišjo črto, ki je sestavljena iz gostih majhnih pik. To smo naredili zato, da bo celica imela obrobo in ne bo izstopala. S tem smo končali oblikovanje prvega pogoja.

Drugi pogoj bomo vpisali kar takoj. Pritisnemo gumb Dodaj in se spravimo na nedelje. Spet izberemo Formula je, vendar zdaj vpišemo drugačen izraz:

=WEEKDAY(B\$2+\$A3-1)=1

Formula pomeni, da je pogoj izpolnjen, če je v celici prvi dan v tednu, kar pomeni nedeljo. Spet pritisnemo gumb Oblika in izberemo barvo besedila belo, barvo ozadja pa kakšno temno, recimo temno zeleno. S te smo določili, naj bodo vse nedelje na našem koledarju zapisane z belo barvo na temno zelenem ozadju.

Ostanejo nam le še sobote. Pritisnemo gumb Dodaj in izberemo Formula je. Pogoj, ki ga moramo zapisati, je:

#### $=$ WEEKDAY(B\$2+\$A3-1)=7

Formula pomeni, da je pogoj izpolnjen, če je v celici sedmi dan v tednu, kar pomeni soboto. Spet izberemo gumb Oblika in določimo barvo ozadja, recimo svetlo zeleno, barva pisave pa naj ostane črna.

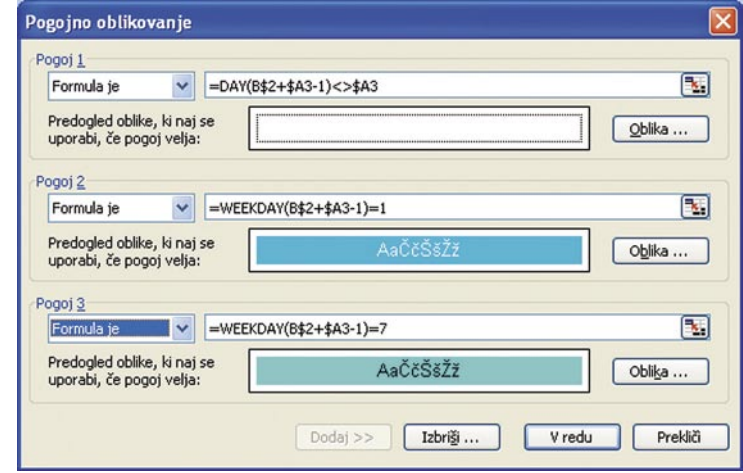

Vse pogoje za oblikovanje lahko napišemo na en mah.

Tako. Pogoje smo zapisali in lahko pritisnemo gumb V redu. Na naši tabeli oziroma v našem koledarju se za zdaj ne bo zgodilo še nič. To pa zato, ker imamo pogojno oblikovano za zdaj le celico B3, preostalih pa ne. Seveda ne bomo za vsako celico posebej pisali pogojev, ampak bomo vse skupaj kar kopirali. Zato smo v pogojih tudi zapisovali tiste znake za dolar, ki fiksirajo določene dele. Pogojno oblikovanje prenašamo tako, da izberemo celico B3 in z desno tipko primemo majhen črn kvadratek na desnem spodnjem robu celice. Ta kvadrate zdaj potegnemo do celice M3, in ko se odpre majhen meni, izberemo Zapolni oblike. S tem bomo prenesli obliko celice B3 na vse druge v tej vrstici. Zdaj postopek ponovimo tako, da zapolnimo tudi vse stolpce. Označimo torej obseg B3 do M3 in sept zgrabimo tisti črni kvadratek z desno tipko. Zdaj ga seveda ne vlečemo v desno ampak navzdol do vrstice 33. Ko se prikaže meni, v katerem izberemo Zapolni oblike, bo naš koledar dobil točno takšno obliko, kot smo si jo želeli. Vsi meseci bodo imeli pravilno zapisano število dni, sobote bodo svetlo zelene, nedelje pa temno zelene.

Zdaj moramo le še oblikovati stolpec dni in mesecev tako, da jim damo želeno barvo in dati celotnemu koledarju naslov, recimo Koledar 2002. In ker zdaj že znamo delati z Excelom, bo tudi naslov tak, da se bo spremenil samodejno. Postavimo se v celico A1 in vpišemo naslednjo formulo:

#### =«Koledar » & YEAR(B2)

Formula pomeni, da se bo v celico najprej zapisala beseda Koledar, nato pa bo Excel prebral, katero leto je v celici B2, in zapisal to let-

### triki in nasveti

nico. Pazite le, da je za besedo Koledar razmak, sicer bo naslov zapisan skupaj.

Če hočemo zdaj koledar za leto 2009, spremenimo samo datum v celici B2, vse drugo pa se bo preračunalo samo.

Lahko pa zadevo še malce bolj zapletemo in v naš koledar dodamo še dneve v tednu. To bomo seveda tudi naredili samodejno oziroma s formulo. Postavimo se v celico B3 in vanjo vpišemo formulo:

#### =DATE(YEAR(\$B\$2);MONTH(B2);DAY(\$A3))

Formula pomeni, naj se v celici vpiše datum, ki je sestavljen iz leta in meseca v celici B2 in dneva v celici A3. Ker pa gre za datum, moramo določiti takšno obliko zapisa, da bo dan zapisan v kratki obliki, torej pon, tor, sre itn. To naredimo tako, da se postavimo na celico B3 in jo kliknemo z desno tipko. Ko izberemo Oblikuj celice, v okencu Zvrst poiščemo Po meri in v vrstico Vrsta vpišemo ddd. V okencu se bo pojavil zapis tor, kar je seveda okrajšava za torek. Zdaj z levo miškino tipko (prej smo vedno z desno) zgrabimo majhen črn kvadratek in ga potegnemo do celice M33. Videli boste, da se bodo vse celice zapolnile s pravimi dnevi. Zdaj jih le še poravnamo na levo stran in koledar je narejen. Lahko ga natisnemo in vidimo, ali ustreza našim željam. Po potrebi lahko recimo zmanjšamo črke imen dni, tako da v koledarju ostane več prostora za zapise, lahko razširimo stolpce in s tem še povečamo prostor, vendar moramo paziti, da ne pretiravamo, sicer koledarja ne bomo mogli natisniti na eno stran A4. Če uporabljate pisavo Arial velikosti 10 pik za mesece, je širina stolpca lahko 10, višina vrstice pa okoli 17.

činu vnosa pogojnega oblikovanja. Najprej si oglejmo, kako v polja koledarja vnesemo dan v tednu in to v obliki: pon, tor, sre in tako naprej. Najprej v *Orodja/Možnosti/OpenOffice.org Calc/Izračuni* določimo, da bo način vpisa datuma 01.01.1904. Zdaj v celico B3 vpišemo formulo:

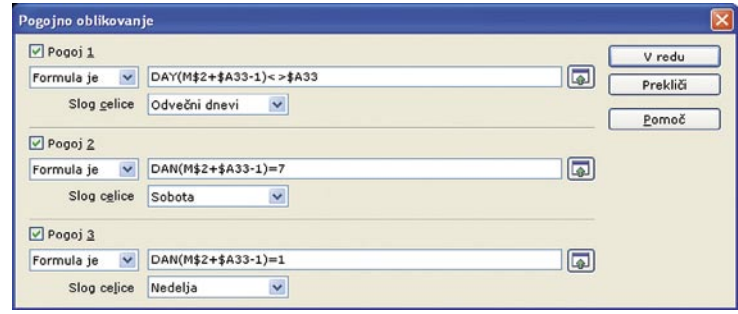

Pogojno oblikovanje v Calcu je skoraj enako kot v Excelu, le da namesto funkcije WEEKDAY uporabimo slovensko funkcijo DAN.

=DATE(YEAR(\$B\$2); MONTH(B\$2); DAY(\$A3-1))

Ta se razlikuje od Excelove le v zadnjem členu, saj si Calc nekoliko drugače razlaga datume kot Excel. Zdaj zapolnimo ves koledar na enak način kot v Excelu. Za zdaj bo videti zelo pust, a nič ne de.

Zdaj pa k pogojnemu oblikovanju. Calc ne omogoča neposrednega oblikovanja celic v pogojnem oblikovanju. To poteka prek **slogov besedila**. Sicer je način malce okornejši, vendar ima to tudi dobro stran. Če določimo slog in ga ustrezno shranimo, lahko enako pogojno oblikovanje uporabimo tudi v drugih tabelah. V našem primeru to sicer ne pride v poštev, v drugih, bolj splošnih pa vsekakor. Najprej torej določimo sloge. Potrebovali bomo tri – z enim bomo oznake dni, ki jih posamezen mesec ne vsebuje, obarvali v belo (na primer 31. februar), z drugim označili sobote in s tretjim nedelje. Slogom dajmo ime Odvečni dnevi, v okence vpišemo enako formulo kot je tista v Excelu:

#### DAY(B\$2+\$A3-1)<>\$A3

V seznamu Slog celice izberemo slog Odvečni dnevi in prvo pogojno oblikovanje je končano. Zdaj aktiviramo drugi pogoj in vanj pišemo formulo, ki bo iskala soboto:

#### DAN(B\$2+\$A3-1)=7

Calc dneve privzeto, torej če drugače ne določimo, označuje tako, da je nedelja označena z 1, ponedeljek 2 in tako naprej, torej je sobota sedmi dan v tednu. Ker smo iskali soboto, bomo iz seznama slogov, ki naj se uporabijo, izbrali Sobota. Postopek zdaj ponovimo še za nedeljo. Formula se glasi:

#### $DAN(B$2+$A3-1)=1$

Seveda bomo za slog celice zdaj izbrali Nedelja.

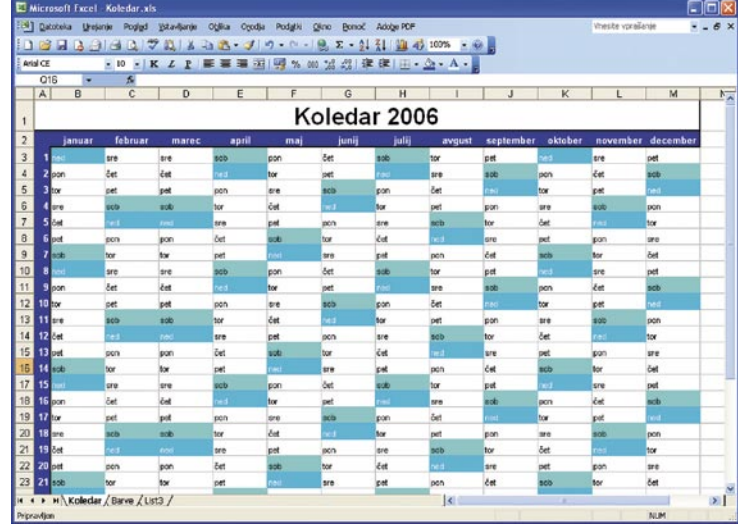

Za malce truda lahko z Excelom izdelamo prav simpatičen in uporaben koledar.

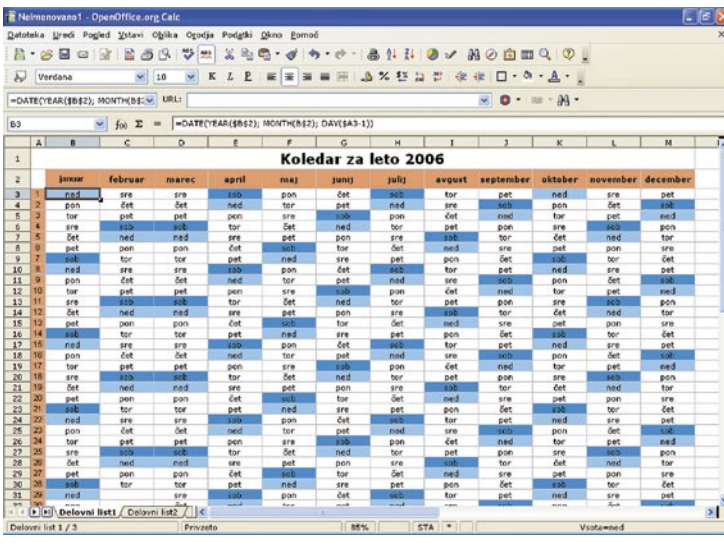

Koledar lahko tudi v Calcu iz OpenOffice.org izdelamo enako preprosto kot v Excelu.

Seveda Excel ne more biti tako pameten, da bi vedel, kdaj so prazniki. Te moramo žal vnesti ročno. Če vemo, kateri dnevi so prosti, preprosto označimo ustrezne celice in jih obarvamo z ustrezno barvo.

#### **Kaj pa OpenOffice Calc?**

Zelo podobno lahko koledar izdelamo tudi v slovenskem OpenOffice.org. Postopek je skorajda enak, razlikuje se le v prikazu dneva in naSobota in Nedelja. Slog Odvečni dnevi naj bo enak kot privzeti slog, le barvo besedila mu v razdelku Učinki pisave določimo, da bo bela. Sloga Sobota in Nedelja naj bosta tudi enaka kot privzeti slog, le v razdelku Ozadje jima določimo barvi, kakršni bi radi. Zdaj se lahko lotimo pogojnega oblikovanja. Postavimo se v polje B3 in izberemo Oblika/Pogojno oblikovanje. Najprej bomo odvečne dneve obarvali belo. Izberemo Formula je in

Po potrditvi pogojnega oblikovanja se bo prvi dan v letu, torej celica B3 obarvala v ustrezno barvo, če seveda gre za soboto ali nedeljo, kot je bilo to letos. Zdaj le še zgrabimo celico B3 in jo razširimo čez celoten koledar in dnevi se bodo ustrezno obarvali. Zdaj le še vrstico z meseci in stolpec z dnevi okrasimo na način, ki nam je všeč in koledar je narejen.

**90 m o j m i k r o | 12 | d e c e m b e r | 20 08**

### izdelava praznične predloge

V PRAKSI

# Čestitke iz domačega studia

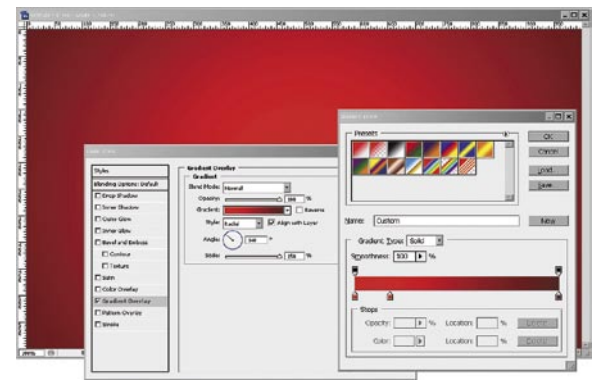

### 1. KORAK: OSNOVNI DOKUMENT

Začnemo z novim dokumentom velikosti 900 x 600 pik. Velikost lahko seveda poljubno spremenimo, le razmerje naj bo nekje 3 : 2 ali še bolj podolgovato. Napolnimo z rdečo barvo in prek palete *Blending* (desni klik miške na izbranem sloju, možnost *Blending Options*...) dodamo učinek prekrivanja s prelivom – **Gradient Overlay**. Nastavimo, kot kaže slika.

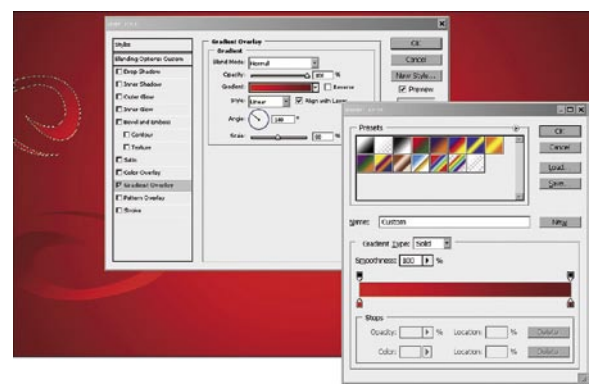

### 2. KORAK: OSNOVNA GRAFIKA

Ustvarimo nov sloj (*Layer/ New/ Layer*). Z miško in orodjem Pen narišemo nekaj grafičnih elementov, kot so krivulje in linije. Dodamo učinek Gradient Overlay in nastavimo podobno kot v prejšnjem koraku. Posamezne nastavitve, na primer Angle in Scale, lahko po želji spremenimo, da so naši grafični elementi bolj ali manj vidni. Nekaterim lahko spremenimo neprosojnost (Opacity) ali jih celo pobarvamo. Po želji.

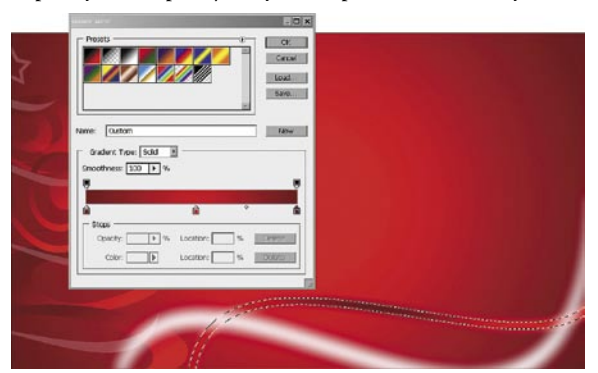

### 3. KORAK: BARVANJE

Namesto spajanja Gradient Overlay lahko naš element tudi pobarvamo z učinkom polnila s prehajanjem – **Gradient Fill**. Izberemo primarni barvi, nastavimo na orodje Gradient in pobarvamo. Po želji lahko prelive barve tudi spremenimo oziroma naredimo več prehodov. Da malce zmehčamo robove, lahko sloju dodamo tudi učinek zameglitve – **Blur** (*Filters/ Blur*).

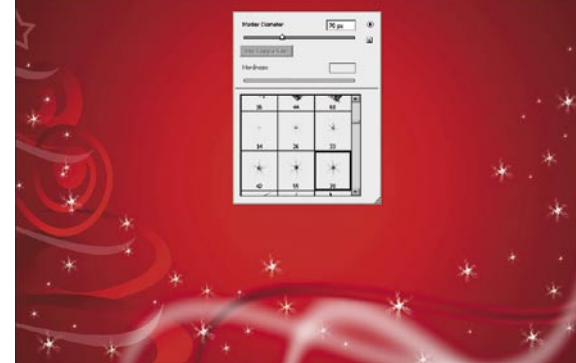

### 4. KORAK: SNEŽINKE

Ko imamo podlago narejeno, se lahko lotimo posameznih elementov. In kaj je pomembnejšega kot snežinke? Uporabimo lahko kar **čopič**, ki ga imamo v Photoshopu. Ustvarimo nov sloj, izberemo pravi čopič, nastavimo belo barvo in klikamo. Ne pozabimo večkrat spremeniti velikost čopiča, da dobimo različno velike snežinke.

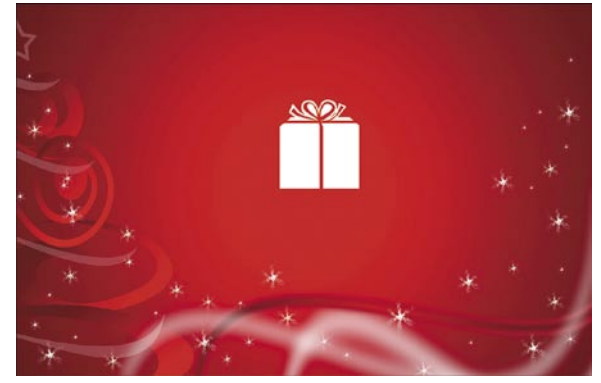

### 5. KORAK: DARILCE

Za konec dodamo še kakšno darilce. Kot v prejšnjih korakih, lahko tudi darilo **narišemo**, lahko pa malo pogoljufamo in uporabimo pisavo **Webdings** in črko **e**. V tej pisavo je namreč darilo že »narisano«. Če želimo to darilo dodatno spremeniti, moramo sloj najprej rasterizirati (*Layer/ Rasterize/ Type*). Zdaj lahko darilo »deformiramo« ali poljubno pobarvamo.

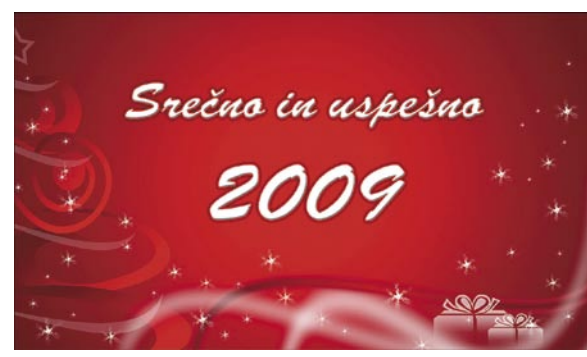

### 6. KORAK: BESEDILO IN OKVIR

Naša podlaga je končana. Dodamo še poljubno besedilo oziroma voščilo in shranimo. Vse sloje lahko združimo, povečamo kanvas (*Image/ Canvas size*), ustvarimo nov sloj in nanj narišemo poljubnen okvir. Če želimo, lahko okvir dodamo tudi preko palete Blending Options. Pa lepe praznike in srečno 2009!

### **Piše: Matic Kos**

matic.kos@mojmikro.si

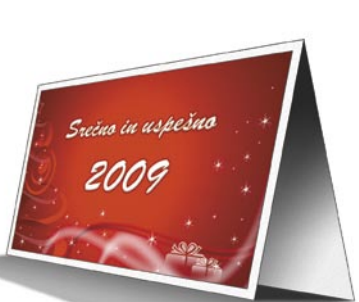

Spet je prišel ta čas, veseli december, ko nas zajameta nakupovalna mrzlica in praznično vzdušje. Trgovci nas že lep čas zasipavajo z reklamnim gradivom, ki spravlja v slabo voljo poštarje, nam pa polni nabiralnike. Pazimo na okolje in reciklirajmo! Da bomo bolj ekološki, si bomo danes pogledali, kako v Adobovem Photoshopu izdelamo praznično predlogo, ki jo lahko uporabimo za elektronske čestitke, oglasne pasice ali jo tudi natisnemo kot klasično čestitko.

sam svoj mojster: digitalni zajem slike drugače

# Vse poti vodijo do slike

Digitalna fotografija ima poleg naprednejših možnosti na področju zajemanja in obdelave posnetkov prednosti tudi na področjih, ki jih večina pogosto sploh ne pozna, kaj šele uporablja ...

### **Piše: Marko Koblar**

marko.koblar@mojmikro.si

eni od preteklih številk Mojega mikra (oktober 2008) smo si ogledali, kako lahko s programom **CHDK** (*http://*<br>c*hdk.wikia.com/wiki/CHDK*) nadgradimo vdelano programsko opremo (firmware) (oktober 2008) smo si ogledali, kako lahko s programom **CHDK** (*http:// chdk.wikia.com/wiki/CHDK*) nadgranekaterih Canonovih digitalnih fotoaparatov. Takrat smo spoznali, kako lahko preprosto, le s programsko nadgradnjo (brez kakršnihkoli posegov na ravni strojne opreme in izgube garancije) dosežemo v nekaterih primerih tudi povečanje zmogljivosti strojne opreme aparata. To je bilo mogoče predvsem zato, ker proizvajalci na ravni programske opreme **namerno omejujejo zmogljivosti** fotoaparatov. Tako dosegajo želeni cilj, da z izdelki nižjega cenovnega razreda ne konkurirajo dražjim modelom iz lastne proizvodnje.

### FOTOAPARATI KOT RAČUNALNIKI

Dejstvo je, da je večina naprav zabavne elektronike danes v takšni ali drugačni obliki »namenski« računalnik. To potrjuje tudi prej omenjeni prispevek o CHDK-ju, v katerem smo spoznali, da imajo današnji fotoaparati lasten operacijski sistem in komponente, ki smo jih vajeni iz sveta računalništva. Nekatere so manj vidne (npr. delovni pomnilnik), spet druge vidnejše (npr. zaslon, bliskovni pomnilnik). To lahko preverimo tudi tako, da z namensko programsko opremo preberemo določene podatke o nastavitvah, ki se zapišejo »v sliki« (npr. s programom Exif-Reader). Tako lahko preberemo koristne podatke o tipu fotografskega aparata, s katerim je bil izdelan posnetek, datum in uro nastanka posnetka, nastavitve posameznih parametrov in še kaj. Poleg opisane različice CHDK-ja so uporabnikom na voljo tudi njegove različne izpeljanke. Med njimi je **StereoData Maker** (*http://stereo.jpn.org/eng/sdm/index.htm*), s katerim lahko z razmeroma majhnimi stroški zajemamo tudi **»stereo« posnetke**. Za optimalno delo potrebujemo dva enaka fotoaparata, v določenih primerih pa zadošča že eden (pozor – možnost okvare fotoaparata!). Ker tovrstno početje ne bo zanimivo za širši krog bralcev, poleg tega pa zahteva določen finančni vložek, ki ni ravno zanemarljiv, s to tematiko tokrat ne bomo nadaljevali. Za vse, ki pa jih to področje zanima, so natančnejše informacije na voljo na spletni strani *http://stereo.jpn.org/eng/sdm/quick.htm*

### USB-VMESNIK V »FOTO« VLOGAH

Če prenesemo bliskovni pomnilnik neposredno v bralnik za pomnilniške kartice, se nam pomnilniški medij v sistemu prikaže kot logični pogon oziroma particija z datotečnim sistemom. Ker je mogoče pomnilniški medij

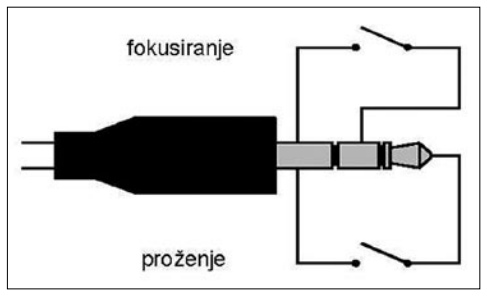

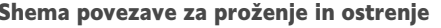

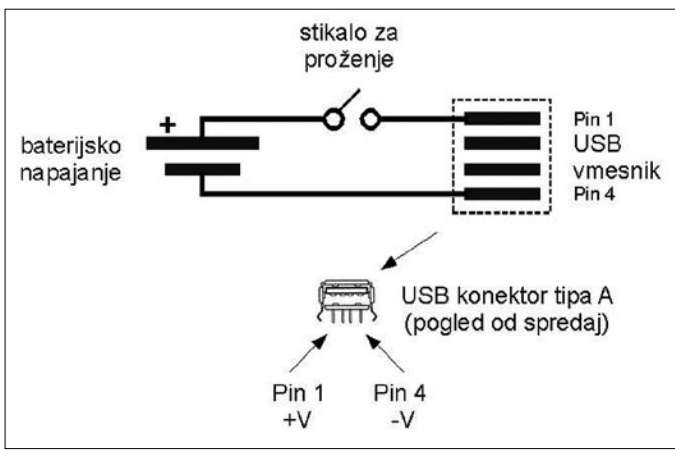

Proženje prek USB-vmesnika prek zunanje napetosti

uporabljati »neposredno« z osebnim računalnikom ali določenimi tipih tiskalnikov (Pict-Bridge oziroma reža za pomnilniško kartico), se zdi na prvi pogled uporaba USB-vmesnika nepotrebna. Res je, da sta priklop in povezava fotoaparata prek USB-kabla uporabniku prijaznejša možnost za prenos posnetkov, vsekakor pa ne nujna. Glede na omenjeno naravo fotografskega aparata in možnosti povezovanja prek USB-vmesnika pa se verjetno marsikomu

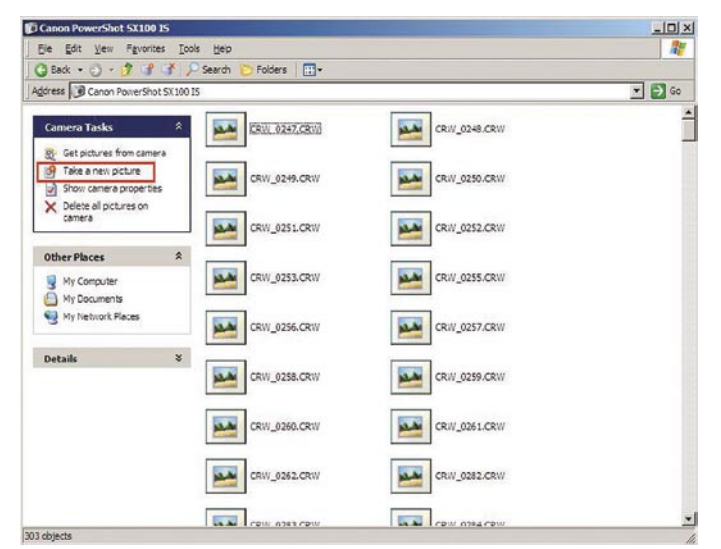

Zajem slike v Windows XP brez dodatne programske opreme

postavlja vprašanje, ali bi ta vmesnik (glede na njegove možnosti, ki jih poznamo pri drugih napravah) lahko uporabili še za kaj drugega. Če ste si ogledali zgoraj navedeno povezavo glede StereoData Makerja, odgovor že poznate. USB-vmesnik lahko seveda izkoristimo tudi za drugačne namene. Pravzaprav so prek USB-vmesnika podprte **skoraj vse funkcije fotografskega aparata**, ki jih lahko izvajamo s fotoaparatom samim (informacije glede odda-Shema povezave za proženje in ostrenje ljenega nadzora fotoaparata najdete na spletni

strani *www.graphics.cornell.edu/~westin/canon/ ch03s18.html*).

Preden nadaljujemo, se spomnimo še na dejstvo, ki nikakor ni nepomembno: zavedati se moramo, da se lahko tudi izdelki istega proizvajalca (npr. Canon) med seboj **bistveno razlikujejo**. Razlogi so različni, na primer starost fotoaparatov (generacija uporabljenih procesorjev), uporabljeni operacijski sistem, model fotoaparata ... Pozabiti ne smemo niti na že omenjeni razlog, namreč

da so lahko določene funkcionalnosti **namerno omejene** oziroma **nepodprte**. Zato se lahko hitro zgodi, da vse funkcionalnosti, ki bodo opisane v nadaljevanju, morda prav zato ne bodo delovale ali pa jih bo treba zagotoviti drugače. Primer je ročno proženje, ki ga omogočajo Canonovi fotoaparati družine EOS. Gre za dokaj preprosto rešitev, ko s stikom na »maso« krmilimo **proženje** oziroma **ostrenje** fotoaparata. Namesto proizvajalčevega izdelka (zunanjega

> sprožilca) lahko to storimo z lastnim izdelkom. Potrebujemo le dve stikali (na pritisk) in 2,5 mm stereo vtič. Izdelave se lotimo glede na komponente, ki jih imamo pri roki. Zanimivi ideji za praktično izvedbo najdemo na spletni strani *www.instructables.com/id/ SAN7MWNFCTI5M17/*  oziroma *www.instructables. com/id/Canon-Wired-Remote/.*

Pri določenih modelih (kot je Canon SX100) možnost zunanjega proženja ni predvidena, zato si bomo pomagali drugače. Preprost vmesnik za

### sam svoj mojster: digitalni zajem slike drugače

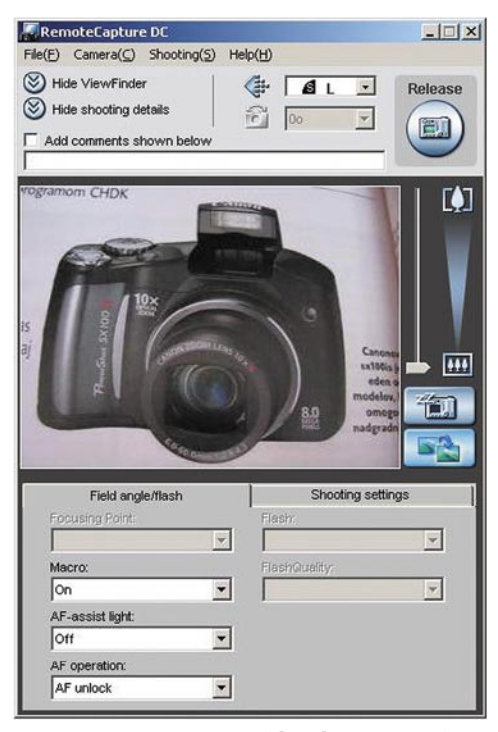

RemoteCapture DC: Več kot le zajem, a še vedno osnovne možnosti.

»ročno proženje«, si lahko izdelamo tako, da izkoristimo možnost, ki nam jo ponuja CHDK. Pogoj je, da fotoaparat **podpira zunanje upravljanje** (remote-control), možnost pa lahko izkoristimo prek priložene Canonove programske opreme ali drugih programskih paketov. Za možnost zunanjega proženja bomo v tem primeru potrebovali le USB-kabel (oziroma priključek tipa A), stikalo za proženje ter baterijsko napajanje. Načelo proženja bo podobno kot pri aparatih družine EOS, le da tokrat ne bo zadoščalo le stikalo, temveč bomo ustrezno baterijsko napajanje zagotovili iz zunanjega vira (baterije), za priklop stikala pa bomo uporabili USB-vmesnik fotografskega aparata. Pri priklopu moramo biti pazljivi, da bo pol + baterijskega napajanja prišel na priključek 1 USB-priključka, pol – pa na priključek 4 USB-priključka. Le o napetosti baterijskega napajanja še nismo povedali nič. Razlog je, da te ne moremo določiti univerzalno za vse tipe fotoaparatov. Začnemo lahko z varnimi 3 V, ki jih lahko dobimo iz določenih tipov baterij (npr. litijeva gumbna baterija CR 2032) ali pa z zaporedno vezavo dveh 1,5 V baterij (AA, AAA). Pri priklopu moramo biti pazljivi, da ne storimo napake, saj lahko pride do poškodbe USB-vmesnika ali celotnega fotoaparata. Jasno je, da vse navedeno počnete na lastno odgovornost.

V nekaj minutah lahko naredimo potrebno vezje. Pri pritisku na stikalo se bo vzpostavil tokokrog prek USB-vmesnika, zgodilo pa se bo … najverjetneje nič. Razloga za to sta lahko dva. Prvi in najverjetnejši je, da v fotoaparatu še nimamo ustreznega **skripta**, ki bi zaznal proženje prek USB-vmesnika. Skript najdemo na CHDK-jevi strani in ga bomo v skladu z navodili poimenovali z »remote.bas« in ga shranili v imeniku /CHDK/SCRIPTS/.

### ZANIMIVOSTI IN NASVETI

• Izdelki priznanih proizvajalcev digitalnih fotografskih aparatov imajo veliko prednost. Poleg programske opreme, ki je pogosto priložena digitalnemu fotoaparatu, je tudi na spletnih straneh mogoče najti bistveno več **dodatkov**, namenjenih izdelkom »s poreklom« iz znane tovarne (Canon, Olympus, Nikon, Fuji …). Seveda pa samo ime proizvajalca ne zagotavlja, da bo določen model podpirala programska oprema, tudi če sicer podpira izdelke tega proizvajalca. • Uporaba digitalnega fotoaparata v povezavi z ... je bolj kot ne povezana z vašo domišljijo kot z omejitvami strojne opreme. Če torej znamo fotoaparatu zagotoviti ustreznega »sogovornika«, praktično ni omejitev. Ena od možnosti je priključitev na **Linksysov NSLU2** (Network Storage Link). Za priključitev na digitalni fotoaparat uporabimo USB-vmesnik, vdelan v NSLU2, hkrati pa ta poskrbi za priključitev v omrežje. Seveda je treba nadgraditi tudi programsko opremo NSLU2. Končni rezultat pa je oddaljeni dostop do digitalnega fotoaparata s poljubne lokacije z omrežno povezavo. Več o tem na strani *http://webuser.hs-furtwangen. de/~dersch/gphoto/remote.html*.

• V kombinaciji z ustrezno programsko opremo (npr. ExtraWebcam – *www.extrawebcam. com*) lahko fotoaparat spremenimo tudi v **spletno kamero**. In zakaj bi to sploh želeli storiti ? Razlog je preprost: le težko boste dobili ustrezno (in poceni) spletno kamero s takšnimi lastnostmi (npr. ločljivost, optični zum), kot jo ima tako uporabljeni fotoaparat.

• Povezava fotografskega aparata z računalnikom je zanimiva zlasti v primerih, ko želimo v **daljših časovnih presledkih** (npr. vsakih nekaj minut, vsakih nekaj ur) narediti **več posnetkov**. Seveda pa je lahko povezava osebnega računalnika in digitalnega fotoaparata zmagovita kombinacija tudi za posamezne posnetke.

#### **Datoteka bo videti takole:**

@title Remote button while 1 wait click 1 if is key »remote« then shoot wend end

#### **ali nekoliko drugače:**

@title Remote button :loop wait click 1 is key k »remote« if k=1 then shoot goto »loop« end

Nekatere različice fotoaparatov (oziroma CHDK) navedenega skripta **ne potrebujejo**, saj je podpora zunanjemu proženju že pripravljena v CHDK-ju. To lahko preverimo v nastavitvah (meni CHDK) pod menijem *Scripting Parameters*. Če najdemo možnost *Enable remote (USB),* navedenega skripta ne potrebujemo. V tem primeru moramo le aktivirati to možnost. Pri nekaterih modificiranih različicah CHDK najdemo potrebne nastavitve tudi pod meniji *Remote Parameters – Scripless – Enable Remote*. Če aktiviramo še možnost *Sync Delay*, bo proženje fotoaparata aktivirano šele po padcu napetosti (zanimivo za izdelavo stereo posnetkov z dvema kamerama), ki nastopi po sprostitvi stikala. Vseeno se zgodi, da je skrita nameščena oziroma aktivirana možnost *Enable remote USB*, zunanje proženje pa še vedno ne deluje – v tem primeru je najverjetnejši razlog prenizka napetost proženja. Načelno zadoščajo že nivoji okrog 3 V, pri nekaterih modelih aparatov pa je meja zaznave signala postavljena nekoliko višje. Tabelo s potrebnimi vrednostmi minimalne napetosti za

posamezne (podprte) modele najdemo na spletni strani *http://chdk.wikia.com/wiki/CameraFeatures*. Še opozorilo: navedene napetosti so minimalne, ne smemo pa jih pretirano povečevati, saj lahko sicer pride do uničenja USB-vmesnika oziroma fotoaparata. Jasno je, da so opisana vezja lahko tudi osnova za različne nadgradnje, s katerimi lahko izvajamo proženja (na primer radijsko – *http://paulrene.no/index.php/2008/05/ chdk-tutorial-for-rc-ap-scripting-and-remote-usbtriggering/*).

### BREZ OSEBNEGA RAČUNALNIKA NE GRE

Simulacijo opisanega vezja lahko prevzame tudi osebni računalnik (povezava USB-vmesnika osebnega računalnika in fotografskega aparata). V tem primeru ne smemo pozabiti izključiti možnosti *Enable remote (USB)*, sicer boste lahko imeli težave pri povezovanju z računalnikom. Zajem lahko izvedemo že iz okenskega okolja. V Windows XP se po priključitvi fotoaparata aktivira čarovnik za skener in fotoaparate. Izberemo možnost naprednejše uporabe (izkušeni uporabniki), ki omogoča neposredno delo z fotoaparatom in izberemo možnost *Naredi novo sliko.* Seveda pa pričakujemo od povezave z računalnikom še kaj več.

Ker določene tipe fotoaparatov prepoznajo operacijski sistemi že sami, marsikdo sploh ne namesti programske opreme, ki je priložena fotoaparatu. Pri namestitvi Canonovega programa **ZoomBrowser** se poleg osnovnega programa, ki omogoča prenos, pregled in obdelavo slik, namesti tudi modul **Remote Capture DC** (Digital Camera). Kot daje že ime slutiti, lahko s tem programom dobimo nadzor nad fotoaparatom. Možnosti je kar nekaj. Določimo lahko, kam in kako bomo shranjevali slike, ki jih bomo zajeli. Izbiramo lahko med logičnimi enotami osebnega računalnika (diski) oziroma pomnilniško kartico. Uporabnik lahko tudi sam določi mesto

### sam svoj mojster: digitalni zajem slike drugače

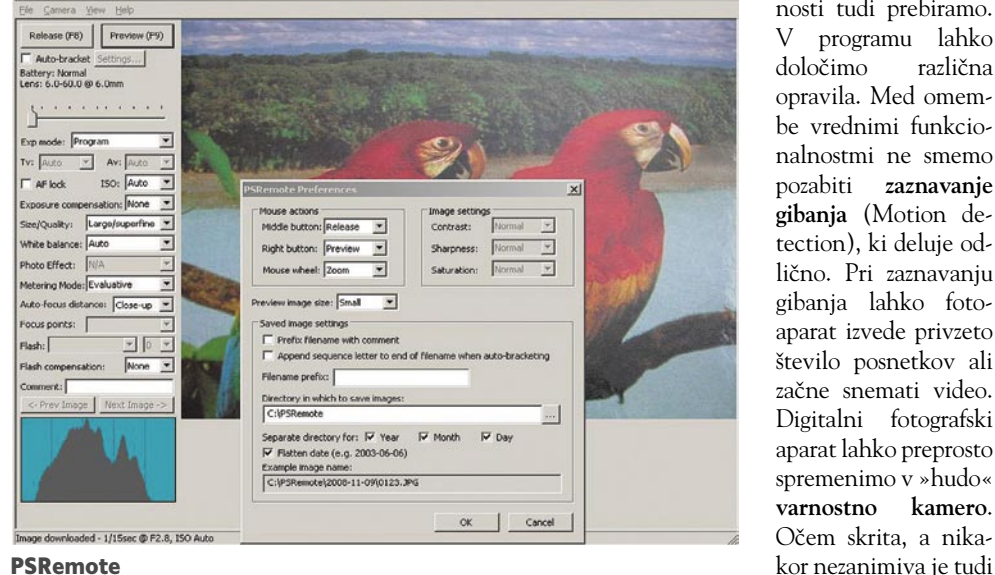

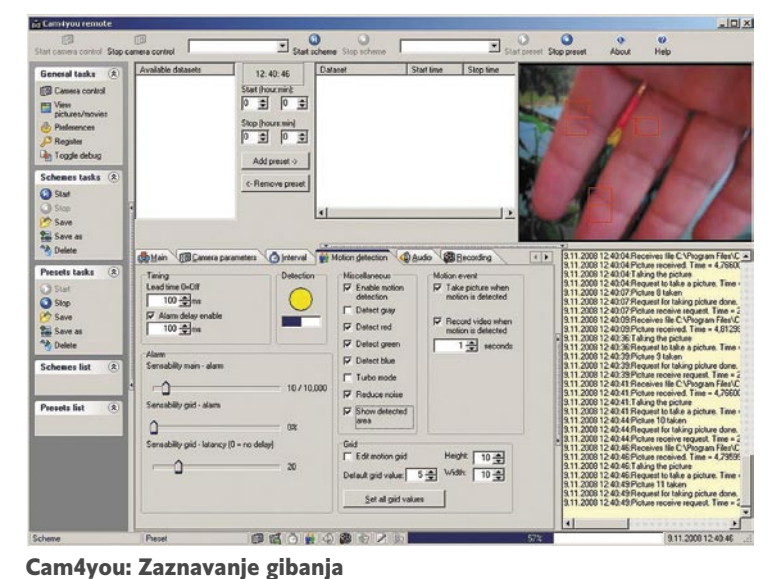

nosti tudi prebiramo. programu lahko določimo različna opravila. Med omembe vrednimi funkcionalnostmi ne smemo pozabiti **zaznavanje gibanja** (Motion detection), ki deluje odlično. Pri zaznavanju gibanja lahko fotoaparat izvede privzeto število posnetkov ali začne snemati video. Digitalni fotografski aparat lahko preprosto spremenimo v »hudo« **varnostno kamero**. Očem skrita, a nika-

Na koncu omenimo le še program G**BTimelapse** (*www.granitebaysoftware.com/*) Za devetinsedemdeset ameriških zelencev dobite aplikacijo, ki podobno kot predhodnika omogoča zajem posnetkov oziroma časovnih sekvenc. Dobljene posnetke lahko preprosto spremenimo v film s poljubnim paketom, ki omogoča spreminjanje slik v filme (npr. Microsoftov Movie Maker). Aplikacija je optimirana za samodejno delo na daljše obdobje (npr. možnost obveščanja o kritičnih stanjih prek e-pošte), zdi pa se mi, da lahko večino možnosti brez težav zagotovimo tudi pri prej navedenih programih.

### ŽELITE VEČ?

Digitalni fotoaparati pogosto omogočajo več, kot od njih zahtevamo vsak dan. Če so vaše ambicije na področju digitalne fotografije nekoliko višje kot le občasni »škljoc«, je smiselno pred izbiro modela preveriti tudi, kako je z more-

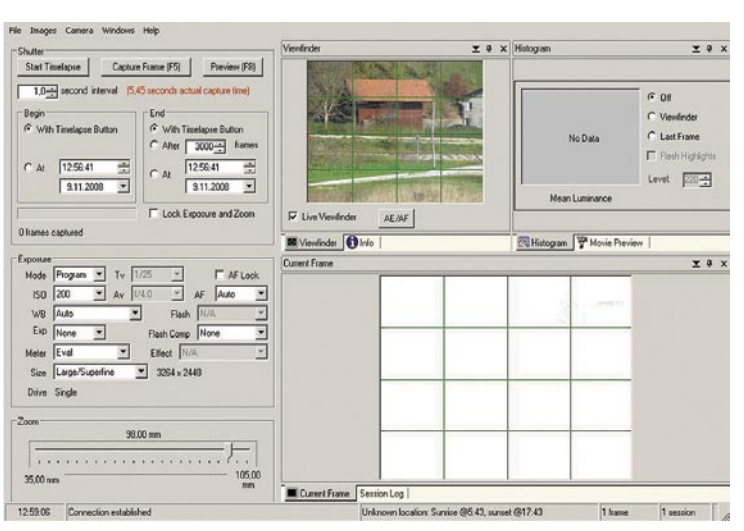

GBTimelapse: Namenjen predvsem za počasne procese. S počasnim aparatom ne moremo izkoristiti vsega.

oziroma imenik ter ime datotek. Proženje fotografskega aparata lahko izvajamo tako, da doloza proženje. Za vsako periodično zajemanje lahko določimo periodo (čas med dvema posnetkoma) ter število zaporednih posnetkov, ki jih naredimo ob času periode. Nadzor imamo tudi nad parametri kamere, kot je povečava (zum in makro). Za priložen program, ki ga dobimo »brezplačno«, vsekakor ni slabo. Če želite vztrajati z brezplačnimi orodji, lahko poskusite tudi s podobnim programom **Capture Perfect** (*www.nutty.ca*).

### VEČ DENARJA, VEČ »FOTKANJA«

Vse, ki jih področje povezovanja fotografskega aparata in osebnega računalnika zanima, lahko poskusijo še z zmogljivejšimi paketi. Eden od teh je **Cam4you remote** (*www.consularcorps.org/Alkenius//Cam4you\_remote/*). Usoda programa je zanimiva, saj se njegov status spreminja. Najprej je bil v komercialni različici, potem je bil nekaj časa brezplačen, zdaj pa je spet na voljo kot preizkusna (shareware) različica. Kakorkoli že, verjamem, da se bo marsikdo odločil tudi za nakup, saj cena programa ni pretirana (30 evrov). Poleg spreminjanja vrednosti nastavitev fotoaparata lahko te vred-

čimo tipko (npr. F1) ali določimo časovne okvire testni različici deluje brez kakršnih koli omejitev. možnost **prenosa videa prek omrežja** (*Network – Network streaming*). Dobrodošlo je, da program v Če boste globlje posegli v žep, lahko nadzorujete hkrati tudi večje število fotoaparatov.

Drug zanimiv izdelek je **PSRemote**. Prihaja iz podjetja Breeze Systems (*www.breezesys.com/*), ki celo družino izdelkov, različnih tako po ceni kot po podprtih možnostih. Primerjavo med njimi najdemo na spletni strani *www.breezesys.com/ products.htm*. Gre za nekoliko dražji izdelek (75 evrov), ki je v osnovi precej podoben programu Cam4you remote. Podpira možnost postprocesiranja, zaznavanje gibanja pa je podprta le za doplačilo prek modula zunanjega partnerja (*www. zonetrigger.com/motion-detection/)*. Dobrodošla je možnost programiranja posameznih gumbov miške, ki jim lahko dodelimo določeno funkcijo. Uporabna je tudi možnost proženja prek signalov zaporednega vmesnika na osebnem računalniku, žal pa ne bodo zadoščala že vdelana zaporedna vrata, temveč mora biti priklop izveden prek zunanjega vmesnika USB-RS232 (in to ne katerega koli). V tem primeru lahko prek zaporednega vmesnika definiramo do štiri dogodke (priključki zaporednega vmesnika niso dvosmerni!)

bitno podporo programske opreme. Omenjene rešitve za določene tipe Canonovih fotoaparatov seveda niso edine. Dejstvo pa je, da imajo fotoaparati priznanih proizvajalcev na tem področju nesporno prednost. Verjetno se je marsikomu porodila tudi kakšna uporabna ideja, če nič drugega vsaj to, da za slike z novoletne ali rojstnodnevne zabave ni vedno nujno preživeti le s fotografskim aparatom v roki.

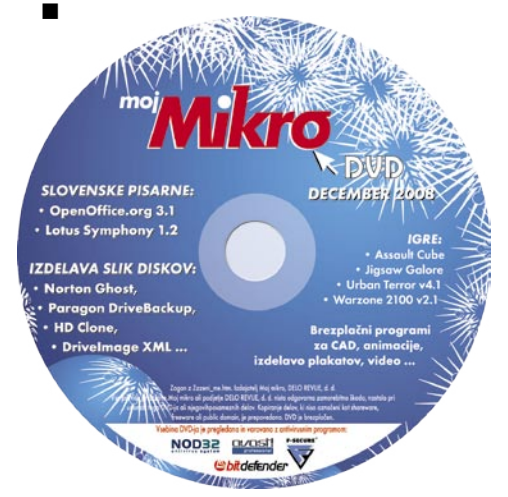

# **PODARITE DARILO, KI TRAJA!**

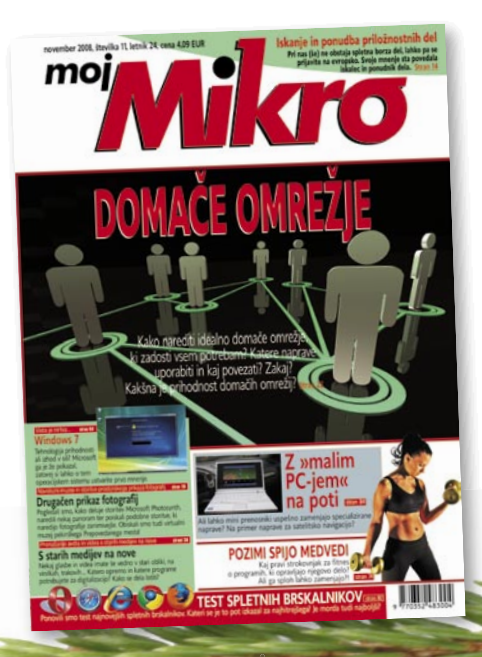

Vaši dragi, domači, prijatelji ... se bodo na vas spomnili vsakič, ko bodo prejeli nov izvod revije.

### **Ob naročilu na revijo** *Mikro* **si lahko izberete BREZPLA∂NO NARO∂NINO NARO∂NINO na eno izmed spodaj navedenih revij. na eno izmed spodaj navedenih revij.**

■ Polletna naročnina (6 številk) na revijo MOJ MIKRO: 24,54 EUR Letna naročnina (11 številk) na revijo MOJ MIKRO: 44,99 EUR

#### **Izbirate lahko med naslednjimi BREZPLA∂NIMI REVIJAMI (barva zneska naroΣnine ustreza brezplaΣnim izvodom revije): Izbirate lahko med naslednjimi BREZPLA∂NIMI REVIJAMI (barva zneska naroΣnine ustreza brezplaΣnim izvodom revije):**

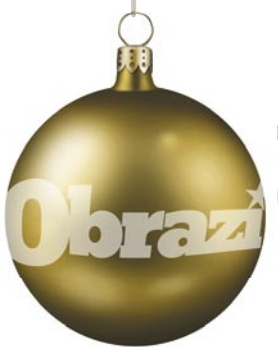

### **OBRAZI:** ■ Dvomesečna brezplačna naročnina (8 številk, izide vsak četrtek) ■ Dvoinpolmesečna brezplačna naročnina

(10 številk, izide vsak četrtek)

### **AMBIENT:**

■ Polletna brezplačna naročnina (3 številke, izide vsak drugi mesec) •Osemmese∑na brezpla∑na naro∑nina (4 številke, izide vsak drugi mesec)

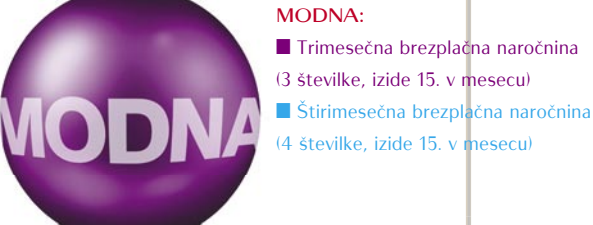

### **LEPA&ZDRAVA:** ■ Trimesečna brezplačna naročnina

(3 številke, izide 10. v mesecu) ■ Štirimesečna brezplačna naročnina (4 številke, izide 10. v mesecu)

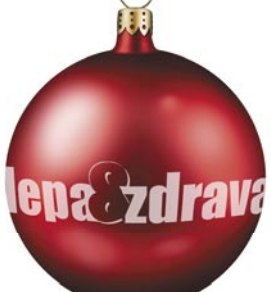

### **EVA:**

■ Trimesečna brezplačna naročnina

- (3 številke, izide 15. v mesecu)
- Štirimesečna brezplačna naročnina (4 številke, izide 15. v mesecu)
	-

### **NA∏A ∫ENA:**

- Trimese∑na brezpla∑na naro∑nina
- (3 številke, izide prvi delovni dan)
- Štirimesečna brezplačna naročnina
- (4 številke, izide prvi delovni dan)

### **ZA NARO∂ILO POKLI∂ITE NA BREZPLA∂NO TELEFONSKO ∏TEVILKO 080 98 92!**

Ob naročilu lahko prejemniku revije pošljemo tudi čestitko ob prihajajočih praznikih. Naročnina velja do vašega preklica. Po izteku naročnine boste prejeli položnico za podaljšanje naročnine za naslednje naročniško obdobje z ustreznim popustom. Ob naročilu bomo potrebovali vašo davčno številko (za potrebe Zakona o dohodnini, ki zahteva prijavo vrednosti nagrade). Revije vam bomo začeli pošiljati po plačilu naročnine. Akcija traja do 31. decembra 2008.

Adobe Photoshop: nastavitev beline in barv

# Popolna belina in pravi toni

Pri fotografiranju je eden pomembnejših parametrov za lepo barvno sliko pravilno nastavljena belina (white balance). Ta odstrani neželen barvni pridih na sliki in tako bel objekt resnično ostane bel. Tokrat si bomo pogledali, kako s Photoshopom nastavimo belino oziroma popravimo barvni pridih na svojih slikah.

### **Piše: Matic Kos**

matic.kos@mojmikro.si

loveško oko je veliko zmogljivejše kot senzor našega apara-<br>ta, zato ljudje večinoma nimamo težav pri ocenjevanju barve<br>telesa tudi v različnih svetlobnih razmerah. Kar pa ne velja<br>ravno za senzor našega fotoaparata. Čepra ta, zato ljudje večinoma nimamo težav pri ocenjevanju barve telesa tudi v različnih svetlobnih razmerah. Kar pa ne velja ravno za senzor našega fotoaparata. Čeprav ima večina datlobnih virih aparat kaj hitro zmede. Takrat nam ne preostane drugega, kot da ročno izmerimo belino (večina današnjih aparatov ima na voljo tudi nekaj vnaprej nastavljenih tipov beline za okolje, v katerem fotografiramo) oziroma da to popravimo v računalniku.

### ČRNA IN BELA **TOCKA**

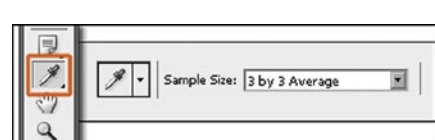

Preden začnemo, moramo orodju **Eyedropper**

(pipalka) nastaviti polje zajemanja 3 x 3 ali 5 x 5 pik. Tako bo Photoshop izračunal povprečno vrednost vseh izbranih pik, ne samo ene. Velikost zajema lahko spremenimo tudi z desnim klikom miške, ko imamo izbrano orodje Eyedropper.

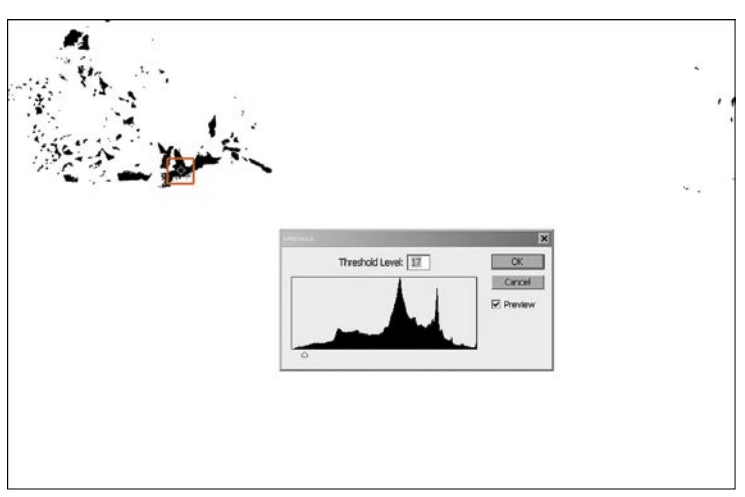

Odpremo našo sliko in v paleti **Layer** ustvarimo nov prilagoditveni sloj **Threshold**. V oknu orodja Thres-

hold povlečemo drsnik v levi kot, da slika postane bela. Počasi vračamo drsnik v desno, dokler se na sliki ne začnejo pojavljati nove črne pike. Ko jih opazimo, drsnik spustimo. Pritisnemo in držimo tipko Shift ter kliknemo na območje s črnimi pikami. Tako smo določili referenčno točko za črno barvo. Vse referenčne točke so vedno vidne na kartici Info.

Enako naredimo še za belo barvo. Drsnik povlečemo v desno in nato počasi proti sredini. Ko se pojavijo nove bele pike, držimo tipko Shift in z orodjem Eyedropper izberemo belo točko. Ker smo potrebovali samo referenčne točke, ne pa sloja

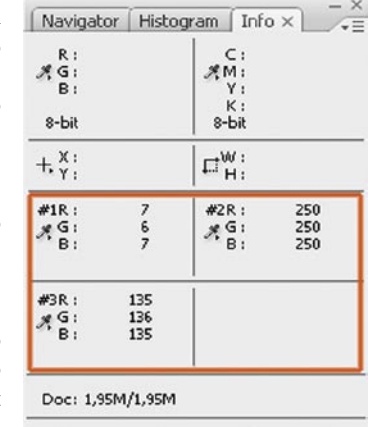

Click image to choose new foreground<br>color. Use Shift, Alt and Ctrl for additional options.

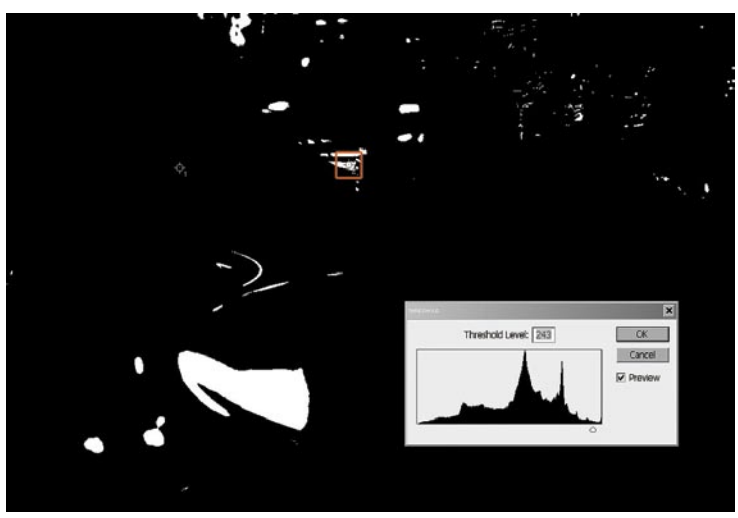

Threshold, lahko sloj prekličemo (Cancel) oziroma izbrišemo.

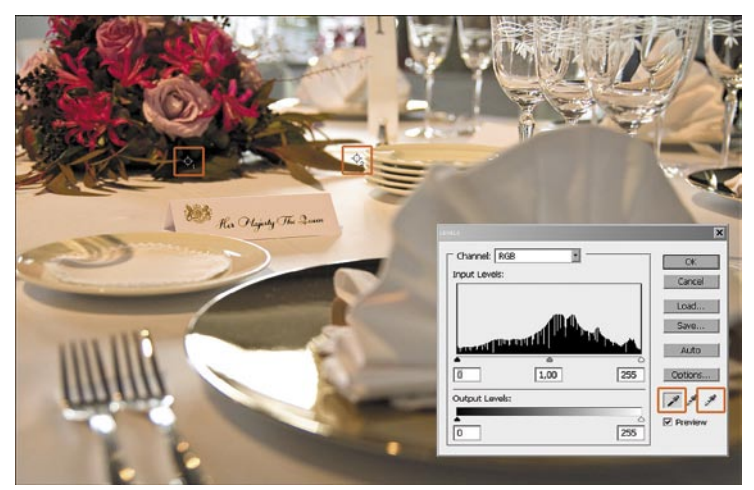

Ko imamo obe referenčni točki izbrani, na sliki odpremo nov prilagoditveni sloj **Levels**. V oknu Levels izberemo pipalko za belo barvo in kliknemo na svojo referenčno točko za belo barvo. Ponovimo s črno pipalko in črno referenčno točko. Potrdimo.

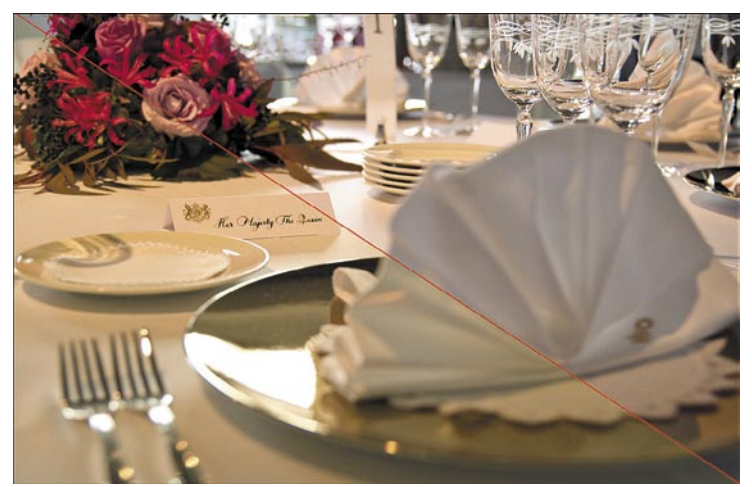

Razlika je očitna. Samo nekaj klikov in naša fotografija je videti veliko bolje.

### Adobe Photoshop: nastavitev beline in barv

### SIVA TOČKA

Pri tem načinu iščemo na naši sliki 50 % sivo točko. Skupaj s prejšnjim načinom bomo tako imeli vse tri točke: belo, sivo in črno, kar omogoča še natančnejšo korekcijo barv.

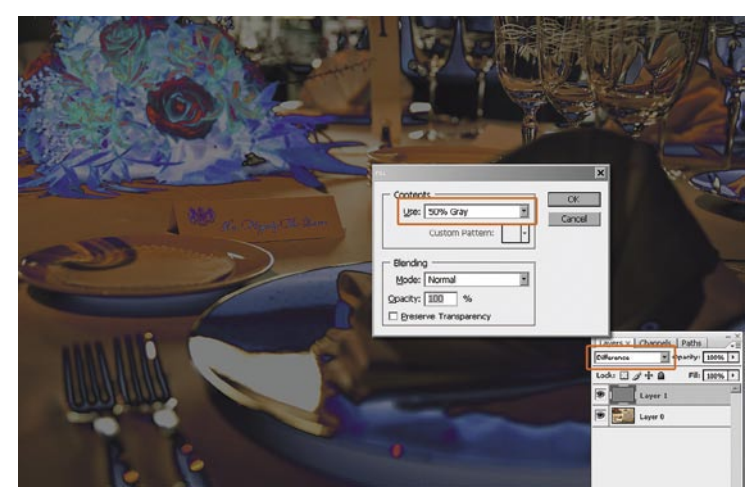

Začnemo z izdelavo novega sloja, ki ga napolnimo s 50 % sivo barvo (*Edit/ Fill/ 50% gray*). Spremenimo način spajanja v **Difference**. S tem sliko tonsko razpolovimo oziroma določimo 50 % sivino kot skrajno temno točko. Ker pa iščemo sivo točko, bomo to najlaže storili z uporabo sloja Threshold.

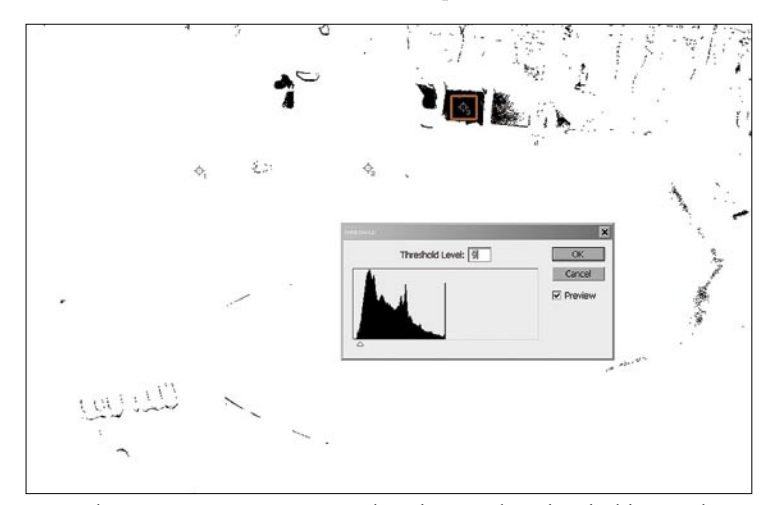

V paleti Layer ustvarimo nov prilagoditveni sloj Threshold. Drsnik povlečemo skrajno v levo in ga počasi vračamo proti sredini, dokler na sliki ne vidimo črnih pik. Držimo tipko Shift in z orodjem Eyedropper ustvarimo novo referenčno točko. Ko imamo točko izbrano, prekličemo oziroma zbrišemo sloj Threshold in tudi sloj s 50 % sivino.

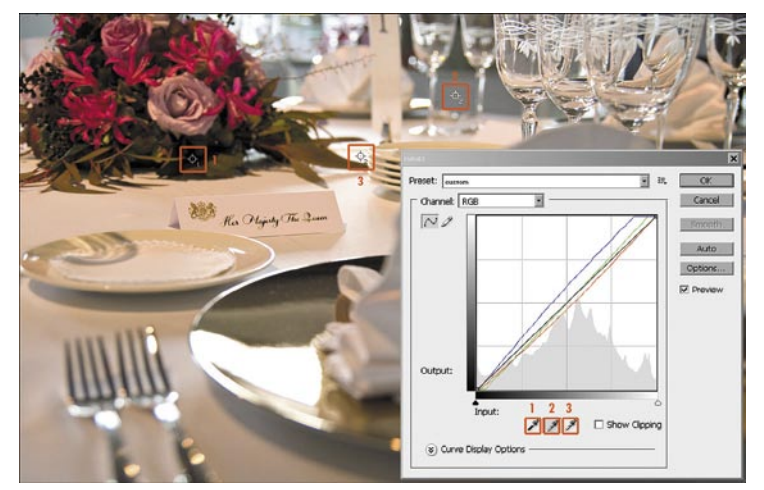

Odpremo nov prilagoditveni sloj Levels ali Curves, oba bosta delovala. Za vsako posamezno piko (belo, sivo in črno) na sliki izberemo pripadajočo referenčno točko. Potrdimo.

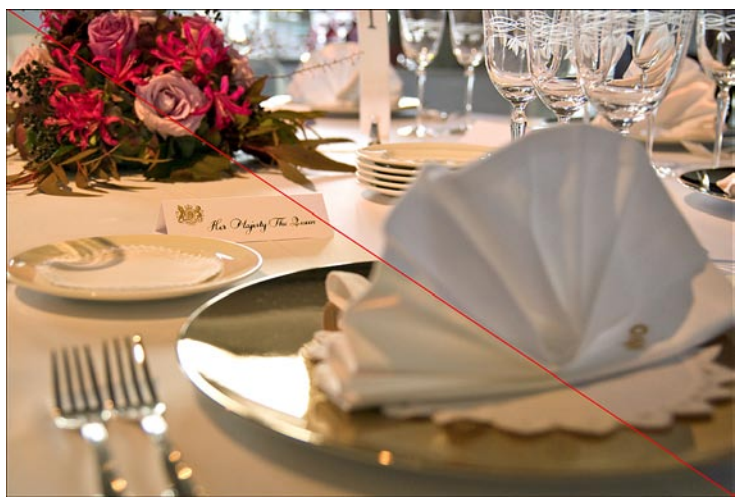

Kot vidimo, je nastavitev sive točke še dodatno izboljšala videz naše slike.

### TRETJI KORAK: BARVNA SKALA

Natančno določene referenčne točke lahko našo sliko do neke mere popravijo, ni pa Photoshop vsemogočen. Bolje preventiva kot kurativa, pravijo nekateri. Pa še res je. Za ceno ogleda kakšnega filma v lokalni kinodvorani, si lahko kupimo umerjeno (kalibrirano) barvno skalo. Majhen (ali pa tudi velik) pripomoček, ki ga lahko nosimo s seboj in za vedno odpravimo težave z nastavitvijo beline in pravilnih barvnih tonov. Ene najbolj znanih barvnih kart proizvaja GretagMacbeth, vsebujejo pa velik nabor barv in je z njimi možno umeriti posamezne barve. Je pa na voljo še veliko drugih proizvajalcev, tudi cenejših v osnovnejši obliki, ki na primer vsebujejo samo tri polja: črno, sivo in belo. Kar je, kot smo lahko danes videli, najpomembnejše pri določitvi pravilnih tonov. Karto preprosto vključimo v sceno, ki jo fotografiramo, in prave referenčne točke nam bodo tako vedno na voljo.

Odpremo sliko, ki vsebuje referenčno karto, in v paleti Layer ustvarimo nov prilagoditveni sloj Curves. Z orodjem Eyedropper za vsako točko (črno, sivo in belo) določimo pripadajoče polje na referenčni karti. Tudi tu ne pozabimo prej nastaviti površine zajemanja pipalke na 3 x 3 ali 5 x 5 pik.

Po želji tudi več, zlasti če slika vsebuje več barvnega šuma. Potrdimo.

To je vse. Hitro in preprosto, rezultati pa več kot očitni.

### NASTAVITEV V FOTOAPARATU

Za konec naj še omenim, da

je belino priporočljivo pravilno nastaviti že v fotoaparatu. Večina aparatov omogoča tudi prilagojeno nastavitev beline (custom white balance), za kar potrebujemo 18 % sivo karto ali enega izmed mnogih izdelkov na trgu, pri katerih ne potrebujemo niti sive karte. S pravilno nastavitvijo beline se predvsem izognemo dodatnemu delu z računalnikom. Če pa slikamo v formatu RAW, je belino velikokrat lažje in preprosteje popraviti kar v razvijalcu slik RAW, pa še manj posegamo v kakovost slike, kot to počnemo pri slikah JPG.

Pri mešanih tipih svetlobe (na primer sončni, fluorescentni in ali pri bliskavici) bomo imeli z nastavitvijo beline več težav. Nekako velja pravilo, da nastavimo na dominantno svetlobo, vendar tudi to včasih ni dovolj. Takrat nam pomagajo razni barvni filtri, a o tem kdaj drugič.

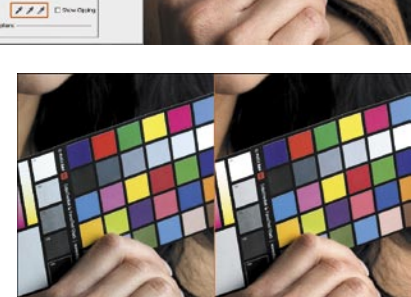

računalniki in šah

# Rybka 3 Book – pralineji za sladokusce

Šah na velemojstrski ravni je pogosto odvisen od otvoritvene priprave. Vsi svetovni prvaki so bili odlični poznavalci otvoritev. Imeli so cele štabe, ki so za njih pripravljali pasti in novosti v otvoritvah. Tako so razmeroma preprosto način dobili premnoge partije.

### **Piše: Vojko Mencinger**

vojko.mencinger@mojmikro.si

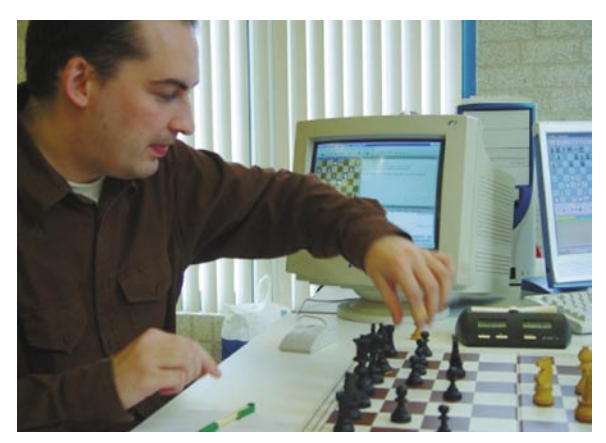

*Razvoj otvoritvene teorije ne pozna meja, še posebej v današnjih računalniških časih. Temu je zares težko slediti. Morda pa bomo v bližnji prihodnosti mnogo več igrali »šah 960« po Fischerjevem predlogu. To je različica šaha, kjer žreb določi eno od 960 možnih začetnih pozicij figur v prvi vrsti. Tam pa otvoritvena teorija nima nikakršnega pomena.*

zicije so iz knjižnice Rybka 3 Book kot plod Rybkine analize in večinoma še niso bile odigrane v nobeni do zdaj objavljeni partiji. Jeroen je vse variante preizkusil v testnih partijah, igranih med računalniki. Beli ali črni krogec ob diagramu pomeni, da je na potezi beli ali črni. Če vam bo od diagramov v nadaljevanju uspelo najti samo eno ali dve rešitvi, si lahko čestitate. Kajti rešit-

### **Rešitve pozicij**

**Pozicija št. 1** je iz Najdorfove variante sicilijanke – angleški napad s

### Otvoritvene knjižnice

Knjižnice otvoritev, ki jih danes pripravljajo s pomočjo programov, so tudi na turnirjih programov odločilnega pomena. Spomnimo se samo zadnjega svetovnega prvenstva, kjer je Rybka 3 tudi po zaslugi odlične otvoritvene priprave zmagala. Rybka 3 Book je najnovejši izdelek specialista za otvoritvene knjižnice **Jeroena Noomena**, Nizozemca, ki že ves

čas sodeluje z ekipo Rybke. Gre za vrhunsko kompilacijo teorije otvoritev. S to knjižnico bo Rybka dosegla največjo igralno moč. Knjižnica je »uglašena« na Rybkin slog igre in preizkušena v tisočih partijah. Rybka 3 Book ima visoko vrednost tudi zunaj računalniškega šaha. Predstavlja najnovejše stanje teorije otvoritev. Narejena je na osnovi partij mojstrov, dopisnih šahistov in več kot 10- 0.000 partij igranih med najboljšimi šahovskimi programi vse do junija 2008. In to še ni vse. Vrednost knjižnice leži v globoki originalni analizi in izbiri najboljših potez, ki vodi v spremembo ocen številnih kritičnih in danes pogosto igranih variant. Zato je uporabna tudi za turnirske in dopisne šahiste. »Rybka 3 book« vsebuje številne variante, ki še nikoli niso bile objavljene.

### OTVORITVENI POSLADKI

Zdaj pa pokrite z roko nadaljevanje teksta in si oglejte samo diagrame ter poskušajte najti pravo potezo. Vse po-

ve so zares težke.

6.Le3. Črni ima lepo žrtev trdnjave **18…Ta2!!** Ali beli lahko vzame trdnjavo s kraljem ali je boljše 19…Sc1? Po **19.Ka2** sledi **19…Da8 20.Kb3 Lg5! 21.Dd3 Sef6 22.Dd3 Le3 23.De3 Dc6** in črni stoji malo bolje. Zato je bolje **19.Sc1** s približno enako pozicijo, polno taktičnih možnosti.

**Pozicija št. 2** je iz Laskerjeve variante sicilijanke. Do zdaj so igrali 14.Scb4 Sb4 15.cb4 Ld7 16.La6 0-0 17.0- 0 Lc6 18.Ta4!? Žrtev kvalitete, ki pa belemu ne prinese prednosti. Rybka 3 Book predlaga **14.Sce3!** Po **14…Tb2 15.Da4 Ld7 16.La6 0-0 17.0-0 Sb4 18.Da3** je beli boljši.

**Pozicija št. 3** je iz španske otvoritve variante Zajceva. Jeroen tukaj predlaga malo igrano potezo **18.Tee3!** Po **18…Dc7 19.Sd4 Se5 20.S2f3 Sbd3 21.ab5 ab5 22.Sb5** je beli na računalniških testiranjih dosegel 68 % rezultat.

**Pozicija št. 4** je iz sicilijanke – varianta Rauzerja. Beli na potezi doseže odločilno prednost z domišljijsko potezo **17.Dh6!!** Po **17…gh6 18.Tg3 Kh7 19.Ld3 Se4 20.Se4 Le3! 21.Sd2 f5 22.Tg7 Kh8 23.fe3 d4 24.Ld4** ima beli veliko prednost.

**Pozicija št. 5** je iz sicilijanke – varianta »zastrupljenega kmeta«, nekdaj priljubljenega orožja Bobbyja Fischerja. Črni na potezi odigra silno potezo **16…Se5!** Po **17.fe5 Tc3 18.Dd1** (na 18.Dd2 sledi 18…Tb3!) **18…Te3** je črni močnejši.

**Pozicija št. 6** je prav tako iz variante »zastrupljenega kmeta«. Beli na potezi odigra **16.0-0!!** Po **16…ed4 17.Df4 Tf8 18.Df6 Lb5 19.Sb5 ab5 20.g7** je beli močnejši.

Vse to in še več najdete na zgoščenki Rybka 3 Book in to za samo 25 evrov.

GENS UNA SUMUS

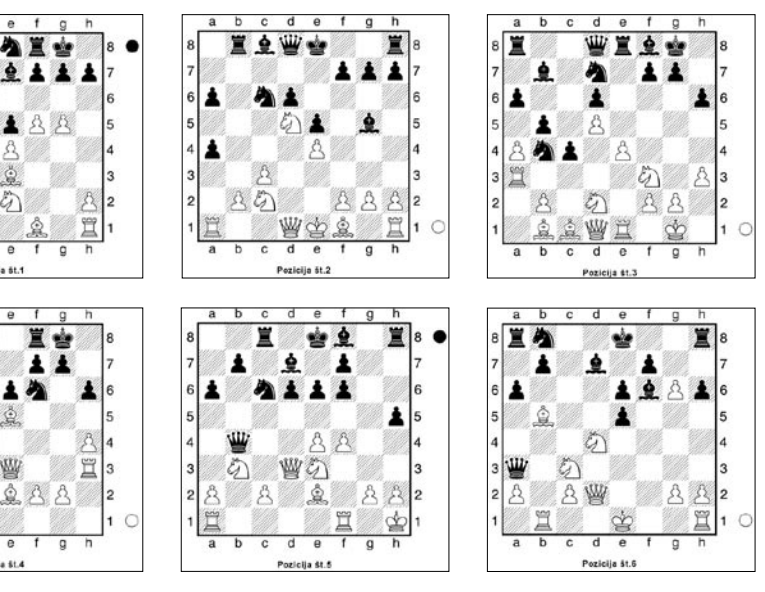

**98 m o j m i k r o | 12 | d e c e m b e r | 20 08**

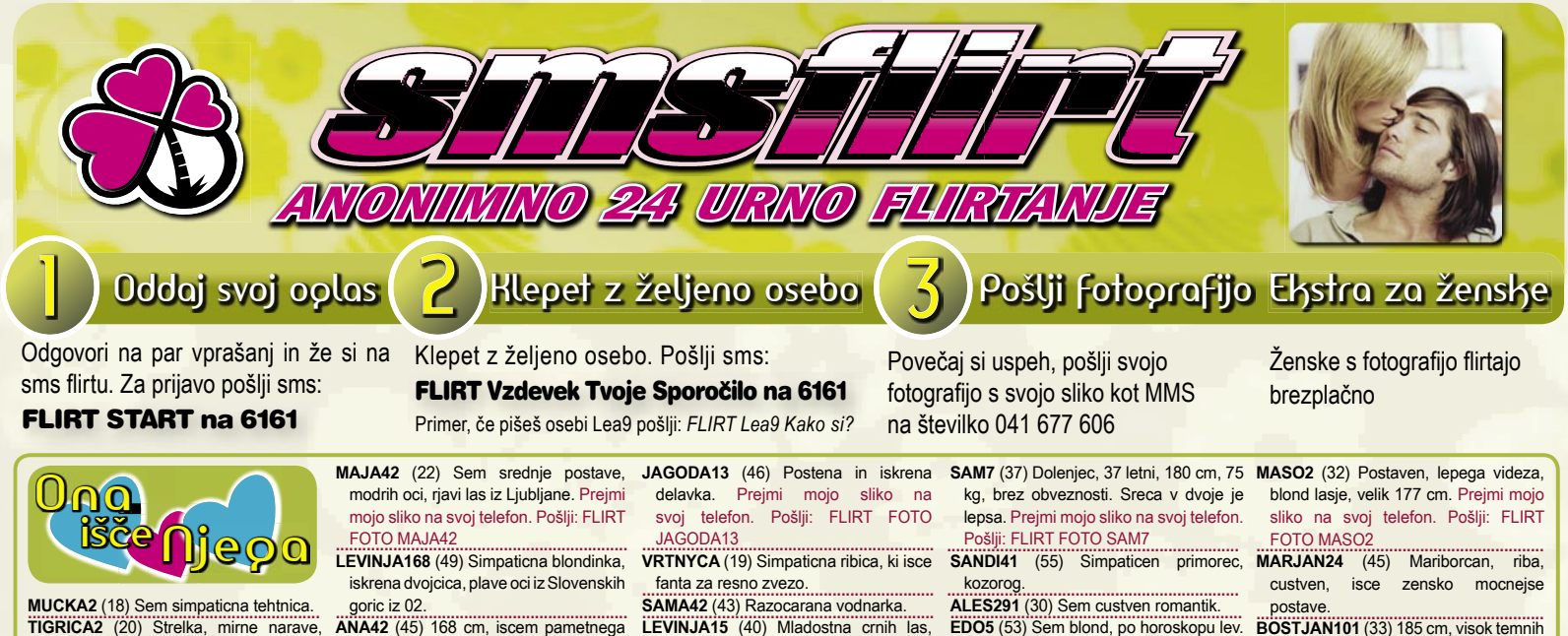

postave.<br>**BOSTJAN101** (33) 185 cm, visok temnih las.

**MARE251** (27) Sem Marko iz okolice **.................................................................** Nove gorice. Prejmi mojo sliko na svoj telefon. Pošlji: FLIRT FOTO MARE251 **MAXI1** (32) Sem 30 letni samski

dolenjec, po tej plati bi rad spozal resno punco, stara naj bo od 25 do 32. Naj bo iz Ljubljane ali okolice. Naj bo iz Ljubijane ali okolice.<br>**MAGO** (27) Ce si postavna in si za

obcasna srecanja se javi, ne bo ti zal. Prejmi mojo sliko na svoj telefon. Pošlji: FLIRT FOTO MAGO

**POSIJI: FLIRT FOTO MAGO**<br>**SILVO02** (35) Simpaticen strelec, temnih las, modrih oci.

das, modrin oci.<br>**JANY2** (26) Imam modre oci, rdece lase, sem simpaticen fant.

sem simpaticen fant.<br>**MARJAN2501** (27) Spoznaj me in se veseli z menoj, sem iz Ljubljane in sem resen, posten ter neavanturist. Prejmi mojo sliko na svoj telefon. Pošlji: FLIRT FOTO MARJAN2501 **.................................................................**

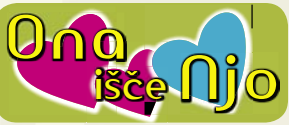

**NATI** (25) Simpaticna ribica isce avanturo ali resno zvezo.

**MALA38** (23) Ribica in bi rada spoznala **.................................................................** kaksno cool punco za dopisovanje in prijateljstvo! Prejmi mojo sliko na svoj telefon. Pošlji: FLIRT FOTO MALA38 <u>Telefon. Posiji: FLIRT FOTO MALA38</u><br>**TAZA1** (26) Rjave oci in rjave lase

pobarvane v rdece. **poparvane v rdece.**<br>**SPRETNA** (22) Punca isce punco. Prejmi mojo sliko na svoj telefon.

Pošlji: FLIRT FOTO SPRETNA **.................................................................**

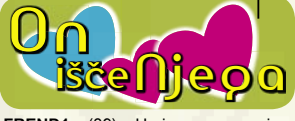

**FREND1** (39) Urejen, resen isce<br>resnega, postenega fanta za postenega druzenja.

tipe. Prejmi mojo sliko na svoj telefon. Pošlji: FLIRT FOTO MIHA127

prijateljstvo in sex. Mozna veza. **.................................................................**

Prejmi mojo sliko na svoj telefon. Pošlji: FLIRT FOTO 40M

**MUCKA2** (18) Sem simpaticna tehtnica. **TIGRICA2** (20) Strelka, mirne narave, belokranjka. Prejmi mojo sliko na svoj

telefon. Pošlji: FLIRT FOTO TIGRICA2 **KATKA7** (32) Simpaticna strelka si zeli<br>**KATKA7** (32) Simpaticna strelka si zeli tvoje druzbe. **..................................................................**

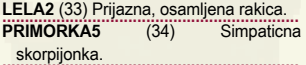

**MANJA3** (46) Iscem resnega plesalca za **..................................................................** ples. Bodi visje rasti.

\_ pies. воді visje rasti.<br>**ВЕВА1** (50) Urejena, dobrovoljna in komunikativna rakica. Prejmi mojo sliko na svoj telefon. Pošlji: FLIRT FOTO BEBA1

**TA322** (49) Sem z gorenjske, rada hodim **..................................................................** v hribe in sem vecni optimist.

<u>W nribe in sem vecni optimist.</u><br>**UDOVA** (51) Sem romanticna rakica, za posteno iskreno ljubeco vezo.

posterio iskrerio ijubeco vezo.<br>**DVOJCICA1** (53) Simpaticna, mladostna, zivahna dvojcica. Prejmi mojo sliko na svoj telefon. Pošlji: FLIRT FOTO DVOJCICA1

LUVOJCICA1<br>**LEA9** (40) Sem simpaticna, postavna, rada imam sport. Zelim spoznati nekoga, ki mi bo delal druzbo.

nekoga, ki mi po delal druzbo.<br>**NIKI8** (40) Osamljena kozoroginja, isce prijatelja za druzbo.

**SONJA15** (27) Simpaticna seksi strelka, **..................................................................** malce osamljena, rada hodim na rave partije, rada imam sex, potovanja, muzko, zivali. Prejmi mojo sliko na svoj

telefon. Pošlji: FLIRT FOTO SONJA15 **KAJA13** (34) Simpaticna mamica dolgih

riavih las in riavih oci. **MARTINA13** (32) Sem posteno in iskreno **..................................................................**

dekle iz Brezic. Iscem socutnega fanta, ki me bo spostoval. Prejmi mojo sliko na svoj telefon. Pošlji: FLIRT FOTO

#### MARTINA13 **VIKTORI2** (30) Simpaticna levinja. **..................................................................**

**vir LORIZ** (30) Simpatična levinja.<br>LEJA33 (35) Svetlolaska isce prijatelja, ampak resnega.

Korosica, manjse postave, namesto avta obcasno vozim elektricni invalidski vozicek in imam se lepo. Zelim spoznati resnega prijatelja. Prejmi mojo sliko na svoj telefon. Pošlji: **VIJOLICA** (47)

FLIRT FOTO VIJOLICA <u>...FLIRT FOTO VIJOLICA</u><br>**ISADORA** (22) Mlada mamica, zelna

novih prijateljstev. novin prijateljstev.<br>**DARY16** (32) Sem mamica treh otrok,

sem iz gorenjske. **ил. и вет іг догепјѕке.**<br>**VALERIJA3** (24) Doma sem v Prlekiji

drugace stanujem v Franciji. Prejmi mojo sliko na svoj telefon. Pošlji: FLIRT FOTO VALERIJA3

Opled fotoprafije Za ogled fotografije ljubljene osebe pošlji sms: **FLIRT FOTO Vzdevek na 616<sup>-</sup> Primer: FLIRT FOTO VIJOLICA**

goric iz U2.<br>**ANA42** (45) 168 cm, iscem pametnega gospoda. **..................................................................**

**VIDA4** (45) Lustna, mladostna, dvojcica. **.................................................................. KIM3** (45) Simpaticna ovnica iz Ljubljane. Prejmi mojo sliko na svoj telefon. Pošlji:

FLIRT FOTO KIM3 **SONCEK33** (30) Simpaticna dvojcica in **..................................................................** svetlo lasa

**GIRL198** (23) Simpaticna rjavolaska, **..................................................................** vcasih divja, vcasih nezna. Rada prezuram cele noci, spet drugic pa raje uzivam v miru. Prejmi mojo sliko na svoj telefon. Pošlji: FLIRT FOTO GIRL198

<u>LIRL198</u><br>**LISICKA4** (24) zelim spoznati fanta, ki ve kaj pomeni beseda ljubezen in zvestoba

**GLAMOUR** (38) Ovnica, iscem **..................................................................** urejenega, samozavestnega, iskrenega, hiperaktivnega, sportnega, od 36 do 42 let. Prejmi mojo sliko na svoj telefon. Pošlji: FLIRT FOTO **GLAMOUR** <u>...GLAMOUR</u><br>**OLGA3** (43) Iz Gornje Radgone.

**ULGA3** (43) Iz Gornje Radgone.<br>**ELVISA3** (19) Simpaticna bikica s crnimi dolgimi lasmi, vitke postave s temno

rjave oci. **NEISHA2** (25) Sem preprosta in razocarana devica, rada bi spoznala iskrenenega fanta, sem iz Novega mesta. Prejmi mojo sliko na svoj telefon. Pošlji: FLIRT FOTO NEISHA2 **..................................................................**

**MIJA** (43) Simpaticna ribica. **MIJA** (43) Simpaticna ripica.<br>**PIKA1** (26) Simpaticna ovnica z dolgimi crnimi lasmi in zelenimi ocmi. <u>...crnimi lasmi in zelenimi ocmi.</u><br>**SNOOPY41** (18) Rjavi lasje, zelene

oci, 55 kg, 165 cm. Prejmi mojo sliko na svoj telefon. Pošlji: FLIRT FOTO SNOOPY41

**MOJCA128** (54) Iscem prijatelja za **..................................................................** druzenje, oglasi se blondinki. aruzenje, oglasi se pionginki.<br>**ROZICA13** (25) Nezna in simpaticna

ribica.<br>LANA3 ...ribica.<br>**LANA3** (39) Prijetna, a osamljena

kozoroginja. Prejmi mojo sliko na svoj

telefon. Pošlji: FLIRT FOTO LANA3 **.................................................................. NELLY** (18) Sem prijazna punca, rada se druzim s svojimi prijatelji. Po horoskopu

sem strelka. <u>...sem strelka.</u><br>**MAJCY6** (26) Sem simpaticna, prijazna, zanimiva, dobrega srca, razumevajoca, skoraj vedno dobre volje in nasmejana punca.

\_\_punca.<br>**VITKA65** (30) Mlada, vitka, ljubiteljica planin. Prejmi mojo sliko na svoj telefon. Pošlji: FLIRT FOTO VITKA65

v

LEVINJA15 (40) Mladostna crnih las, zelenih oci, velika 176 cm, tezka 70 kg, vesele narave, rada imam ples in morje. Prejmi mojo sliko na svoj telefon. **..................................................................**

Pošlji: FLIRT FOTO LEVINJA15 Posiji: FLIRT FOTO LEVINJAT5<br>**NATASA27** (27) Simpaticna ovnica iz **Maribora** 

**TEJA81** (55) Taja, ki je mocno razocarana **..................................................................**

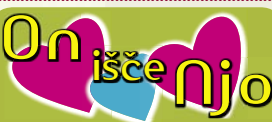

**ALIN** (29) Sem simpaticen sporten fant in iscem simpaticno punco za resno zvezo iz okolice Celja. Prejmi mojo sliko na svoj telefon. Pošlji: FLIRT FOTO ALIN

**ROVER** (36) Simpaticen skorpijon, **..................................................................** nealkoholik, nekadilec, se ne drogiram, s terenskim vozilom, zaupanja vreden. **JIMI** (29) Simpaticen, rad bi spoznal prijetno punco.

**Prijetno punco.**<br>**SAMSKI11** (45) Simpaticen samski rak. **SANDI882** (41) Imam blond pramene 187 cm, 90 kg, sem samski. **SAMSNIT** (45) SIMPAILEN SAMSKI FAK.

**MENS** (23) Simpaticen modrooki bikec sportne postave.

sportne postave.<br>**SREC2** (20) Sem resen vodnar, ki isce punco, sem iz okolice Celja. punco, sem iz okolice Celja.<br>**UOJKO** (41) 180 cm, 86 kg, blond

zelene oci, iz Maribora. Prejmi mojo sliko na svoj telefon. Pošlji: FLIRT FOTO UOJKO

**BOSS42** (43) Sem 42 letni, 181 cm, 82 **..................................................................** kg, crnolas vodnar. **MAROLEK** (19) Sem simpaticen, rad binning the simplement of the manufacturer...

spoznal lepo punco. spoznai iepo punco.<br>**JIMMY4** (32) Iscem lustno punco za

resno zvezo, ki si zeli prepotovat svet, sem resen in iskren 175 cm, 65 kg, preskrblien.

**preskrbijen.**<br>**MASER3** (24) Sem simpaticen, zanimiv, druzaben, zanesljiv.

aruzaben, zanesijiv.<br>**OTTO** (28) Simpaticen rakec, veliko enecenje, pozanimaj se!

presenecenje, pozanimaj se:<br>**RAFTAR** (30) Velik blondinec s plavimi ocmi, sportnik.

**ISKREN2** (42) Iskren, custven, tehtnica, 02. Prejmi mojo sliko na svoj telefon. Pošlij: FLIRT FOTO ISKREN2

**MARTIN173** (20) Imam rjave lase z blond prameni, srednje postave. Temno modre oci, velik 174 cm, tezak 78 kg.

Prejmi mojo sliko na svoj telefon. Pošlji: FLIRT FOTO JOZE72 **CRNOLAS** (39) Simpaticen crnolas romantik urejen.

**POSTAVN** (27) Simpaticen tip 190 cm, 82 kg temne lasje, zeleno rjave oci, rjave polti, isce kul bejbo, najraje blond za druzbo, pijaco.

aruzbo, pijaco.<br>**FRENK16** (31) Sem dvojcek, ki isce dekle za prijateljstvo ali tudi kaj vec. Prejmi mojo sliko na svoj telefon. Pošlji: FLIRT FOTO FRENK16

**BOGDAN** (53) Ljubljana, imam svojo **..................................................................** obrt, locen, alkohola ne pijem, delam po celi Sloveniji, oblacim se sportno.

po cell Sloveniji, oblacim se sportno.<br>**JANI8** (24) Preprost oven iz okolice Ljubljane. Ljubijane.<br>**BOJAN79** (29) Imam kratke lase in

modre oci kot morje. modre oci kot morje.<br>**ANDREJ155** (42) Simpaticen, preprost, ljubitelj sporta. Prejmi mojo sliko

na svoj telefon. Pošlji: FLIRT FOTO **ANDREJ155 OSKAR2** (41) Oven, 170 cm, 65 kg, **..................................................................**

doma iz koroske. doma iz koroske.<br>**FOTI214** (30) Simpaticen, nagajiv, iscem

ta pravo. Ce si to ti se javi. ta pravo. Ce și to ți se javi.<br>**HORH** (29) Sem preprost in bi te rad

spoznal. Ce rada uzivas nama bo lepo. Prejmi mojo sliko na svoj telefon. Pošlji: FLIRT FOTO HORH

aruzenja.<br>**MIHA127** (18) Iscem tocno dolocene

Posiji: FLIRT FOTO MIHATZ/<br>**MIHA114** (46) Pasivec isce resne za

**40M** (41) Iscem aktivca do 55 let obala.

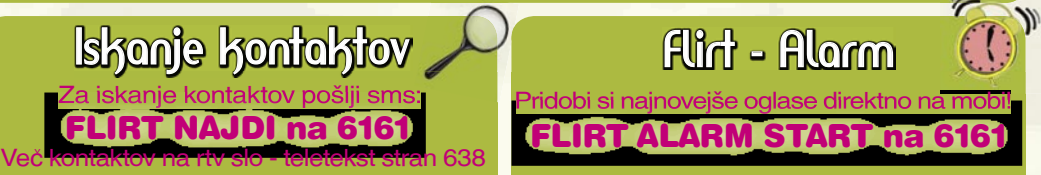

Z uporabo storitve potrjujete, da se strinjate s splošnimi pogoji objavljenimi na www.smsflirt.si. Cena prejetega SMS-a je 0,49€, prejete fotografije 1,49€, flirt alarm 0,19€. Cena prejetega **zasebnega sporočila je brezplačna. Poslani SMS in prenos podatkov po ceniku vašega operaterja. Za odstop od pogodbe oz. odjavo pošljite FLIRT STOP na 6161. Pogodba je shranjena pri podjetju 12media d. o. o. Dostop do pogodbe je možen na sedežu podjetja. Ponudba velja do preklica. Izvajalec storitve je 12media d. o. o., Komenskega ulica 36, Ljubljana**

FLIRT NAJDI na 6161

Prejmi mojo sliko na svoj telefon. Pošliji FLIRT FOTO EDO5 **PJER1** (39) Izgubil sem zensko in ob **..................................................................** vikendih ali prostih dnevih mi je zoprno. vikendin ali prostin dnevin mi je zoprno.<br>**RAKEC** (33) Sem simpaticen preprost postaven, sporten, fant 183 cm, 73

oseba.

KOZOROG8

Maribora.

oci, kratki lasje.

lase, iscem punco.

v zivljenju vse ostalo kasneje. **..................................................................**

.<br>kg, rjavih las romantik, resen, prijazen. Prejmi mojo sliko na svoj telefon. Pošlji: FLIRT FOTO RAKEC **MARI2** (51) Simpaticni ribak, sarmantna **..................................................................**

> **BLAZEK2** (25) Simpaticen tip sportne **..................................................................** postave, zabaven, zgovoren. postave, zabaven, zgovoren.<br>**KOZOROG8** (31) Simpaticen, dober fant iz primorske. Prejmi mojo sliko na svoj telefon. Pošlji: FLIRT FOTO

> **GREGY11** (27) Imam plave oci, crne **..................................................................**

**SLAVC444** (54) 172 cm, 72 kg, iz

**ABRAN** (28) 170 cm, 70 kg, zelenorjave **..................................................................**

oci, kratki lasje.<br>**JOZE72** (45) Sem iz okolice Ajdovscine.

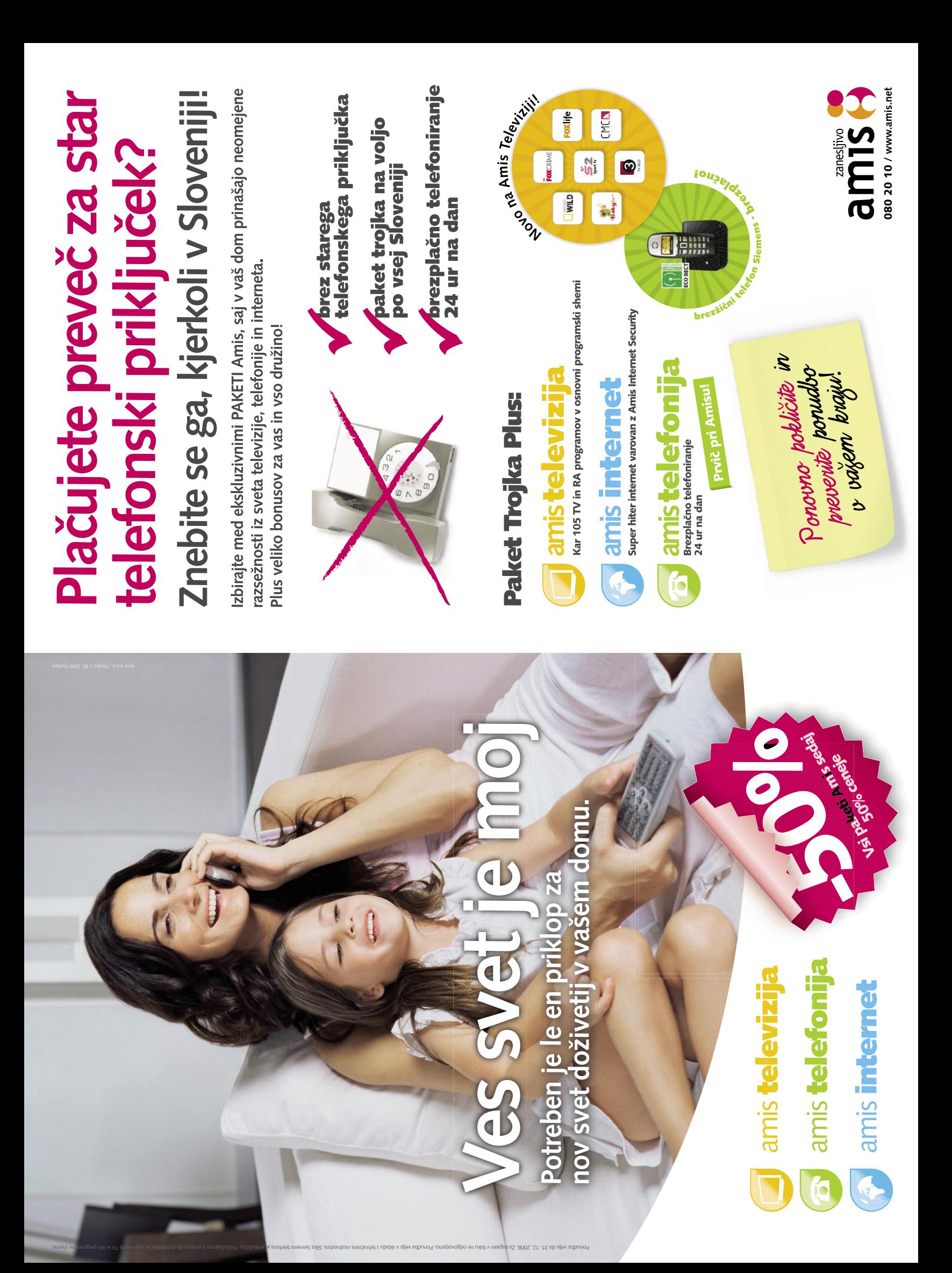